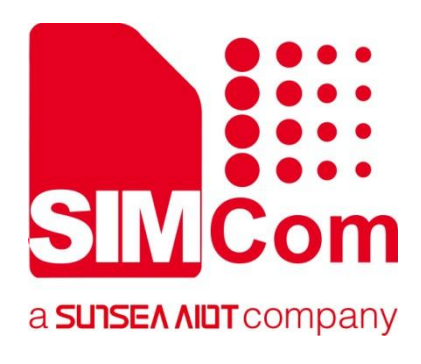

# **SIM65M Series\_NMEA Message\_User Guide**

**GNSS Module**

Ø

**SIMCom Wireless Solutions Limited**

SIMCom Headquarters Building, Building 3, No. 289 Linhong Road, Changning District, Shanghai P.R. China Tel: 86-21-31575100 support@simcom.com www.simcom.com

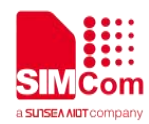

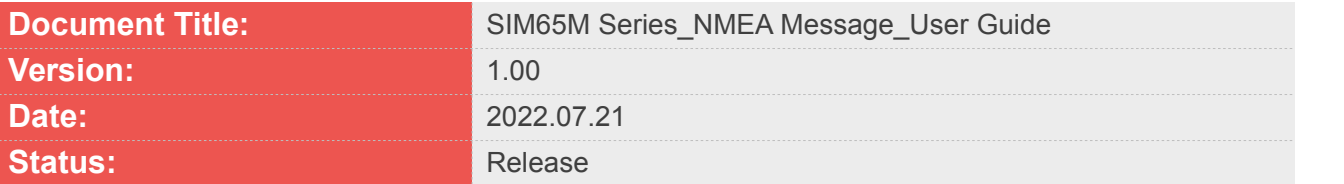

#### **GENERAL NOTES**

SIMCOM OFFERS THIS INFORMATION AS A SERVICE TO ITS CUSTOMERS, TO SUPPORT APPLICATION AND ENGINEERING EFFORTS THAT USE THE PRODUCTS DESIGNED BY SIMCOM. THE INFORMATION PROVIDED IS BASED UPON REQUIREMENTS SPECIFICALLY PROVIDED TO SIMCOM BY THE CUSTOMERS. SIMCOM HAS NOT UNDERTAKEN ANY INDEPENDENT SEARCH FOR ADDITIONAL RELEVANT INFORMATION, INCLUDING ANY INFORMATION THAT MAY BE IN THE CUSTOMER'S POSSESSION. FURTHERMORE, SYSTEM VALIDATION OF THIS PRODUCT DESIGNED BY SIMCOM WITHIN A LARGER ELECTRONIC SYSTEM REMAINS THE RESPONSIBILITY OF THE CUSTOMER OR THE CUSTOMER'S SYSTEM INTEGRATOR. ALL SPECIFICATIONS SUPPLIED HEREIN ARE SUBJECT TO CHANGE.

#### **COPYRIGHT**

THIS DOCUMENT CONTAINS PROPRIETARY TECHNICAL INFORMATION WHICH IS THE PROPERTY OF SIMCOM WIRELESS SOLUTIONS LIMITED COPYING, TO OTHERS AND USING THIS DOCUMENT, ARE FORBIDDEN WITHOUT EXPRESS AUTHORITY BY SIMCOM. OFFENDERS ARE LIABLE TO THE PAYMENT OF INDEMNIFICATIONS. ALL RIGHTS RESERVED BY SIMCOM IN THE PROPRIETARY TECHNICAL INFORMATION , INCLUDING BUT NOT LIMITED TO REGISTRATION GRANTING OF A PATENT , A UTILITY MODEL OR DESIGN. ALL SPECIFICATION SUPPLIED HEREIN ARE SUBJECT TO CHANGE WITHOUT NOTICE AT ANY TIME.

#### **SIMCom Wireless Solutions Limited**

SIMCom Headquarters Building, Building 3, No. 289 Linhong Road, Changning District, Shanghai P.R. China Tel: +86 21 31575100 Email: simcom@simcom.com

#### **For more information, please visit:**

https://www.simcom.com/download/list-863-en.html

#### **For technical support, or to report documentation errors, please visit:**

https://www.simcom.com/ask/ or email to: support@simcom.com

Copyright © 2022 SIMCom Wireless Solutions Limited All Rights Reserved.

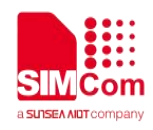

### <span id="page-2-0"></span>**About Document**

#### <span id="page-2-1"></span>**Version History**

<span id="page-2-2"></span>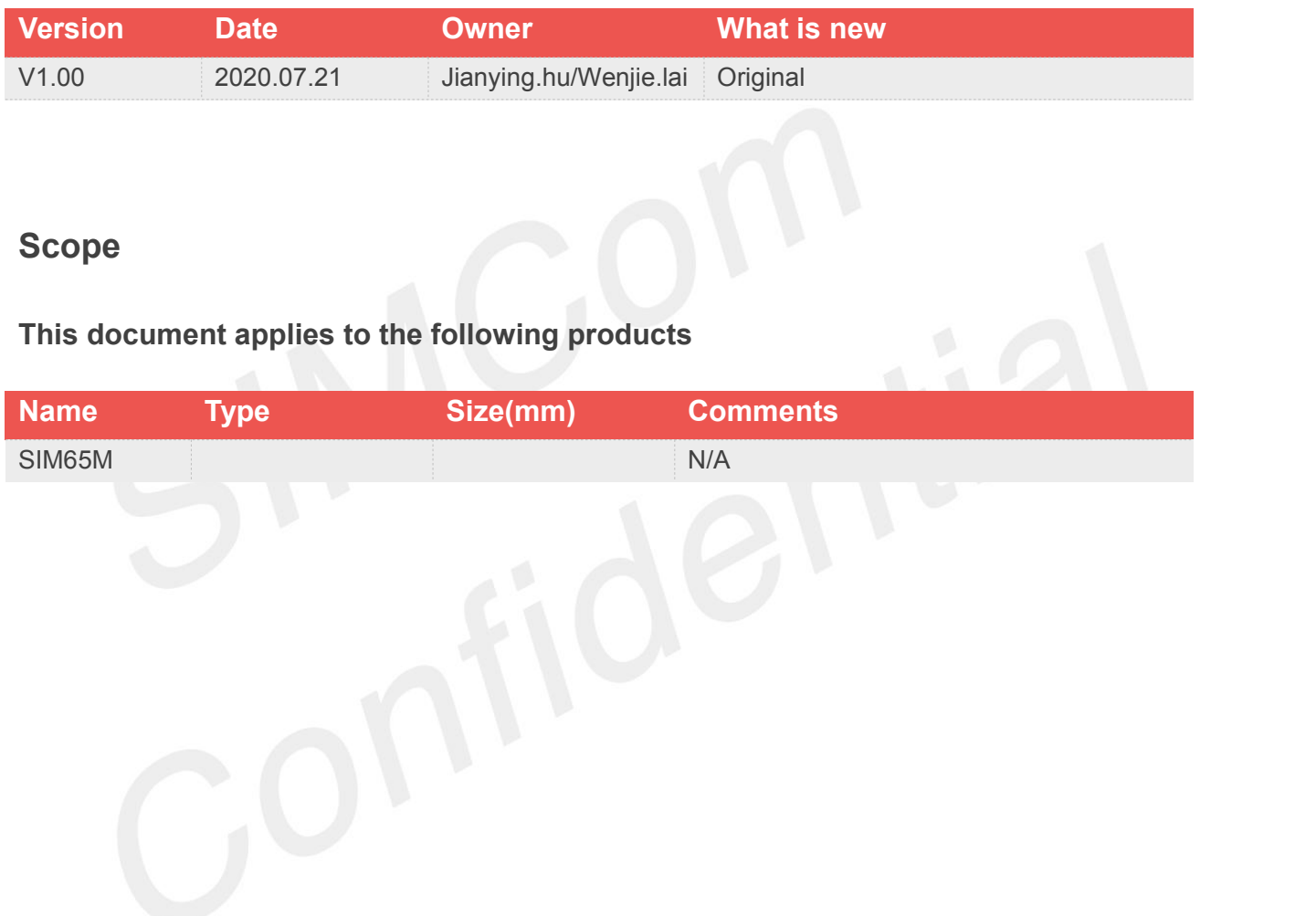

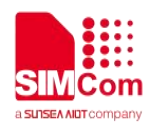

### <span id="page-3-0"></span>**Contents**

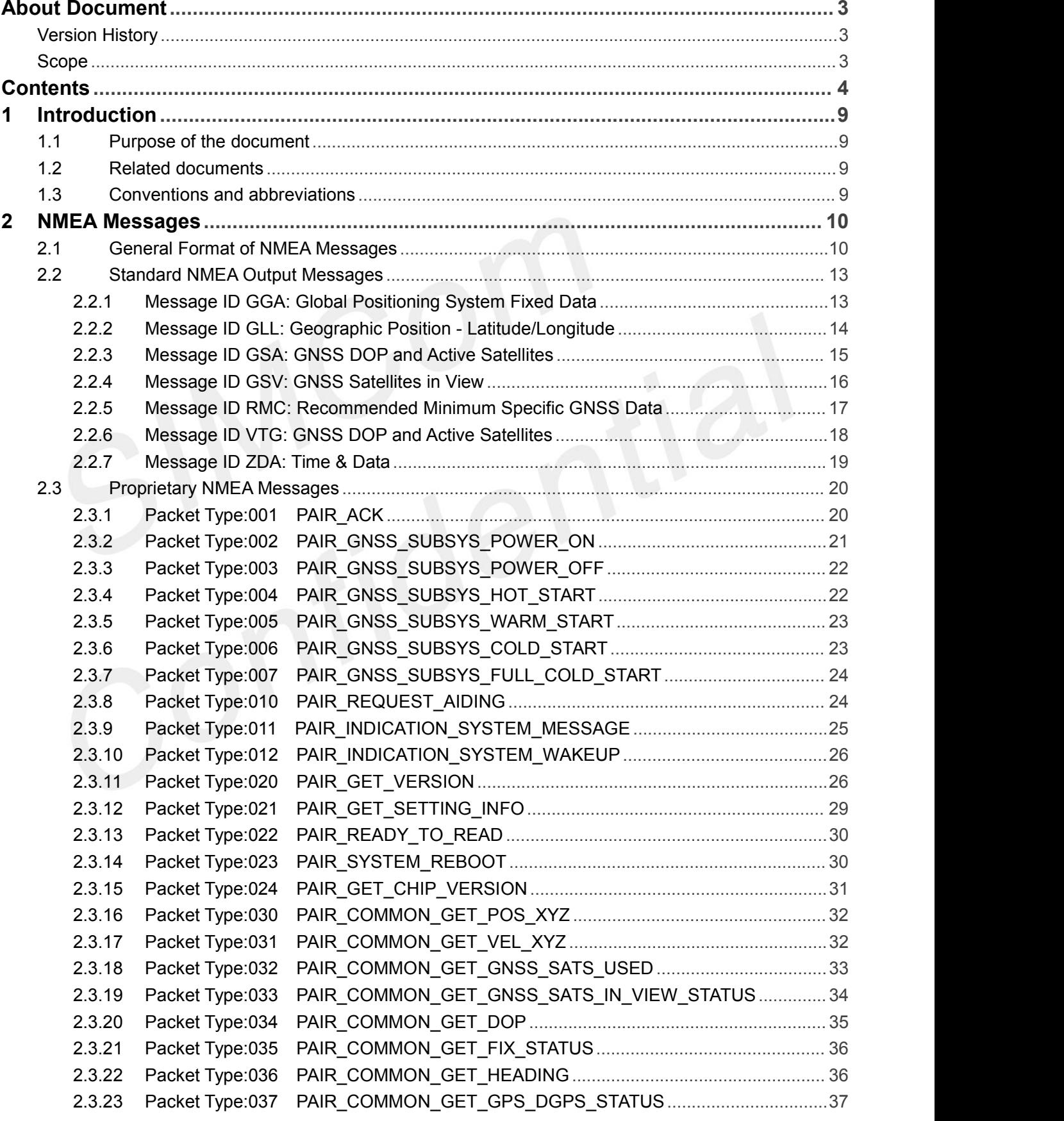

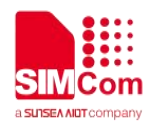

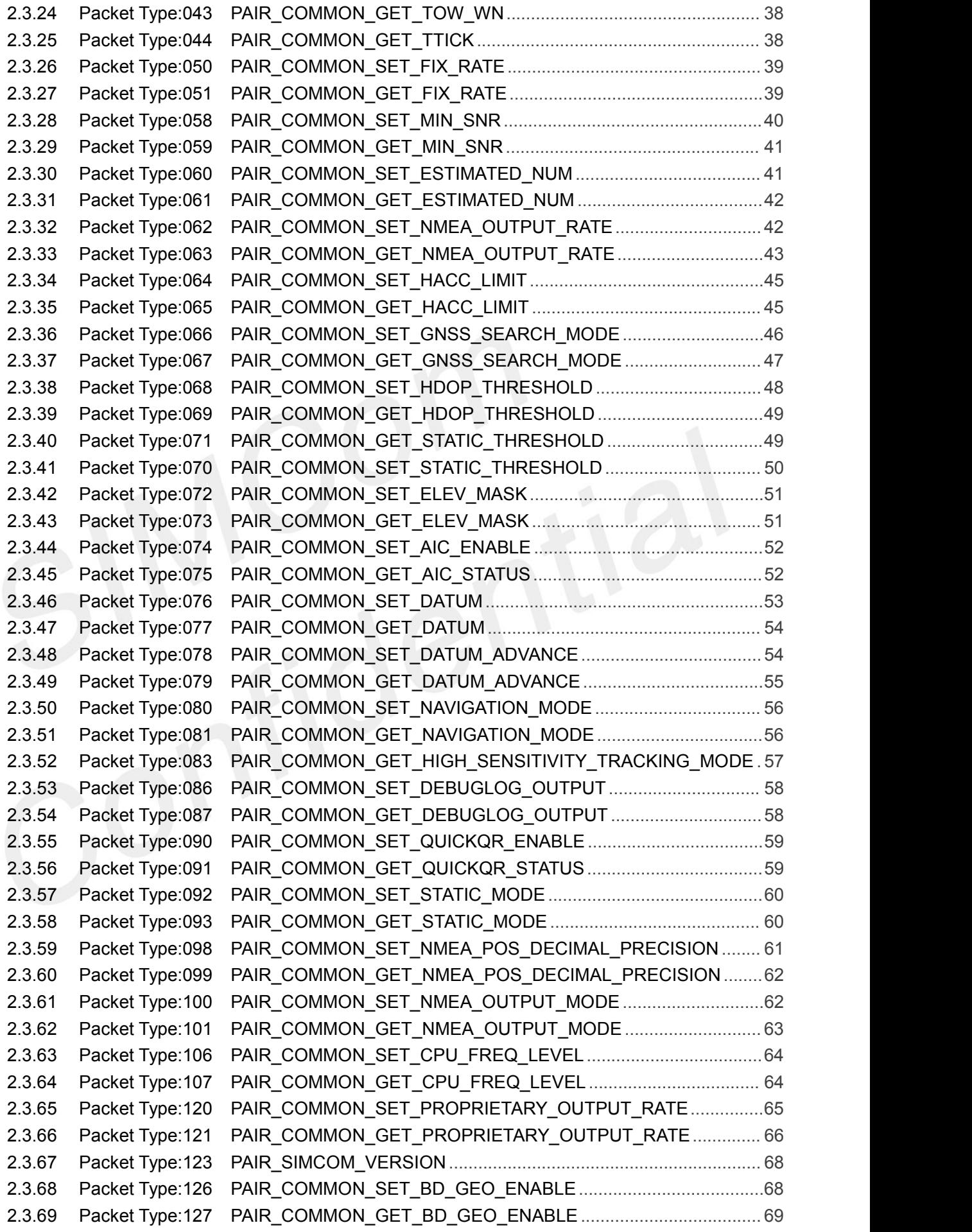

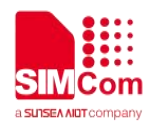

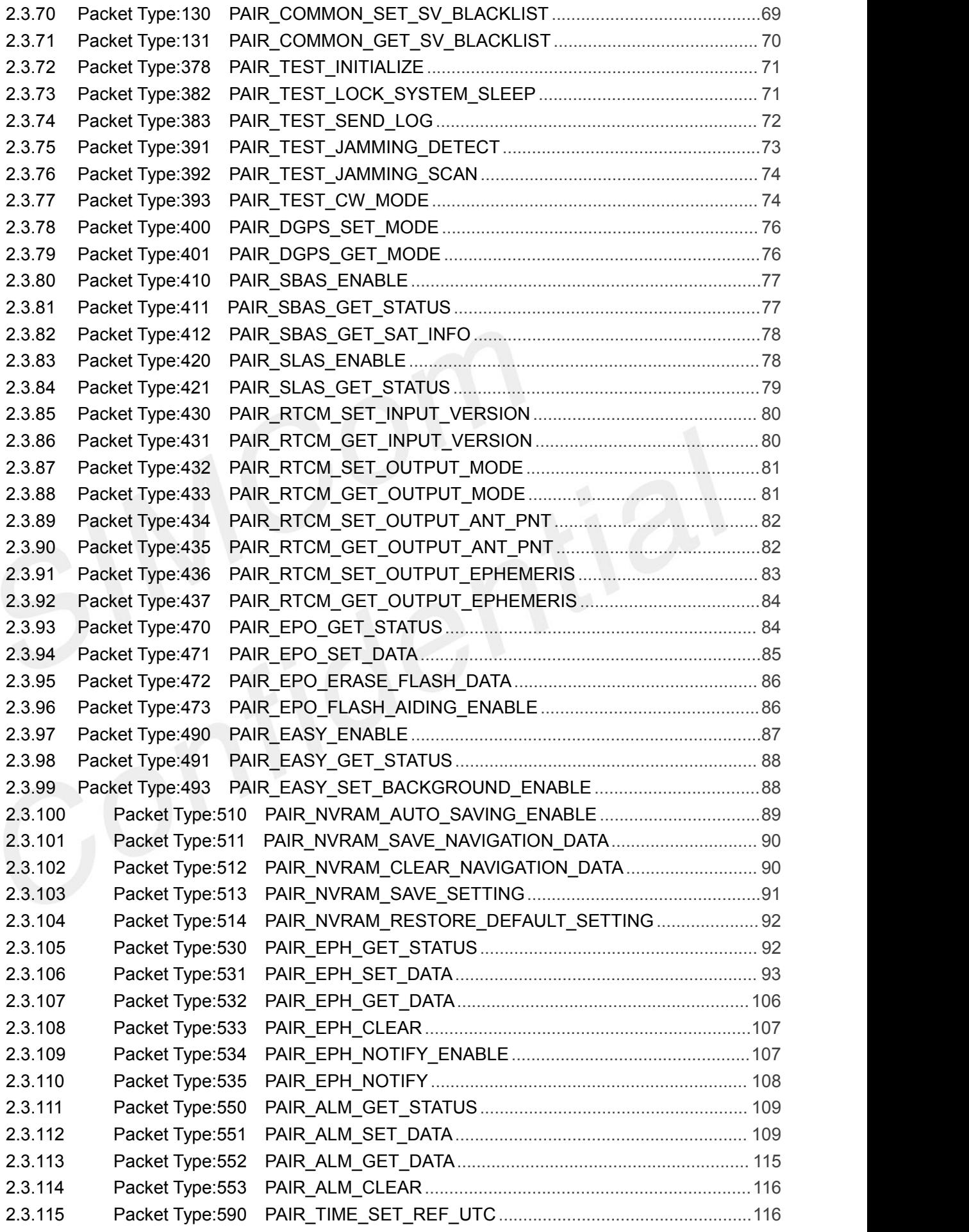

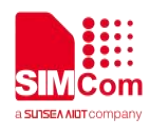

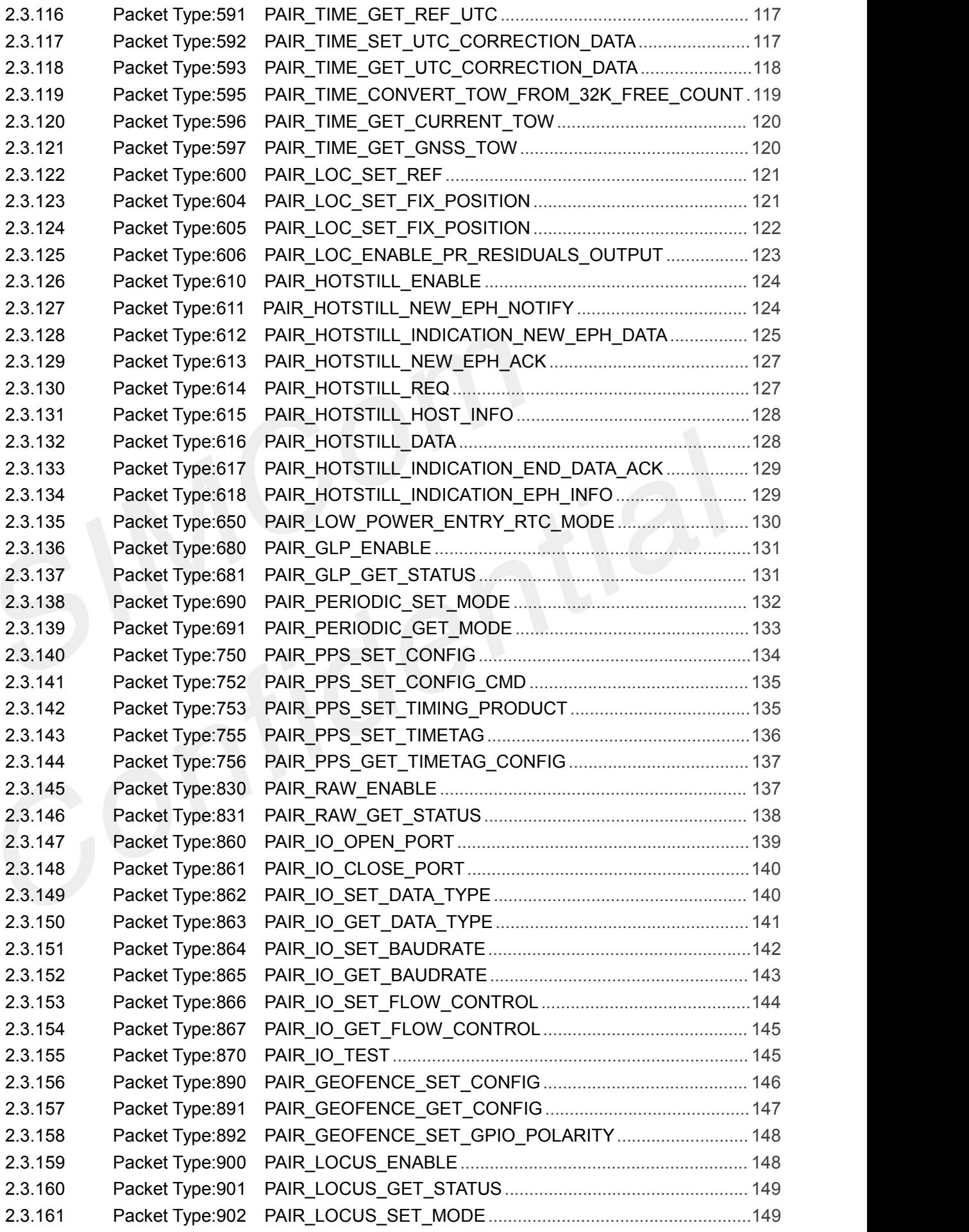

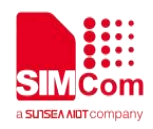

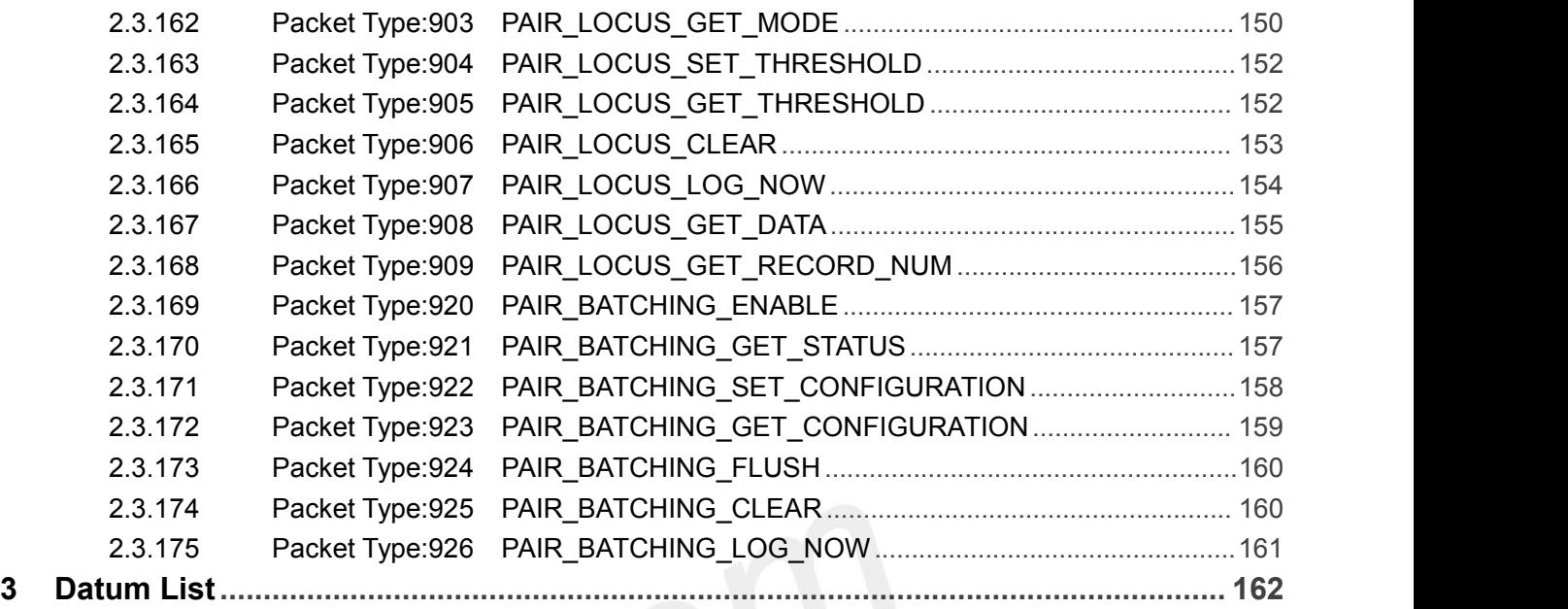

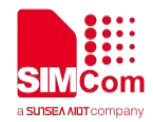

### <span id="page-8-0"></span>**1 Introduction**

#### <span id="page-8-1"></span>**1.1 Purpose of the document**

At present, has been built and is planning the construction of a satellite navigation system apart from United States GPS system, and Russia's GLONASS system, the European Galileo system, Beidou satellite navigation system in China and Japan and Indian regional satellite navigation systems.

This document will introduce GNSS NMEA Message application process.

Developers could understand and develop application quickly and efficiently based on this document.

#### <span id="page-8-2"></span>**1.2 Related documents**

<span id="page-8-3"></span>**1.3 Conventions and abbreviations**

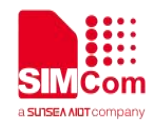

### <span id="page-9-0"></span>**2 NMEA Messages**

#### <span id="page-9-1"></span>**2.1 General Format of NMEA Messages**

NMEA messages use the ASCII character set and have a defined format. Each message begins with a \$ (hex 0x24) and end with a carriage return and line feed (hex 0x0D 0x0A, represented as <CR><LF>). Each message consists of one or more fields of ASCII letters and numbers, separated by commas. After the last field, and before the <CR><LF> is a checksum consisting of an asterisk (\*, hex 0x2A) followed by two ASCII characters representing the hexadecimal value of the checksum. The checksum is computed as the exclusive OR of all characters between the \$ and \* characters.

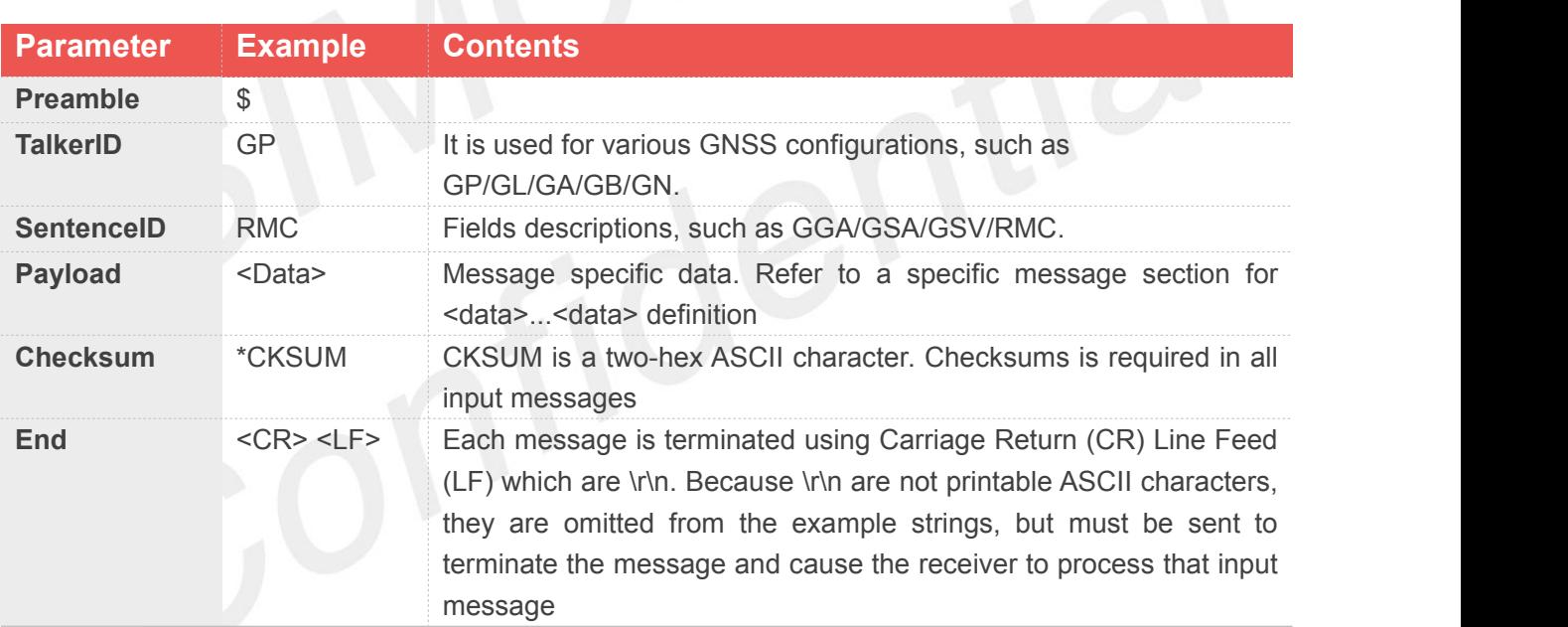

Talker ID description.

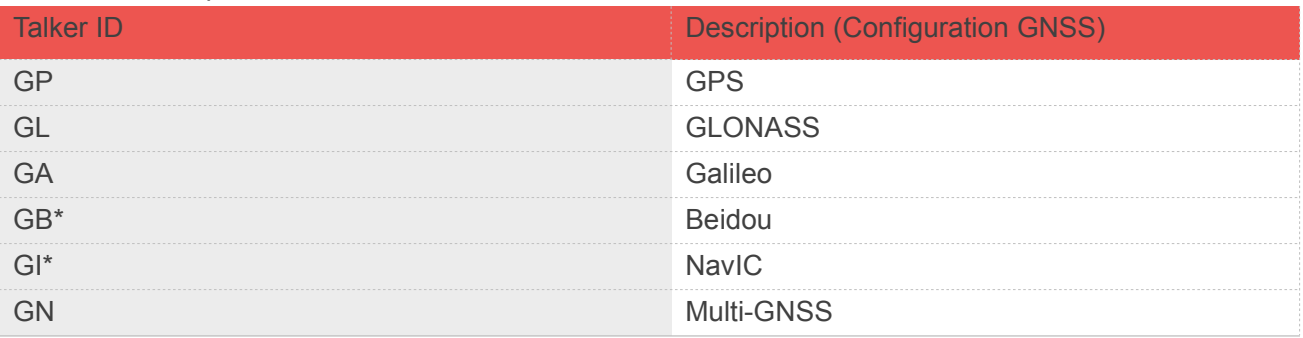

\* NMEA v3.01/v4.10 does not define talker ID for Beidou/NavIC. 'GB'/'GI' only defines in NMEA v4.11.

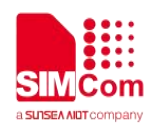

#### Sentence ID description

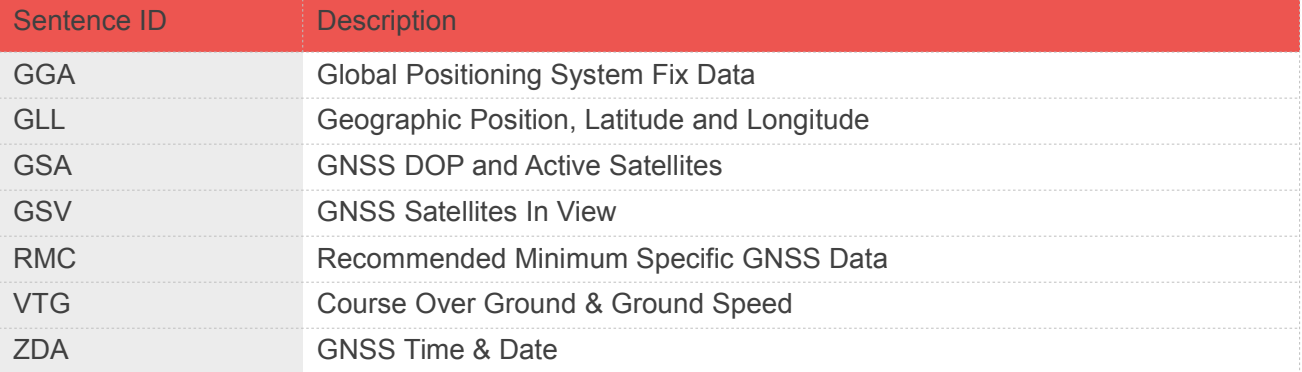

#### Talker ID display in different GNSS system (for NMEA 0183 v3.01).

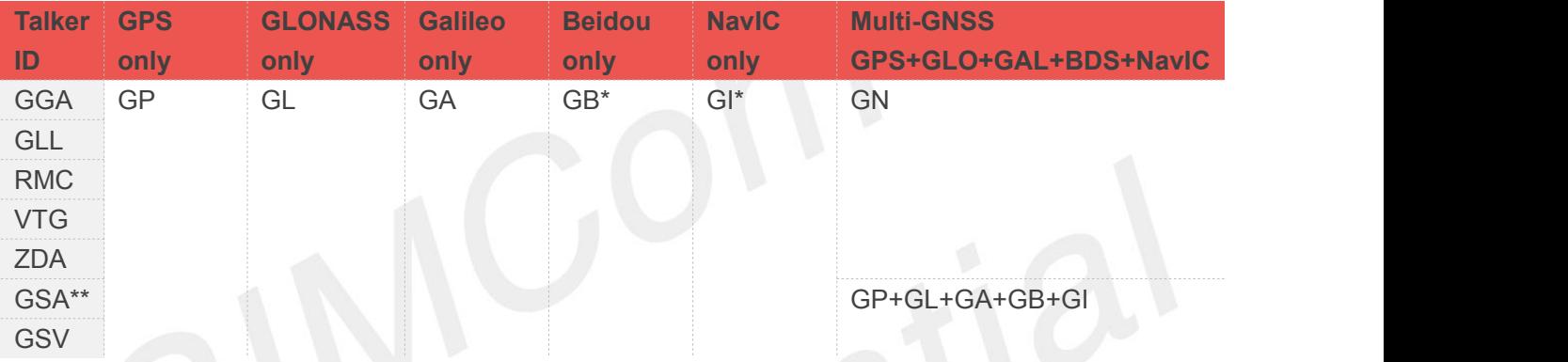

## Talker ID display in different GNSS system (for NMEA 0183 v4.10).

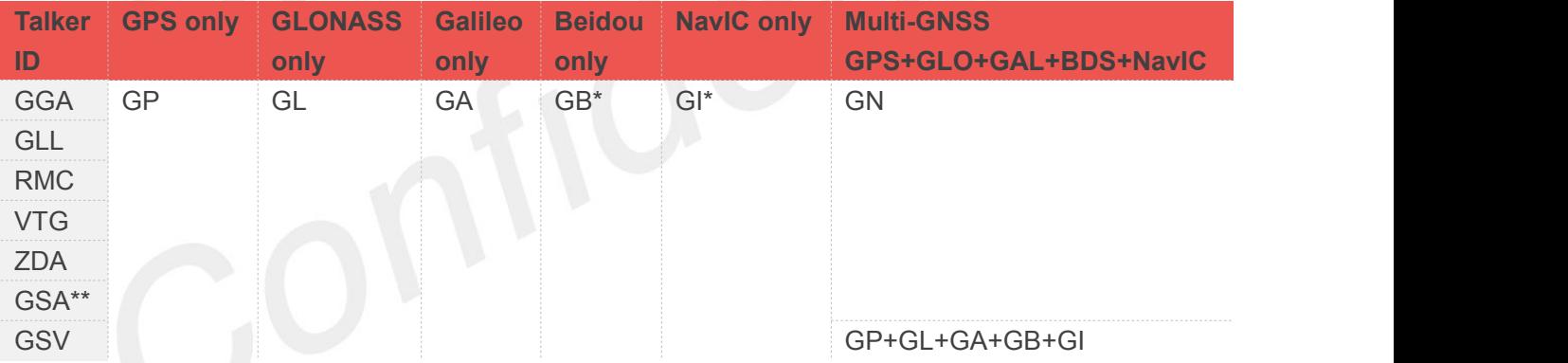

\* NMEA v3.01/v4.10 does not define talker ID for Beidou/NavIC. 'GB'/'GI' only defines in NMEA v4.11. \*\* The difference between NMEA 0183 v3.02 and v4.10 for talker ID is GSA.

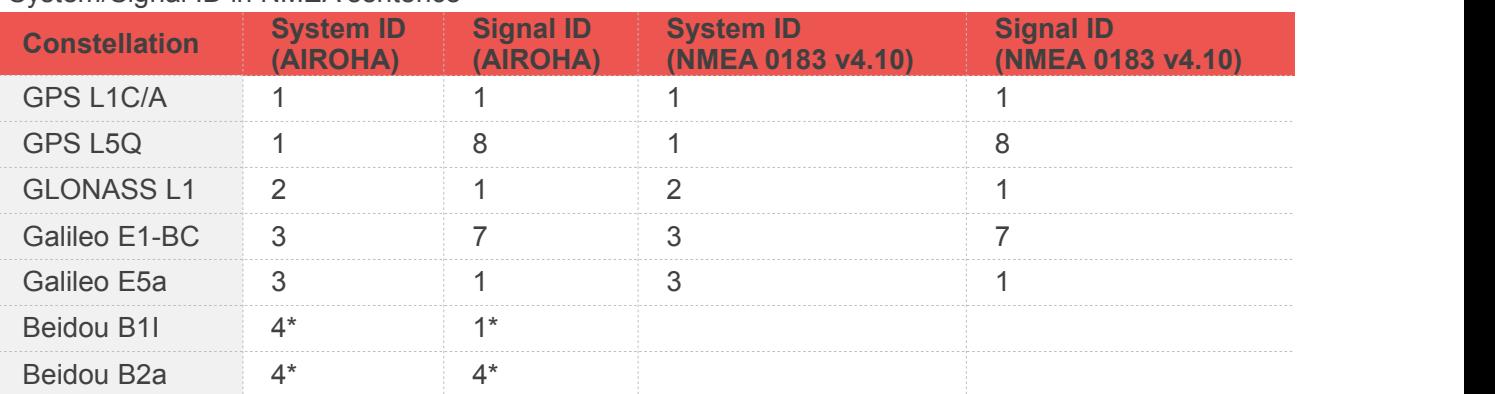

#### System/Signal ID in NMEA sentence

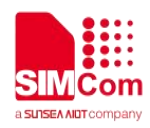

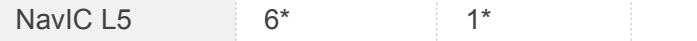

\* Beidou/NavIC is not defined in NMEA v4.10

#### Satellite ID in NMEA sentence

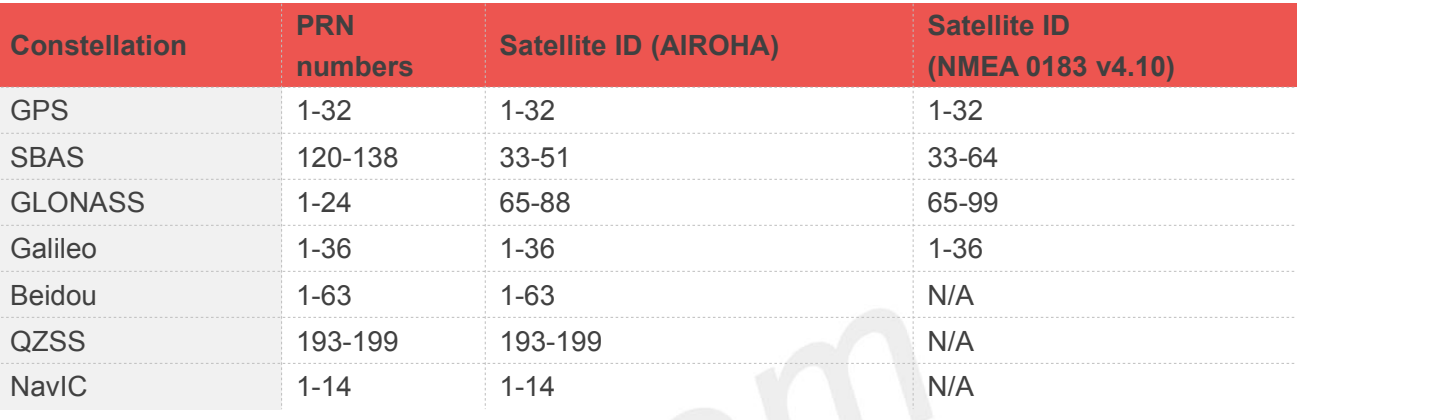

#### **NOTE**

- All fields in all proprietary NMEA messages are required, none are optional and are comma delimited
- In some numeric fields representing a single data element, leading zeros before a decimal are suppressed. A single "0" character preceding the decimal point is maintained. In compound numeric structures (such as LAT or LONG), leading zeros are suppressed only on the leftmost element Trailing zeros are not suppressed

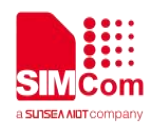

#### <span id="page-12-0"></span>**2.2 Standard NMEA Output Messages**

The standard NMEA messages are GGA/GLL/GSA/GSV/RMC/VTG/ZDA. The satellite ID, system ID, and signal ID in the NMEA sentences are defined in [section](#page-9-1) 2.1. The following shows the details of these messages based on NMEA 0183 v4.10.

<span id="page-12-1"></span>A full description of the listed NMEA messages is provided in the following sections.

#### **2.2.1 Message ID GGA: Global Positioning System Fixed Data**

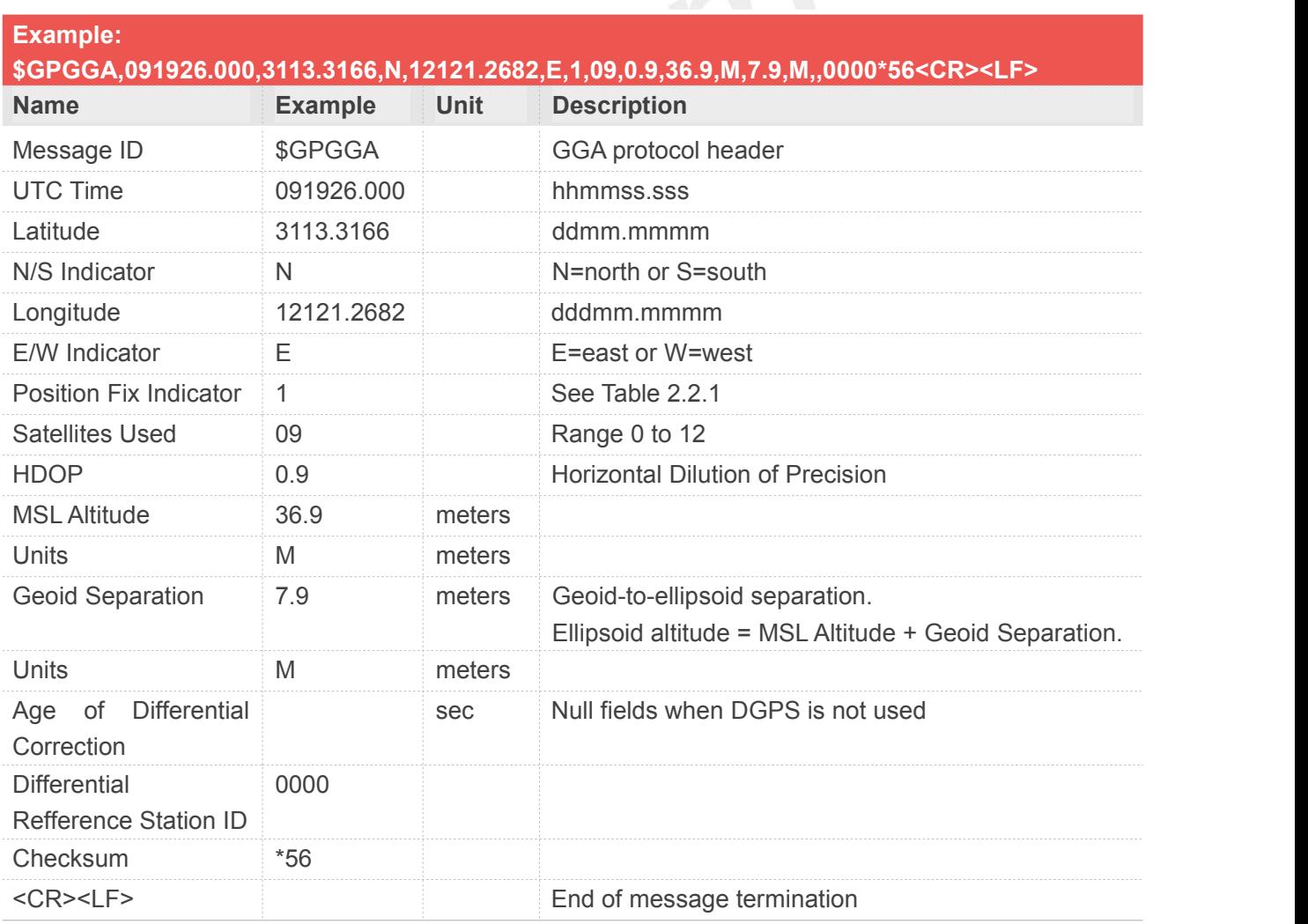

#### Table 2.2.1

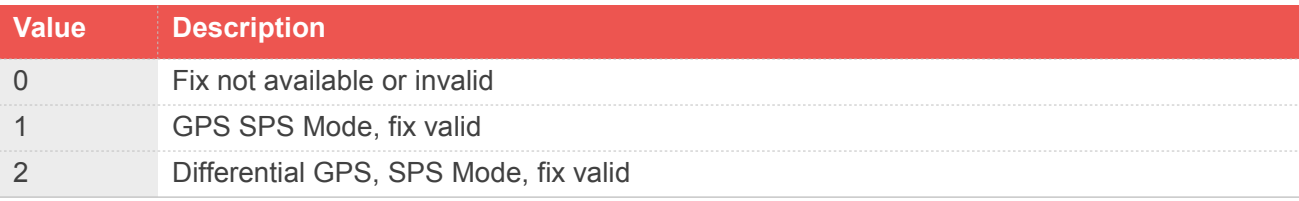

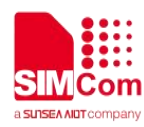

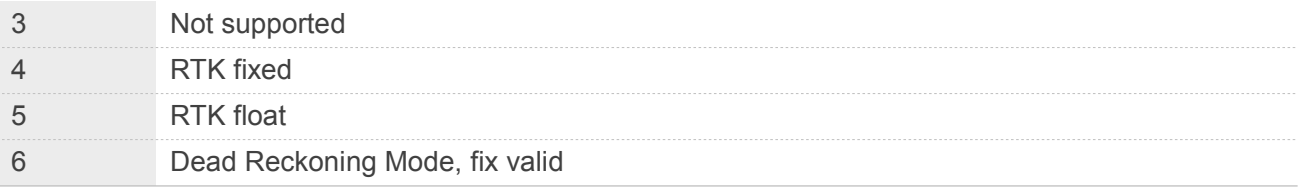

- A valid status is derived from all the parameters set in the software. This includes the minimum number of satellites required, any DOP mask setting, presence of DGPS corrections, etc. If the default or current software setting requires that a factor is met, then if that factor is not met, the solution will be marked as invalid
- We will adjust the number of satellites participating in positioning according to the quality of relevant measurement. Not all L1+L5 satellites tracked will participate in positioning. You cannot calculate a very accurate number of users according to NMEA sentence. It is recommended to output the number directly with GGA.

### <span id="page-13-0"></span>**2.2.2 Message ID GLL: Geographic Position - Latitude/Longitude**

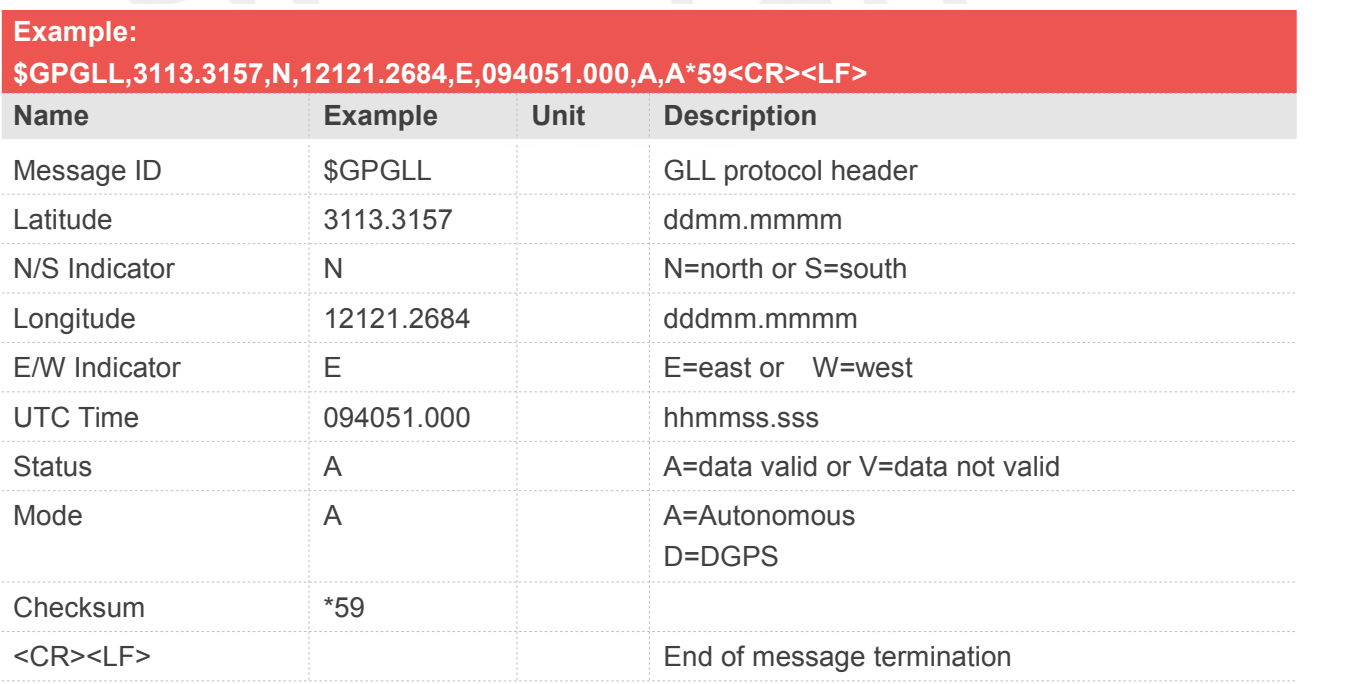

#### **NOTE**

 Position was calculated based on one or more of the SVs having their states derived from almanac parameters, as opposed to ephemerides

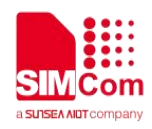

#### <span id="page-14-0"></span>**2.2.3 Message ID GSA: GNSS DOP and Active Satellites**

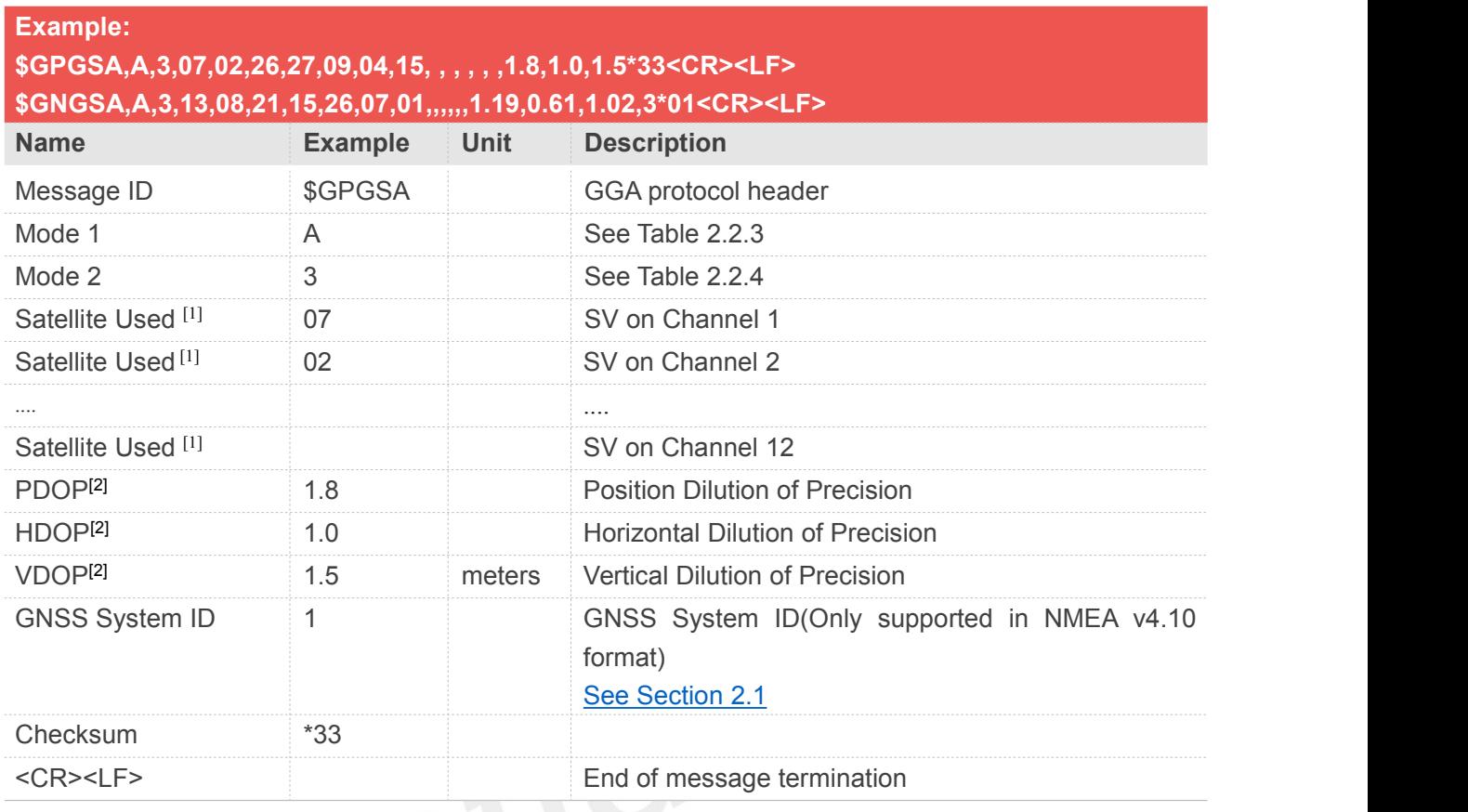

#### **NOTE**

- Satellite used in solution
- Maximum DOP value reported is 50. When value 50 is reported, the actual DOP may be much larger

Table 2.2.3 **Value Description M** Manual – Forced to operate in 2D or 3D mode **A** 2D Automatic – Allowed to automatically switch 2D/3D

#### Table 2.2.4

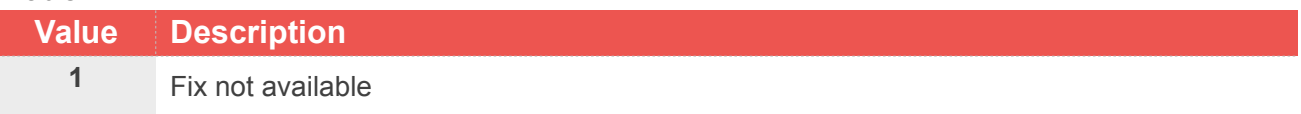

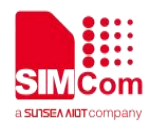

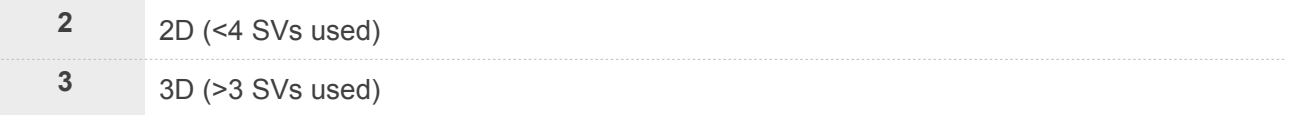

#### Table 2.2.5 GNSS System ID

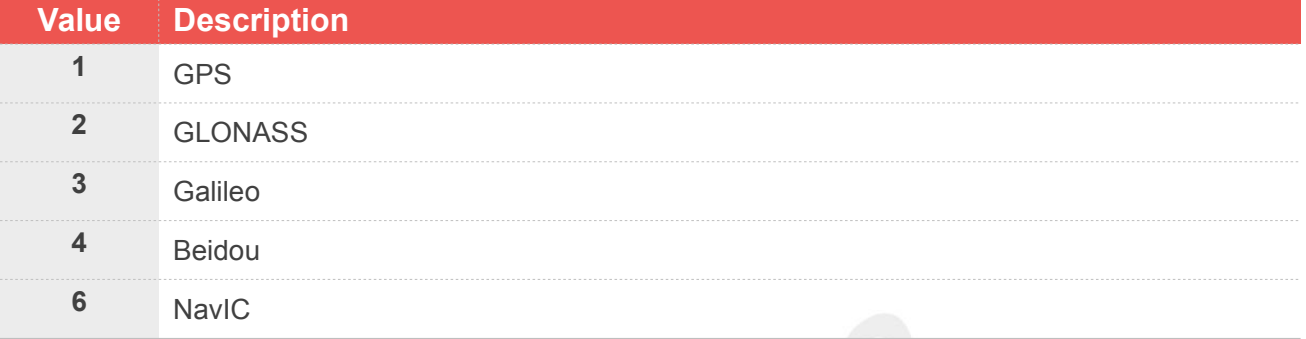

(Only supported in NMEA v4.10 format, See [Section](#page-9-1) 2.1)

#### System/Signal ID in NMEA sentence

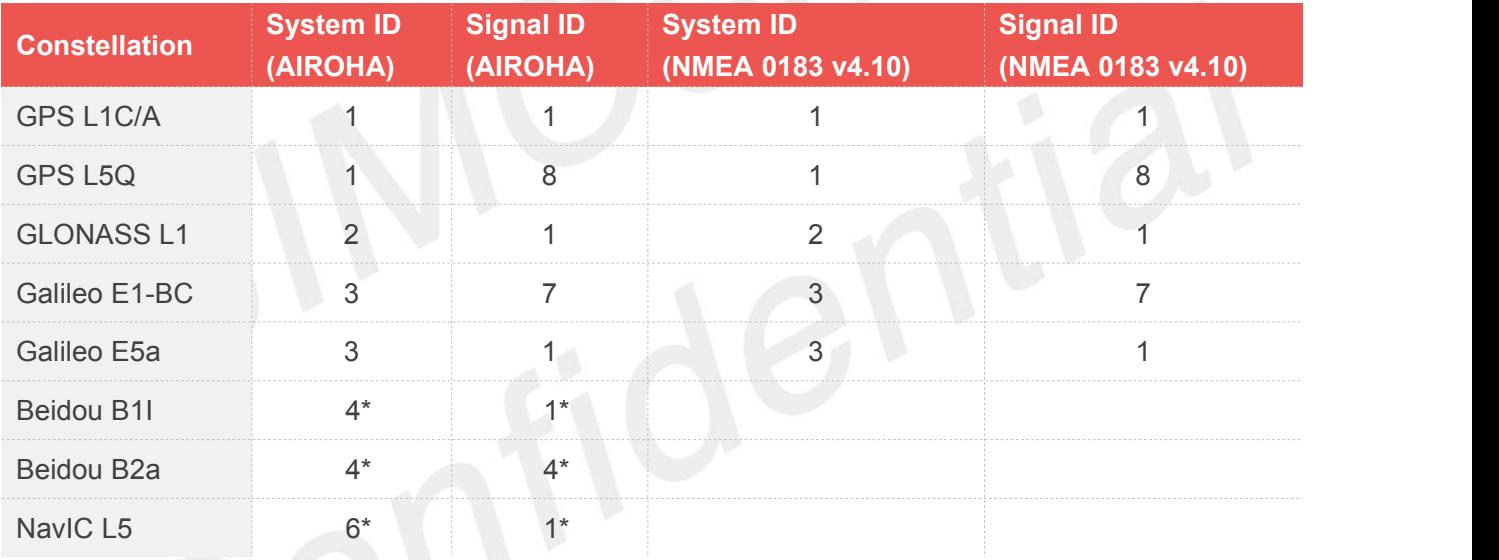

#### <span id="page-15-0"></span>**2.2.4 Message ID GSV: GNSS Satellites in View**

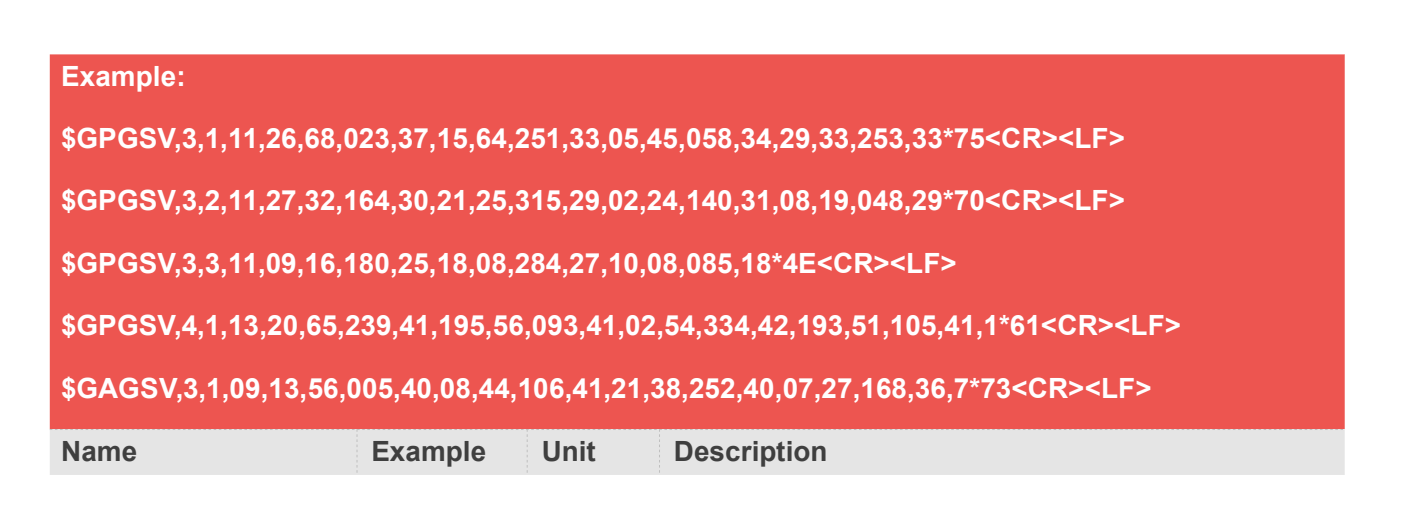

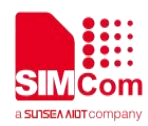

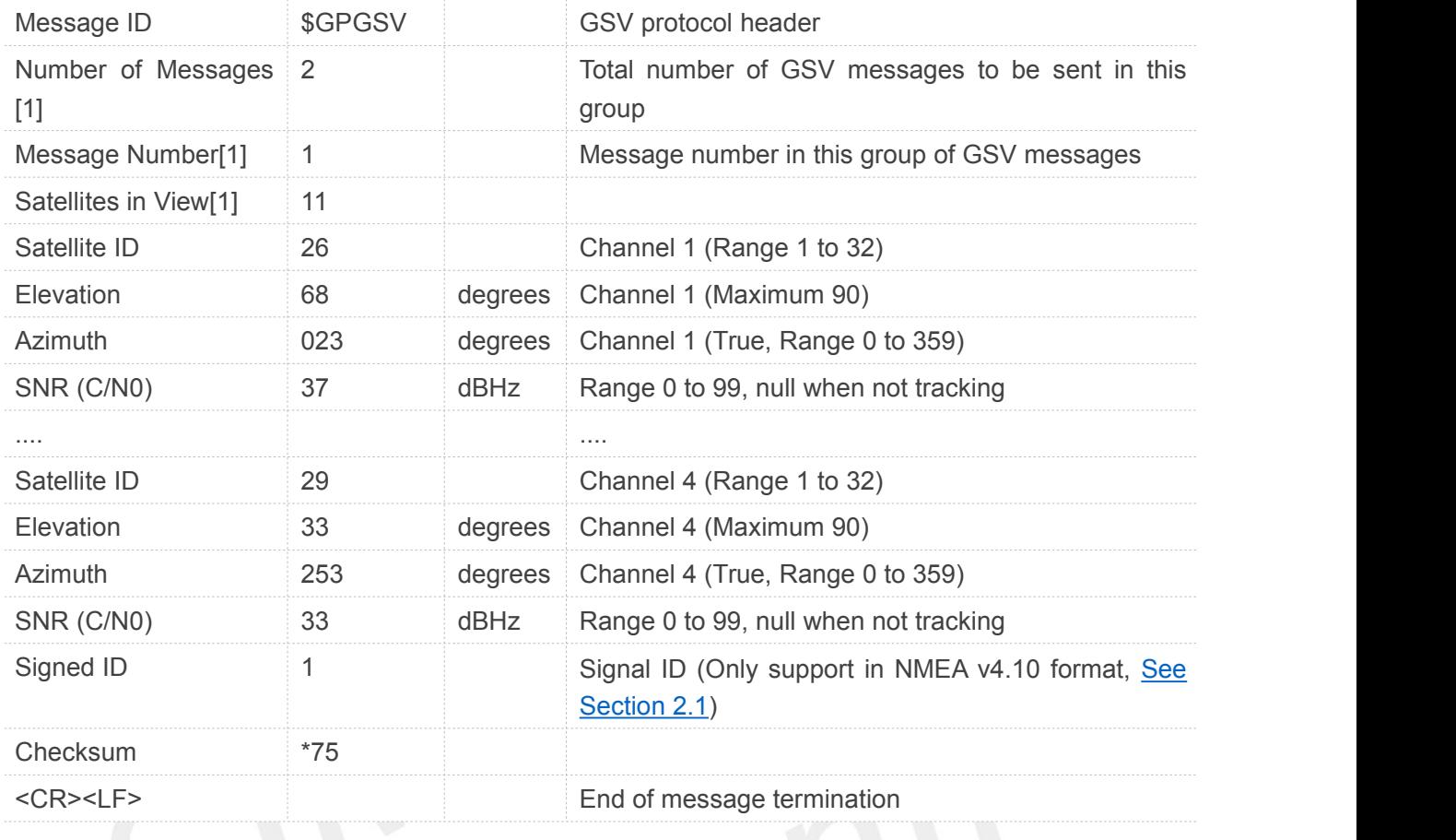

**•** Depending on the number of satellites tracked, multiple messages of GSV data may be required In some software versions, the maximum number of satellites reported as visible is limited to 12, even though more may be visible

#### <span id="page-16-0"></span>**2.2.5 Message ID RMC: Recommended Minimum Specific GNSS Data**

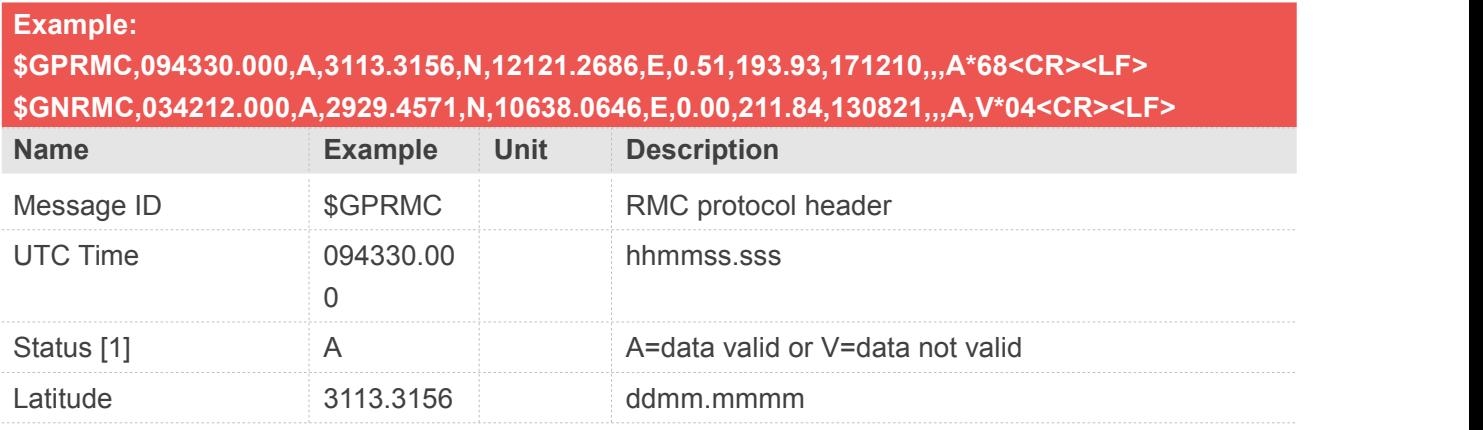

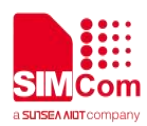

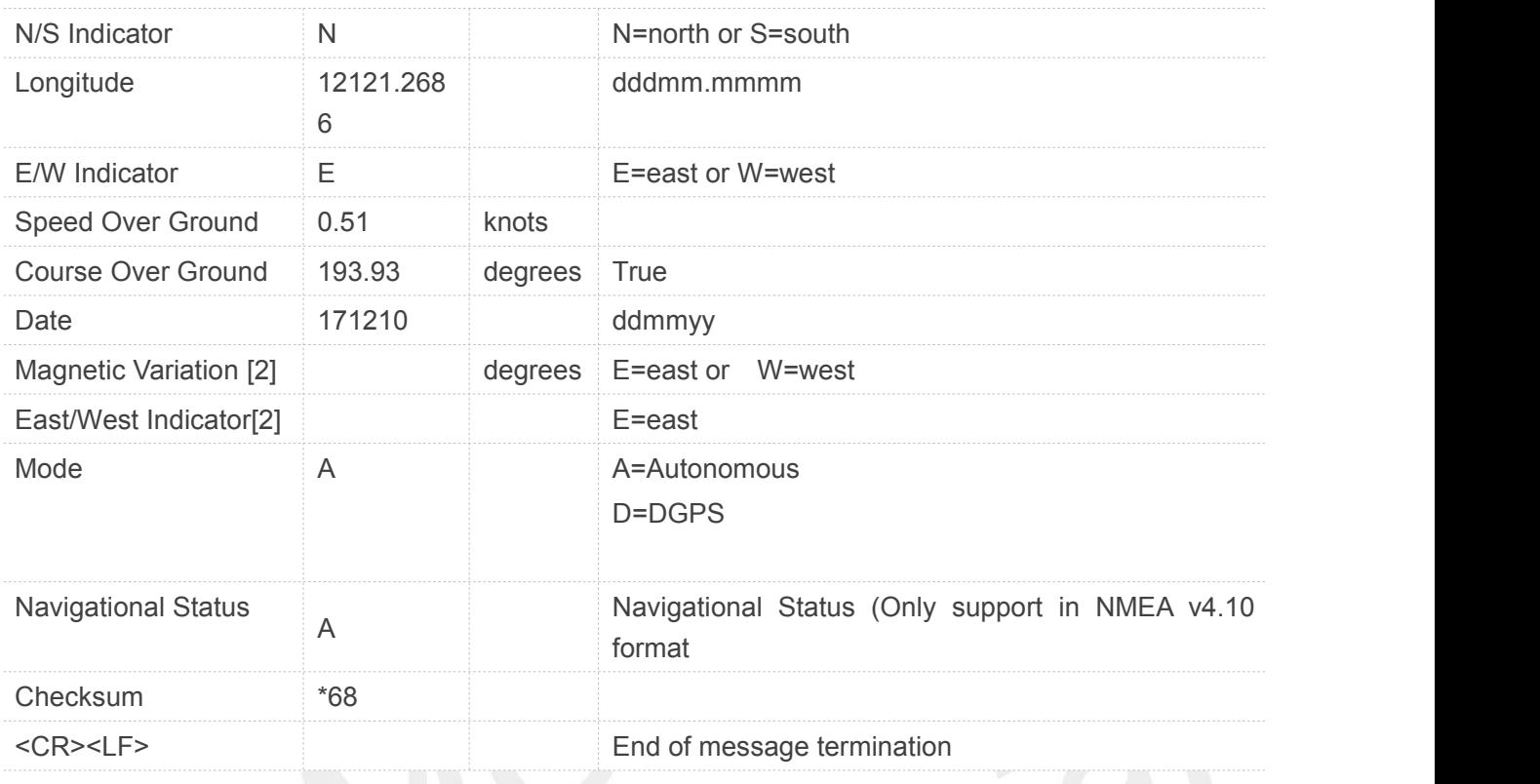

- A valid status is derived from all the parameters set in the software. This includes the minimum number of satellites required, any DOP mask setting, presence of DGPS corrections, etc. If the default or current software setting requires that a factor is met, then if that factor is not met, the solution will be marked as invalid
- Does not support magnetic declination. All "course over ground" data are geodetic WGS84 directions relative to true North

#### <span id="page-17-0"></span>**2.2.6 Message ID VTG: GNSS DOP and Active Satellites**

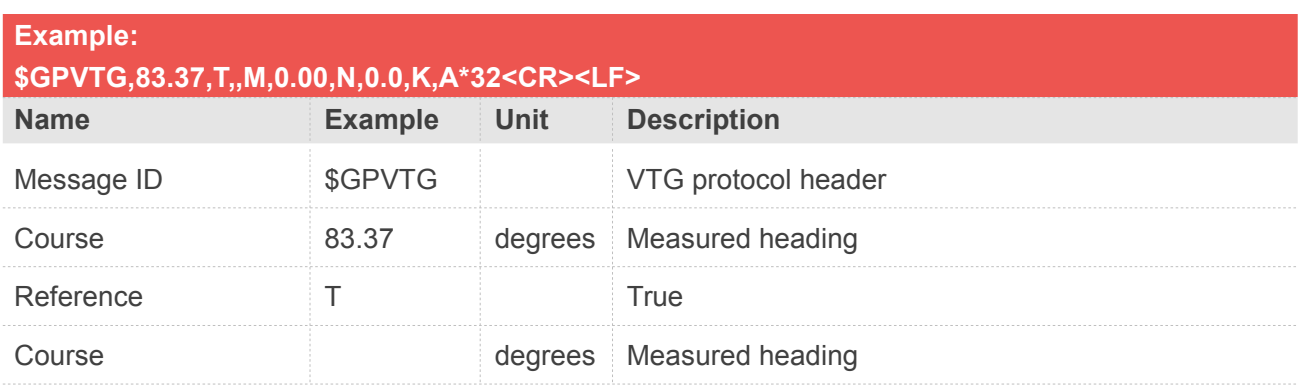

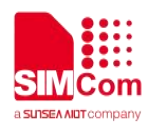

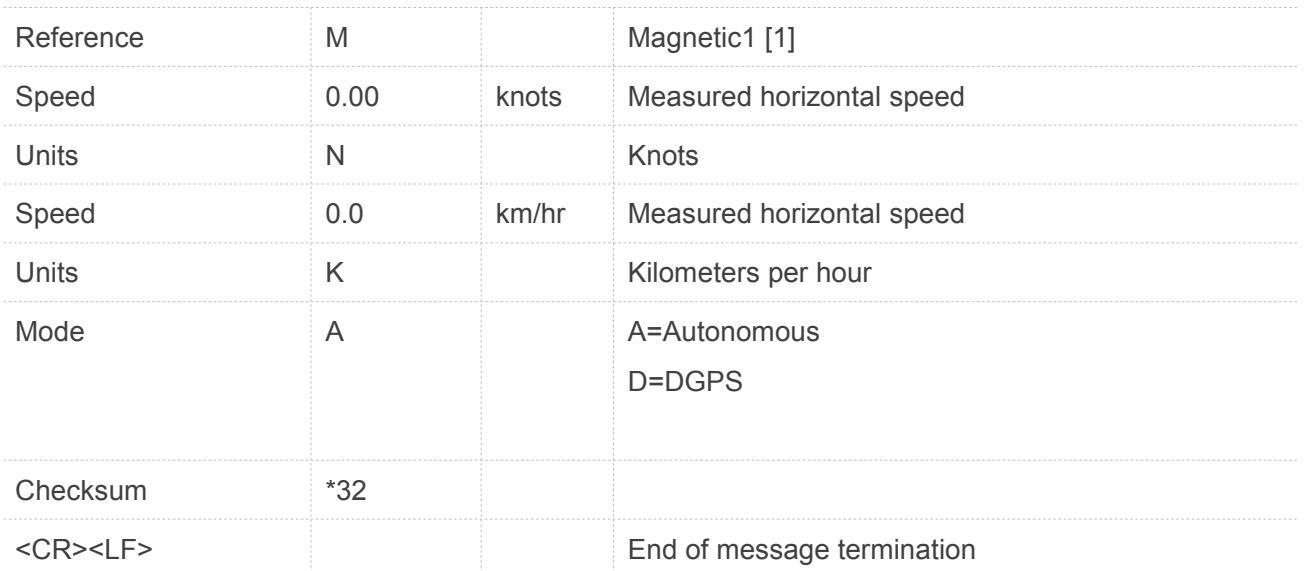

Does not support magnetic declination. All "course over ground" data are geodetic WGS84 directions.

#### <span id="page-18-0"></span>**2.2.7 Message ID ZDA: Time & Data**

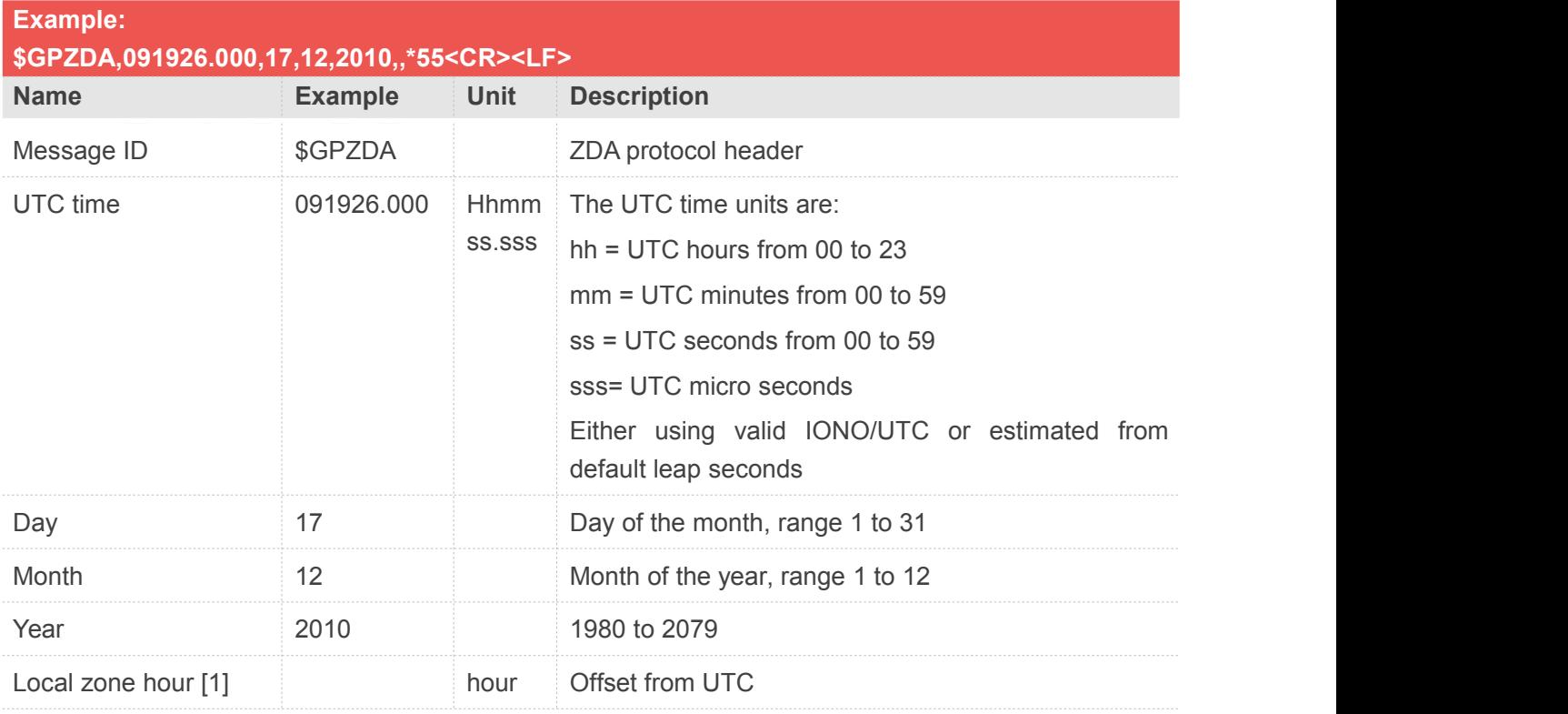

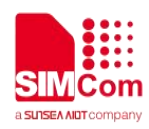

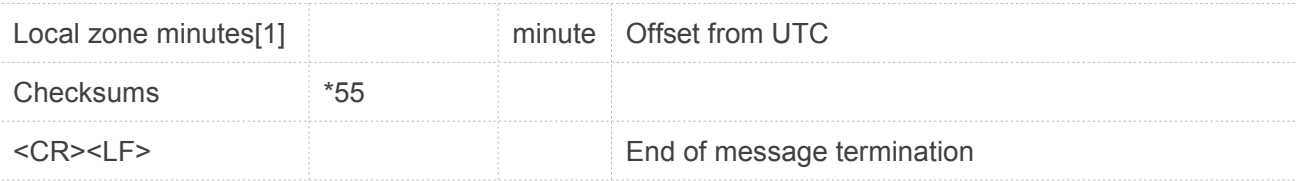

#### <span id="page-19-0"></span>**2.3 Proprietary NMEA Messages**

PAIR command is an AIROHA proprietary GNSS data transferring protocol. This protocol is used to configure the GNSS module's parameters, to set/get aiding information, and to receive notifications from the GNSS module. To process data conveniently, the PAIR commands is aligned with the NMEA sentence format.

#### <span id="page-19-1"></span>**2.3.1 Packet Type:001 PAIR\_ACK**

Acknowledge of PAIR command

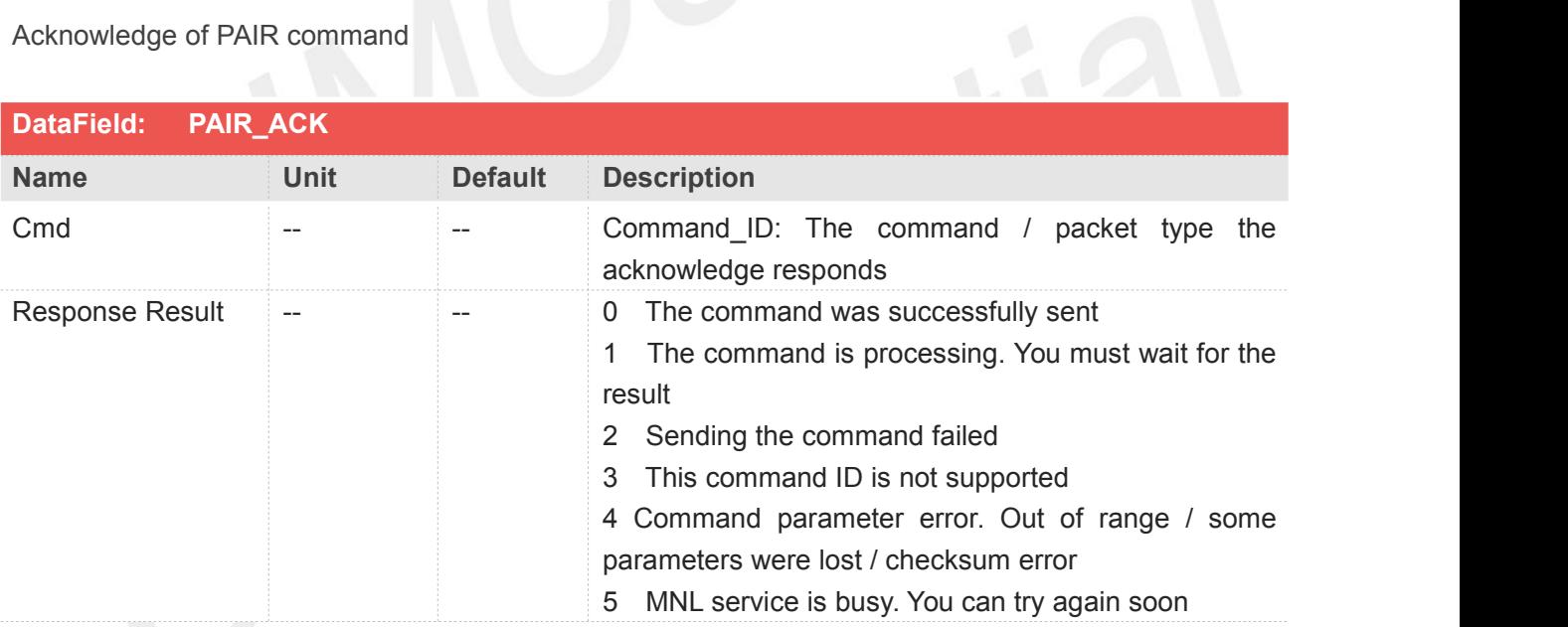

#### **Return&Example**

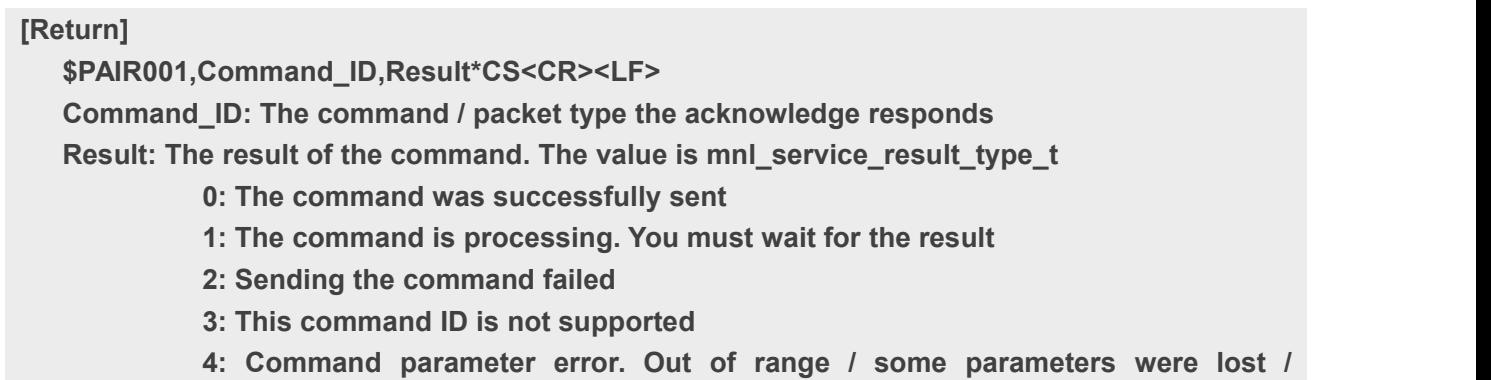

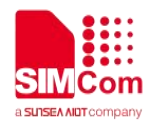

**checksum error 5: MNL service is busy. You can try again soon [Example] Send: \$PAIR666\*3C\r\n Response:**

**\$ PAIR001,666,3\*3E \r\n ==> \$PAIR666 This command ID is not supported**

**NOTE**

This item is the response of commands. The GNSS system automatically sends this command. Do not directly send it to the GNSS system.

#### <span id="page-20-0"></span>**2.3.2 Packet Type:002 PAIR\_GNSS\_SUBSYS\_POWER\_ON**

Power on the GNSS system. Include DSP/RF/Clock and other GNSS modules.

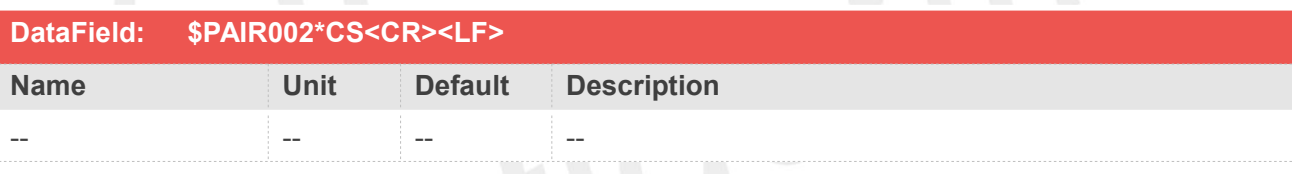

#### **Return&Example**

**[Return] 1. PAIR\_ACK for send result [Example] Send: \$PAIR002\*38\r\n Response: \$PAIR001,002,1\*38\r\n ==> The poweron process is running. Please wait a moment. \$PAIR001,002,0\*39\r\n ==> Power on was successful.**

**POTE**<br>Please send this command before using any location service.

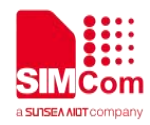

#### <span id="page-21-0"></span>**2.3.3 Packet Type:003 PAIR\_GNSS\_SUBSYS\_POWER\_OFF**

Power off GNSS system. Include DSP/RF/Clock and other GNSS modules.

CM4 also can receive commands (Include the AT command / the race Command / the part of PAIR command which is not dependent on DSP.) after sending this command.

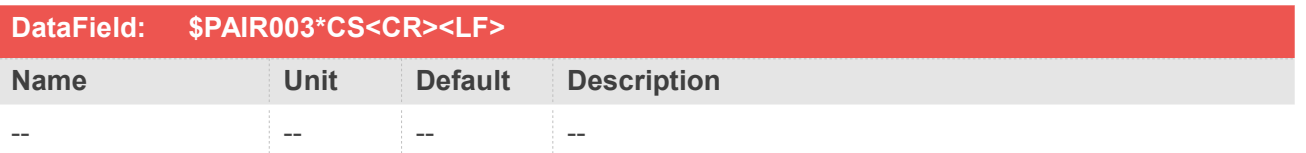

#### **Return&Example**

#### **[Return] 1. PAIR\_ACK for send result [Example] Send: \$PAIR003\*39\r\n Response: \$PAIR001,003,1\*39\r\n ==> The poweroff process is running. Please wait a moment. \$PAIR001,003,0\*38\r\n ==> Power off was successful.**

#### **NOTE**

The location service is not available after this command is executed.

The system can still receive configuration PAIR commands. The application is running if necessary. CM4 will go to sleep if the application is not working at this time. The system can be awoken by the GNSS\_DATA\_IN\_EINT pin after going to sleep.

#### <span id="page-21-1"></span>**2.3.4 Packet Type:004 PAIR\_GNSS\_SUBSYS\_HOT\_START**

Hot Start. Use the available data in the NVRAM

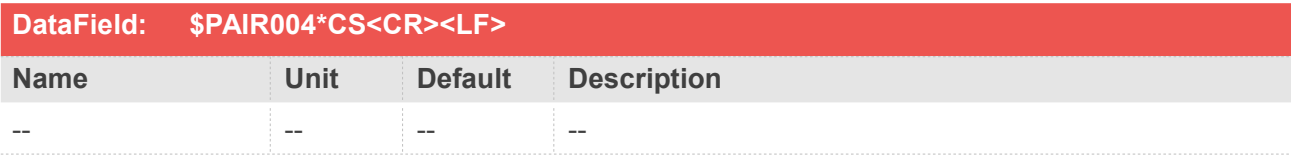

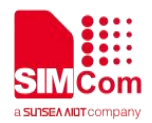

#### **Return&Example**

**[Return] 1. PAIR\_ACK for send result [Example] Send: \$PAIR004\*3E\r\n Response: \$PAIR001,004,0\*3F\r\n ==> Success**

#### <span id="page-22-0"></span>**2.3.5 Packet Type:005 PAIR\_GNSS\_SUBSYS\_WARM\_START**

Warm Start. Not using Ephemeris data at the start

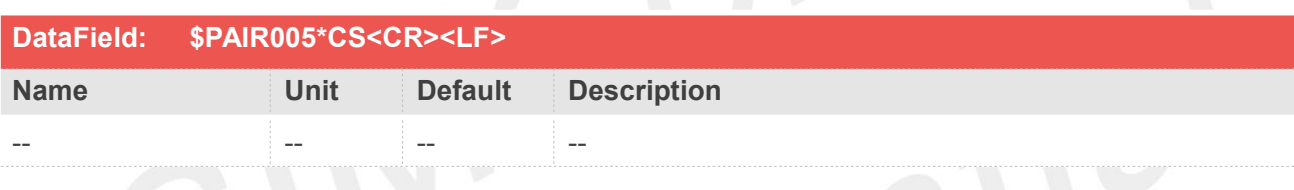

#### **Return&Example**

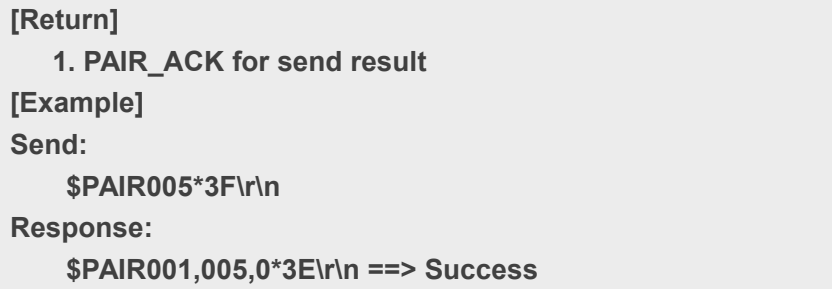

#### <span id="page-22-1"></span>**2.3.6 Packet Type:006 PAIR\_GNSS\_SUBSYS\_COLD\_START**

Cold Start. Not using the Position, Almanac and Ephemeris data at the start

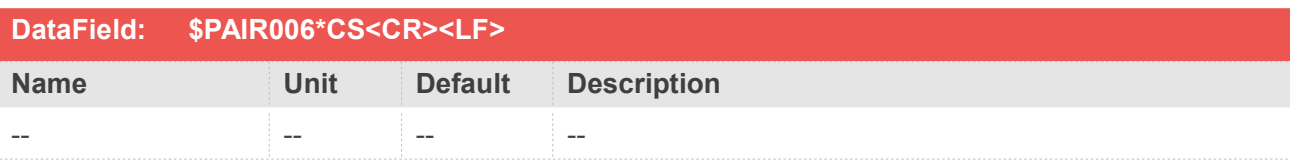

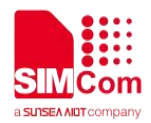

#### **Return&Example**

**[Return] 1. PAIR\_ACK for send result [Example] Send: \$PAIR006\*3C\r\n Response: \$PAIR001,006,0\*3D\r\n ==> Success**

#### <span id="page-23-0"></span>**2.3.7 Packet Type:007 PAIR\_GNSS\_SUBSYS\_FULL\_COLD\_START**

Full Cold Start

In addition to Cold start, this command clears the system/user configurations at the start It resets the GNSS module to the factory default

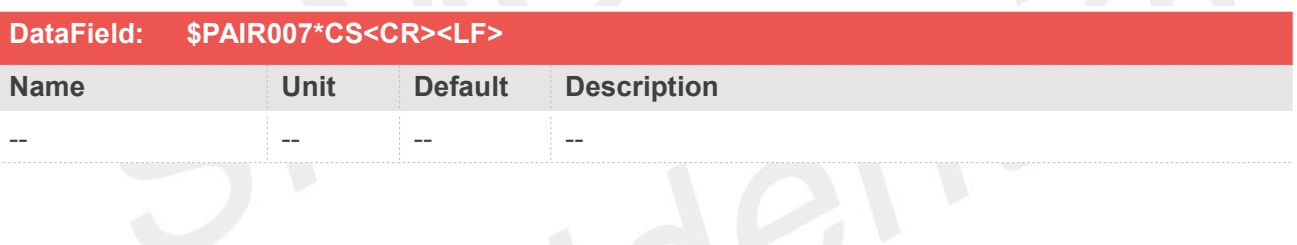

#### **Return&Example**

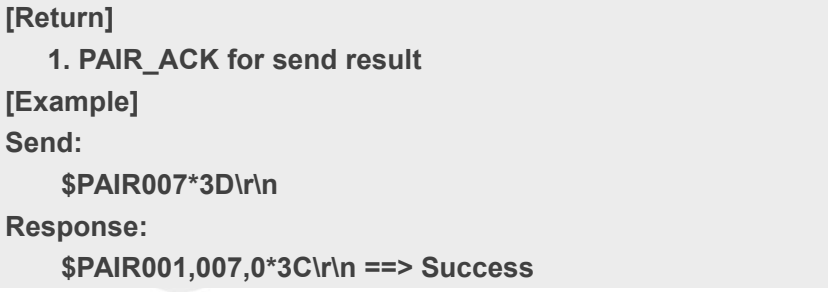

#### <span id="page-23-1"></span>**2.3.8 Packet Type:010 PAIR\_REQUEST\_AIDING**

Request GNSS system reference data.

The GNSS system automatically sends this command. Please do not actively send it to the GNSS system.

#### **Return&Example**

**[Return]**

**www.simcom.com 24 / 169**

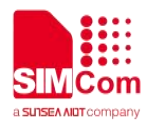

**\$PAIR010,<Type>,<GNSS\_System>,<Week\_Number>,<Time\_of\_Week>\*CS<CR><LF>t. Type: The data type.**

**0: Need to update EPO data.**

- **1: Need to update the time.**
- **2: Need to update the location.**

**GNSS\_System: The GNSS system type is needed.**

**0: Need GPS data.**

**1: Need GLONASS data.**

**2: Need GALILEO data.**

- **3: Need BEIDOU data.**
- **4: Need QZSS data.**

**Week\_Number: The current GNSS week number.**

**Time\_of\_Week: The current GNSS time of week.**

**[Example]**

**Response:**

**\$PAIR010,0,0,2044,369413\*33\r\n ==> Please send GPS EPO data when this command is received.**

**\$PAIR010,1,-1\*16\r\n ==> Please send reference time when this command is received.**

**\$PAIR010,2,-1\*15\r\n ==> Please send reference location when this command is received.**

#### **NOTE**

The GNSS system automatically sends this command. Please do not actively send it to the GNSS system.

#### <span id="page-24-0"></span>**2.3.9 Packet Type:011 PAIR\_INDICATION\_SYSTEM\_MESSAGE**

GNSS System message indication

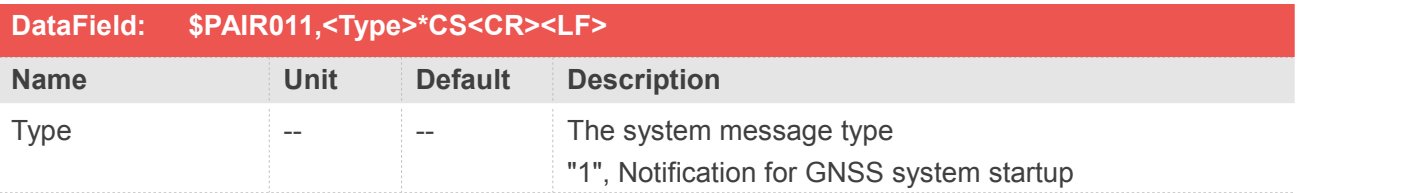

#### **Return&Example**

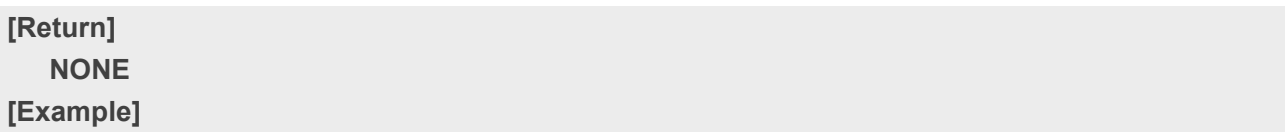

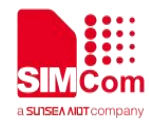

#### **\$PAIR011,001\*27**

#### **NOTE**

The GNSS system automatically sends this command. Please do not actively send it to the GNSS system.

#### <span id="page-25-0"></span>**2.3.10 Packet Type:012 PAIR\_INDICATION\_SYSTEM\_WAKEUP**

CM4 system wake up indication.

CM4 will entry sleep if application not working.

System can wake up by GNSS\_DATA\_IN\_EINT Pin after entering sleep.

Application (gnss\_demo project) need send this command as ACK to host after wakeup done.

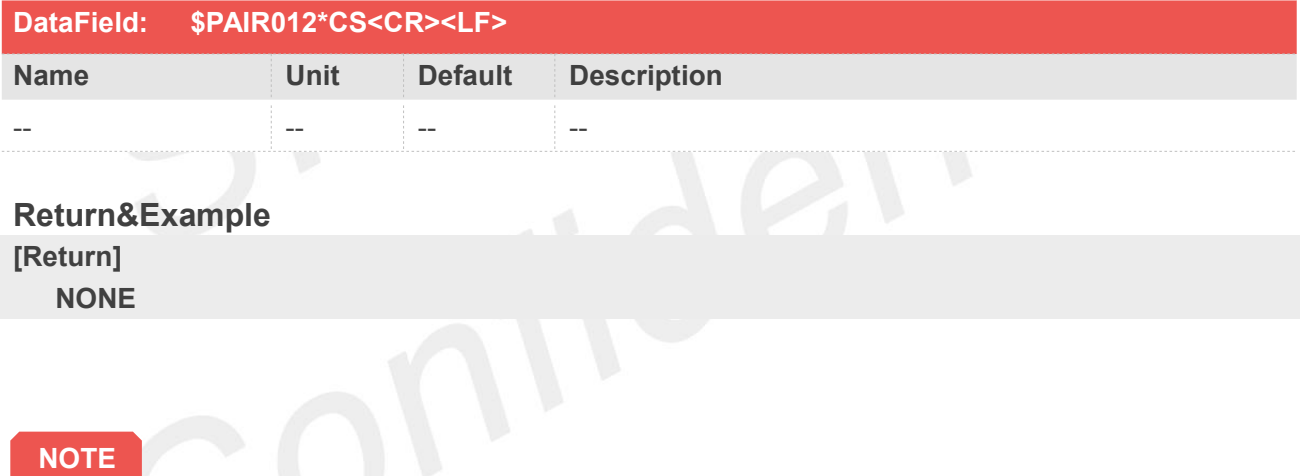

The application (gnss\_demo project) automatically sends this command. Please do not actively send it to the application.

#### <span id="page-25-1"></span>**2.3.11 Packet Type:020 PAIR\_GET\_VERSION**

Query the firmware release information

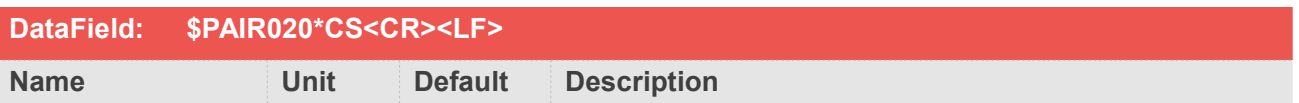

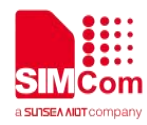

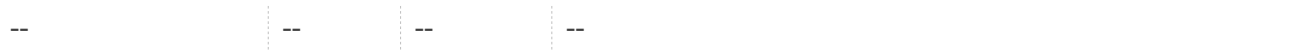

#### **Return&Example**

#### **[Return] 1. PAIR\_ACK for send result 2. \$PAIR020,<Project Version>,<Frequency>,<SW package>,<Service version>,<Service build time>,<DSP L1 rom version>,<DSP L1 ram version>,<DSP L5 rom version>,<DSP L5 ram version>, <Kernel version>,<Kernel build time>,<KF version>,<KF build time>, <RTK version>,<RTK build time>\*CS<CR><LF> Project Version: <Project\_board>\_<SDK version>\_<SDK Build time> <Project\_board> AG3335A / AG3335M / AG3335S/ AG3352Q <SDK version> VX.Y.Z - X:Major Y:Minor Z. Bug fix <SDK build time> YYYYMMDD Ex: AG3335A\_V1.0.0\_20190729 Frequency: S: single D: dual SW package: N: normal W: raw R: RTK I: NavIC Service version: mnl\_service version in 7 characters Ex: xxxxxxx Service build time: mnl\_service library build time Ex: yyMMDDhhmm DSP L1 rom version: Null before first power on Ex: xx xx xx xx xx xx DSP L1 ram version: Null before first power on Ex: xxx xxx xxx DSP L5 rom version: Null for L1 only project**

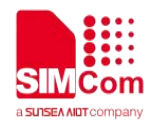

**Null before first power on Ex: xx xx xx xx xx DSP L5 ram version: Null for L1 only project Null before first power on Ex: xxx xxx xxx Kernel version: mnl\_kernel version in 7 characters Ex: xxxxxxx Kernel build time: mnl\_kernel library build time Ex: yyMMDDhhmm KF version: mnl\_kf version in 7 characters Ex: xxxxxxx KF build time: mnl\_kf library build time Ex: yyMMDDhhmm RTK version: RTK version in 7 characters anything other than the RTK project Ex: xxxxxxx RTK build time: RTK library build time Null for not RTK project Ex: yyMMDDhhmm [Example] Send: \$PAIR020\*38\r\n Response: \$PAIR001,020,0\*39\r\n ==> Success \$PAIR020,AG3352Q\_V2.1.0.AG3352\_20220530,S,N,a94c01d,2204261517,2a7,0,,,e7ae9b61,22042 61515,d01b1f2,2204261517,,\*41\r\n**

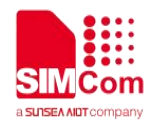

#### <span id="page-28-0"></span>**2.3.12 Packet Type:021 PAIR\_GET\_SETTING\_INFO**

Query the customer related setting, such as the firmware release information, DCB values, HW interface, ULP enable and NVRAM auto saving.

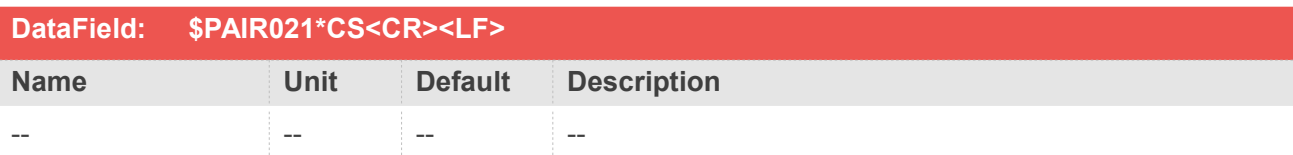

#### **Return&Example**

#### **[Return]**

**1. PAIR\_ACK for send result**

**2. \$PAIR021,<Project Version>,<Frequency>,<SW package>,<Service version>,<Service build**

**time>,<DSP L1 rom version>,<DSP L1 ram version>,<DSP L5 rom version>,<DSP L5 ram version>,**

**<Kernel version>,<Kernel build time>,<KF version>,<KF build time>,<RTK version>,**

**<RTK build time>,<GPS DCB>,<GAL DCB>,<BDS DCB>,<QZS DCB>,<TCXO Freq Error>,<Gain>,<SWPRT Info>,**

```
,<ULP enable>,<NVRAM Auto Saving>*CS<CR><LF>
```
**Refer to PAIR020 (Project Version,Frequency,...,RTK build time)**

**GPS DCB : The Differential Code Biases value for GPS.**

**GAL DCB : The Differential Code Biases value for GAL.**

**BDS DCB : The Differential Code Biases value for BDS.**

**QZS DCB : The Differential Code Biases value for QZS.**

**TCXO Frequency error :**

```
'0' 0.5ppm
```

```
'1' 1.0ppm
```

```
'2' 1.5ppm
```
**'3' 2.0ppm**

```
Gain : '0' High gain
```
**'1' Low gain**

```
SWPRT Check :
```
**##: No Check**

```
#P: Pass
```
**#F: Fail**

```
ULP enable :
```
**'0' disable**

```
'1' enable
```

```
NVRAM Auto Saving :
```

```
'0' Disable
```

```
'1' Enable
```
**[Example]**

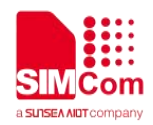

**Send:**

**\$PAIR021\*39\r\n**

**Response:**

**\$PAIR001,021,0\*38\r\n**

**\$PAIR021,AG3352Q\_V2.1.0.AG3352\_20220530,S,N,a94c01d,2204261517,2a7,0,,,e7ae9b61,22042 61515,d01b1f2,2204261517,,,-15.48,-15.48,-14.02,-15.48,0,1,##,0,0\*62\r\n**

#### <span id="page-29-0"></span>**2.3.13 Packet Type:022 PAIR\_READY\_TO\_READ**

Host system wake up notification.<br>Application (gnss\_demo project) will pull high GNSS\_NOTIFY\_HOST\_WAKEUP\_PIN > 10ms when data is ready to send to wake up host application.

Please send this command as ACK to SIM65M after wakeup done.

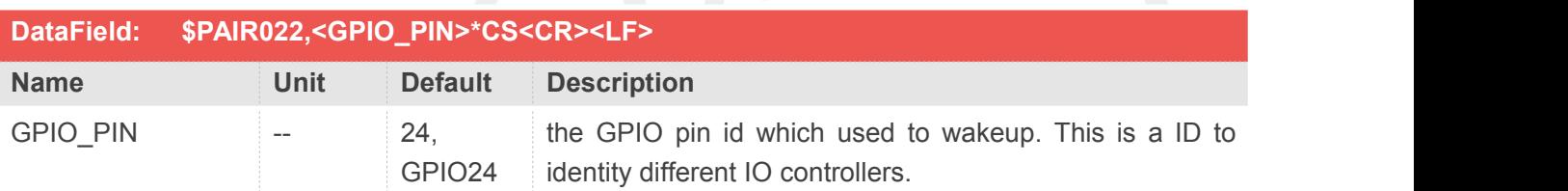

### **Return&Example**

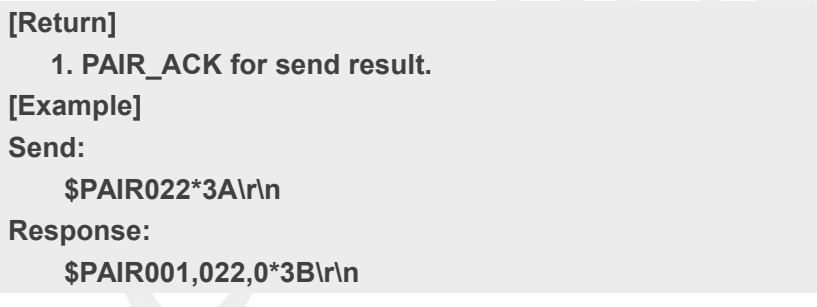

#### **NOTE**

There is no need to use this command, if the host does not enter sleep or HW not set the configuration of GNSS\_NOTIFY\_HOST\_WAKEUP\_PIN.

#### <span id="page-29-1"></span>**2.3.14 Packet Type:023 PAIR\_SYSTEM\_REBOOT**

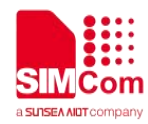

Reboot GNSS whole chip, including the GNSS submodule and other all CM4 modules.

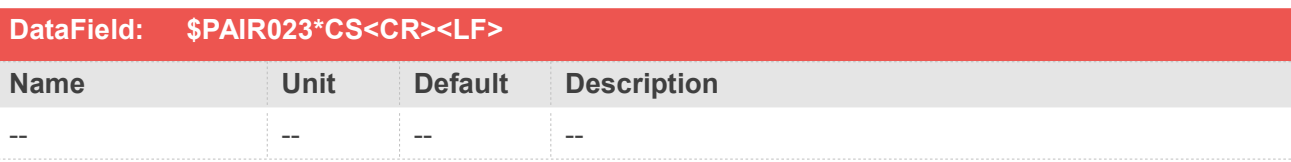

#### **Return&Example**

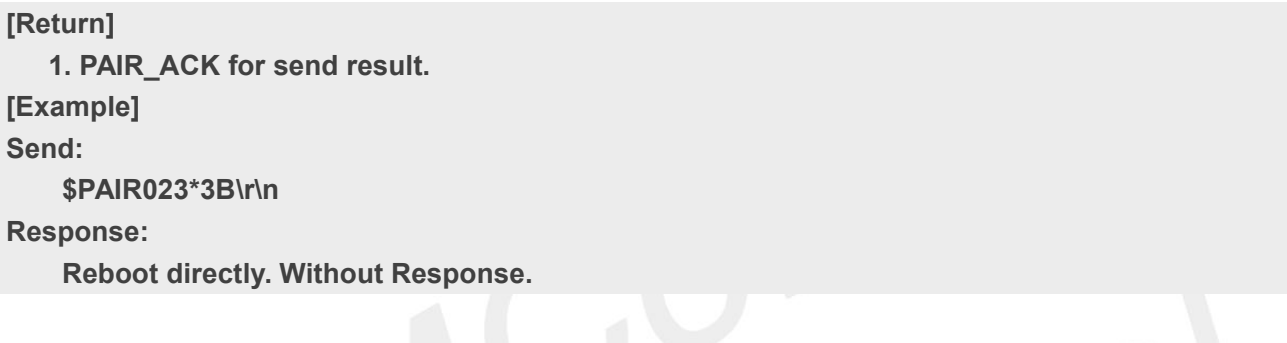

#### <span id="page-30-0"></span>**2.3.15 Packet Type:024 PAIR\_GET\_CHIP\_VERSION**

Query the chip version.

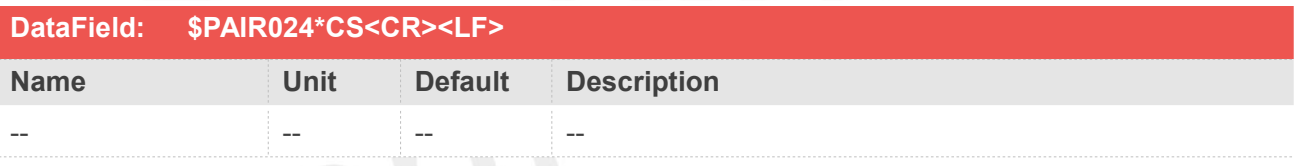

#### **Return&Example**

**[Return] 1. PAIR\_ACK for send result. 2. \$PAIR024,<CHIP>\*CS<CR><LF> CHIP: The chip version (A, M, S, etc.) [Example] Send: \$PAIR024\*3C\r\n Response: \$PAIR001,024,0\*3D\r\n ==> Success \$PAIR024,NAN\*51\r\n ==> AG3352Q**

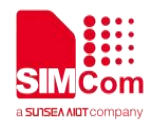

#### <span id="page-31-0"></span>**2.3.16 Packet Type:030 PAIR\_COMMON\_GET\_POS\_XYZ**

The WGS84 ECEF XYZ Cartesian Position vector (in meters) with an estimated 1-sigma accuracy

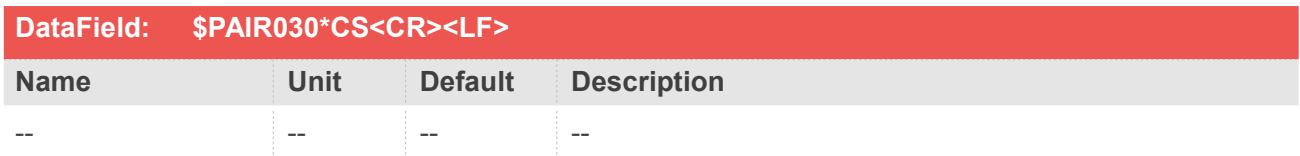

#### **Return&Example**

**[Return] 1. PAIR\_ACK for send result 2. \$PAIR030,<X>,<Y>,<Z>,<Acc>\*CS<CR><LF> X: WGS84 ECEF X Cartesian position ( meters ) Y: WGS84 ECEF Y Cartesian position ( meters ) Z: WGS84 ECEF Z Cartesian position ( meters ) Acc: 3-dimensional position space 1-sigma accuracy estimate (in meters) [Example] Send: \$PAIR030\*39\r\n Response: \$PAIR001,030,0\*38\r\n ==> Success \$PAIR030,-2984524.0,4966958.3,2656485.3,3.0\*14\r\n ==> The WGS84 ECEF XYZ Cartesian Position**

#### <span id="page-31-1"></span>**2.3.17 Packet Type:031 PAIR\_COMMON\_GET\_VEL\_XYZ**

The WGS84 ECEF XYZ Cartesian velocity vector (m/s) with an estimated 1-sigma accuracy

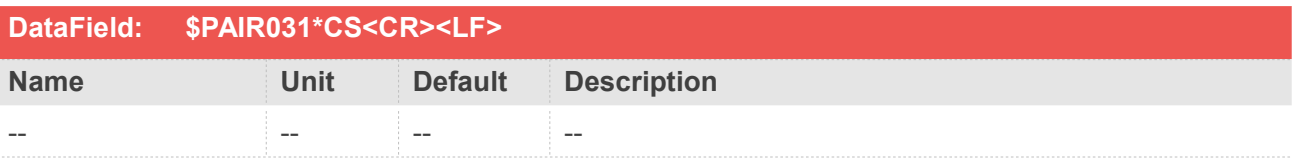

#### **Return&Example**

#### **[Return]**

- **1. PAIR\_ACK for send result**
- **2. \$PAIR031,<VX>,<VY>,<VZ>,<Acc>\*CS<CR><LF>**

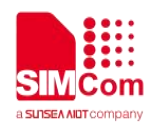

**VX: WGS84 ECEF X Cartesian velocity vector (m/s). VY: WGS84 ECEF Y Cartesian velocity vector (m/s). VZ: WGS84 ECEF Z Cartesian velocity vector (m/s). Acc: 3-dimensional speed 1-sigma accuracy (m/s) [Example] Send: \$PAIR031\*38\r\n Response: \$PAIR001,031,0\*39\r\n ==> Success \$PAIR031,0.19,-0.07,-0.11,0.49\*3A\r\n ==> The WGS84 ECEF XYZ Cartesian Velocity**

#### <span id="page-32-0"></span>**2.3.18 Packet Type:032 PAIR\_COMMON\_GET\_GNSS\_SATS\_USED**

Get used satellites (by constellation) for positioning

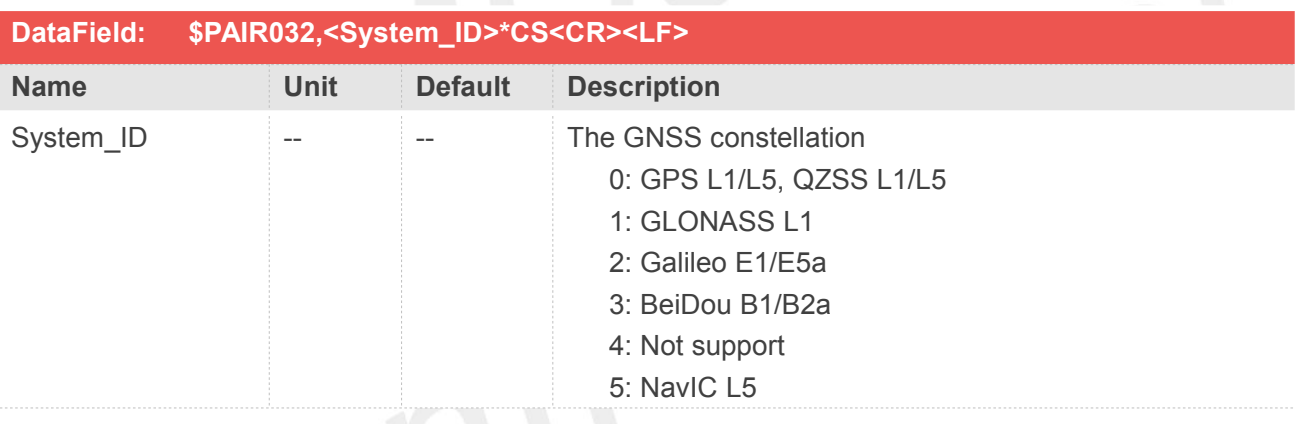

#### **Return&Example**

**[Return]**

- **1. PAIR\_ACK for send result.**
- **2. \$PAIR032,<System\_ID>,<Signal\_ID>,<Num\_SV>,<PRN1>,<PRN2>,<PRN3>,....\*CS<CR><LF**

**>**

```
System_ID: The GNSS constellation
  Signal_ID:
  GPS/QZSS 0: L1, 1: L5
  GLONASS 0: L1
  Galileo 0: E1, 1: E5a
  BeiDou 0: B1, 1: B2a
  NavIC 0: L5
  Num_SV : Number of used satellites
  PRN : Prn of used satellite
[Example]
```
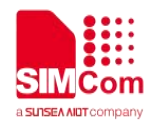

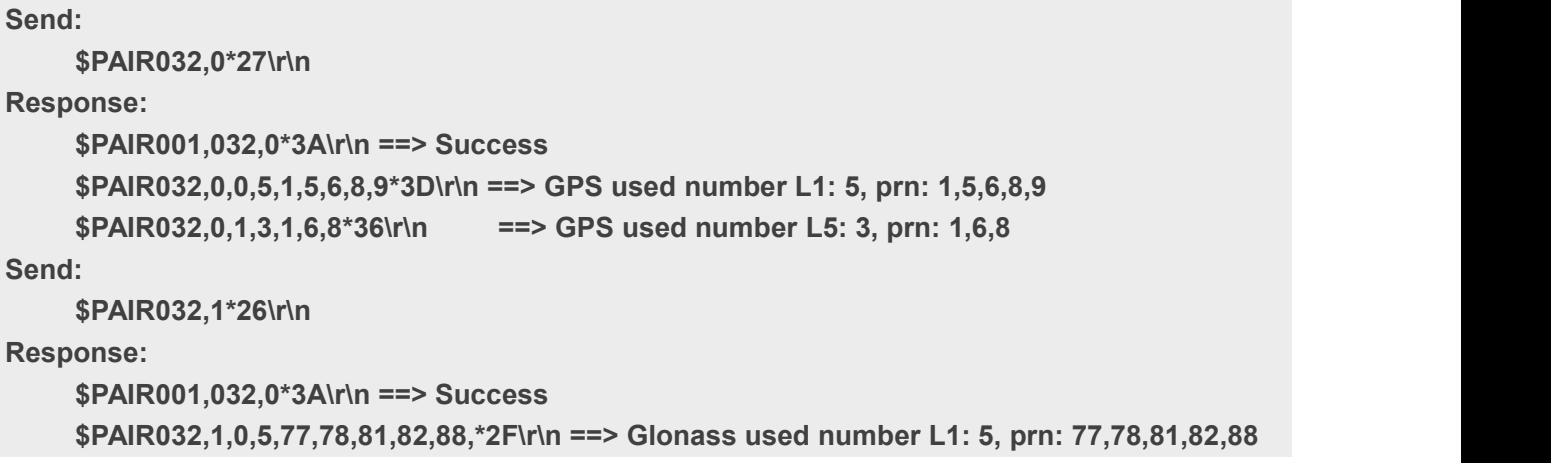

#### <span id="page-33-0"></span>**2.3.19 Packet Type:033 PAIR\_COMMON\_GET\_GNSS\_SATS\_IN\_VIEW\_STATUS**

Get PRN, elevation, azimuth, CNR for satellites in view (by constellation)\<br>Each sentence maximum contains 12 satellites information Each sentence maximum contains 12 satellites information

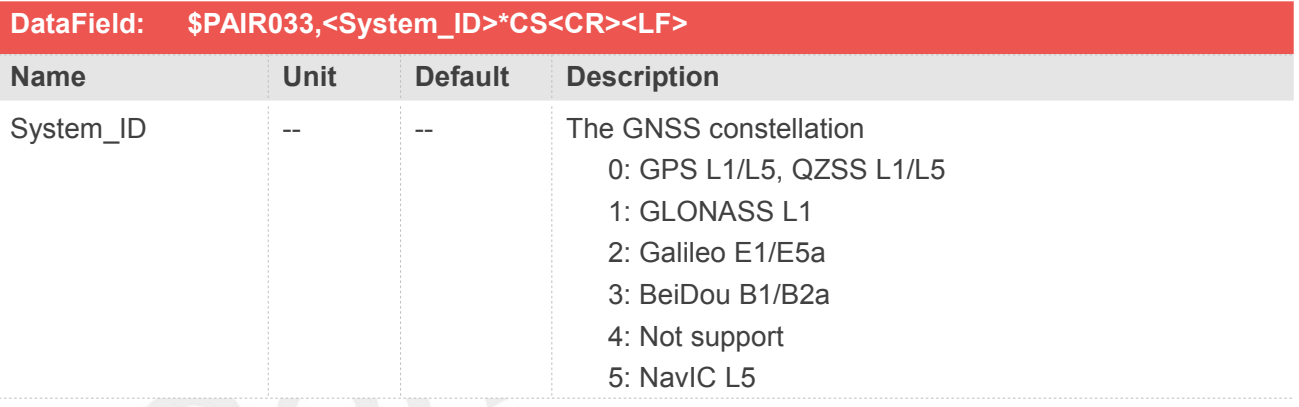

#### **Return&Example**

**[Return]**

**1. PAIR\_ACK for send result.**

**2. \$PAIR033,<System\_ID>,<Signal\_ID>,<Total\_sentence>,<Sentence\_index>,<Num\_SV>, <PRN1>,<Elev1>,<Azim1>,<CNR1>,....\*CS<CR><LF>**

**System\_ID: The GNSS constellation**

**Signal\_ID:**

**GPS/QZSS 0: L1, 1: L5**

**GLONASS 0: L1**

**Galileo 0: E1, 1: E5a**

**BeiDou 0: B1, 1: B2a**

**NavIC 0: L5**

**Total\_sentence : total sentences of satellite info with maximum information of 12 satellites**

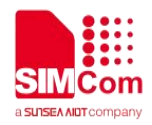

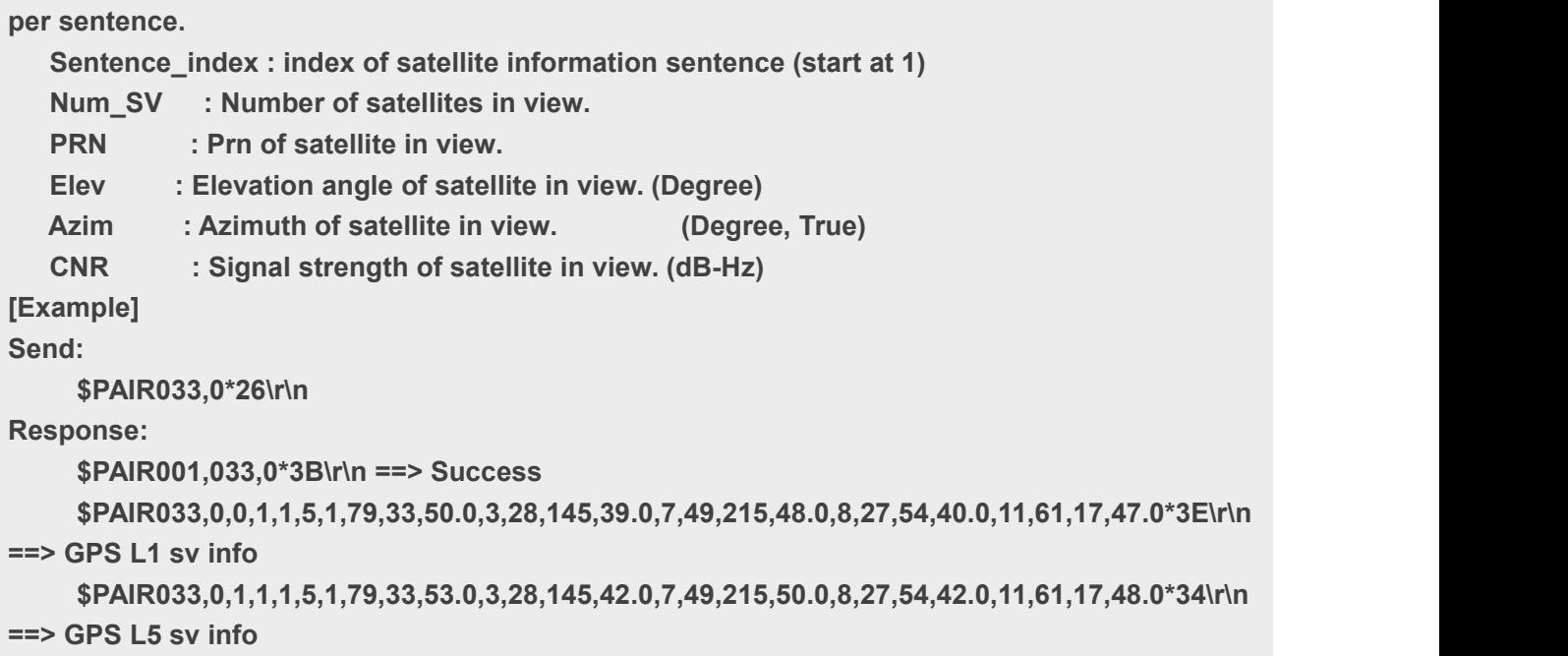

#### <span id="page-34-0"></span>**2.3.20 Packet Type:034 PAIR\_COMMON\_GET\_DOP**

Get the DOP (Dilution of Precision)

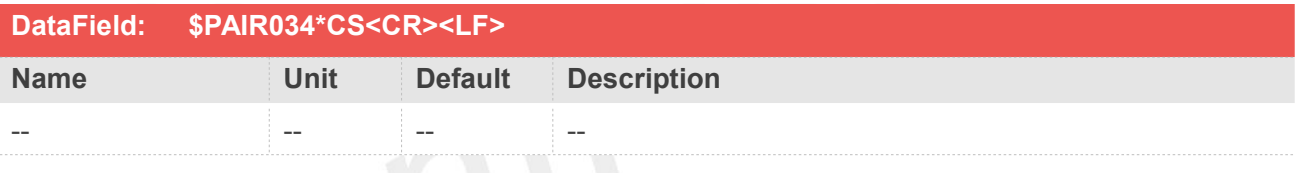

#### **Return&Example**

**[Return]**

**1. PAIR\_ACK for send result. 2. \$PAIR034,<HDOP>,<VDOP>,<PDOP>,<TDOP>,<GDOP>\*CS<CR><LF> HDOP: Horizontal dilution of precision VDOP: Vertical dilution of precision PDOP: Position (3D) dilution of precision TDOP: Time dilution of precision GDOP: Geometric dilution of precision [Example] Send: \$PAIR034\*3D\r\n Response: \$PAIR001,034,0\*3C\r\n ==> Success \$PAIR034,1.01,1.70,1.99,0.63,1.56\*0F\r\n**

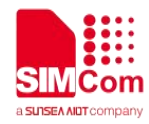

**==> HDOP: 1.01, VDOP: 1.70, PDOP: 1.99, TDOP: 0.63, GDOP: 1.56**

#### <span id="page-35-0"></span>**2.3.21 Packet Type:035 PAIR\_COMMON\_GET\_FIX\_STATUS**

Get fix type and fix mode

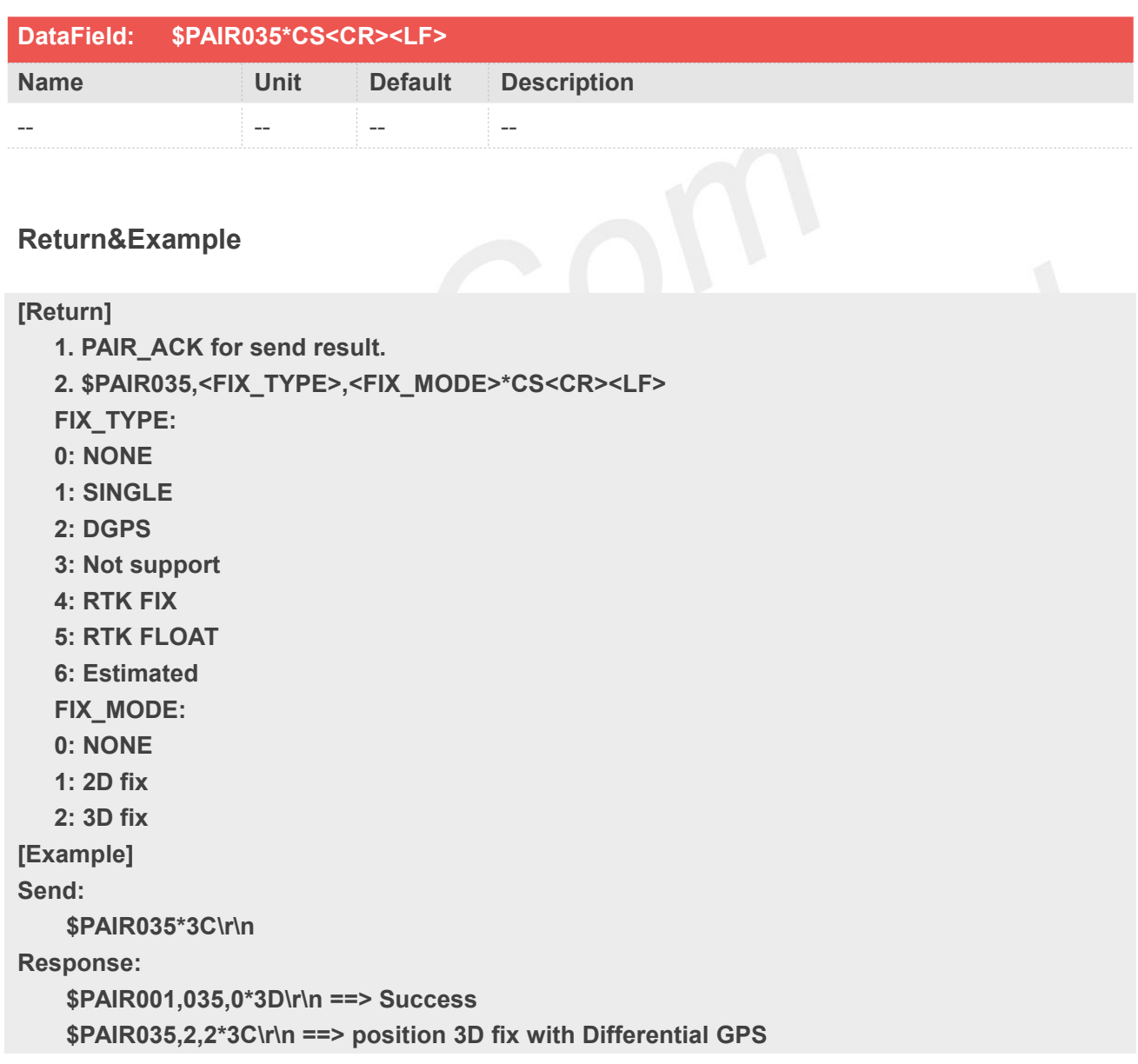

#### <span id="page-35-1"></span>**2.3.22 Packet Type:036 PAIR\_COMMON\_GET\_HEADING**

Get heading

**www.simcom.com 36 / 169**
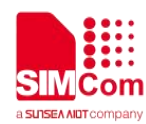

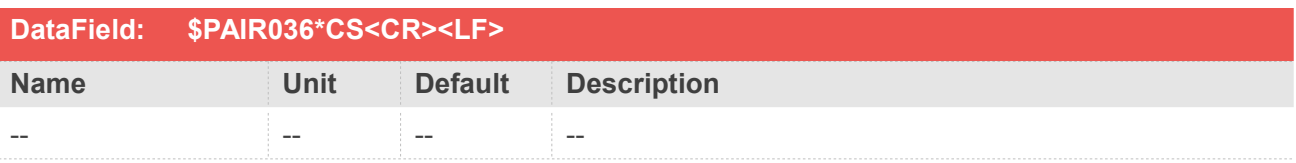

**[Return] 1. PAIR\_ACK for send result. 2. \$PAIR036,<Heading>\*CS<CR><LF> Heading: Heading over ground, degrees True [Example] Send: \$PAIR036\*3F\r\n Response: \$PAIR001,036,0\*3E\r\n ==> Success \$PAIR036,120.2\*3C\r\n ==> Heading: 120.2 degrees**

## **2.3.23 Packet Type:037 PAIR\_COMMON\_GET\_GPS\_DGPS\_STATUS**

Get GPS satellite correction usage status

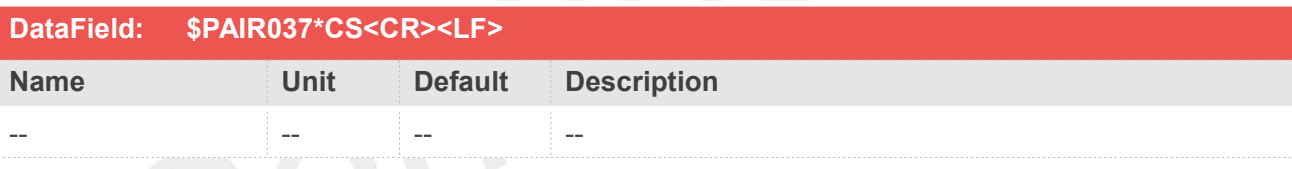

## **Return&Example**

**[Return] 1. PAIR\_ACK for send result. 2. \$PAIR037,<Total\_Num>,<GPS\_PRN1>,<GPS\_PRN2>...\*CS<CR><LF> [Example] Send: \$PAIR037\*3E\r\n Response: \$PAIR001,037,0\*3F\r\n ==> Success \$PAIR037,10,1,3,7,9,11,13,17,22,23,30\*19\r\n ==> 10 DGPS GPS satellites**

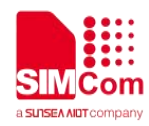

## **2.3.24 Packet Type:043 PAIR\_COMMON\_GET\_TOW\_WN**

Get TOW (Time of week) and WN (Week number) information.

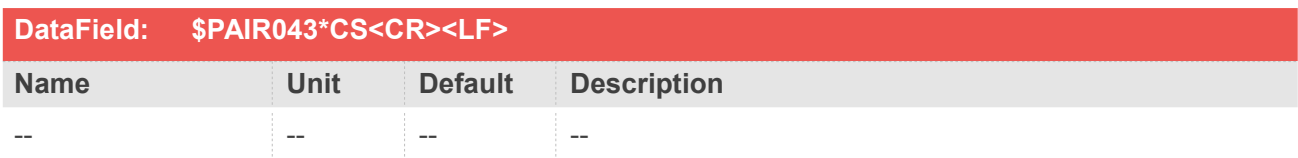

#### **Return&Example**

**[Return] 1. PAIR\_ACK for send result. 2. \$PAIR043,<TOW>,<WN>\*CS<CR><LF> TOW: GNSS Time of week WN: GNSS Week number [Example] Send: \$PAIR043\*3D\r\n Response: \$PAIR001,043,0\*3C\r\n \$PAIR043,2065,394925.000\*22\r\n**

## **2.3.25 Packet Type:044 PAIR\_COMMON\_GET\_TTICK**

Get system timer tick (units: 1 millisecond) [Range: 0~2147483647]. The tick will wrap back after exceeding its max value.

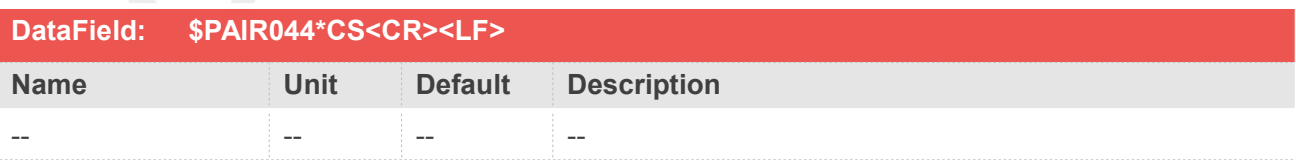

#### **Return&Example**

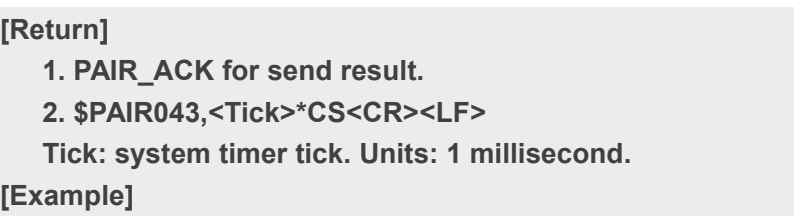

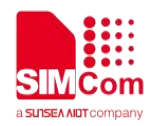

**Send: \$PAIR044\*3A\r\n Response: \$PAIR001,044,0\*3B\r\n \$PAIR044,102819\*15\r\n**

## **2.3.26 Packet Type:050 PAIR\_COMMON\_SET\_FIX\_RATE**

Set Position Fix Interval.

If set less than 1000 ms, ASCII NMEA will automatically increase the update interval in order to decrease IO throughput.

It will return false if the operating voltage setting is not correct.

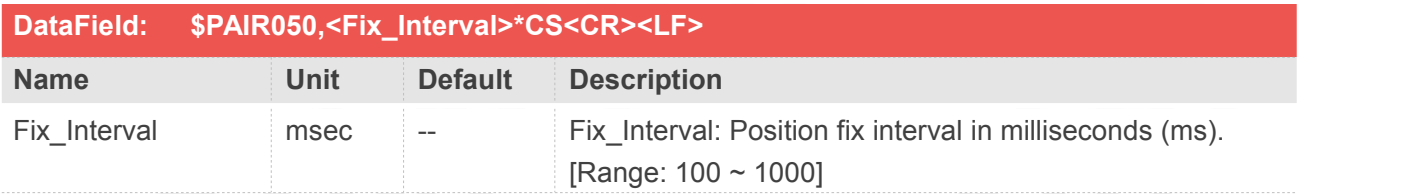

## **Return&Example**

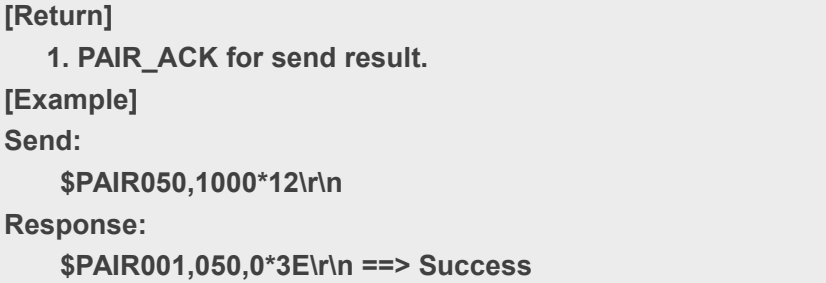

#### **NOTE**

For SIM65M module, <Fix\_Interval> parameter only support 1000 ms.

## **2.3.27 Packet Type:051 PAIR\_COMMON\_GET\_FIX\_RATE**

Get Position Fix Interval.

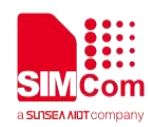

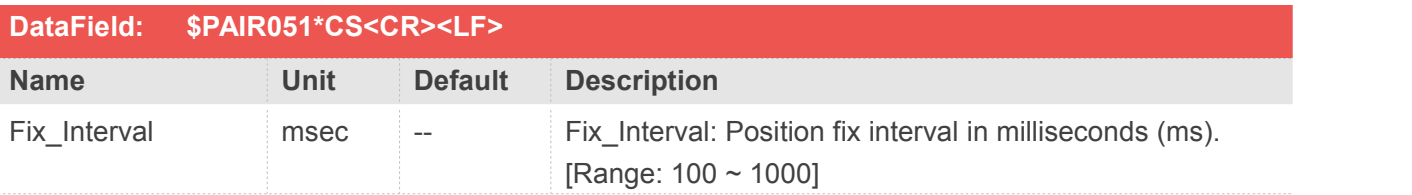

**[Return] 1. PAIR\_ACK for send result. 2. \$PAIR050,<Fix\_Interval>\*CS<CR><LF> Fix\_Interval: Position fix interval in milliseconds (ms). [Range: 100 ~ 1000] [Example] Send: \$PAIR051\*3E\r\n Response: \$PAIR001,051,0\*3F\r\n ==> Success \$PAIR051,1000\*13\r\n**

## **2.3.28 Packet Type:058 PAIR\_COMMON\_SET\_MIN\_SNR**

Set the minimum SNR of used satellites

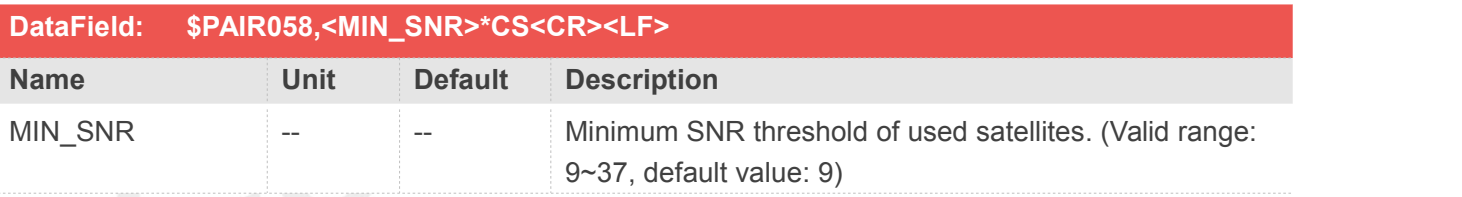

## **Return&Example**

```
[Return]
   1. PAIR_ACK for send result. [Example]
Send:
    $PAIR058,15*1F\r\n
==> Set the minimum SNR threshold to 15, the chip would not use the satellite which SNR is
smaller than 15. Response:
    $PAIR001,058,0*36\r\n ==> Success
```
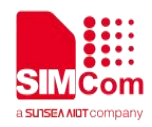

## **2.3.29 Packet Type:059 PAIR\_COMMON\_GET\_MIN\_SNR**

Query the minimum SNR of used satellites

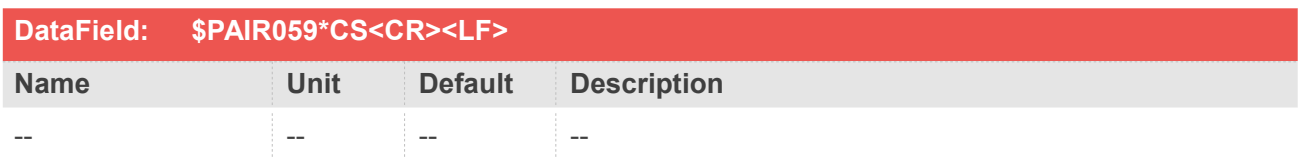

#### **Return&Example**

**[Return]**

**1. PAIR\_ACK for send result**

**2. \$PAIR059,<MIN\_SNR>\*CS<CR><LF>**

**MIN\_SNR: Minimum SNR threshold of used satellites. (Valid range: 9~37, default value: 9) [Example]**

**Send:**

**\$PAIR059\*36\r\n**

**Response:**

**\$PAIR001,059,0\*37\r\n ==> Success \$PAIR059,15\*1E\r\n**

## **2.3.30 Packet Type:060 PAIR\_COMMON\_SET\_ESTIMATED\_NUM**

Set the number of estimated fixes when entering the tunnel

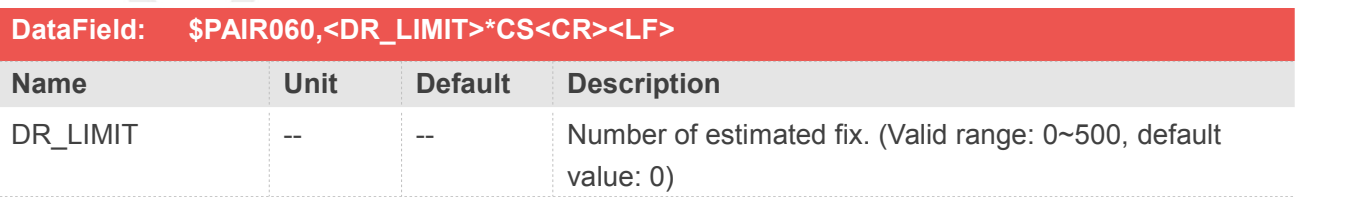

#### **Return&Example**

**[Return] 1. PAIR\_ACK for send result. [Example] Send:**

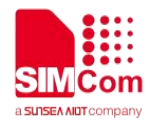

**\$PAIR060,0\*20\r\n ==> Disable the estimated fix when entering the tunnel Response: \$PAIR001,060,0\*3D\r\n ==> Success Send: \$PAIR060,3\*23\r\n ==> Keep outputting 3 fix when entering the tunnel Response: \$PAIR001,060,0\*3D\r\n ==> Success**

## **2.3.31 Packet Type:061 PAIR\_COMMON\_GET\_ESTIMATED\_NUM**

Query the number of estimated fixes when entering the tunnel

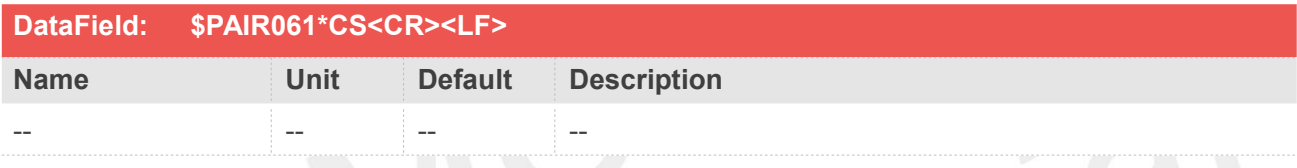

#### **Return&Example**

**[Return] 1. PAIR\_ACK for send result 2. \$PAIR061,<DR\_LIMIT>\*CS<CR><LF> DR\_LIMIT: Number of estimated fix. (Valid range: 0~500, default value: 0) [Example] Send: \$PAIR061\*3D\r\n Response: \$PAIR001,061,0\*3C\r\n ==> Success \$PAIR061,0\*21\r\n ==> The user disabled the DR estimated fix**

## **2.3.32 Packet Type:062 PAIR\_COMMON\_SET\_NMEA\_OUTPUT\_RATE**

Set the NMEA sentence output interval of corresponding NMEA type

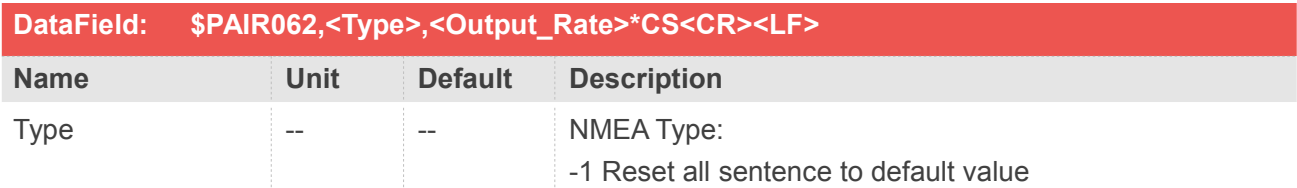

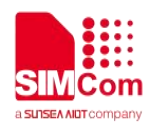

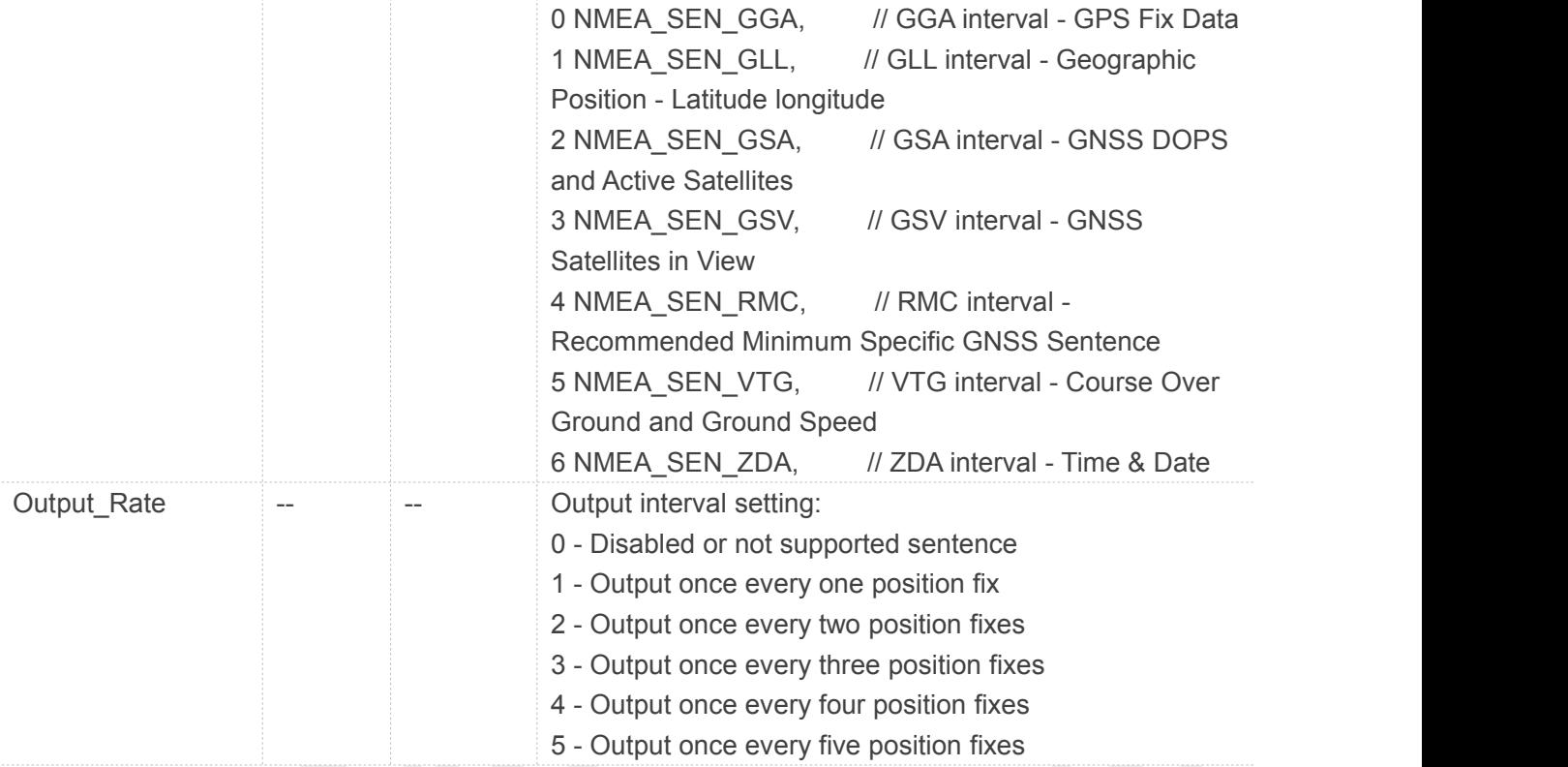

```
[Return]
   1. PAIR_ACK for send result
[Example]
Send:
   $PAIR062,0,3*SS\r\n
Response:
    $PAIR001,062,0*3F\r\n ==> Success
```
## **2.3.33 Packet Type:063 PAIR\_COMMON\_GET\_NMEA\_OUTPUT\_RATE**

Get the NMEA sentence output interval of corresponding NMEA type

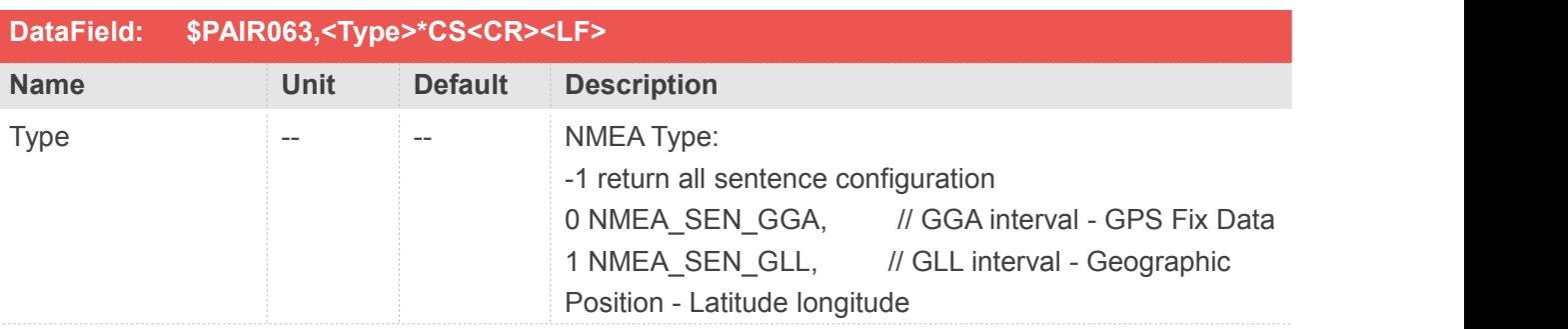

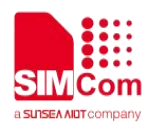

2 NMEA\_SEN\_GSA, // GSA interval - GNSS DOPS and Active Satellites 3 NMEA\_SEN\_GSV, // GSV interval - GNSS Satellites in View 4 NMEA\_SEN\_RMC, // RMC interval -Recommended Minimum Specific GNSS Sentence 5 NMEA\_SEN\_VTG, // VTG interval - Course Over Ground and Ground Speed 6 NMEA\_SEN\_ZDA, // ZDA interval - Time & DatePosition - Latitude longitude 2 NMEA\_SEN\_GSA, // GSA interval - GNSS DOPS and Active Satellites 3 NMEA\_SEN\_GSV, // GSV interval - GNSS Satellites in View 4 NMEA\_SEN\_RMC, // RMC interval -Recommended Minimum Specific GNSS Sentence 5 NMEA\_SEN\_VTG, // VTG interval - Course Over Ground and Ground Speed 6 NMEA SEN ZDA, // ZDA interval - Time & Date

#### **Return&Example**

#### **[Return]**

**1. PAIR\_ACK for send result 2. \$PAIR063,<Type>,<Output\_Rate>\*CS<CR><LF> Type: NMEA Type NMEA\_SEN\_GGA, // GGA interval - GPS Fix Data NMEA\_SEN\_GLL, // GLL interval - Geographic Position - Latitude longitude NMEA\_SEN\_GSA, // GSA interval - GNSS DOPS and Active Satellites NMEA\_SEN\_GSV, // GSV interval - GNSS Satellites in View NMEA\_SEN\_RMC, // RMC interval - Recommended Minimum Specific GNSS Sentence NMEA\_SEN\_VTG, // VTG interval - Course Over Ground and Ground Speed NMEA\_SEN\_ZDA, // ZDA interval - Time & Date Output\_Rate: Output interval setting - Disabled or not supported sentence - Output once every one position fix - Output once every two position fixes - Output once every three position fixes - Output once every four position fixes - Output once every five position fixes [Example] Send: \$PAIR063,0\*23\r\n Response:**

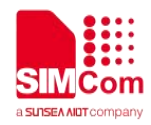

**\$PAIR001,063,0\*3E\r\n ==> Success \$PAIR063,0,3\*3C\r\n**

## **2.3.34 Packet Type:064 PAIR\_COMMON\_SET\_HACC\_LIMIT**

Set horizontal accuracy mask. Range from 30m to 200m or 0. GPS only gets the fix when hacc value < mask.

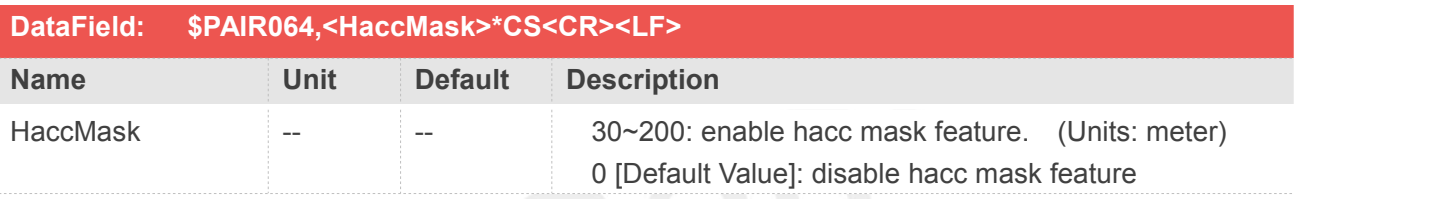

#### **Return&Example**

**[Return] 1. PAIR\_ACK for send result. [Example] Send: \$PAIR064,50\*11\r\n Response: \$PAIR001,064,0\*39\r\n ==> Success**

#### **NOTE**

1. If horizontal accuracy > HaccMask is in use.The GNSS system will not output NMEA sentences

## **2.3.35 Packet Type:065 PAIR\_COMMON\_GET\_HACC\_LIMIT**

Query horizontal accuracy mask

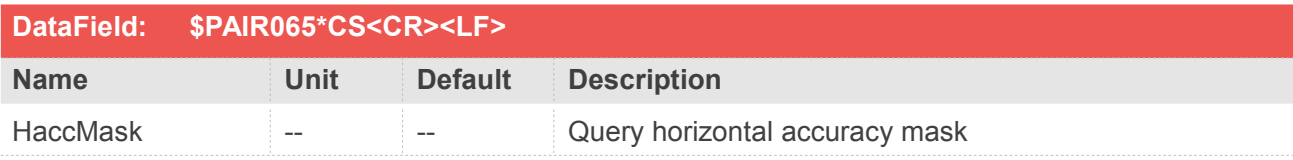

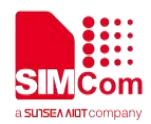

```
[Return]
  1. PAIR_ACK for send result
  2. $PAIR065,<HaccMask>*CS<CR><LF>
  HaccMask:
      30~200: enable hacc mask feature. (Units: meter)
      0 [Default Value]: disable hacc mask feature
[Example]
Send:
   $PAIR065*39\r\n
Response:
   $PAIR001,065,0*38\r\n ==> Success
   $PAIR065,50*10\r\n
```
## **2.3.36 Packet Type:066 PAIR\_COMMON\_SET\_GNSS\_SEARCH\_MODE**

Configure the receiver to start searching for satellites. The setting is available when the NVRAM data is valid.

The device restarts when it receives this command.

Abbreviation: (GPS: "G", GLONASS: "R", Galileo: "E", BeiDou: "B", NavIC, "I")

Support constellation in L1 package: G/ GR/ GE/ GB/ GREB

Support constellation in L1 + L5 package: GREB / GEB

Support constellation in L1 + NavIC package G/ I/ GEI/ GREB/ GREBI

QZSS is always switchable.

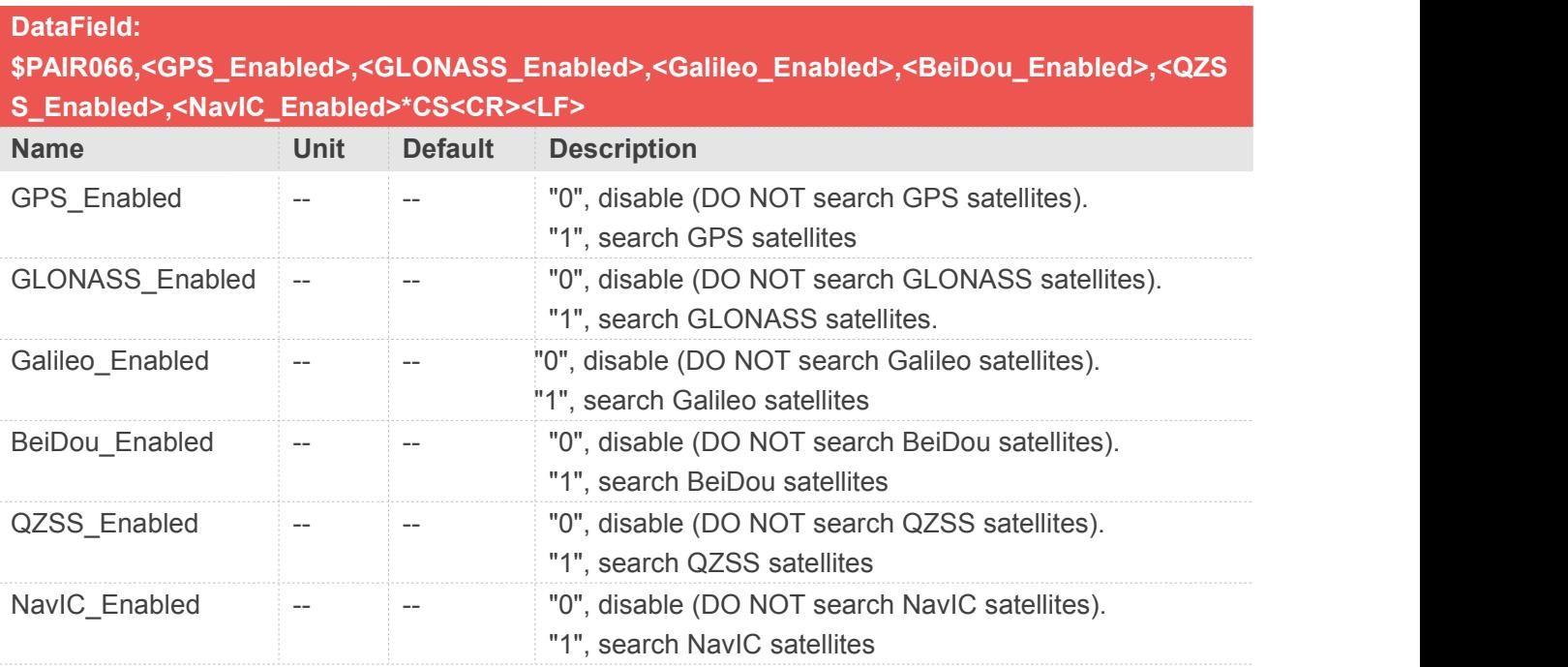

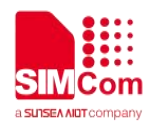

**[Return] 1. PAIR\_ACK for send result. [Example] Send: \$PAIR066,1,0,0,0,0,0\*3B\r\n ==> Search GPS satellites only Response: \$PAIR001,066,0\*3B\r\n ==> Success Send: \$PAIR066,1,1,1,1,1,0\*3B\r\n ==> Search GPS, GLONASS, Galileo, BeiDou, QZSS satellites Response: \$PAIR001,066,0\*3B\r\n ==> Success Send: \$PAIR066,1,1,0,0,0,0\*3A\r\n ==> Search GPS and GLONASS satellites Response: \$PAIR001,066,0\*3B\r\n ==> Success** For SIM65M: L1 single frequency, supports 5 modes G/ GR/ GE/ GB/ GREB as follows: PAIR066,1,0,0,0,0,0 GPS only PAIR066,1,1,0,0,0,0 GPS+GLONASS PAIR066,1,0,1,0,0,0 GPS+GALILEO PAIR066,1,0,0,1,0,0 GPS+ BEIDOU PAIR066,1,1,1,1,0,0 GPS+GLONASS+GALILEO+BEIDOU QZSS is always switchable. **NOTE**

## **2.3.37 Packet Type:067 PAIR\_COMMON\_GET\_GNSS\_SEARCH\_MODE**

This command is to get GPS, GLONASS, Galileo, BeiDou, QZSS and NavIC search settings

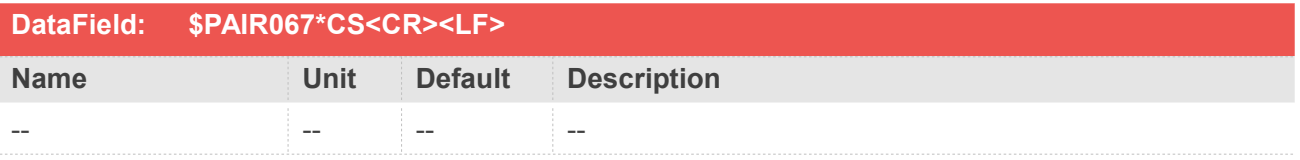

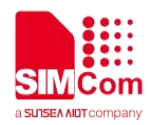

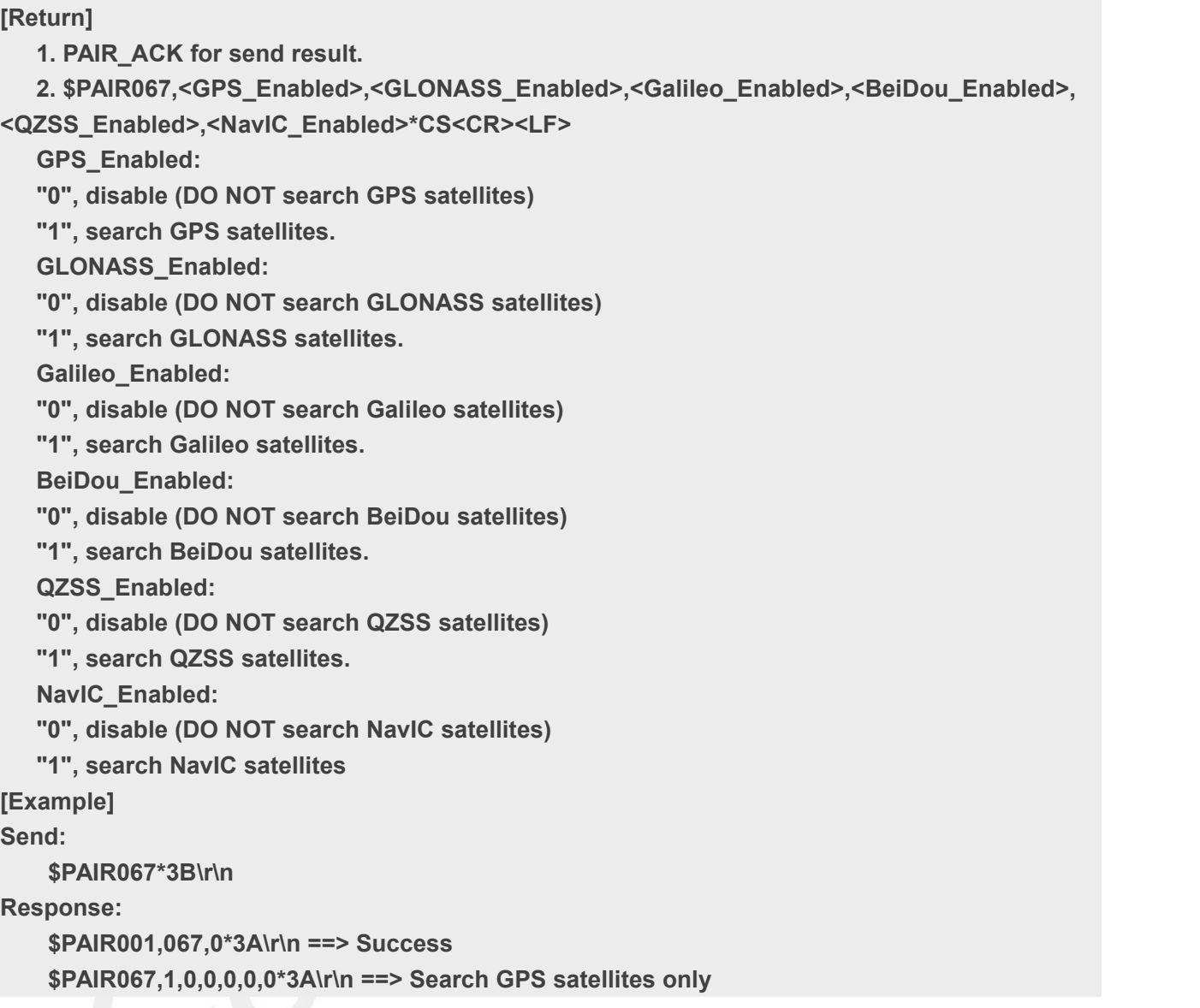

## **2.3.38 Packet Type:068 PAIR\_COMMON\_SET\_HDOP\_THRESHOLD**

This command is for setting the HDOP threshold If the HDOP value is larger than this threshold value, the position will not be fixed

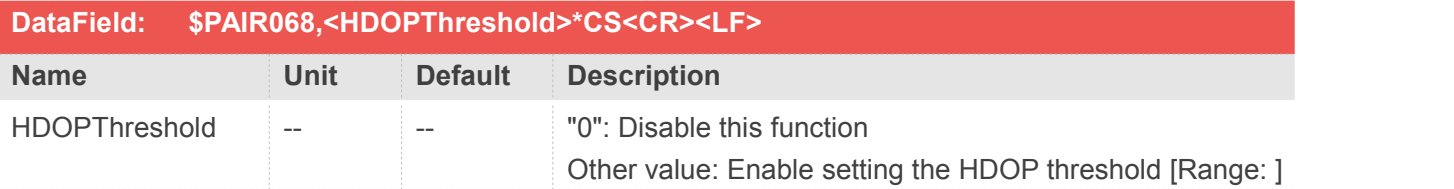

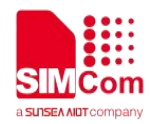

**[Return] 1. PAIR\_ACK for send result [Example] Send: \$PAIR068,0.8\*3E\r\n Response: \$PAIR001,068,0\*35\r\n ==> Success**

## **2.3.39 Packet Type:069 PAIR\_COMMON\_GET\_HDOP\_THRESHOLD**

This command is to get the HDOP threshold

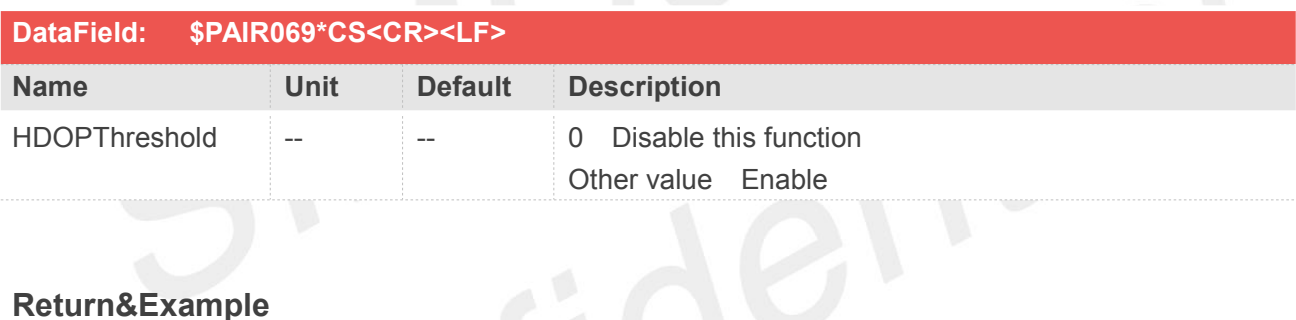

## **Return&Example**

```
[Return]
   1. PAIR_ACK for send result
  2. $PAIR069,<HDOPThreshold>*CS<CR><LF>
  HDOPThreshold: "0": Disable this function
  Other value: Enable setting the HDOP threshold [Range: ]
[Example]
Send:
   $PAIR069*35\r\n
Response:
   $PAIR001,069,0*34\r\n ==> Success
   $PAIR069,0.8*3F\r\n
```
## **2.3.40 Packet Type:071 PAIR\_COMMON\_GET\_STATIC\_THRESHOLD**

Query the static navigation speed threshold.

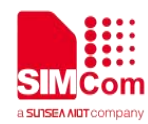

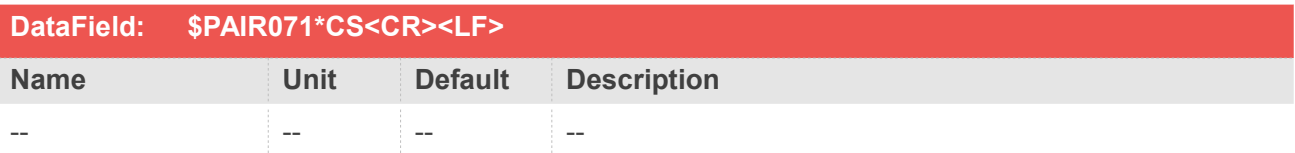

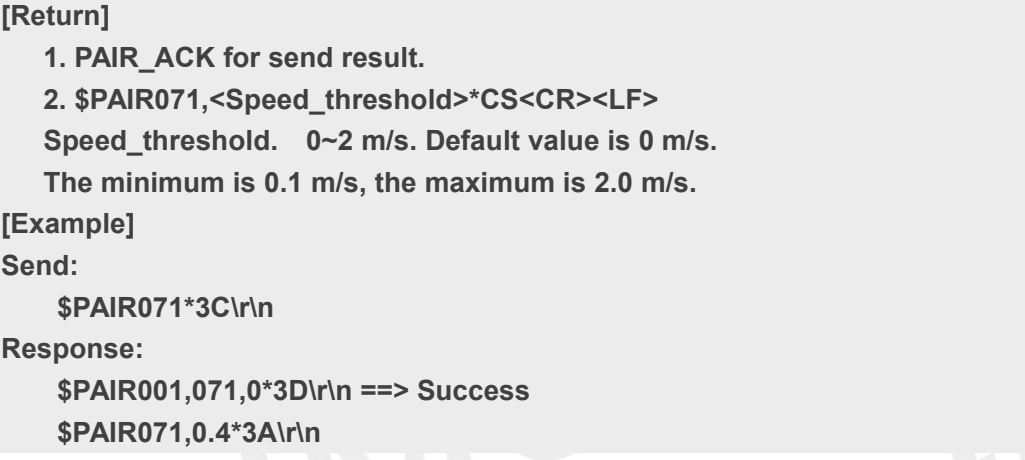

## **2.3.41 Packet Type:070 PAIR\_COMMON\_SET\_STATIC\_THRESHOLD**

Set the speed threshold for static navigation

If the actual speed is less than the threshold, the output position remains the same and the output speed will be zero

If the threshold value is set to  $0$ , this function is disabled

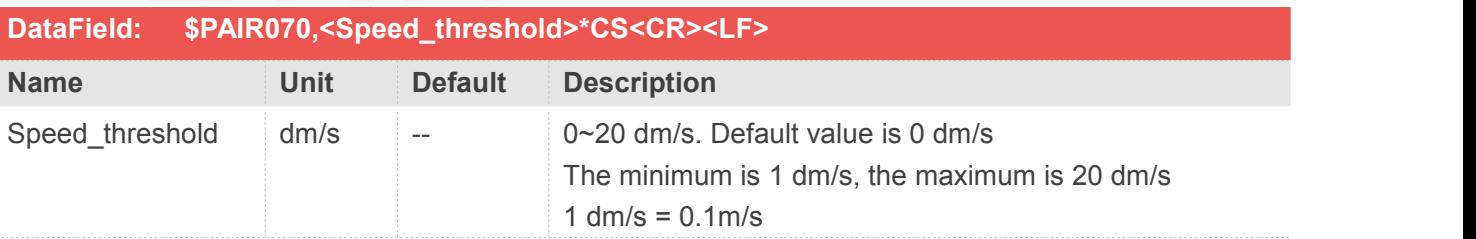

#### **Return&Example**

**[Return] 1. PAIR\_ACK for send result [Example] Send: \$PAIR070,4\*25\r\n Response:**

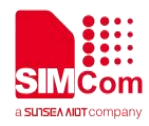

**\$PAIR001,070,0\*3C\r\n ==> Success**

## **2.3.42 Packet Type:072 PAIR\_COMMON\_SET\_ELEV\_MASK**

Set satellite elevation mask

Satellites below the elevation mask are not used

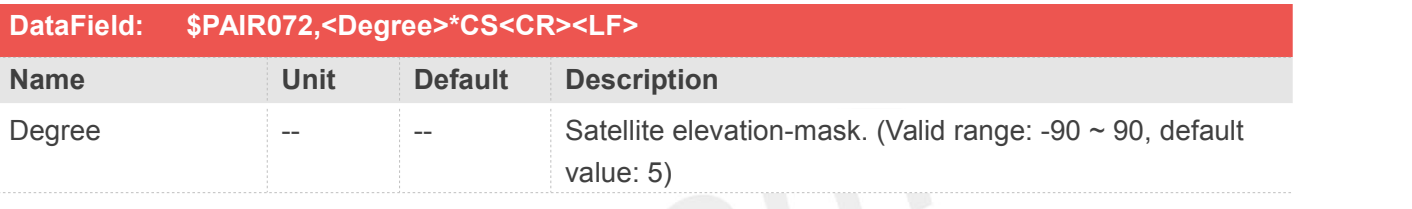

# Return&Example

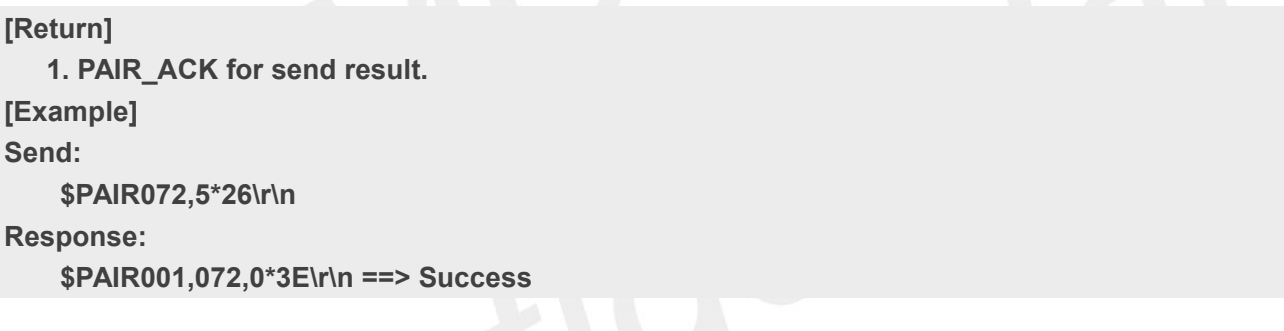

## **2.3.43 Packet Type:073 PAIR\_COMMON\_GET\_ELEV\_MASK**

Get satellite elevation mask

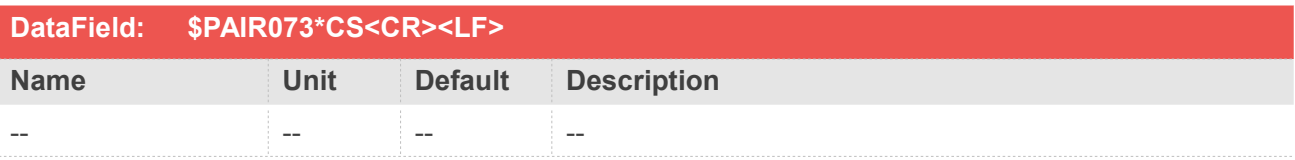

#### **Return&Example**

**[Return]**

**1. PAIR\_ACK for send result**

**2. \$PAIR073,<Degree>\*CS<CR><LF>**

**Degree: Satellite elevation-mask. (Valid range: -90 ~ 90, default value: 5)**

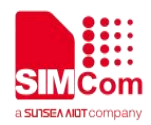

**[Example] Send: \$PAIR073\*3E\r\n Response: \$PAIR001,073,0\*3F\r\n ==> Success \$PAIR073,5\*27\r\n**

## **2.3.44 Packet Type:074 PAIR\_COMMON\_SET\_AIC\_ENABLE**

Enable or disable active interference cancellation function

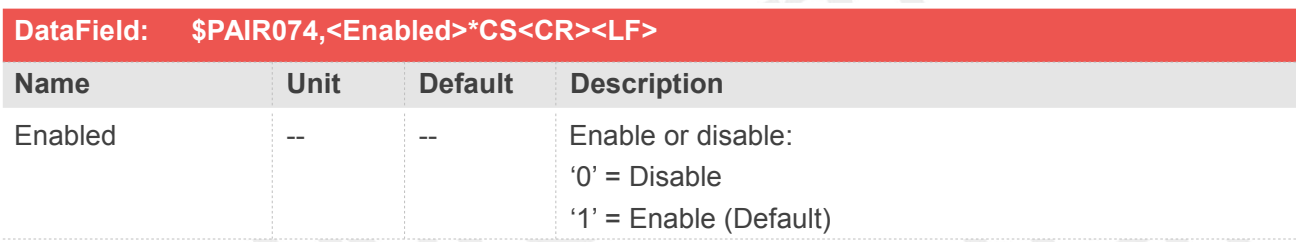

## **Return&Example**

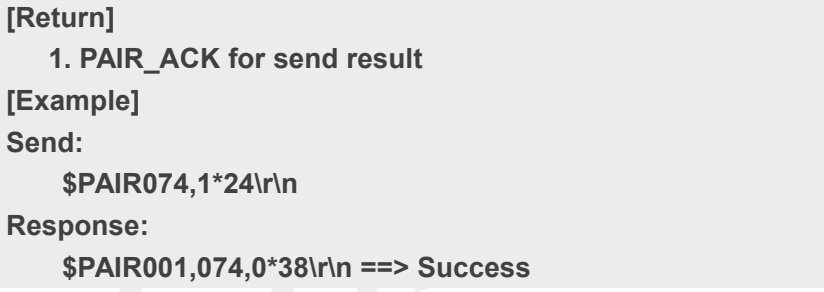

## **2.3.45 Packet Type:075 PAIR\_COMMON\_GET\_AIC\_STATUS**

Get the status of active interference cancellation function.

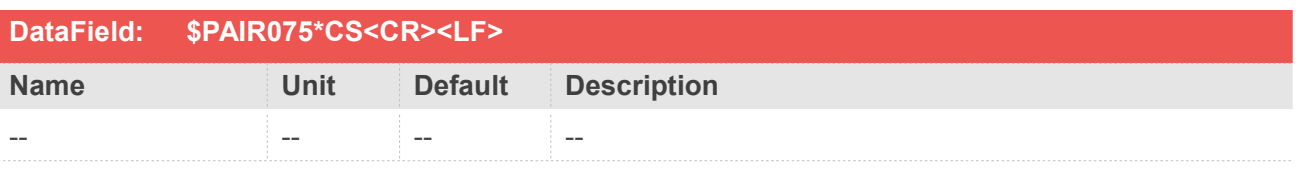

#### **Return&Example**

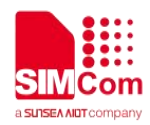

**[Return] 1. PAIR\_ACK for send result. 2. \$PAIR075,<Enabled>\*CS<CR><LF> Enabled: Enable or disable "0", Disable. "1", Enable. [Example] Send: \$PAIR075\*38\r\n Response: \$PAIR001,075,0\*39\r\n ==> Success \$PAIR075,0\*24\r\n ==> AIC is disabled.**

## **2.3.46 Packet Type:076 PAIR\_COMMON\_SET\_DATUM**

Set default datum

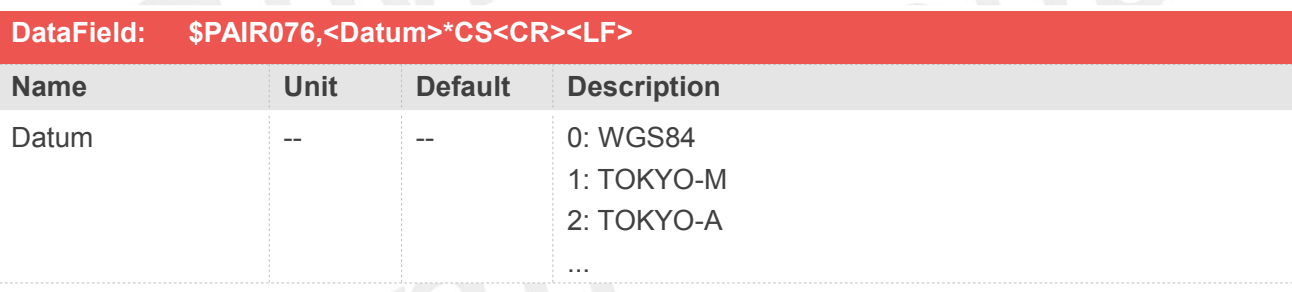

#### **Return&Example**

**[Return] 1. PAIR\_ACK for send result. [Example] Send: \$PAIR076,0\*27\r\n Response: \$PAIR001,076,0\*3A\r\n ==> Success**

#### **NOTE**

The total datums list in the AppendixC Datum List

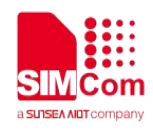

## **2.3.47 Packet Type:077 PAIR\_COMMON\_GET\_DATUM**

Get default datum

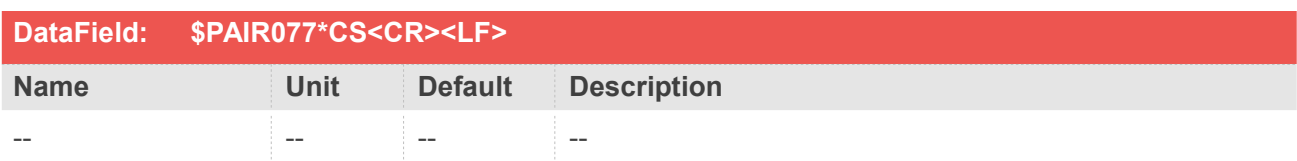

#### **Return&Example**

## **[Return] 1. PAIR\_ACK for send result 2. \$PAIR077,<Datum>\*CS<CR><LF> Datum: 0: WGS84 [Default] 1: TOKYO-M 2: TOKYO-A The total datum list in the Appendix C Datum List [Example] Send: \$PAIR077\*3A\r\n Response: \$PAIR001,077,0\*3B\r\n ==> Success \$PAIR077,0\*26\r\n**

## **2.3.48 Packet Type:078 PAIR\_COMMON\_SET\_DATUM\_ADVANCE**

Set user-defined datum

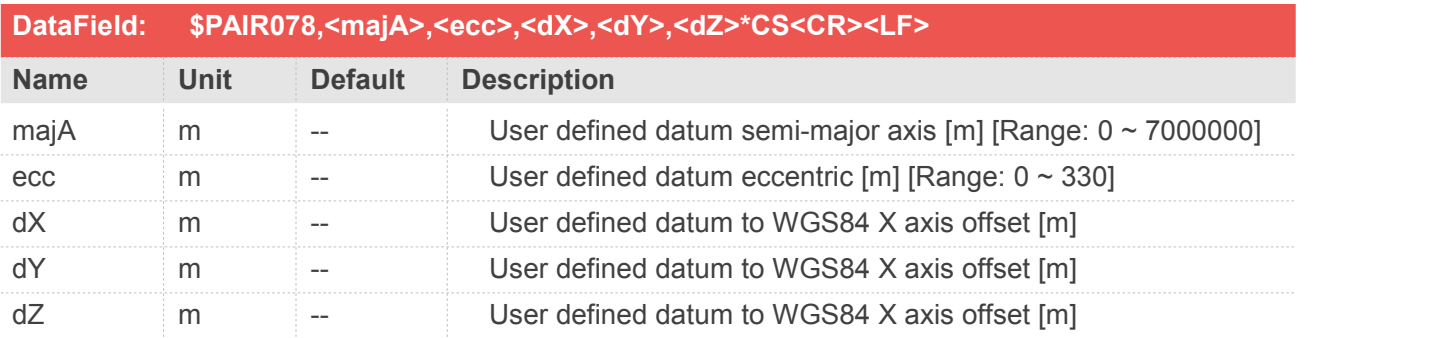

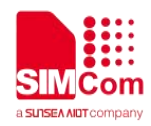

**[Return] 1. PAIR\_ACK for send result [Example] Send: \$PAIR078,6377397.155,299.1528128,-148.0,507.0,685.0\*10\r\n Response: \$PAIR001,078,0\*34\r\n ==> Success**

## **2.3.49 Packet Type:079 PAIR\_COMMON\_GET\_DATUM\_ADVANCE**

Get user-defined datum

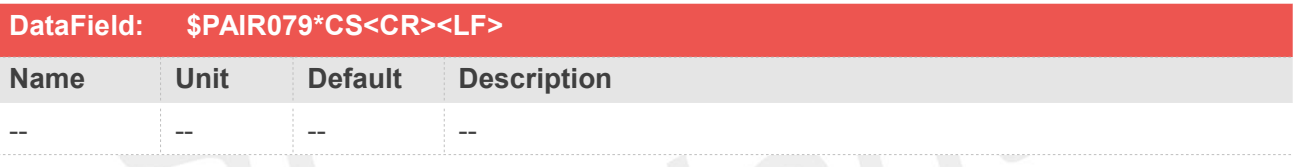

#### **Return&Example**

#### **[Return]**

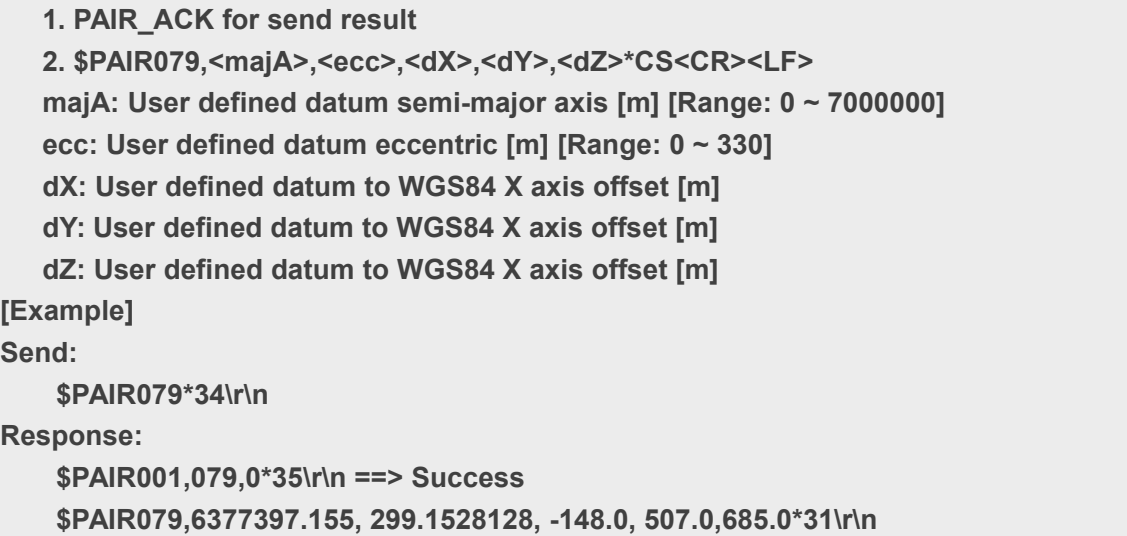

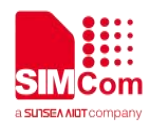

## **2.3.50 Packet Type:080 PAIR\_COMMON\_SET\_NAVIGATION\_MODE**

Set navigation mode

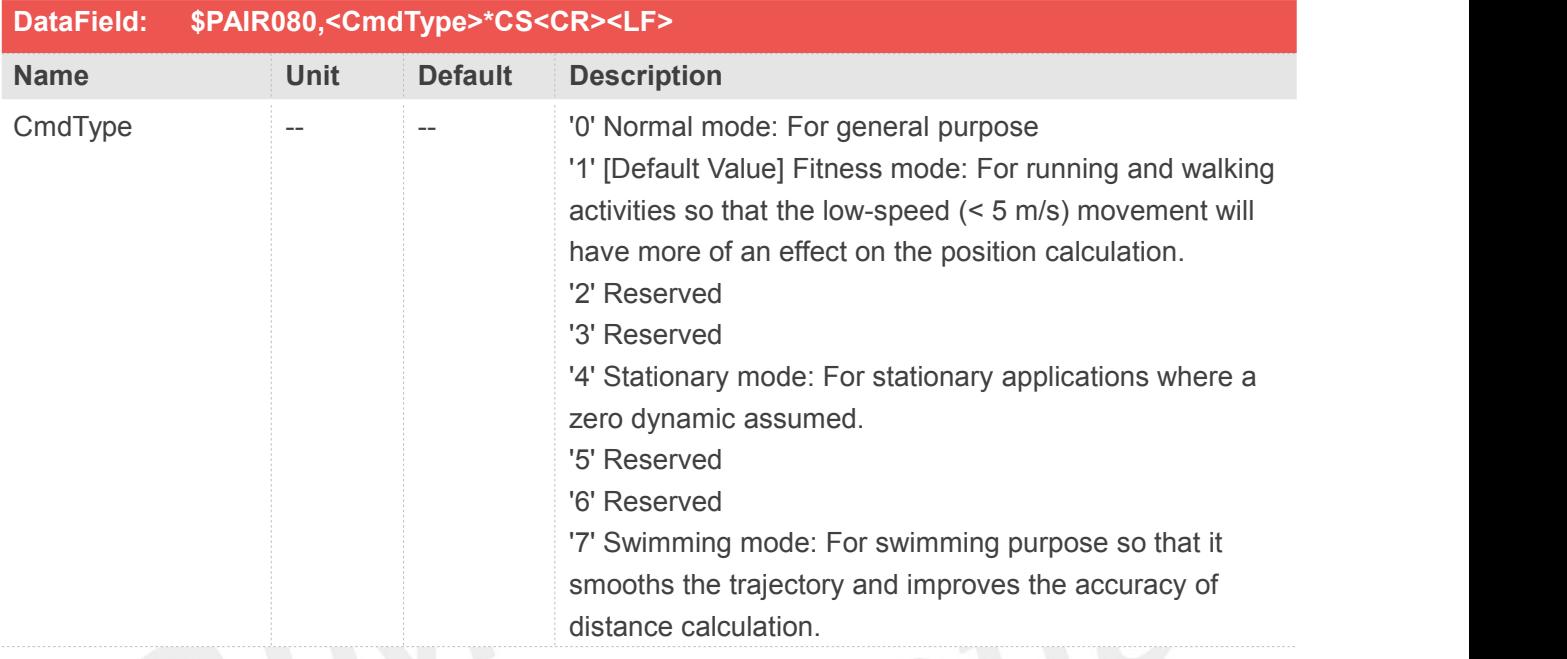

## **Return&Example**

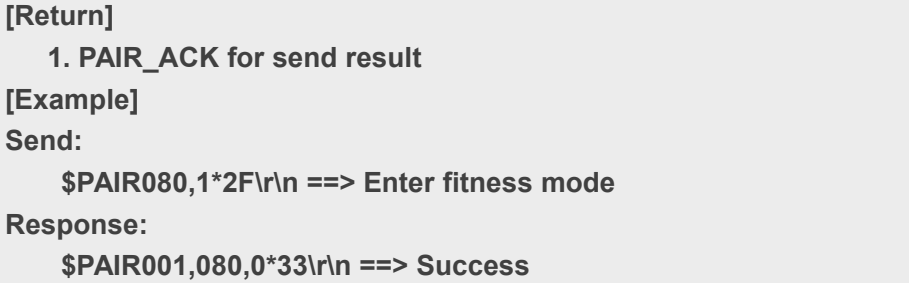

## **2.3.51 Packet Type:081 PAIR\_COMMON\_GET\_NAVIGATION\_MODE**

Get navigation mode

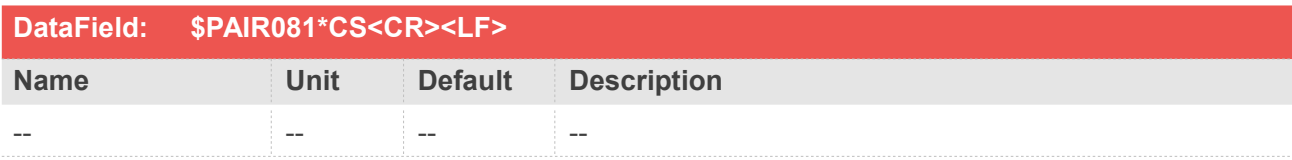

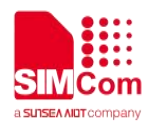

#### **[Return]**

**1. PAIR\_ACK for send result. 2. \$PAIR081,<CmdType>\*CS<CR><LF> CmdType: '0' [Default Value] Normal mode: For general purpose '1' Fitness mode: For running and walking activities so that the low-speed (< 5 m/s) movement will have more of an effect on the position calculation. '2' Reserved '3' Reserved '4' Stationary mode: For stationary applications where a zero dynamic assumed. '5' Reserved '6' Reserved '7' Swimming mode: For swimming purpose so that it smooths the trajectory and improves the accuracy of distance calculation. [Example] Send: \$PAIR081\*33\r\n Response: \$PAIR001,081,0\*32\r\n ==> Success \$PAIR081,1\*2E\r\n ==> Current is fitness mode.**

## **2.3.52 Packet Type:083 PAIR\_COMMON\_GET\_HIGH\_SENSITIVITY\_TRACKING\_MODE**

Query setting of position output disabled/enabled in high-sensitivity tracking mode

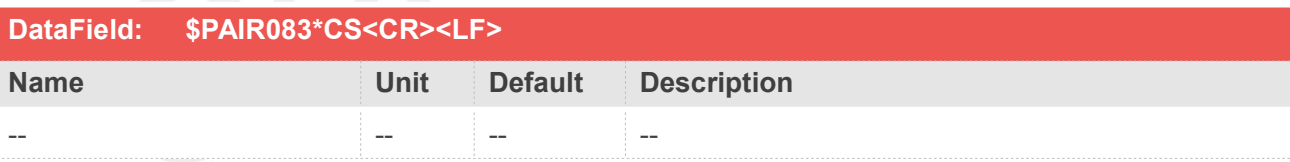

#### **Return&Example**

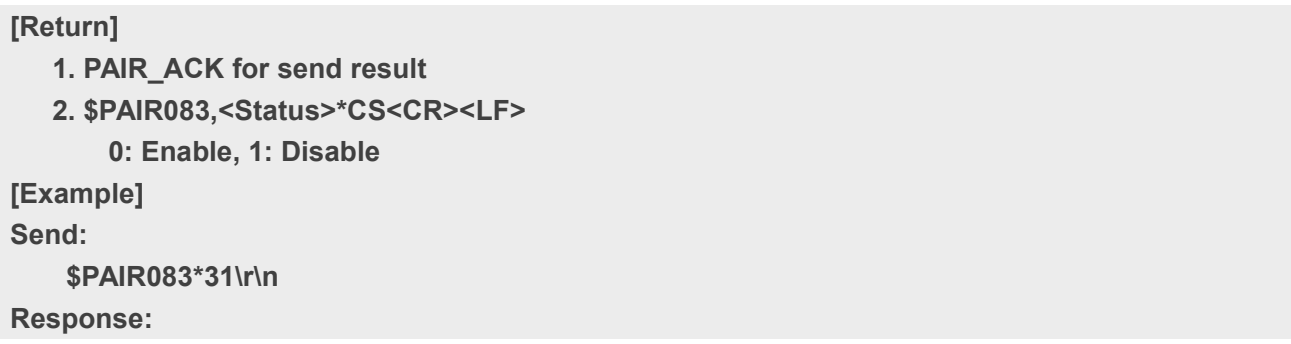

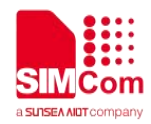

## **\$PAIR001,083,0\*30\r\n ==> Success \$PAIR083,0\*2D\r\n ==> Enable high sensitivity tracking mode. GNSS system will get fix in high sensitivity tracking**

## **2.3.53 Packet Type:086 PAIR\_COMMON\_SET\_DEBUGLOG\_OUTPUT**

This command is to set enable/disable debug log output in binary format

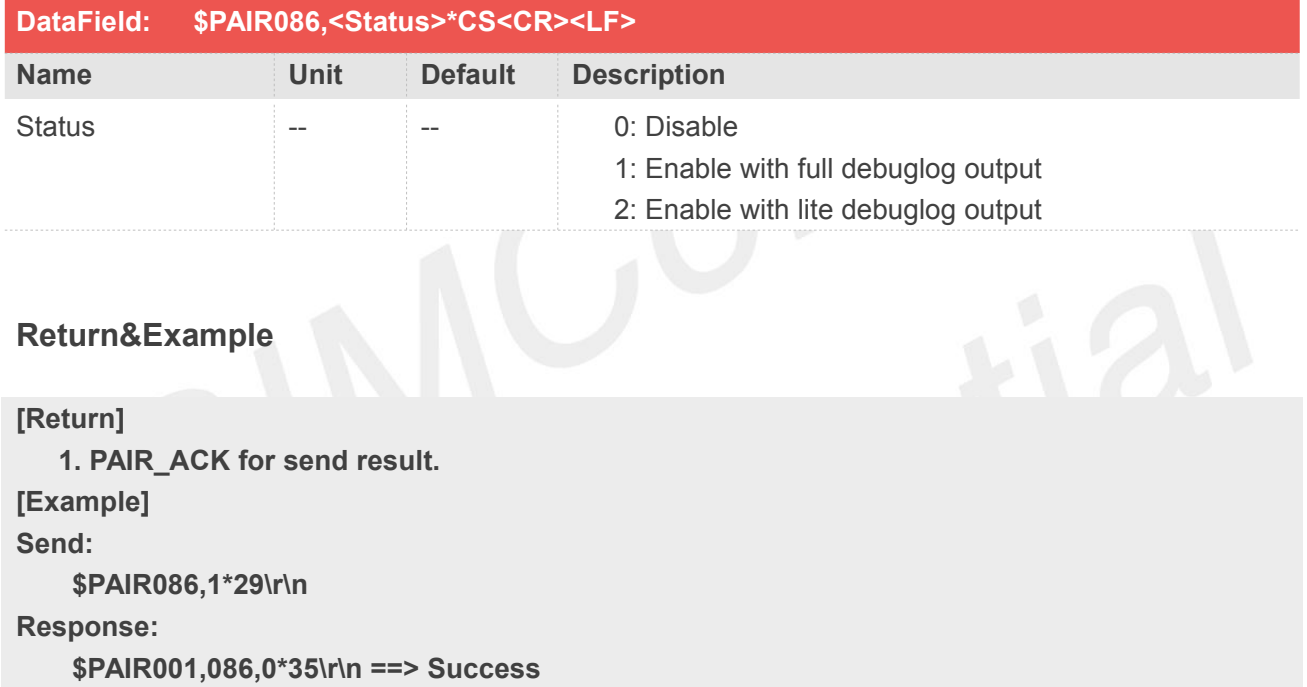

## **2.3.54 Packet Type:087 PAIR\_COMMON\_GET\_DEBUGLOG\_OUTPUT**

Query setting of debug log output.

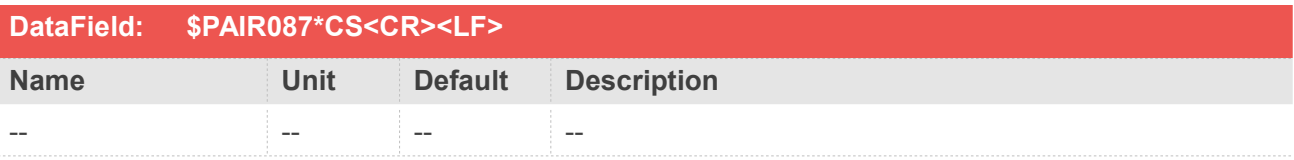

#### **Return&Example**

**[Return] 1. PAIR\_ACK for send result.**

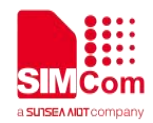

**2. \$PAIR087,<Status>\*CS<CR><LF> 0: Disable 1: Enable** with full debuglog output **2: Enable** with lite debuglog output **[Example] Send: \$PAIR087\*35\r\n Response: \$PAIR001,087,0\*34\r\n ==> Success \$PAIR087,1\*28 ==> Enable Debuglog output**

## **2.3.55 Packet Type:090 PAIR\_COMMON\_SET\_QUICKQR\_ENABLE**

Enable quick QR mode

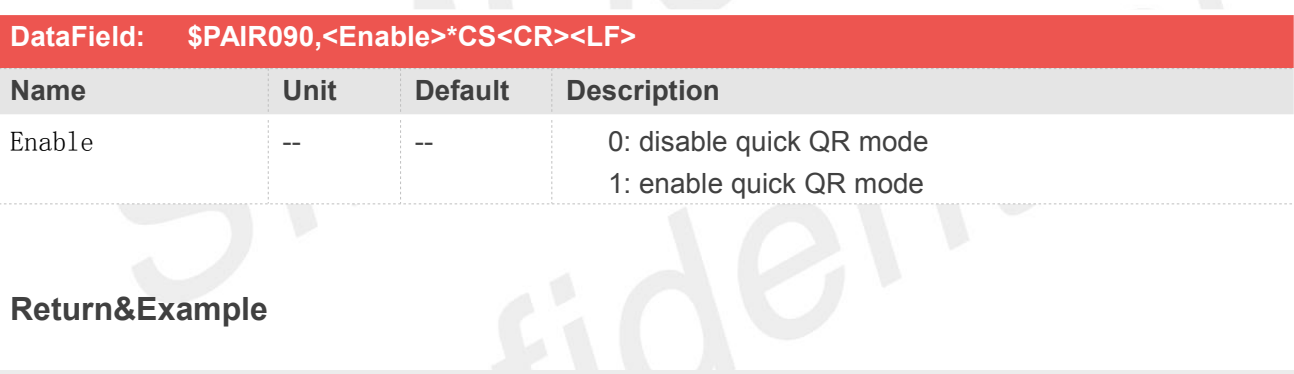

#### **Return&Example**

```
[Return]
   1. PAIR_ACK for send result. [Example]
Send:
   $PAIR090,0*2F\r\n ==> Disable Quick QR mode
Response:
   $PAIR001,090,0*32\r\n ==> Success
```
## **2.3.56 Packet Type:091 PAIR\_COMMON\_GET\_QUICKQR\_STATUS**

Query current quick QR mode

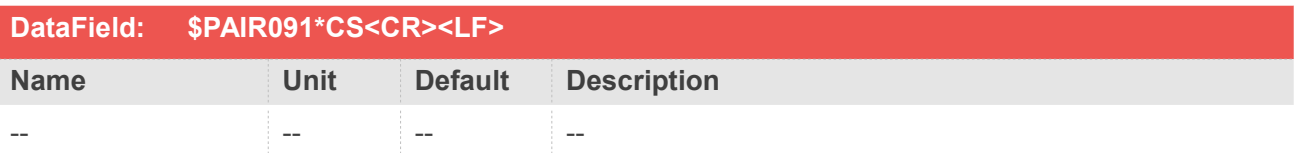

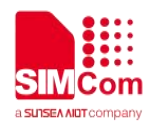

**[Return] 1. PAIR\_ACK for send result. 2. \$PAIR091,<Enable>\*CS<CR><LF> Enable: 0: disable quick QR mode 1: enable quick QR mode [Example] Send: \$PAIR091\*32\r\n Response: \$PAIR001,091,0\*33\r\n ==> Success \$PAIR091,1\*2F\r\n ==> In Quick QR mode**

## **2.3.57 Packet Type:092 PAIR\_COMMON\_SET\_STATIC\_MODE**

Enable static mode

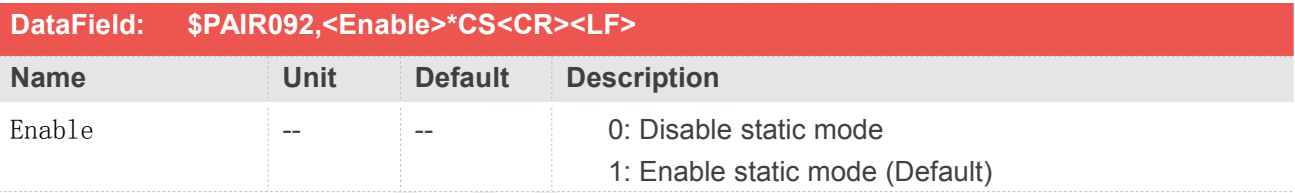

## **Return&Example**

```
[Return]
   1. PAIR_ACK for send result. [Example]
Send:
   $PAIR092,1*2C\r\n
Response:
   $PAIR001,092,0*30\r\n ==> Success
```
## **2.3.58 Packet Type:093 PAIR\_COMMON\_GET\_STATIC\_MODE**

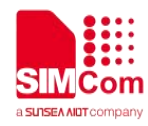

Query if current mode is static mode

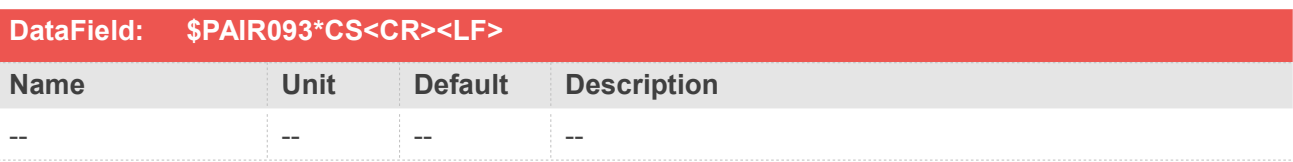

#### **Return&Example**

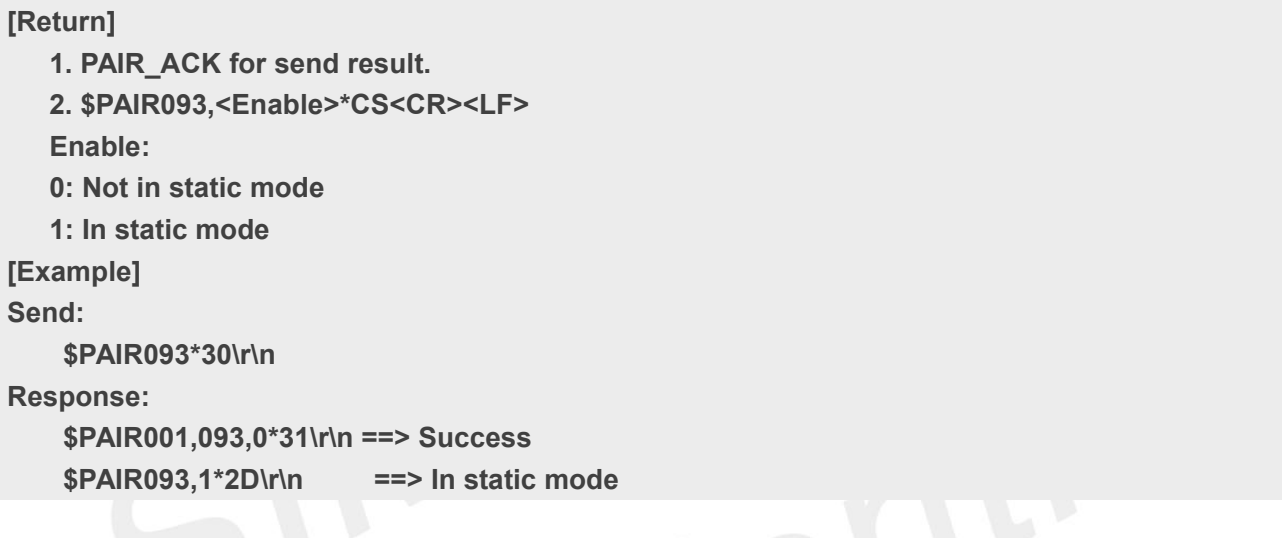

## **2.3.59 Packet Type:098 PAIR\_COMMON\_SET\_NMEA\_POS\_DECIMAL\_PRECISION**

This command is for setting the digits shown in the NMEA position

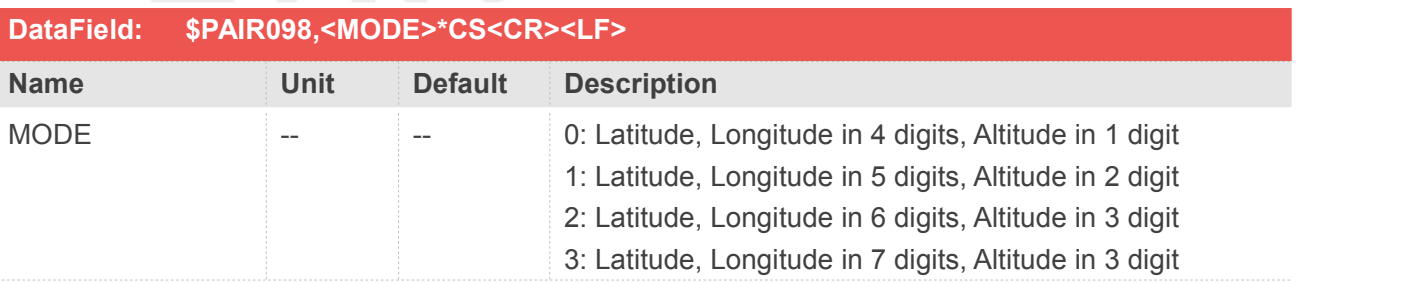

## **Return&Example**

**[Return] 1. PAIR\_ACK for send result [Example] Send: \$PAIR098,0\*27\r\n**

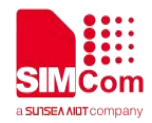

**==> Set the Lat/Lon digit 4 digit, and Alt in 1 digit (GGA/GLL/RMC) Response: \$PAIR001,098,0\*3A\r\n ==> Success**

## **2.3.60 Packet Type:099 PAIR\_COMMON\_GET\_NMEA\_POS\_DECIMAL\_PRECISION**

This command is to get NMEA position shown digit mode

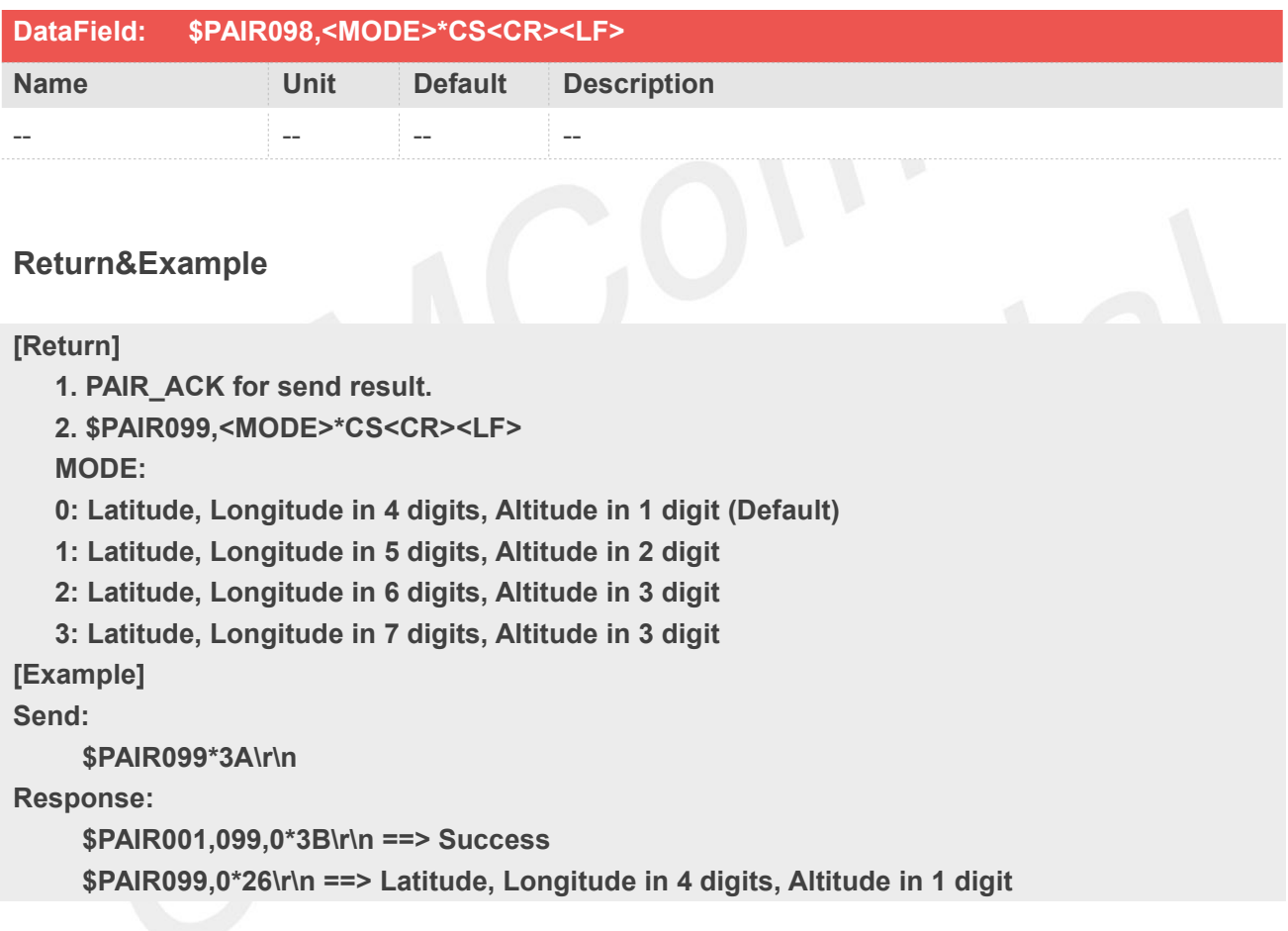

## **2.3.61 Packet Type:100 PAIR\_COMMON\_SET\_NMEA\_OUTPUT\_MODE**

This command is to set NMEA output mode

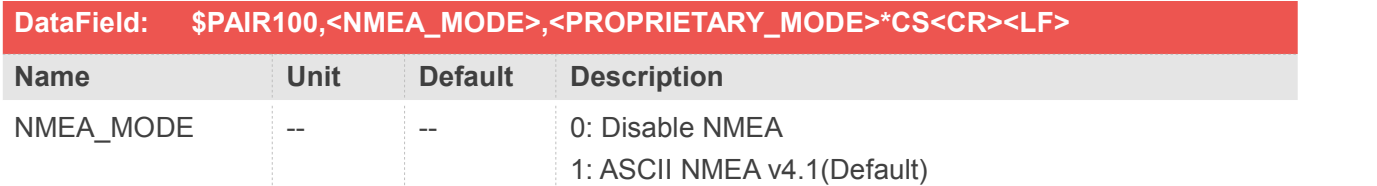

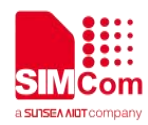

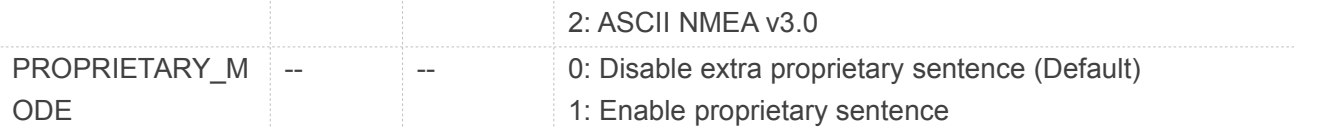

[Return]

1. PAIR\_ACK for send result [Example] Send: \$PAIR100,1,0\*3A\r\n ==> ASCII NMEA v4.1, Disable extra proprietary sentence Response: \$PAIR001,100,0\*3A\r\n ==> Success Send: \$PAIR100,0,1\*3A\r\n ==> No ASCII NMEA output, Enable proprietary sentence

Response:

\$PAIR001,100,0\*3A\r\n ==> Success

## **2.3.62 Packet Type:101 PAIR\_COMMON\_GET\_NMEA\_OUTPUT\_MODE**

This command is to get NMEA output mode

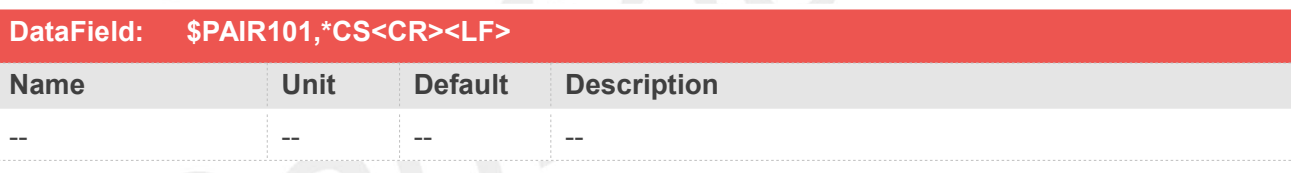

## **Return&Example**

[Return]

1. PAIR\_ACK for send result.

2. \$PAIR101,<NMEA\_MODE>,<PROPRIETARY\_MODE>\*CS<CR><LF>

NMEA\_MODE:

0: Disable NMEA

1: ASCII NMEA v4.1(Default)

2: ASCII NMEA v3.0

PROPRIETARY\_MODE:

0: Disable extra proprietary sentence (Default)

1: Enable proprietary sentence

[Example]

Send:

\$PAIR101\*3A\r\n

Response:

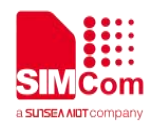

\$PAIR001,101,0\*3B\r\n ==> Success \$PAIR101,0,1\*3B\r\n ==> Disable NMEA output, enable proprietary sentence

## **2.3.63 Packet Type:106 PAIR\_COMMON\_SET\_CPU\_FREQ\_LEVEL**

This command is to set the CPU frequency level. Only work when GNSS is power on. (It returns an error when user enables ULP)

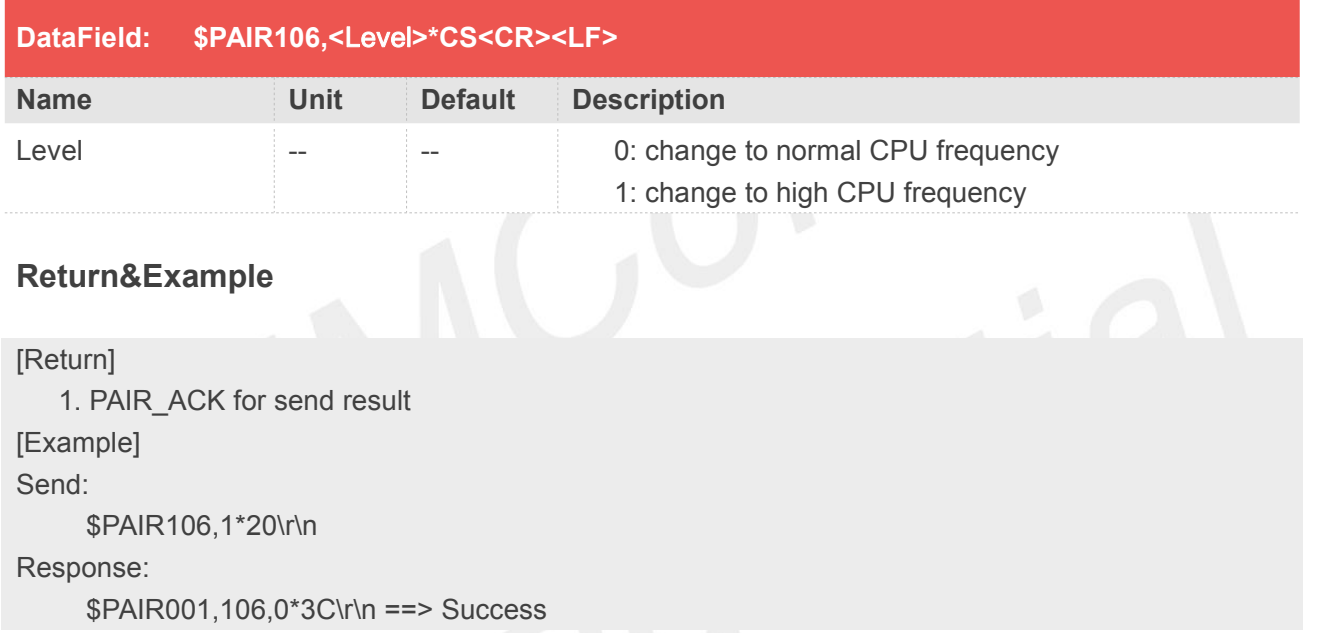

## **2.3.64 Packet Type:107 PAIR\_COMMON\_GET\_CPU\_FREQ\_LEVEL**

This command is to get current CPU frequency level

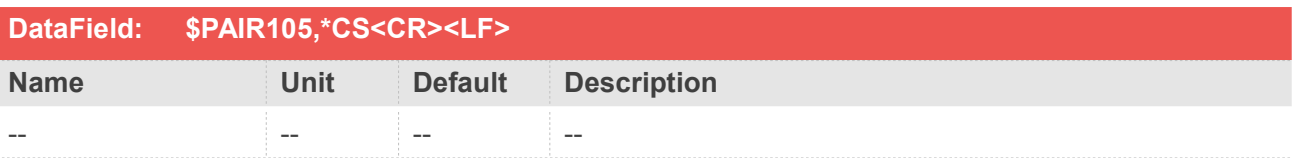

#### **Return&Example**

#### [Return]

- 1. PAIR\_ACK for send result.
- 2. \$PAIR107,<Level>\*CS<CR><LF>

Level:

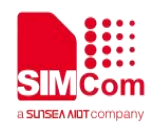

0: The CPU frequency is normal level. 1: The CPU frequency is high level. [Example] Send: \$PAIR107\*3C\r\n Response: \$PAIR001,107,0\*3D\r\n ==> Success \$PAIR107,0\*20\r\n ==> Normal CPU frequency level

## **2.3.65 Packet Type:120 PAIR\_COMMON\_SET\_PROPRIETARY\_OUTPUT\_RATE**

Set the proprietary message output interval of the corresponding ascii/binary proprietary type.

Please refer to "Airoha\_IoT\_SDK\_for\_GNSS\_Developers\_Guide" for information about the proprietary type.<br>Note: You can only configure output rate which the mode you set in gnss\_config.bin by configuration

tool.

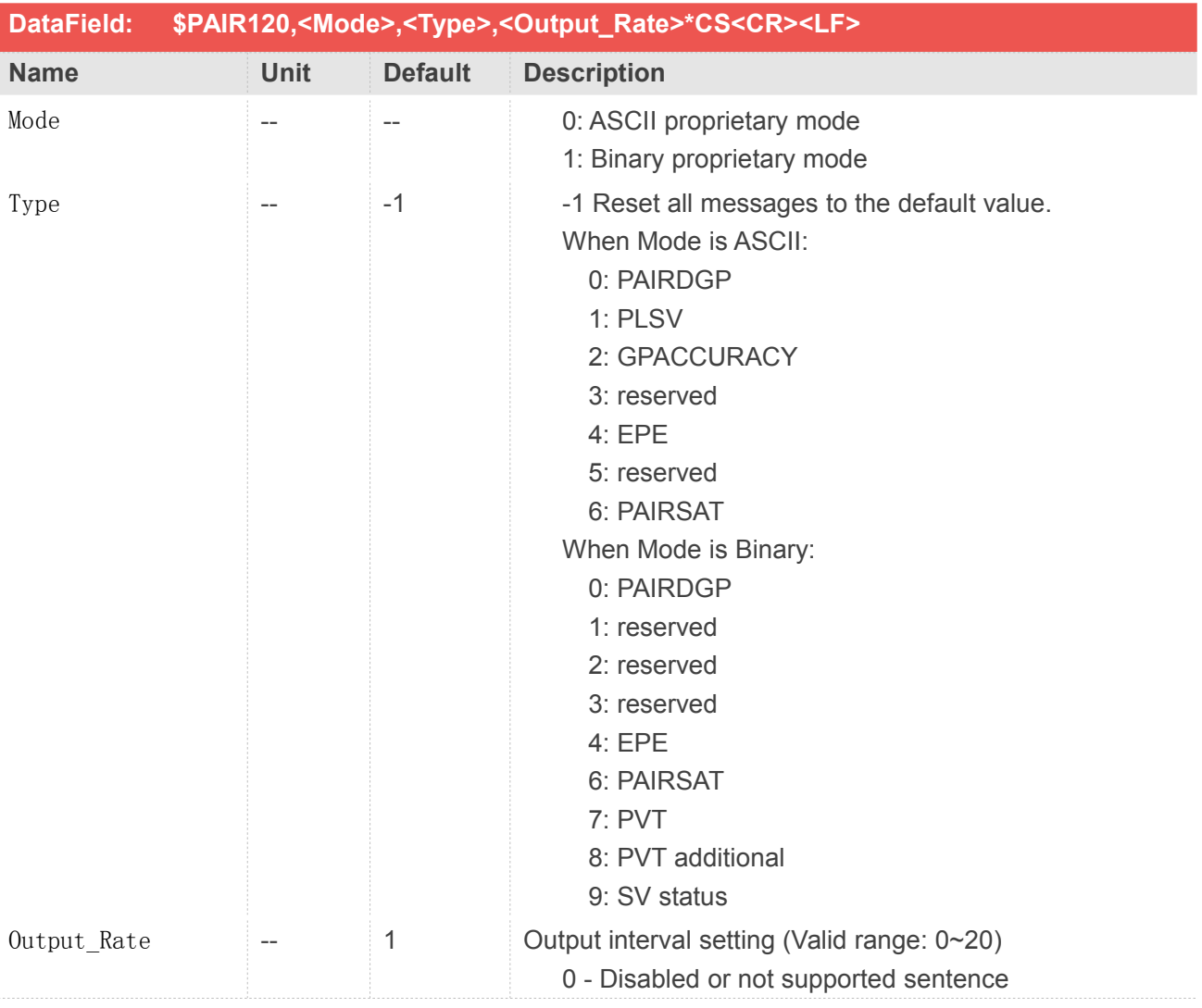

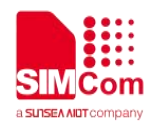

- 1 Output once every one position fix
- 2 Output once every two position fixes
- 3 Output once every three position fixes
- 4 Output once every four position fixes
- 5 Output once every five position fixes

[Return] 1. PAIR\_ACK for send result [Example] Send: \$PAIR120,0,2,3\*24\r\n Response: \$PAIR001,120,0\*38\r\n ==> Success

## **2.3.66 Packet Type:121 PAIR\_COMMON\_GET\_PROPRIETARY\_OUTPUT\_RATE**

Get the proprietary message output interval of the corresponding proprietary type.

Please refer to "Airoha\_IoT\_SDK\_for\_GNSS\_Developers\_Guide" for information about the proprietary type.<br>Note: You can only configure output rate which the mode you set in gnss\_config.bin by configuration

tool.

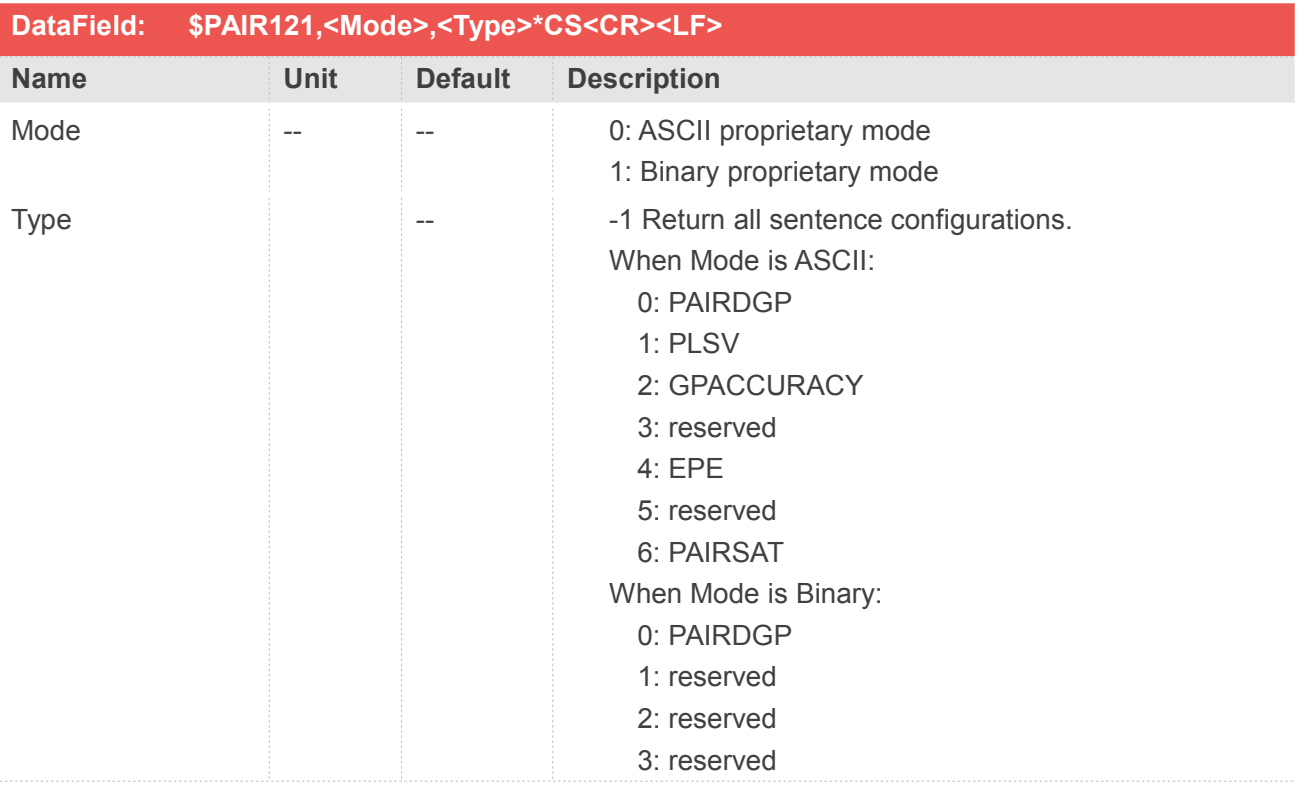

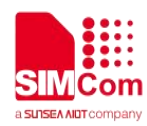

4: EPE 6: PAIRSAT 7: PVT

8: PVT additional

9: SV status

#### **Return&Example**

#### [Return]

1. PAIR\_ACK for send result.

2. \$PAIR121,<Mode>,<Type>,<Output\_Rate>\*CS<CR><LF>

Mode:

0: ASCII proprietary mode

1: Binary proprietary mode

Type:

-1 Return all sentence configurations.

When Mode is ASCII:

- 0: PAIRDGP
- 1: PLSV
- 2: GPACCURACY
- 3: reserved
- 4: EPE
- 5: reserved
- 6: PAIRSAT

When Mode is Binary:

- 0: PAIRDGP
- 1: reserved
- 2: reserved
- 3: reserved
- 4: EPE
- 6: PAIRSAT
- 7: PVT
- 8: PVT additional
- 9: SV status

Output\_Rate: Output interval setting (Valid range: 0~20, default value: 1)

- 0 Disabled or not supported sentence
- 1 Output once every one position fix
- 2 Output once every two position fixes
- 3 Output once every three position fixes
- 4 Output once every four position fixes
- 5 Output once every five position fixes

[Example]

Send:

\$PAIR121,0,2\*3A\r\n

Response:

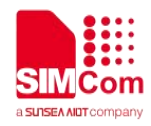

\$PAIR001,121,0\*39\r\n ==> Success \$PAIR121,0,2,3\*25\r\n

## **2.3.67 Packet Type:123 PAIR\_SIMCOM\_VERSION**

Query the release version of simcom

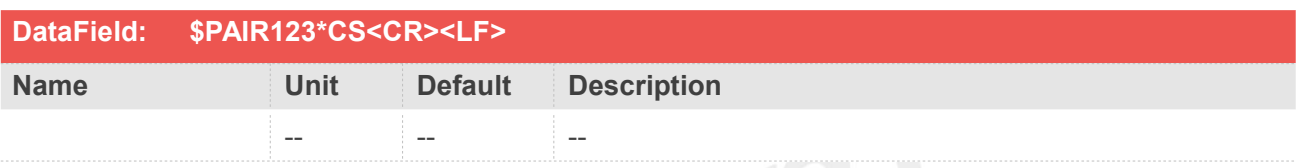

#### **Return&Example**

**[Return] 1. PAIR\_ACK for send result 2. 2. \$PAIR123,<Simcom Release Version> [Example] Send: \$PAIR123\*3A\r\n Response: \$PAIR001,123,0\*3B \$PAIR123,B01V02SIM65M\_11\*47**

#### **NOTE**

For SIM65M module, firmware version no less than B01V03SIM65M\_11: command "**PAIR123**" is replaced by "**PAIR10001**".

## **2.3.68 Packet Type:126 PAIR\_COMMON\_SET\_BD\_GEO\_ENABLE**

Enable tracking BeiDou GEO satellite.

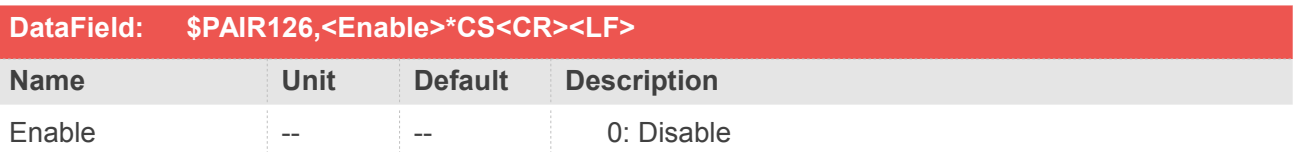

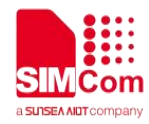

1: Enable (Default)

#### **Return&Example**

**[Return] 1. PAIR\_ACK for send result [Example] Send: \$PAIR126,0\*23\r\n ==> Disable tracking BeiDou GEO satellite Response: \$PAIR001,126,0\*3E\r\n ==> Success**

## **2.3.69 Packet Type:127 PAIR\_COMMON\_GET\_BD\_GEO\_ENABLE**

Query if tracking Beidou GEO satellite is enabled.

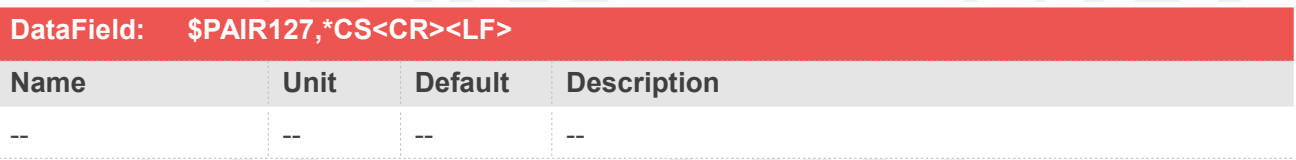

## **Return&Example**

```
[Return]
   1. PAIR_ACK for send result. 2. $PAIR127,<Enable>*CS<CR><LF>
   Enable:
   0: Disable
   1: Enable
[Example]
Send:
$PAIR127*3E\r\n
Response:
   $PAIR001,127,0*3F\r\n ==> Success
   $PAIR127,0*22\r\n ==> Tracking Beidou GEO satellite is disabled
```
## **2.3.70 Packet Type:130 PAIR\_COMMON\_SET\_SV\_BLACKLIST**

Set sv blacklist for selected constellation, which excluding the specific PRNs and do not search them.

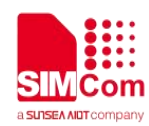

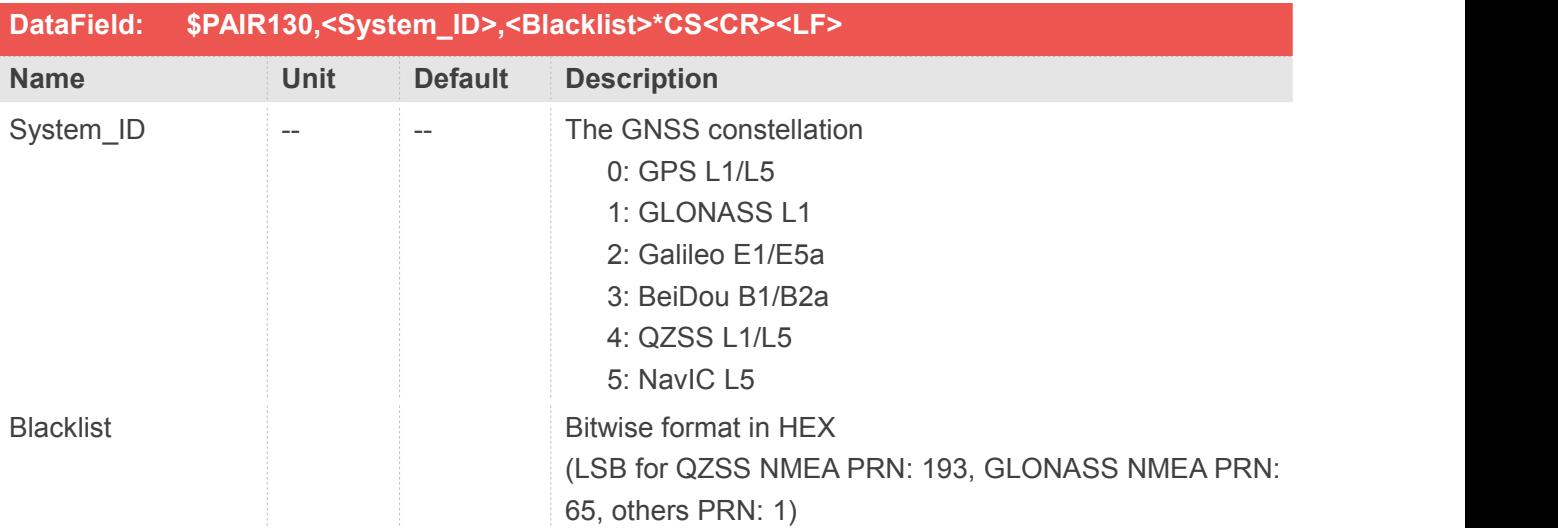

#### **[Return]**

**1. PAIR\_ACK for send result [Example] Send: \$PAIR130,0,8000C001\*72\r\n ==> Disable tracking GPS PRN 1,15,16,32 Response: \$PAIR001,130,0\*39\r\n ==> Success**

## **2.3.71 Packet Type:131 PAIR\_COMMON\_GET\_SV\_BLACKLIST**

Get sv blacklist for selected constellation, which excluding the specific PRNs and do not search them.

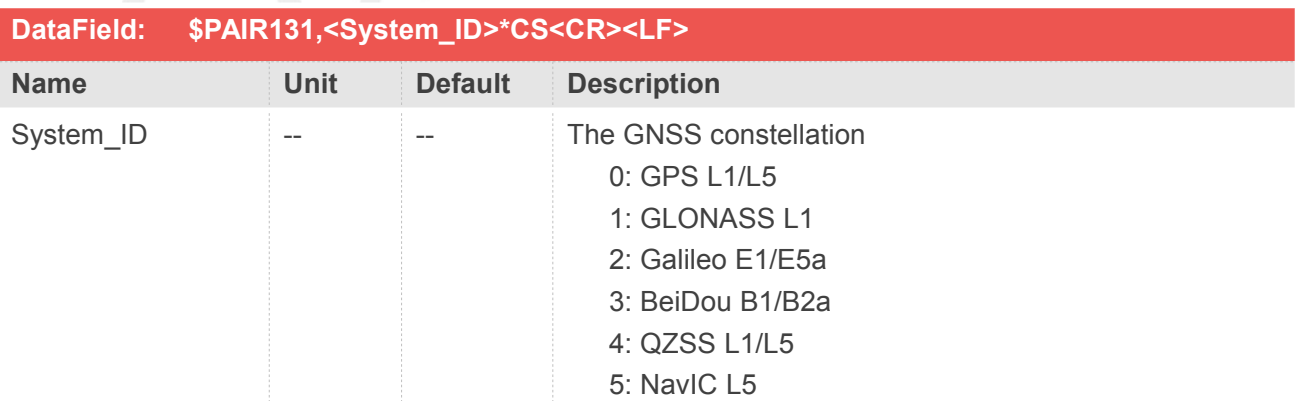

#### **Return&Example**

#### **[Return] 1. PAIR\_ACK for send result.**

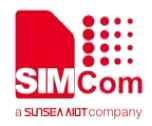

**2. \$PAIR131,<System\_ID>,<Blacklist>\*CS<CR><LF> System\_ID: The GNSS constellation 0: GPS L1/L5 1: GLONASS L1 2: Galileo E1/E5a 3: BeiDou B1/B2a 4: QZSS L1/L5 5: NavIC L5 Blacklist: Bitwise format in HEX (LSB for QZSS NMEA PRN: 193, GLONASS NMEA PRN: 65, others PRN: 1) [Example] Send: \$PAIR131,0\*25\r\n Response: \$PAIR001,131,0\*38\r\n ==> Success \$PAIR131,0,8000C001\*73\r\n ==> Disable tracking GPS PRN 1,15,16,32**

## **2.3.72 Packet Type:378 PAIR\_TEST\_INITIALIZE**

Initialize for test mode. Test command must be sent after receiving the command success response.

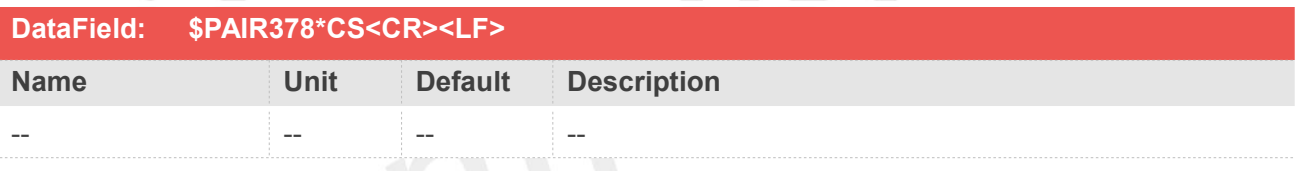

#### **Return&Example**

**[Return] 1. PAIR\_ACK for send result. [Example] Send: \$PAIR378\*36\r\n Response: \$PAIR001,378,1\*36\r\n ==> Processing \$PAIR001,378,0\*37\r\n ==> Success**

## **2.3.73 Packet Type:382 PAIR\_TEST\_LOCK\_SYSTEM\_SLEEP**

Test command for lock system sleep. CM4 will entry sleep if application not working. System can be wake up by GNSS\_DATA\_IN\_EINT Pin

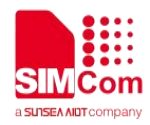

after entry sleep.

You can send this command to forbid/ permit sleep for special test scene.

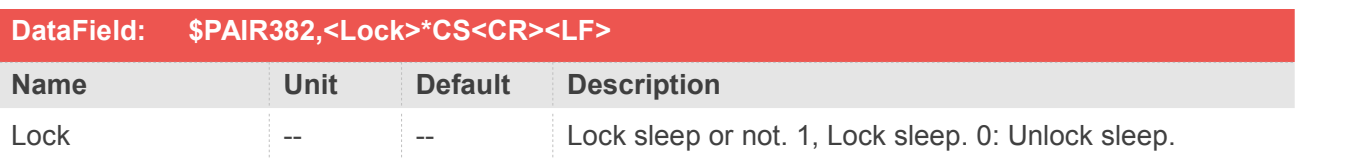

#### **Return&Example**

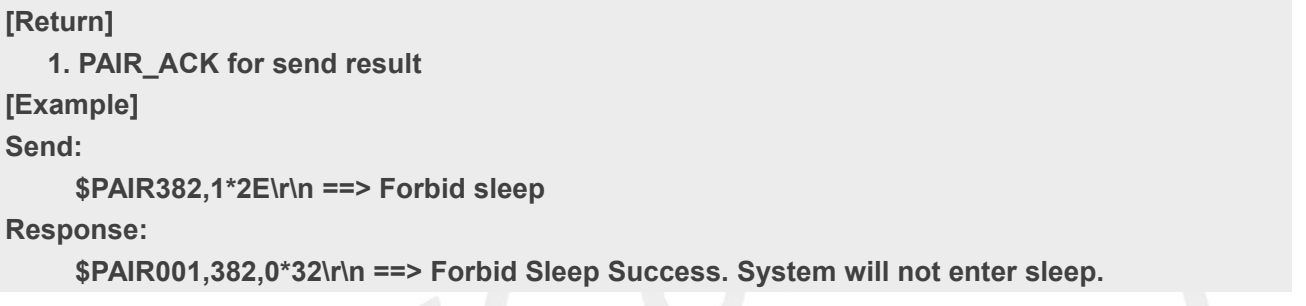

## **2.3.74 Packet Type:383 PAIR\_TEST\_SEND\_LOG**

Test Command. Send log data to GNSS chip. This command will be saved to the log file.

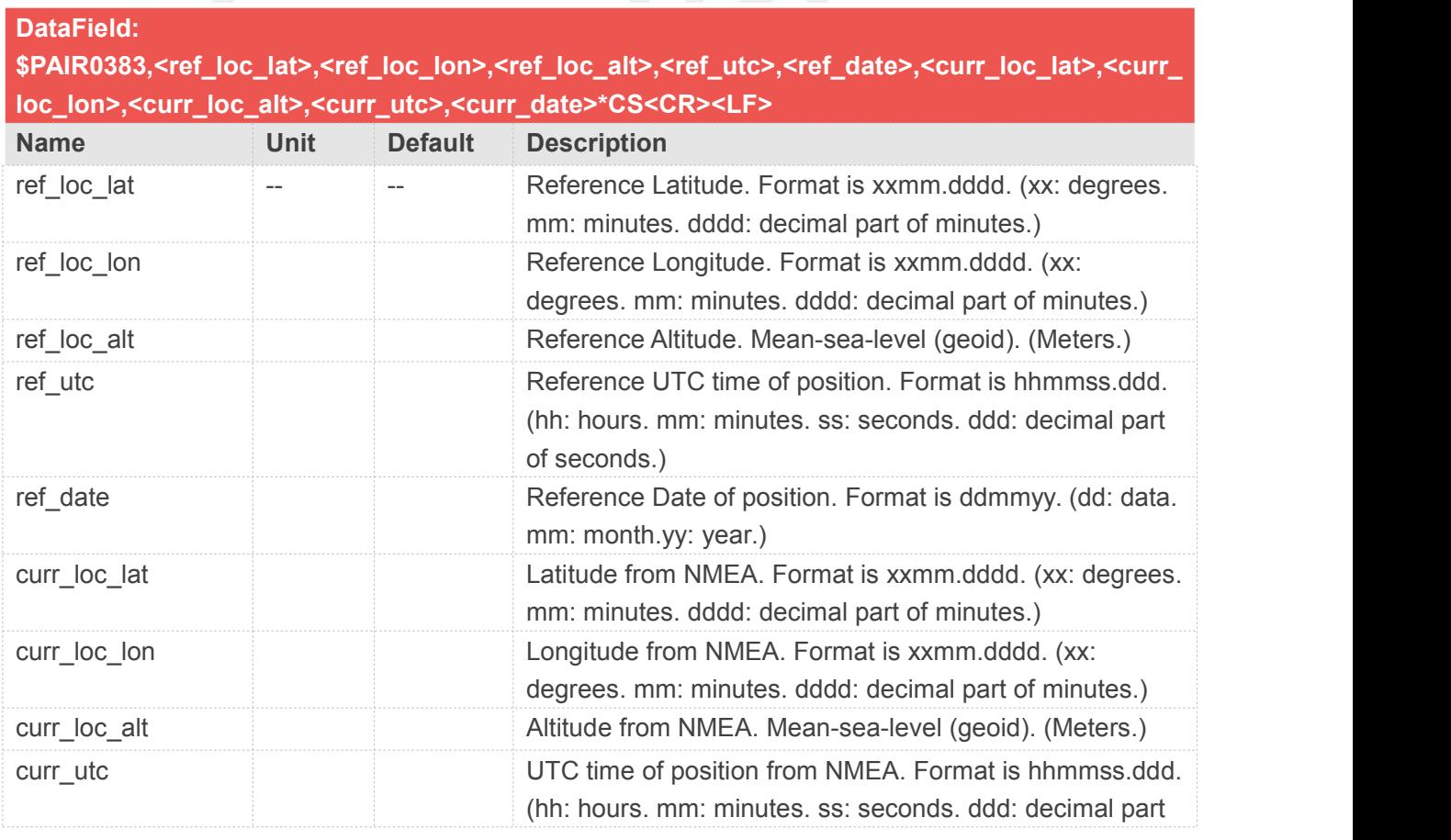
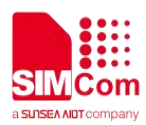

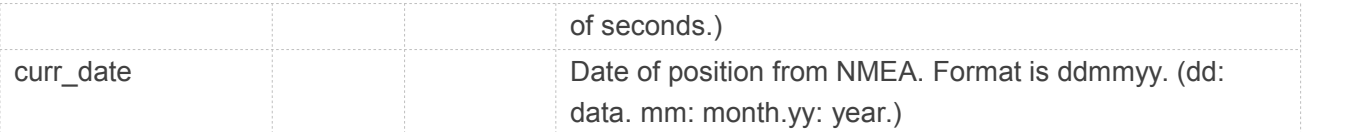

#### **Return&Example**

**[Return]**

**1. PAIR\_ACK for send result**

**[Example]**

**Send:**

**\$PAIR383,3032.4300,10403.7698,531.9,050919,090703,3032.4300,10403.7698,531.9,050919, 090703\*32\r\n**

**Response:**

**\$PAIR001,383,0\*33\r\n ==> Send Success**

# **2.3.75 Packet Type:391 PAIR\_TEST\_JAMMING\_DETECT**

Jamming detection test command

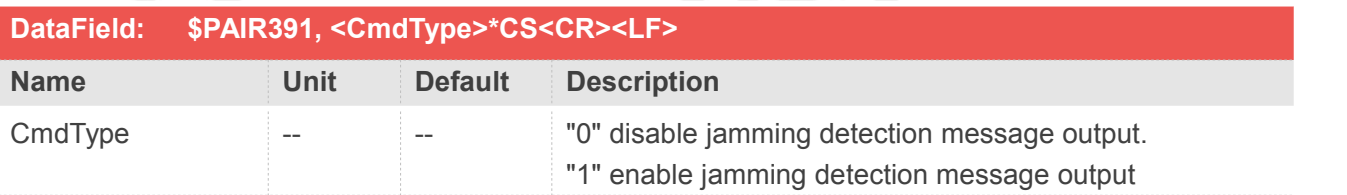

# **Return&Example**

#### **[Return]**

**1. PAIR\_ACK for send result.**

**2. \$PAIRSPF,<Jamstatus>\*CS<CR><LF>**

**Jamstatus: "0" Unknown Status.**

**"1" No jamming, healthy status.**

- **"2" Warning status.**
- **"3" Critical status. [Example]**

#### **Send:**

```
$PAIR391,1*2C\r\n
```
**Enable the jamming detection message output**

#### **Response:**

**\$PAIR001,391,0\*30\r\n ==> Success \$PAIRSPF,1\*52\r\n ==> L1 band result**

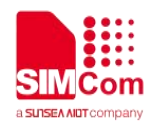

**Send:**

**\$PAIR391,0\*2D\r\n Disable the jamming detection message output Response: \$PAIR001,391,0\*30\r\n ==> Success**

# **2.3.76 Packet Type:392 PAIR\_TEST\_JAMMING\_SCAN**

Jamming scan test command

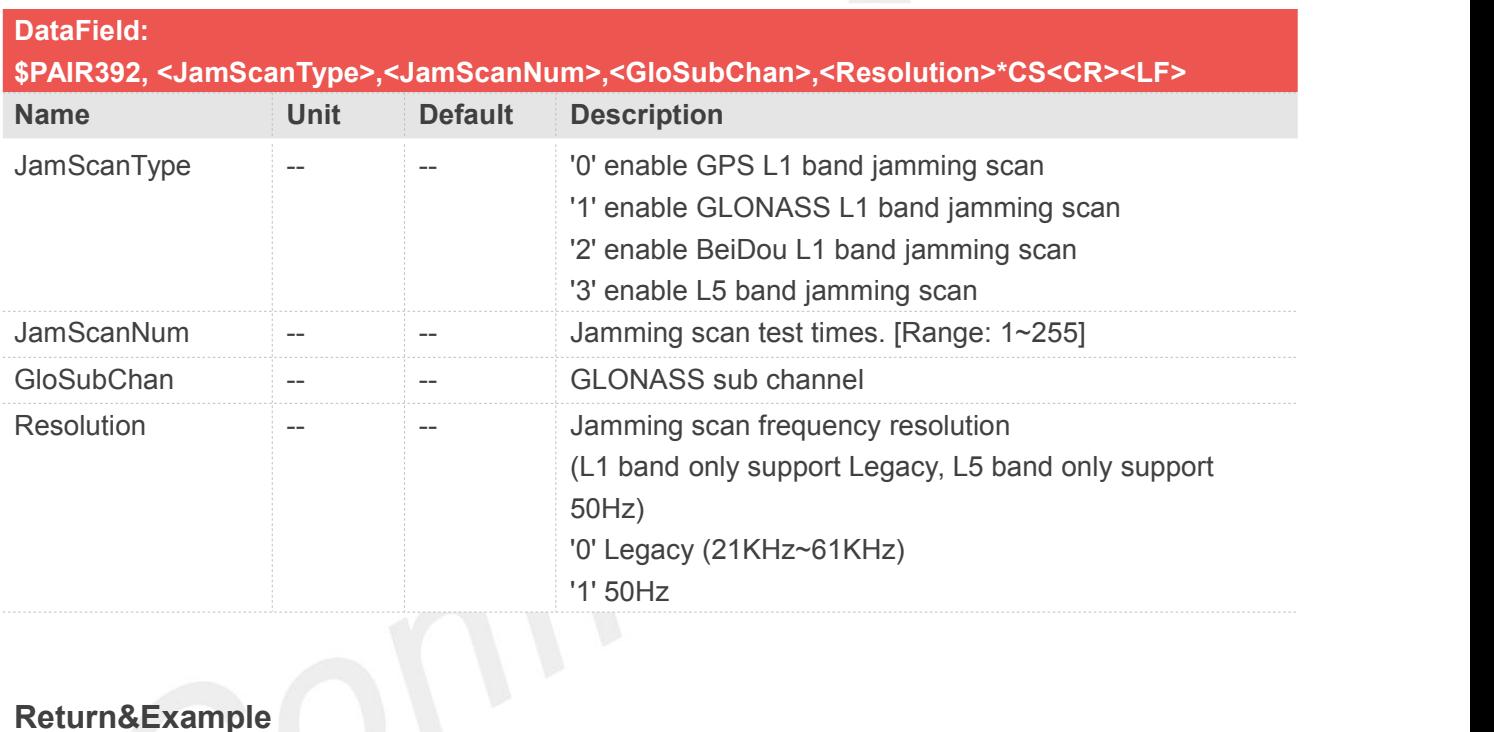

**[Return] 1. PAIR\_ACK for send result [Example] Send: \$PAIR392,0,50,0,0\*07\r\n GPS L1 band jamming scan test 50 times Response:**

**\$PAIR001,392,0\*33\r\n ==> Success**

# **2.3.77 Packet Type:393 PAIR\_TEST\_CW\_MODE**

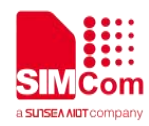

Test CW (Continuous Wave) mode, and report CNR of CW.

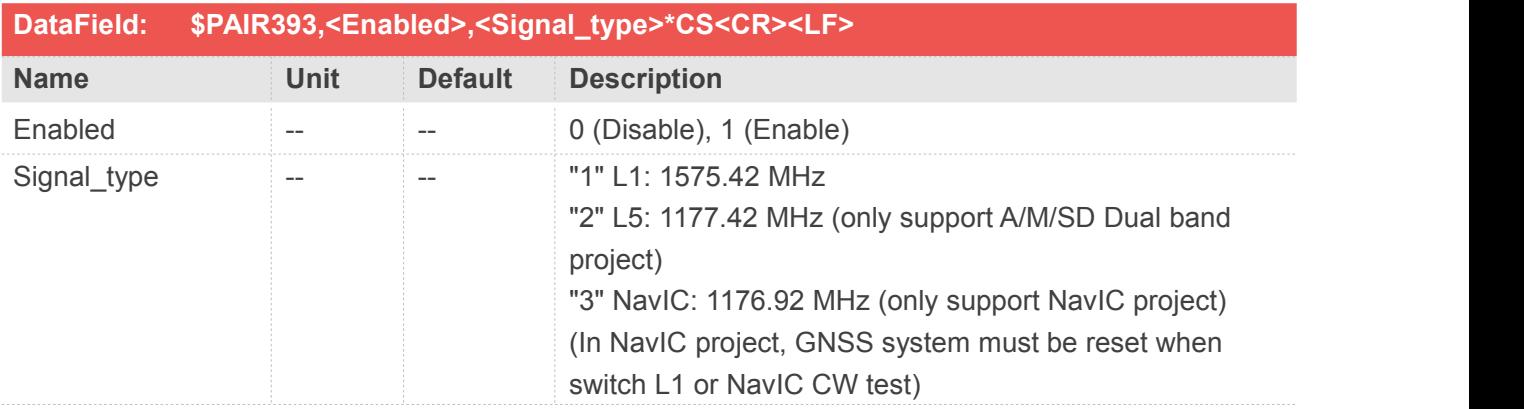

# **Return&Example**

#### **[Return]**

**1. PAIR\_ACK for send result.**

**2. \$PAIR393,<CNR>,<ClockDrift>\*CS<CR><LF> CNR: CNR of CW (unit: dB-Hz) ClockDrift: Clock drift (unit: ppm) L5 only return the CNR since it has the same clock source as L1 [Example]**

# **Send:**

**\$PAIR393,1,1\*33\r\n**

**CW Test L1 signal path**

#### **Response:**

**\$PAIR001,393,0\*32\r\n ==> Success \$PAIR393,0050,-0.125\*33\r\n**

#### **Send:**

**\$PAIR393,1,2\*30\r\n**

**CW Test L5 signal path**

#### **Response:**

**\$PAIR001,393,0\*32\r\n ==> Success**

**\$PAIR393,0050\*1A\r\n**

#### **Send:**

**\$PAIR393,1,3\*31\r\n**

**CW Test NavIC signal path**

#### **Response:**

**\$PAIR001,393,0\*32\r\n ==> Success**

**\$PAIR393,0050,-0.125\*33\r\n**

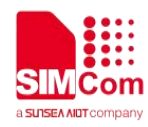

# **2.3.78 Packet Type:400 PAIR\_DGPS\_SET\_MODE**

DGPS correction data source mode

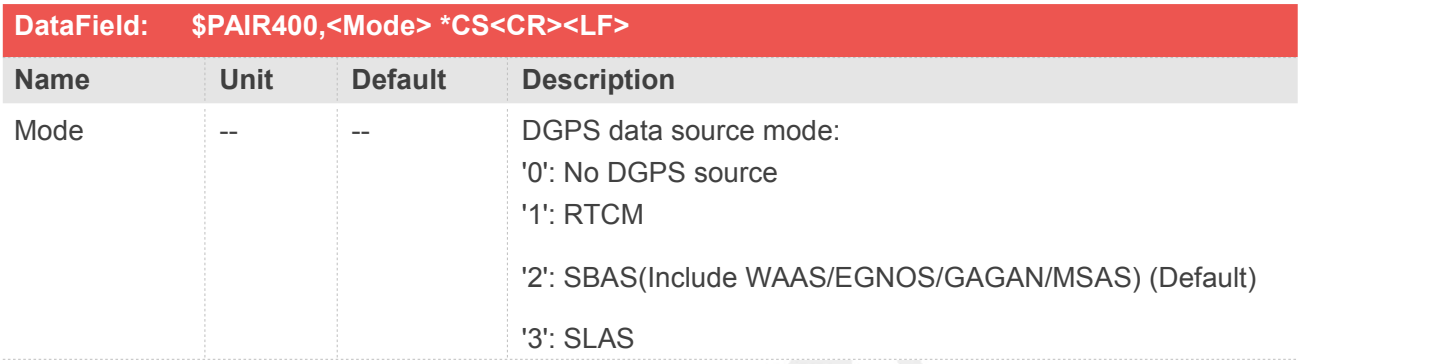

## **Return&Example**

```
[Return]
  1. PAIR_ACK for send result
[Example]
Send:
   $PAIR400,2*20\r\n ==> Set SBAS Mode
Response:
   $PAIR001,400,0*3F\r\n ==> Success
```
## **2.3.79 Packet Type:401 PAIR\_DGPS\_GET\_MODE**

Query the DGPS data source mode

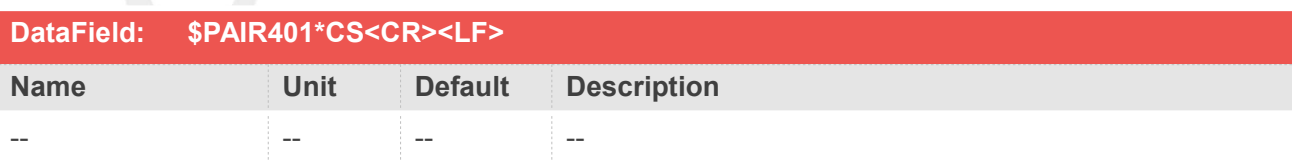

#### **Return&Example**

#### **[Return]**

```
1. PAIR_ACK for send result. 2. $PAIR401,<Mode>*CS<CR><LF>
Mode: DGPS data source mode.
   '0': No DGPS source
```
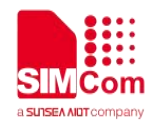

**'1': RTCM '2': SBAS(Include WAAS/EGNOS/GAGAN/MSAS) '3': SLAS [Example] Send: \$PAIR401\*3F\r\n Response: \$PAIR001,401,0\*3E\r\n ==> Success \$PAIR401,2\*21\r\n ==> SBAS Mode**

# **2.3.80 Packet Type:410 PAIR\_SBAS\_ENABLE**

Enable searching a SBAS satellite or not. When navigation mode is Fitness or Swimming mode, SBAS is not supported.

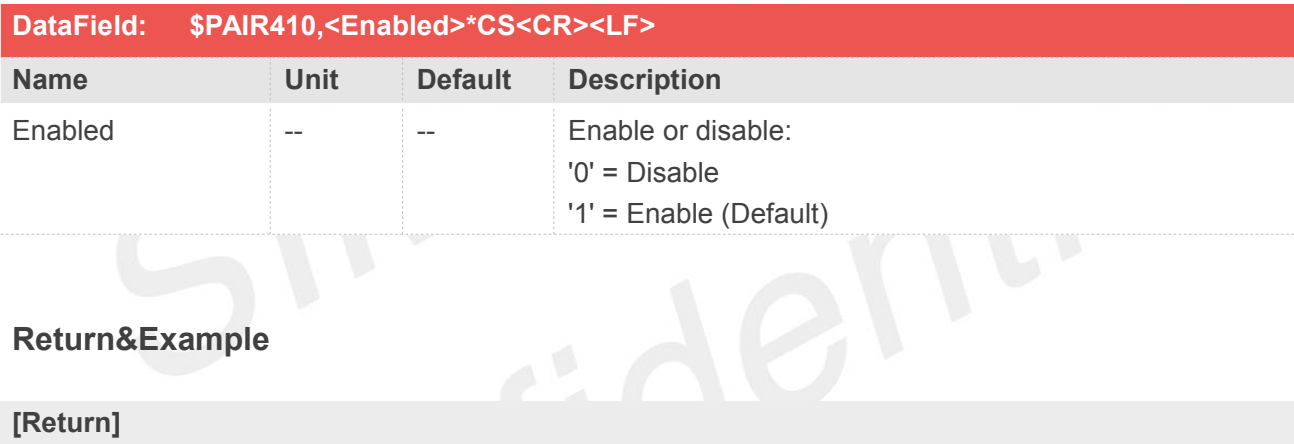

## **Return&Example**

```
[Return]
   1. PAIR_ACK for send result
[Example]
Send:
   $PAIR410,1*22\r\n ==> Enable SBAS
Response:
    $PAIR001,410,0*3E\r\n ==> Success
```
# **2.3.81 Packet Type:411 PAIR\_SBAS\_GET\_STATUS**

Query the status of SBAS to whether it is enabled.

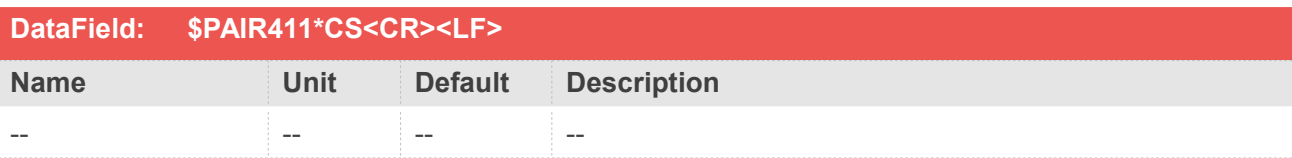

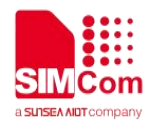

#### **Return&Example**

# **[Return] 1. PAIR\_ACK for send result 2. \$PAIR411,<Enabled>\*CS<CR><LF> Enabled: Enable or disable '0' = Disable '1' = Enable [Example] Send: \$PAIR411\*3E\r\n Response: \$PAIR001,411,0\*3F\r\n ==> Success \$PAIR411,1\*23\r\n ==> Enable SBAS**

# **2.3.82 Packet Type:412 PAIR\_SBAS\_GET\_SAT\_INFO**

Get information about the SBAS satellites, such as SVid, SNR, azimuth, and elevation.

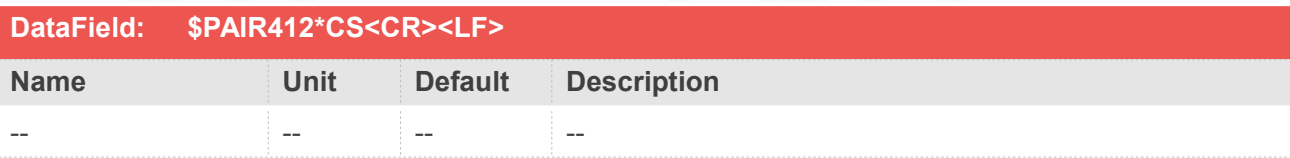

#### **Return&Example**

**[Return] 1. PAIR\_ACK for send result 2. \$PAIR412,<SVid>,<SNR>,<Azim>,<Elev>\*CS<CR><LF> [Example] Send: \$PAIR412\*3D\r\n Response: \$PAIR001,412,0\*3C\r\n ==> Success**

**\$PAIR412,50,42,134,50\*0D\r\n**

# **2.3.83 Packet Type:420 PAIR\_SLAS\_ENABLE**

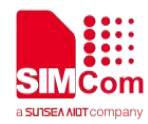

Enable the QZSS SLAS (Sub-meter Level Augmentation Service) operation.

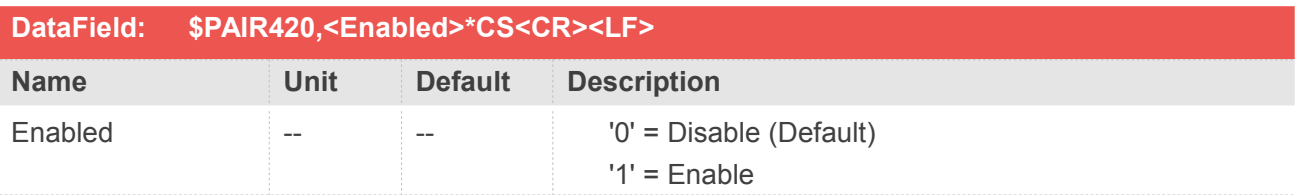

#### **Return&Example**

**[Return] 1. PAIR\_ACK for send result [Example] Send: \$PAIR420,1\*21\0d\0a ==> Enable QZSS SLAS Response: \$PAIR001,420,0\*3D\0d\0a ==> Success**

## **2.3.84 Packet Type:421 PAIR\_SLAS\_GET\_STATUS**

Query the status of SLAS to check whether it is enabled.

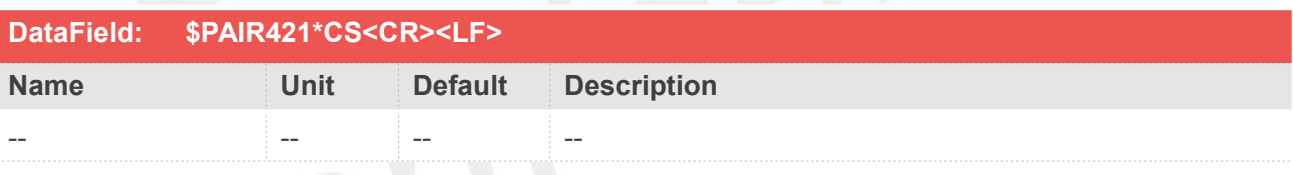

#### **Return&Example**

**[Return] 1. PAIR\_ACK for send result. 2. \$PAIR421,<Enabled>\*CS<CR><LF> Enabled: Enable or disable '0' = Disable '1' = Enable [Example] Send: \$PAIR421\*3D\0d\0a Response: \$PAIR001,421,0\*3C\0d\0a ==> Success \$PAIR421,1\*20\0d\0a ==> The status of QZSS SLAS is enabled**

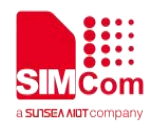

# **2.3.85 Packet Type:430 PAIR\_RTCM\_SET\_INPUT\_VERSION**

Set RTCM input version.

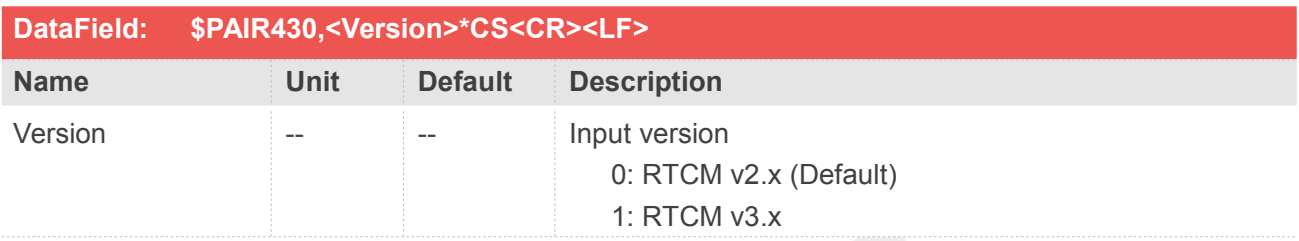

## **Return&Example**

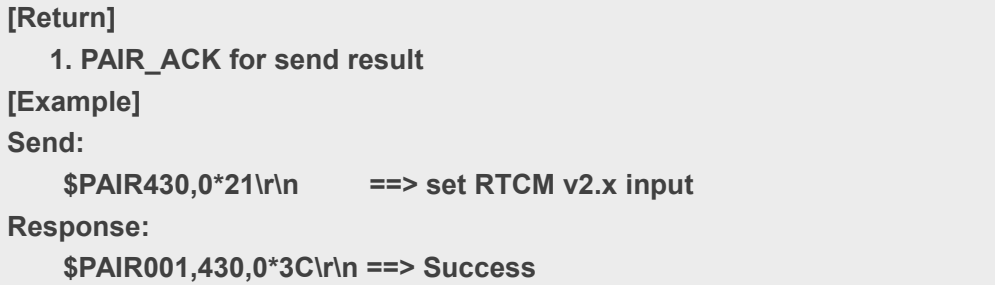

# **2.3.86 Packet Type:431 PAIR\_RTCM\_GET\_INPUT\_VERSION**

Get RTCM input version.

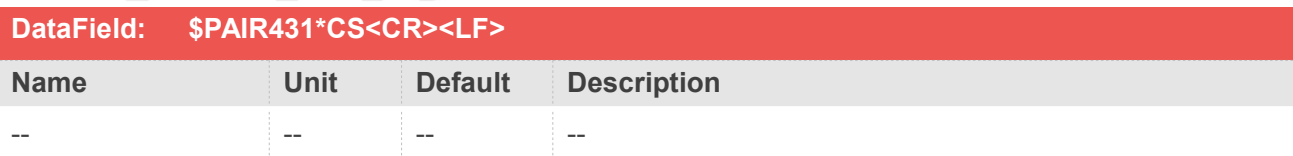

## **Return&Example**

#### **[Return]**

**1. PAIR\_ACK for send result. 2. \$PAIR431,<Version>\*CS<CR><LF> Version: Input version 0: RTCM v2.x 1: RTCM v3.x [Example]**

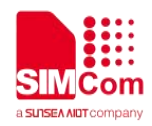

**Send: \$PAIR431\*3C\r\n Response: \$PAIR001,431,0\*3D\r\n ==> Success \$PAIR431,0\*20\r\n ==> RTCM v2.x input**

# **2.3.87 Packet Type:432 PAIR\_RTCM\_SET\_OUTPUT\_MODE**

Set RTCM output mode.

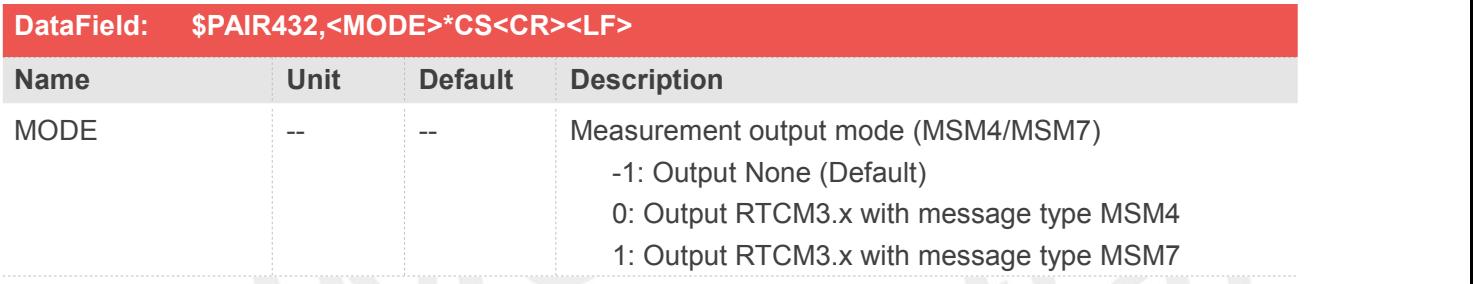

## **Return&Example**

```
[Return]
  1. PAIR_ACK for send result
[Example]
Send:
   $PAIR432,1*22\r\n ==> set RTCM3.x output with type MSM7
Response:
   $PAIR001,432,0*3E\r\n ==> Success
```
## **2.3.88 Packet Type:433 PAIR\_RTCM\_GET\_OUTPUT\_MODE**

Get RTCM output mode.

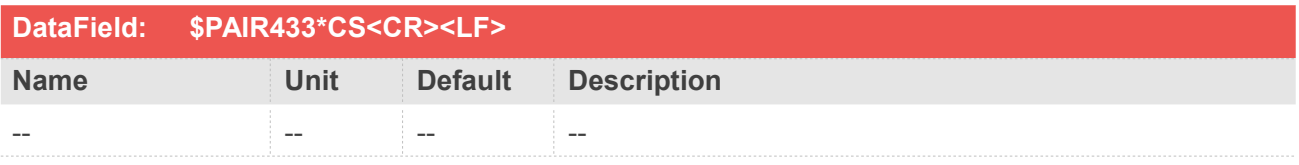

#### **Return&Example**

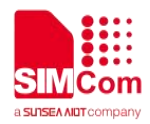

**[Return] 1. PAIR\_ACK for send result. 2. \$PAIR433,<MODE>\*CS<CR><LF> MODE: Measurement output mode (MSM4/MSM7) -1: Output None (Default) 0: Output RTCM3.x with message type MSM4 1: Output RTCM3.x with message type MSM7 [Example] Send: \$PAIR433\*3E\r\n Response: \$PAIR001,433,0\*3F\r\n ==> Success \$PAIR433,0\*22\r\n ==> RTCM3.x output with type MSM4**

# **2.3.89 Packet Type:434 PAIR\_RTCM\_SET\_OUTPUT\_ANT\_PNT**

This command is to set enable/disable stationary antenna reference point for RTCM output.

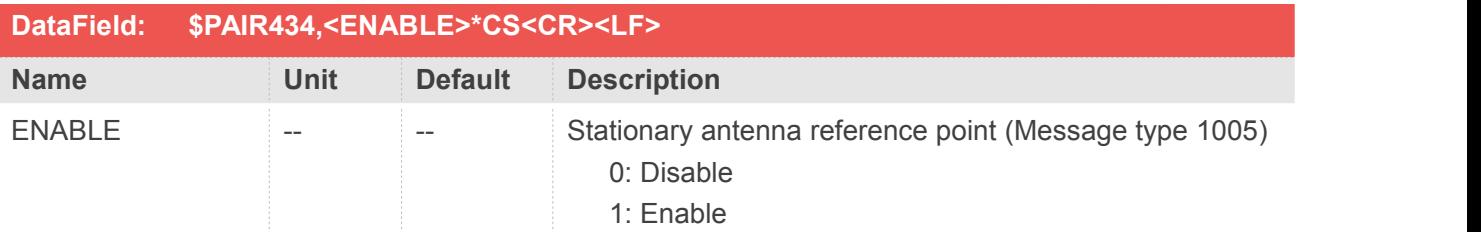

#### **Return&Example**

**[Return] 1. PAIR\_ACK for send result [Example] Send: \$PAIR434,1\*24\r\n ==> set RTCM3.x output with message type 1005 Response: \$PAIR001,434,0\*38\r\n ==> Success**

# **2.3.90 Packet Type:435 PAIR\_RTCM\_GET\_OUTPUT\_ANT\_PNT**

Query setting of stationary antenna reference point for RTCM output.

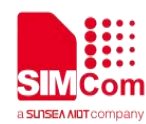

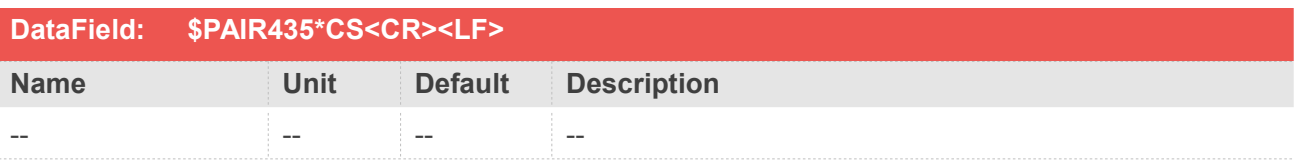

#### **Return&Example**

**[Return] 1. PAIR\_ACK for send result. 2. \$PAIR435,<ENABLE>\*CS<CR><LF> ENABLE: Stationary antenna reference point (Message type 1005) 0: Disable (Default) 1: Enable [Example] Send: \$PAIR435\*38\r\n Response: \$PAIR001,435,0\*39\r\n ==> Success \$PAIR435,1\*25\r\n ==> RTCM3.x output with message type 1005**

# **2.3.91 Packet Type:436 PAIR\_RTCM\_SET\_OUTPUT\_EPHEMERIS**

This command is to set enable/disable RTCM output with satellite ephemeris.

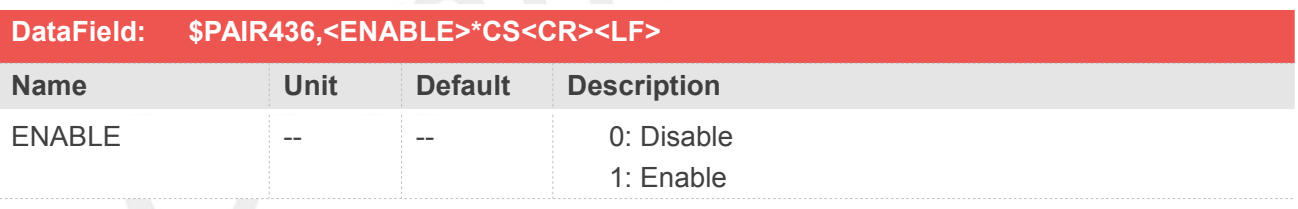

#### **Return&Example**

```
[Return]
  1. PAIR_ACK for send result
[Example]
Send:
   $PAIR436,1*26\r\n ==> set RTCM3.x output with satellite ephemeris
Response:
   $PAIR001,436,0*3A\r\n ==> Success
```
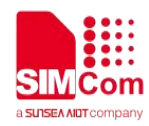

# **2.3.92 Packet Type:437 PAIR\_RTCM\_GET\_OUTPUT\_EPHEMERIS**

Query setting of RTCM satellite ephemeris output.

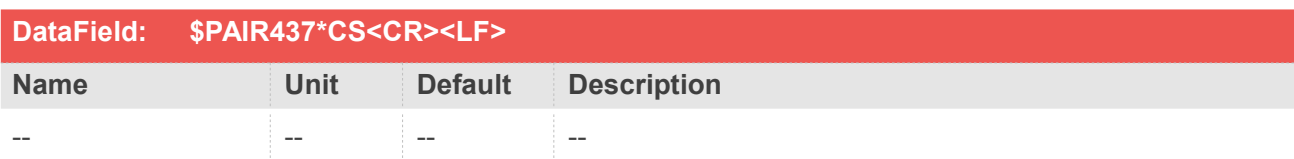

#### **Return&Example**

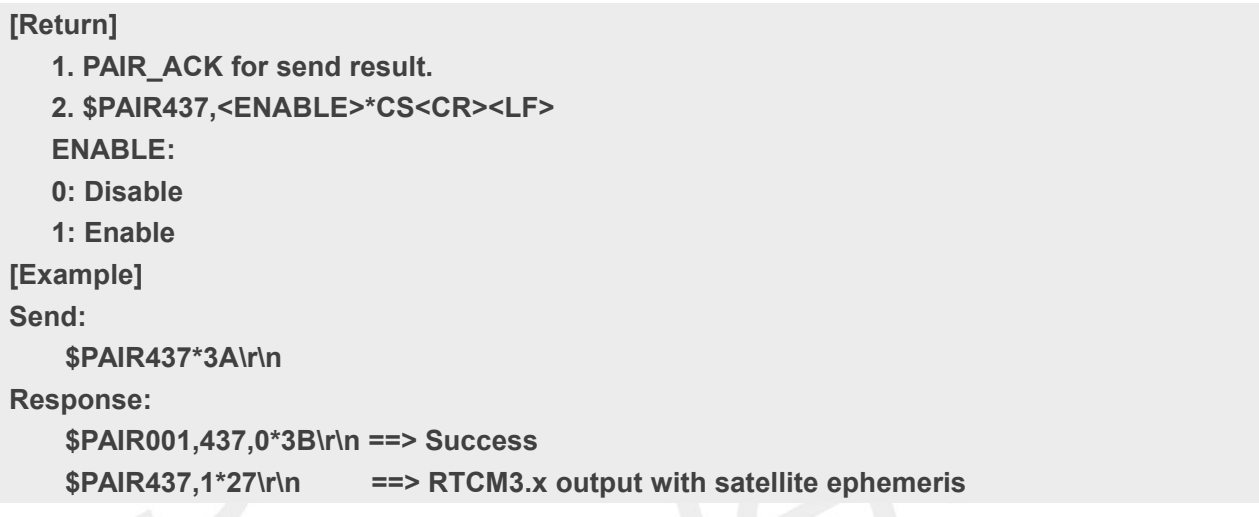

# **2.3.93 Packet Type:470 PAIR\_EPO\_GET\_STATUS**

Query the EPO data status stored in the GPS chip

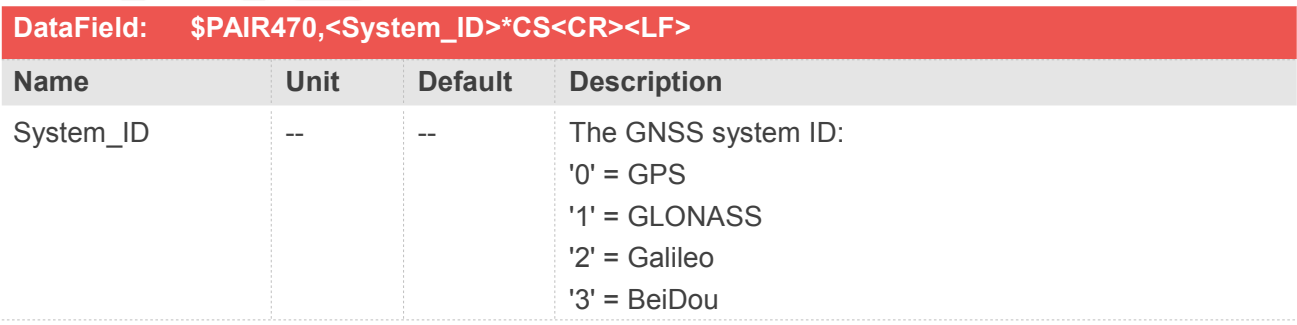

## **Return&Example**

**[Return]**

**1. PAIR\_ACK for send result.**

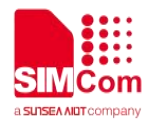

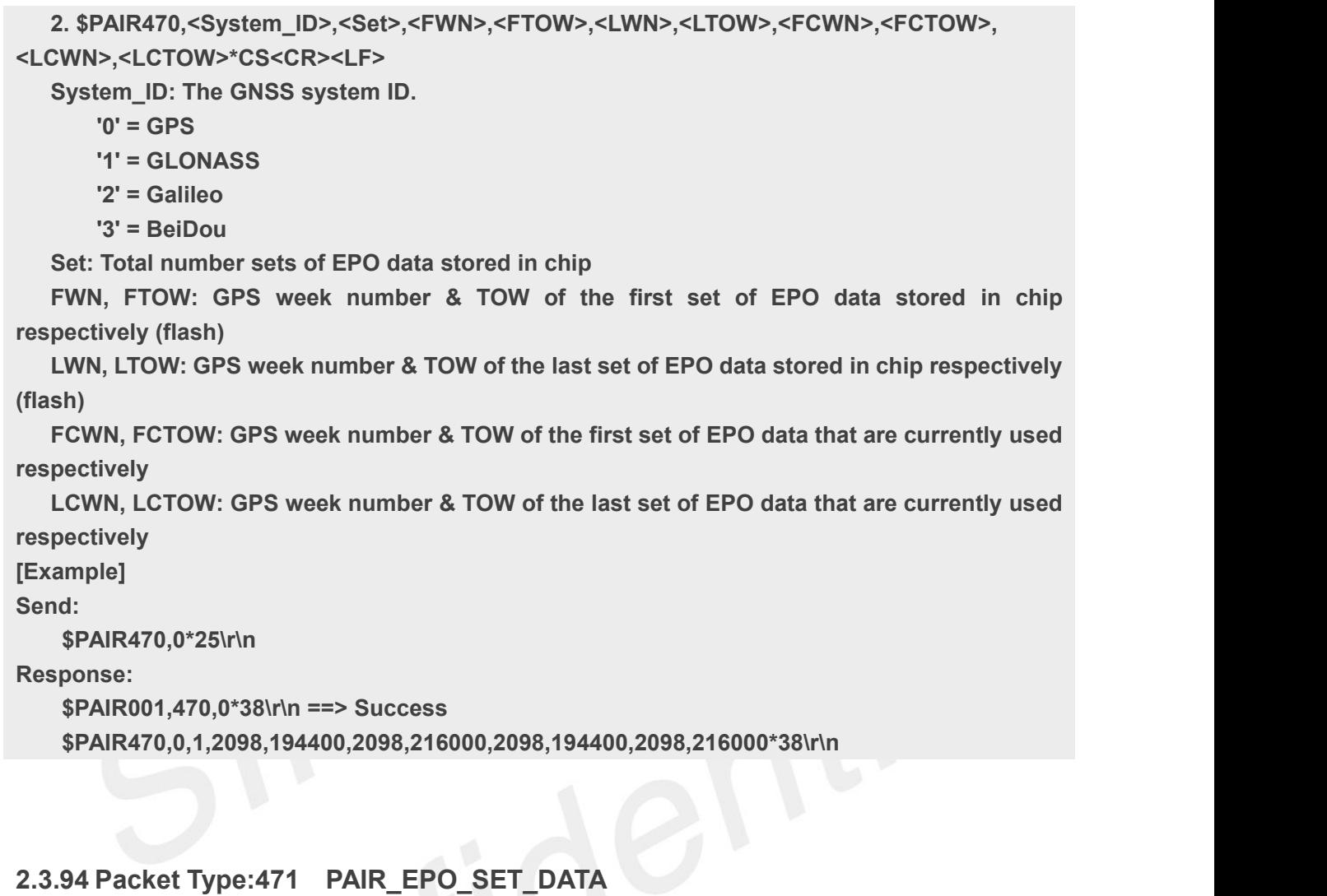

Send the packet containing EPO data for a single satellite.

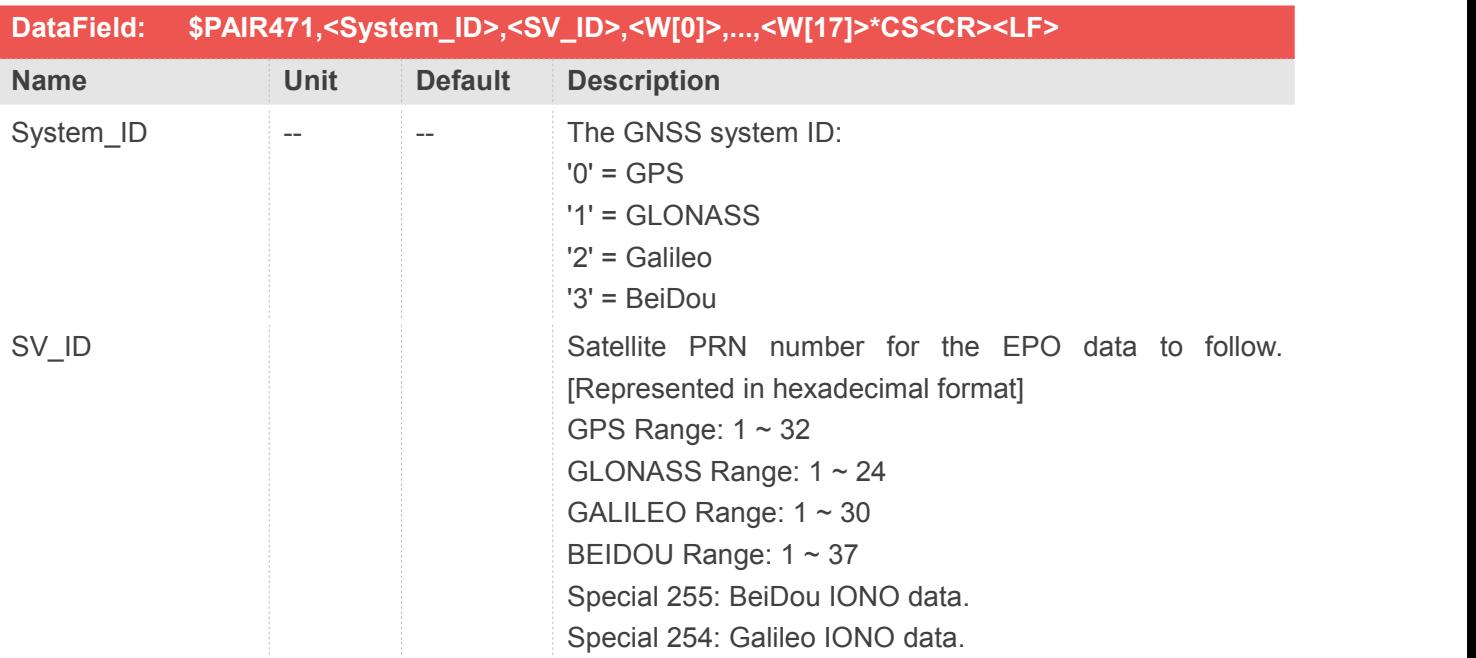

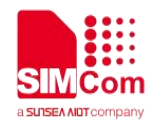

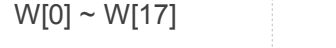

words [LSB first] of one EPO segment data (total 72 bytes).

#### **Return&Example**

**[Return]**

**1. PAIR\_ACK for send result.**

**2. \$PAIR471,<System\_ID>,<SV\_ID>\*CS<CR><LF>**

**[Example]**

**Send:**

```
$PAIR471,1,16,56056272,F2BC0244,4F19AE34,F95C534D,FAE67014,4F19AF6B,F96749BD, 9F341F2D,6F4EA9F,77DB4710,66ADAC2,9ADF3B01,8CC8B19C,29D2D20C,FC5B2E94,1000001C,110
05000,748B45F4*0A\r\n
```
**Response:**

**\$PAIR001,471,0\*39\r\n ==> Success**

# **2.3.95 Packet Type:472 PAIR\_EPO\_ERASE\_FLASH\_DATA**

Erase the EPO data stored in the flash memory

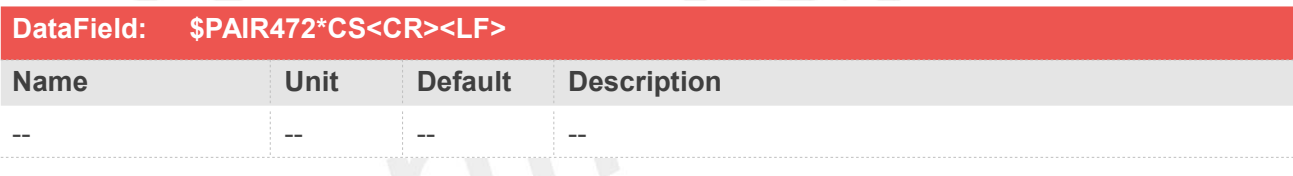

#### **Return&Example**

**[Return] 1. PAIR\_ACK for send result [Example] Send: \$PAIR472\*3B\r\n Response: \$PAIR001,472,0\*3A\r\n ==> Success**

# **2.3.96 Packet Type:473 PAIR\_EPO\_FLASH\_AIDING\_ENABLE**

Enable EPO flash aiding. This feature limits the flash size (Max 80K) to save EPO data.

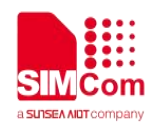

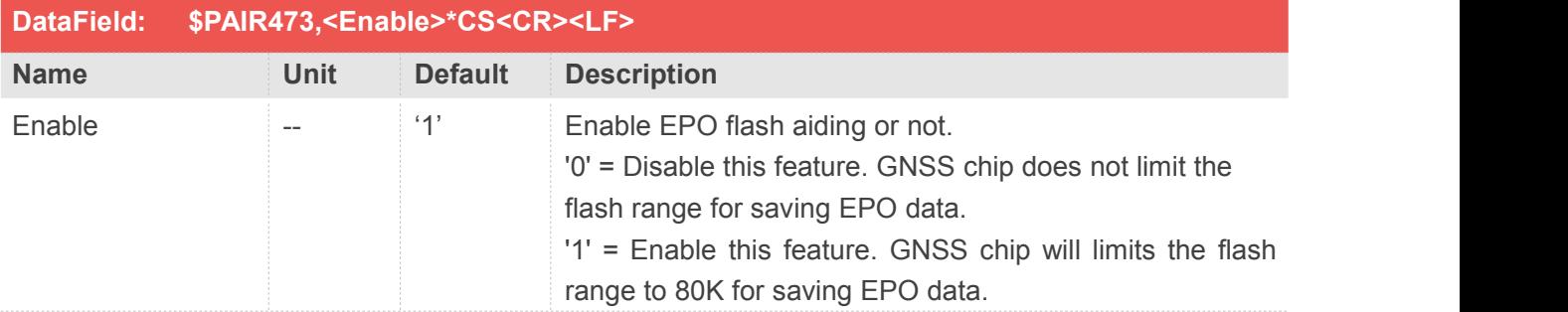

#### **Return&Example**

**[Return] 1. PAIR\_ACK for send result [Example] Send: \$PAIR473,1\*27\r\n Response: \$PAIR001,473,0\*3B\r\n ==> Success 2.3.97 Packet Type:490 PAIR\_EASY\_ENABLE**

Enable or disable EASY function

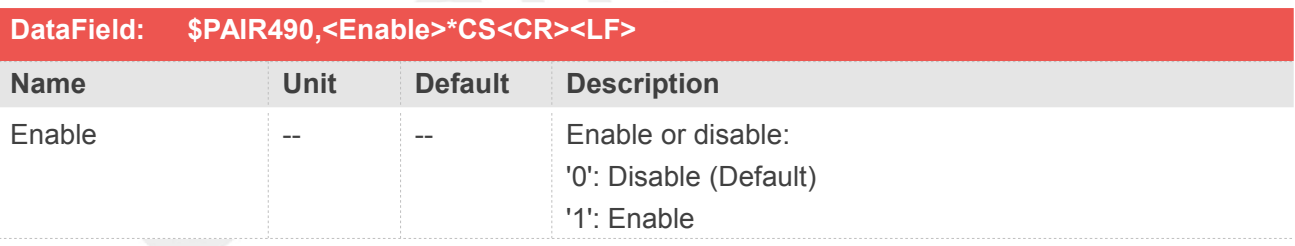

## **Return&Example**

**[Return] 1. PAIR\_ACK for send result [Example] Send: \$PAIR490,1\*2A\r\n Response: \$PAIR001,490,0\*36\r\n ==> Success**

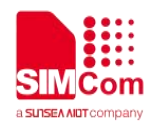

# **2.3.98 Packet Type:491 PAIR\_EASY\_GET\_STATUS**

Query whether EASY is enabled or disabled

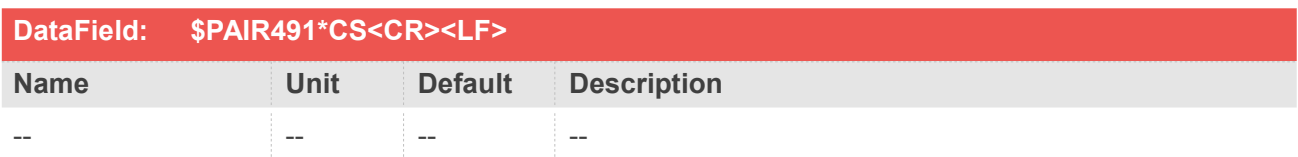

#### **Return&Example**

**[Return]**

**1. PAIR\_ACK for send result.**

**2. \$PAIR490,<Enable>,<Status>\*CS<CR><LF>**

**Enable: Enable or disable**

**'0': Disable**

**'1': Enable**

**Status:**

- **'0': Not finished**
- **'1': finished 1-day extension**
- **'2': finished 2-day extension**
- **'3': finished 3-day extension**

**[Example]**

**Send:**

**\$PAIR491\*36\r\n**

**Response:**

**\$PAIR001,491,0\*37\r\n ==> Success**

**\$PAIR491,1,0\*37\r\n**

# **2.3.99 Packet Type:493 PAIR\_EASY\_SET\_BACKGROUND\_ENABLE**

To compute EASY data even GNSS subsystem is power off.

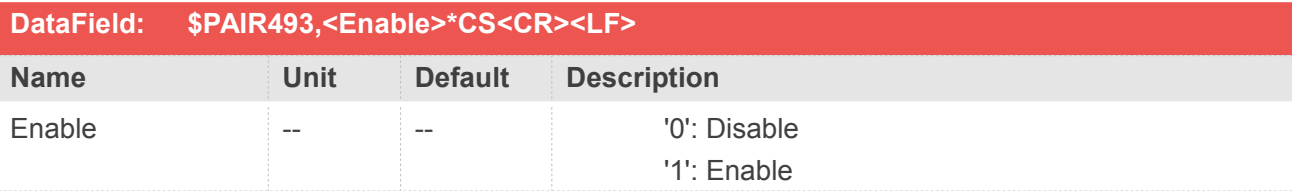

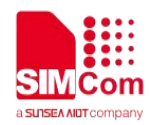

#### **Return&Example**

**[Return] 1. PAIR\_ACK for send result. [Example] Send: \$PAIR493,1\*29\r\n Response: \$PAIR001,493,0\*35\r\n**

# **2.3.100Packet Type:510 PAIR\_NVRAM\_AUTO\_SAVING\_ENABLE**

Enable/Disable navigation data auto saving from RTC RAM to flash. SIM65M module will automatically save the data at the first fix and then every 30 minutes.

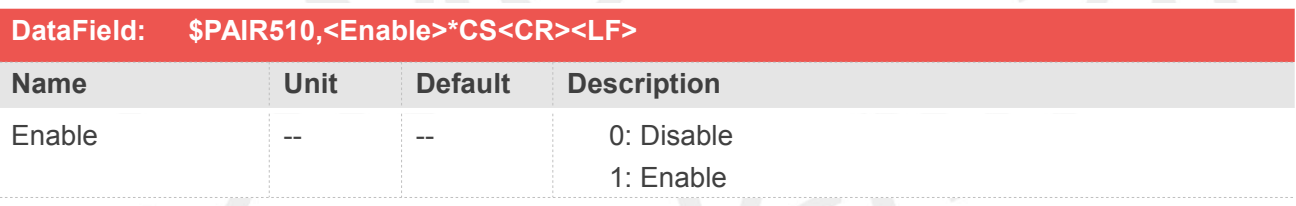

# **Return&Example**

**[Return] 1. PAIR\_ACK for send result. [Example] Send: \$PAIR510,1\*23\r\n 3 Response: 4 \$PAIR001,510,0\*3F\r\n**

**NOTE**<br>This command can only be set in 1Hz.

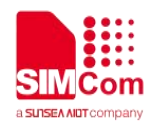

## **2.3.101Packet Type:511 PAIR\_NVRAM\_SAVE\_NAVIGATION\_DATA**

Save current navigation data from RTC RAM to flash

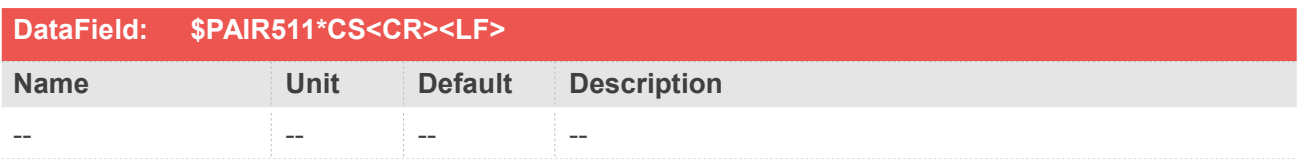

#### **Return&Example**

**[Return] 1. PAIR\_ACK for send result [Example] Send: \$PAIR511\*3F\r\n Response: \$PAIR001,511,1\*3F\r\n ==> Processing \$PAIR001,511,0\*3E\r\n ==> Success**

#### **NOTE**

In multi-Hz, this command can only be set when the GNSS system is powered off,while 1Hz does not have this limitation.

# **2.3.102Packet Type:512 PAIR\_NVRAM\_CLEAR\_NAVIGATION\_DATA**

Clear navigation data in both RTC RAM and flash. Note: This command is only used for testing.

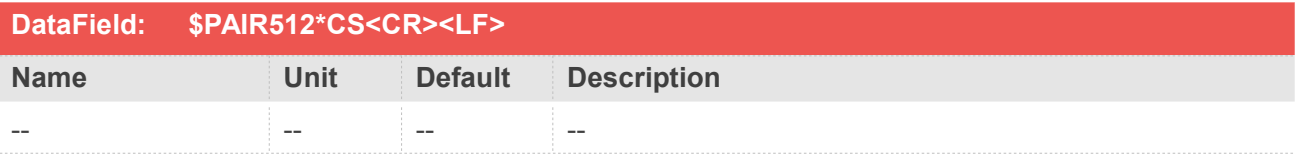

#### **Return&Example**

**[Return]**

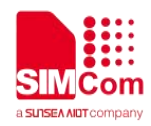

**1. PAIR\_ACK for send result [Example] Send: \$PAIR512\*3C\r\n Response: \$PAIR001,512,0\*3D\r\n**

# **2.3.103Packet Type:513 PAIR\_NVRAM\_SAVE\_SETTING**

Save the current configuration from RTC RAM to flash.

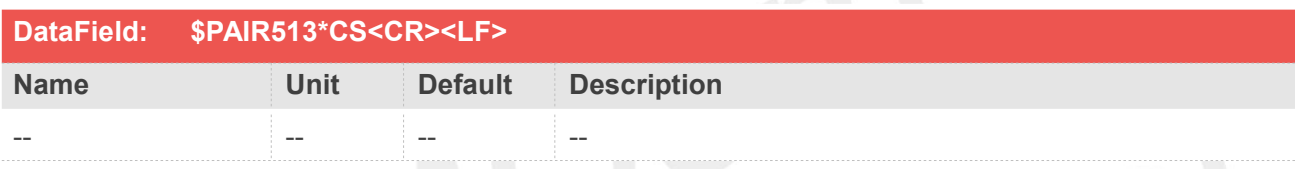

#### **Return&Example**

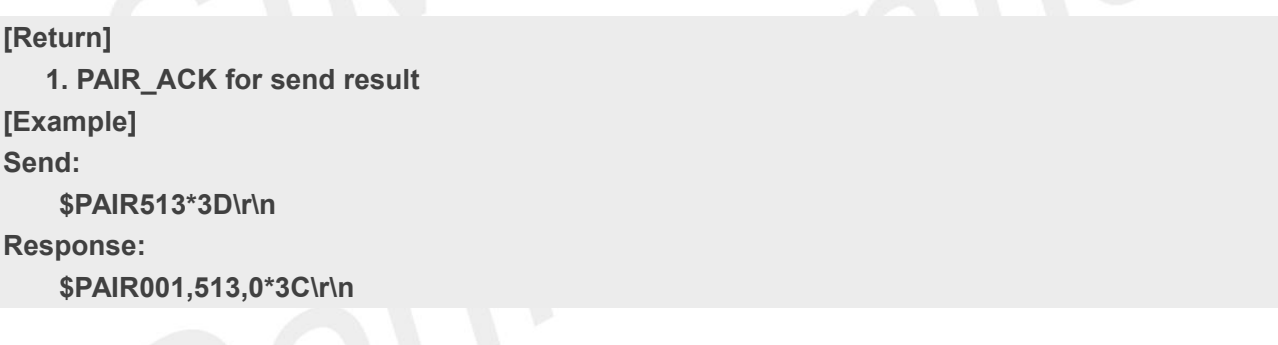

#### **NOTE**

You need to send this command every time after modifying any parameters, if the HW not keep RTC power.

Otherwise, the changes will be lost after system reboot and the GNSS module must be reconfigured again.

If HW will keep RTC power, no need to use this command. The change of configuration will keep in the RTC RAM.

In multi-Hz, this command can only be set when the GNSS system is powered off,while 1Hz does not have this limitation.

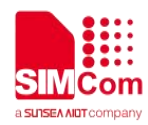

# **2.3.104Packet Type:514 PAIR\_NVRAM\_RESTORE\_DEFAULT\_SETTING**

Clear the current configuration and restore the default settings.

This function does not support run time restore when GNSS is power on.

Please send **PAIR\_GNSS\_SUBSYS\_POWER\_OFF** to power off GNSS before use this command.

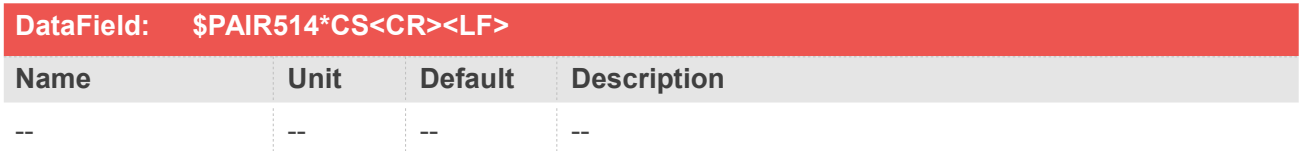

#### **Return&Example**

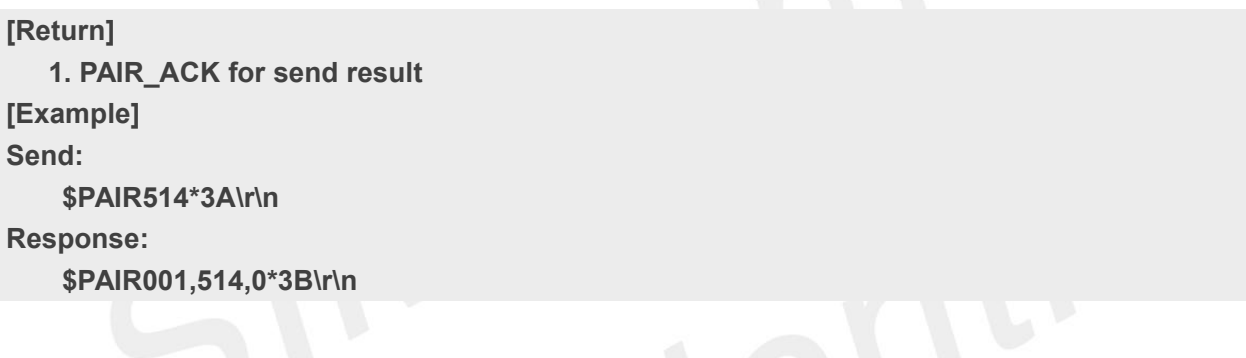

# **2.3.105Packet Type:530 PAIR\_EPH\_GET\_STATUS**

Get the EPH status in the next few seconds

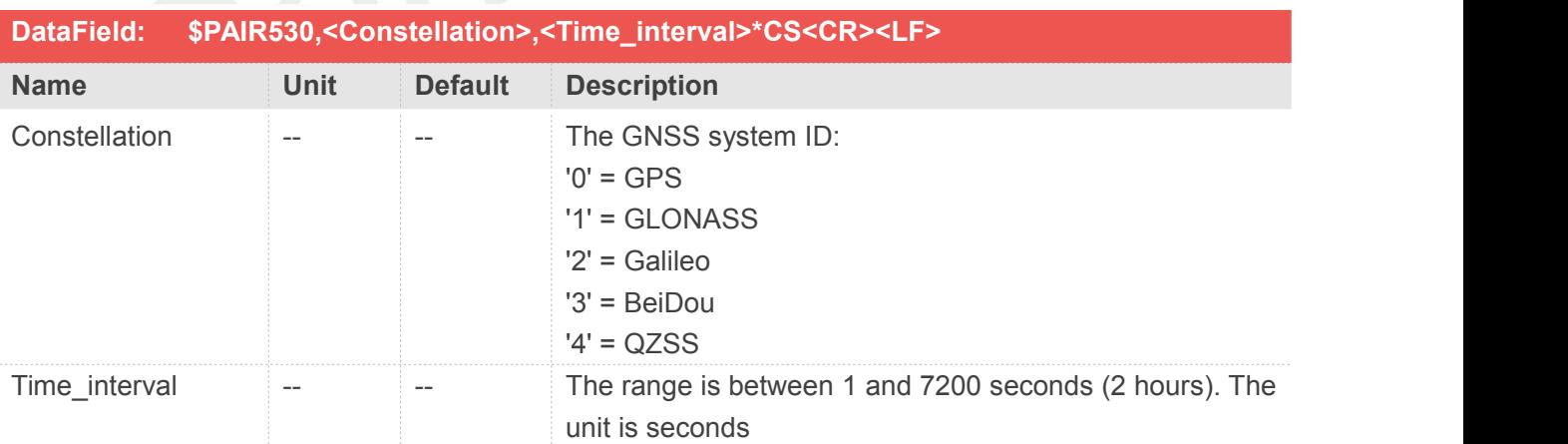

#### **Example**

**[Return]**

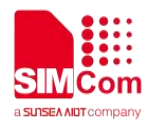

**1. PAIR\_ACK for send result. 2. \$PAIR530,<Constellation>,<L1\_SV>,<L5\_SV>\*CS<CR><LF> The valid ephemeris SV is in HEX format. GLONASS only reports <L1\_SV>. Only dual packet reports both <L1\_SV> and <L5\_SV>. [Example] Send: \$PAIR530,1,1800\*04\r\n**

**This command queries the status of GPS ephemeris after 1800 seconds in the future. Response:**

**\$PAIR001,530,0\*3D\r\n ==> Success**

**\$PAIR530,40449464,00800000\*3F\r\n**

**Note the HEX 40449464 means 0100 0000 1000 0100 1001 0100 0110 0100 and the valid L1 SV numbers are 3,6,7,11,13,16,19,24,31, while**

**the HEX 00800000 means 0000 0000 1000 0000 0000 0000 000 0000 and the valid L5 SV number is 24**

# **2.3.106Packet Type:531 PAIR\_EPH\_SET\_DATA**

Send ephemeris subframe message to GNSS chip.

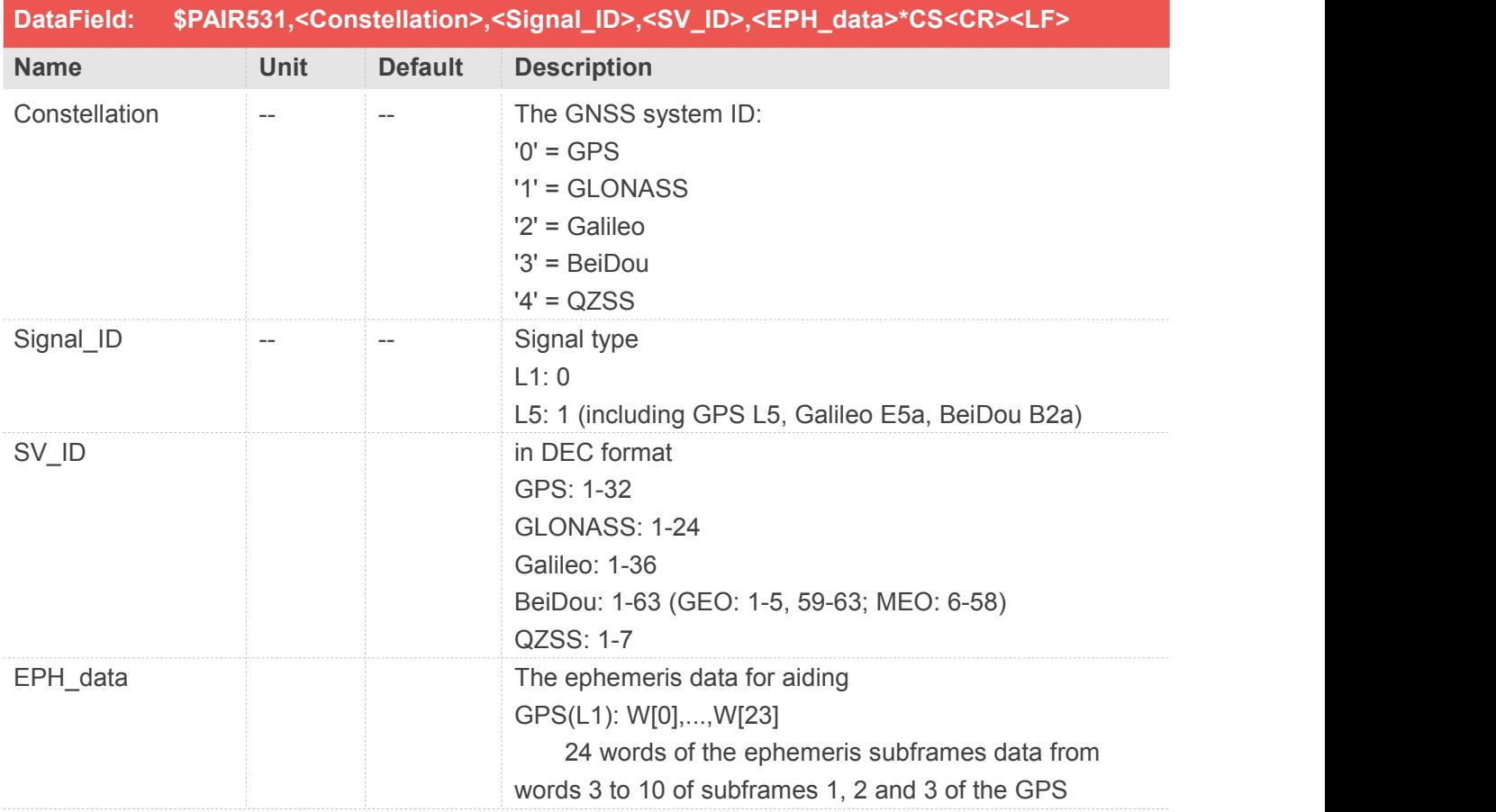

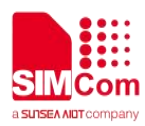

Navigation Message.

Each of the raw 30 bit data words have been logically shifted 6 bits to the right to remove the 6 parity bits leaving the 24 data bits.

GPS(L5): W[0],...,W[19]

20 words of the ephemeris subframes data from bits 33 to 276 of message type 10, 11 and 30 of the GPS Navigation Message.

Every item contains 32 bits, every eight items make up a message type.

The last four items are the clock data.

GLONASS(L1): W[0],...,W[15]

First 15 words of the ephemeris subframes data from strings 1 to 5 of the GLO Navigation Message.

Every item contains 32 bits, every three items make up a string.

The first item of a string contains bit1-32.

The second item of a string contains bit33-64.

The third item of a string contains bit  $65-72$ , the last  $8$ bits of item is valid.

The Last word, W[16], indicates the frequency channel, which range from 1 to 14 in HEX format. Galileo(L1): W[0],...,W[15],(W[16],...,W[18])

19 words in total including 16 words of the ephemeris subframes data from word types 1 to 4 of the

Galileo Navigation Message and 3 words from word type 5 with BGD, health, data valid status,and GST.

Note that the user only needs to input W[0],...,W[15] to set EPH, while W[0],...,W[18] will be shown when getting EPH.

The word type (6-bit) and IODnav (10-bit) have been removed and shifted to the right.<br>Every item contains 32 bits, every four items make up

a word type except W[16],...,W[18].

The first item of a word type contains bit81-112.

The second item of a word type contains bit49-80.<br>The third item of a word type contains bit17-48.<br>The fourth item of a word type contains bit1-16, the

last 16 bits of item is valid.

Galileo(E5a): W[0],...,W[31]

32 words of the ephemeris subframes data from word types 1 to 4 of the Galileo E5a Navigation Message.

Every item contains 32 bits, every eight items make up a word type.

The first item of a word type contains bit217-248.

The second item of a word type contains bit185-216,

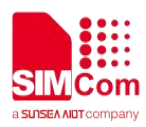

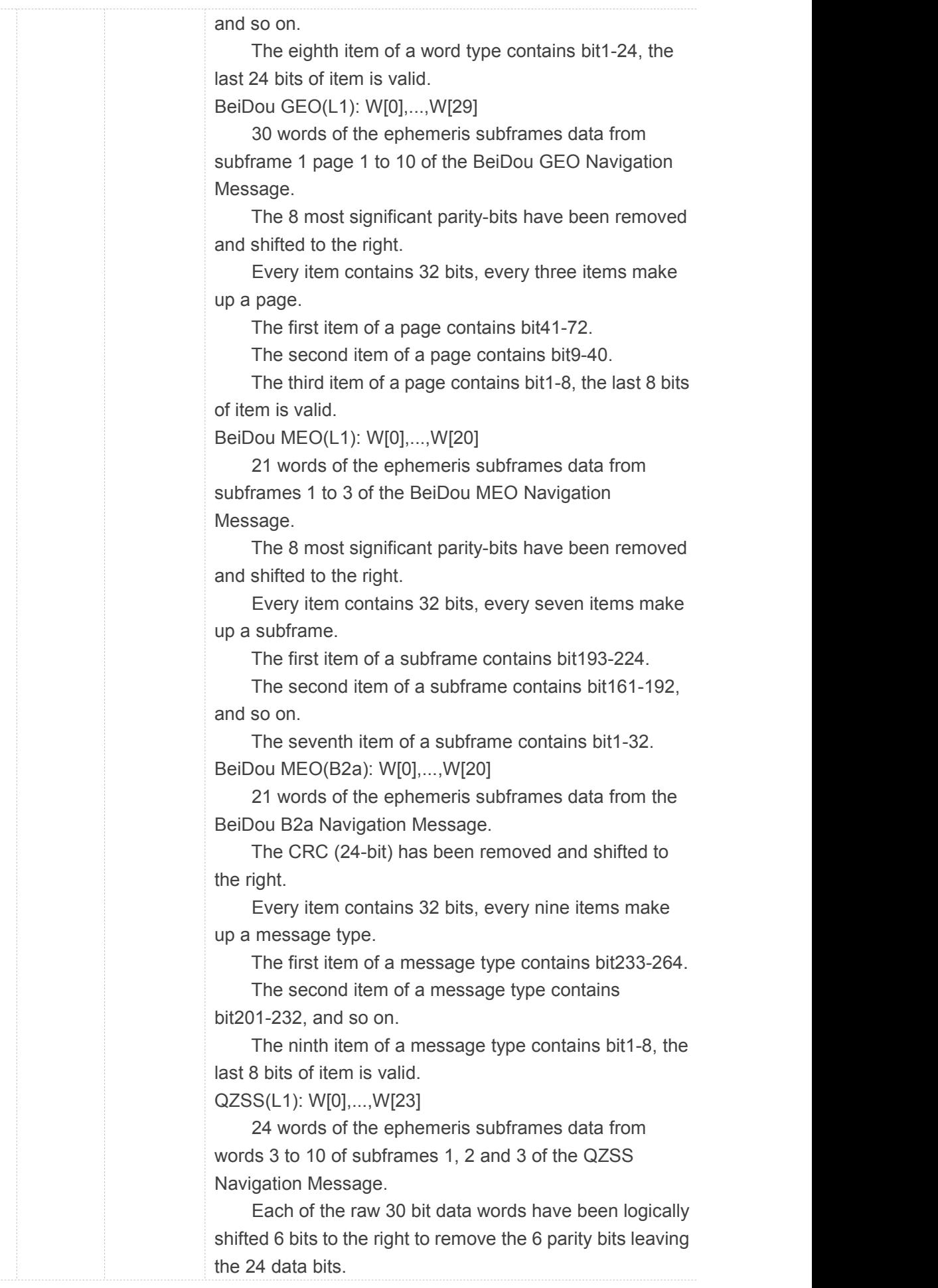

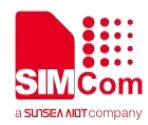

QZSS(L5): W[0],...,W[19] 20 words of the ephemeris subframes data from bits 33 to 276 of message type 10, 11 and 30 of the QZSS Navigation Message. Every item contains 32 bits, every eight items make

up a message type.

The last four items are the clock data.

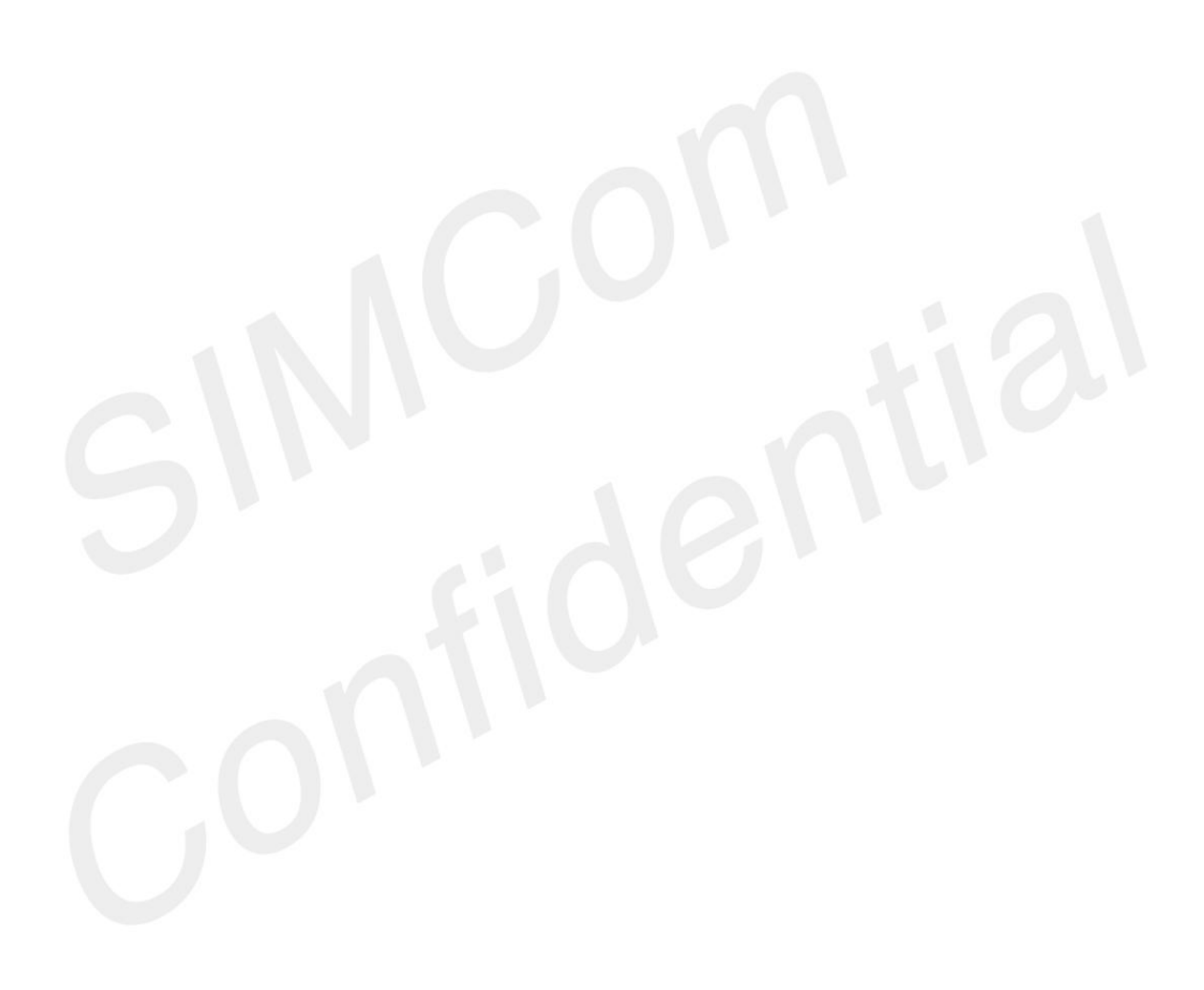

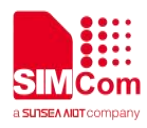

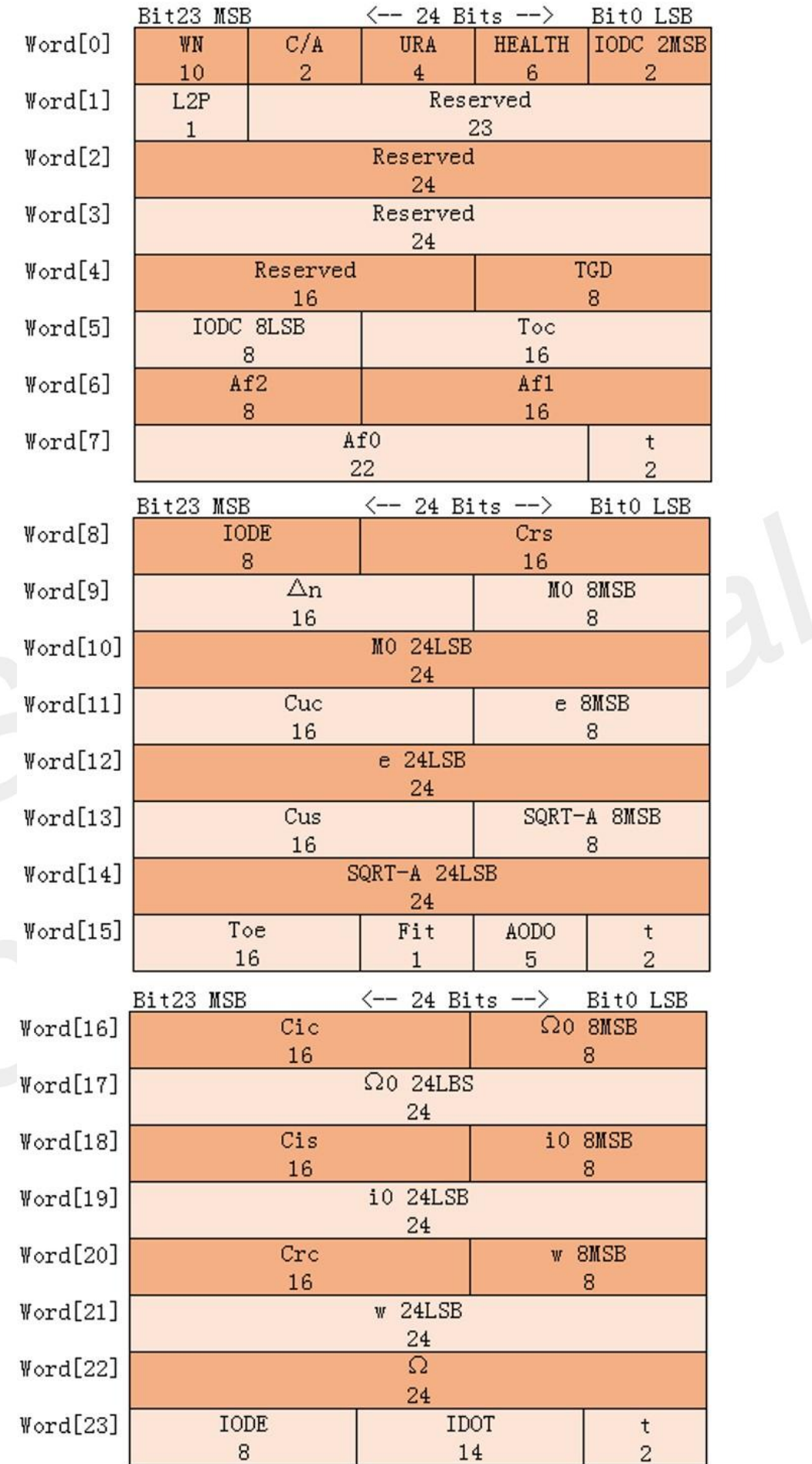

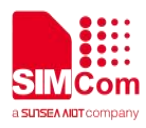

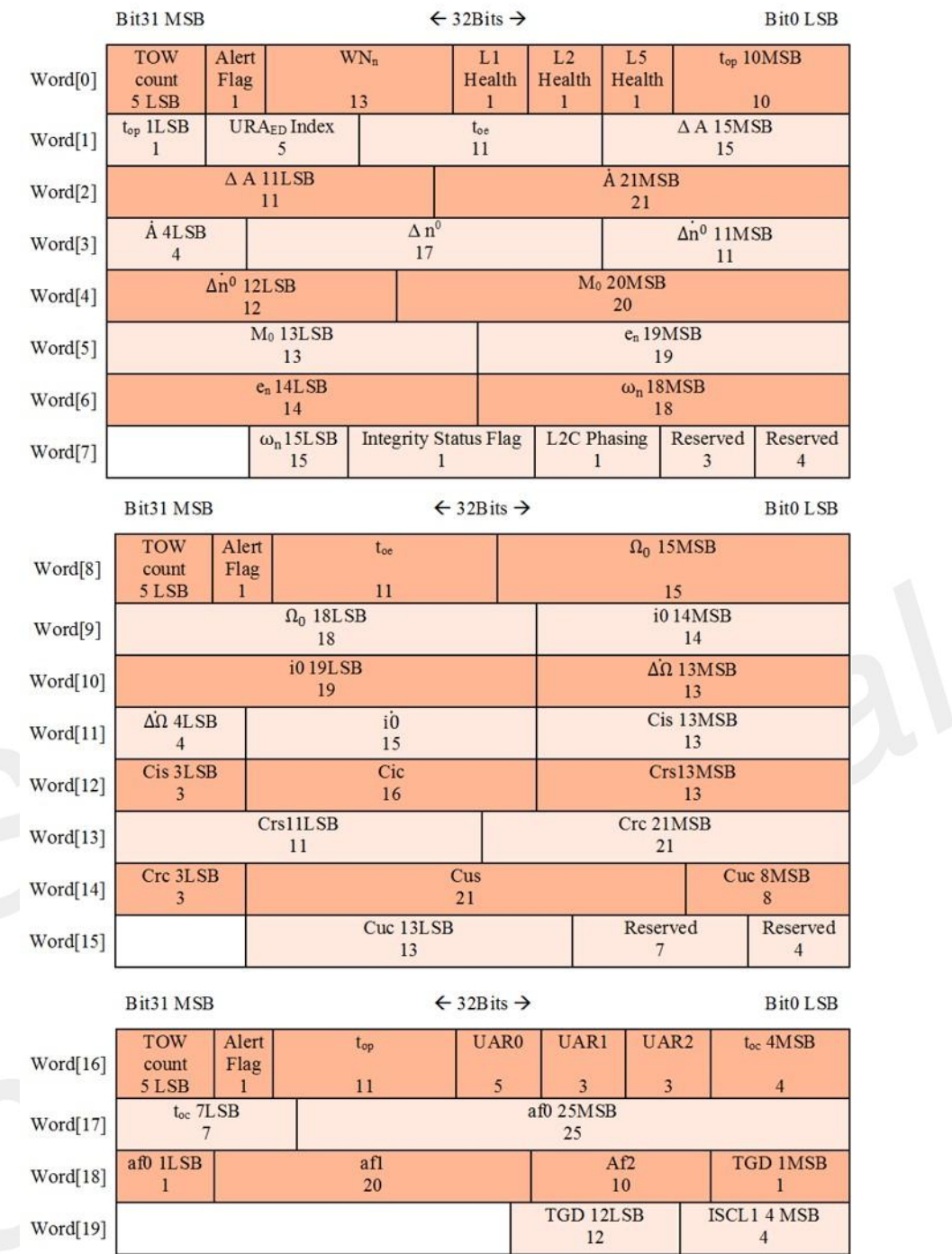

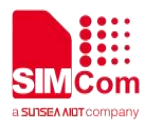

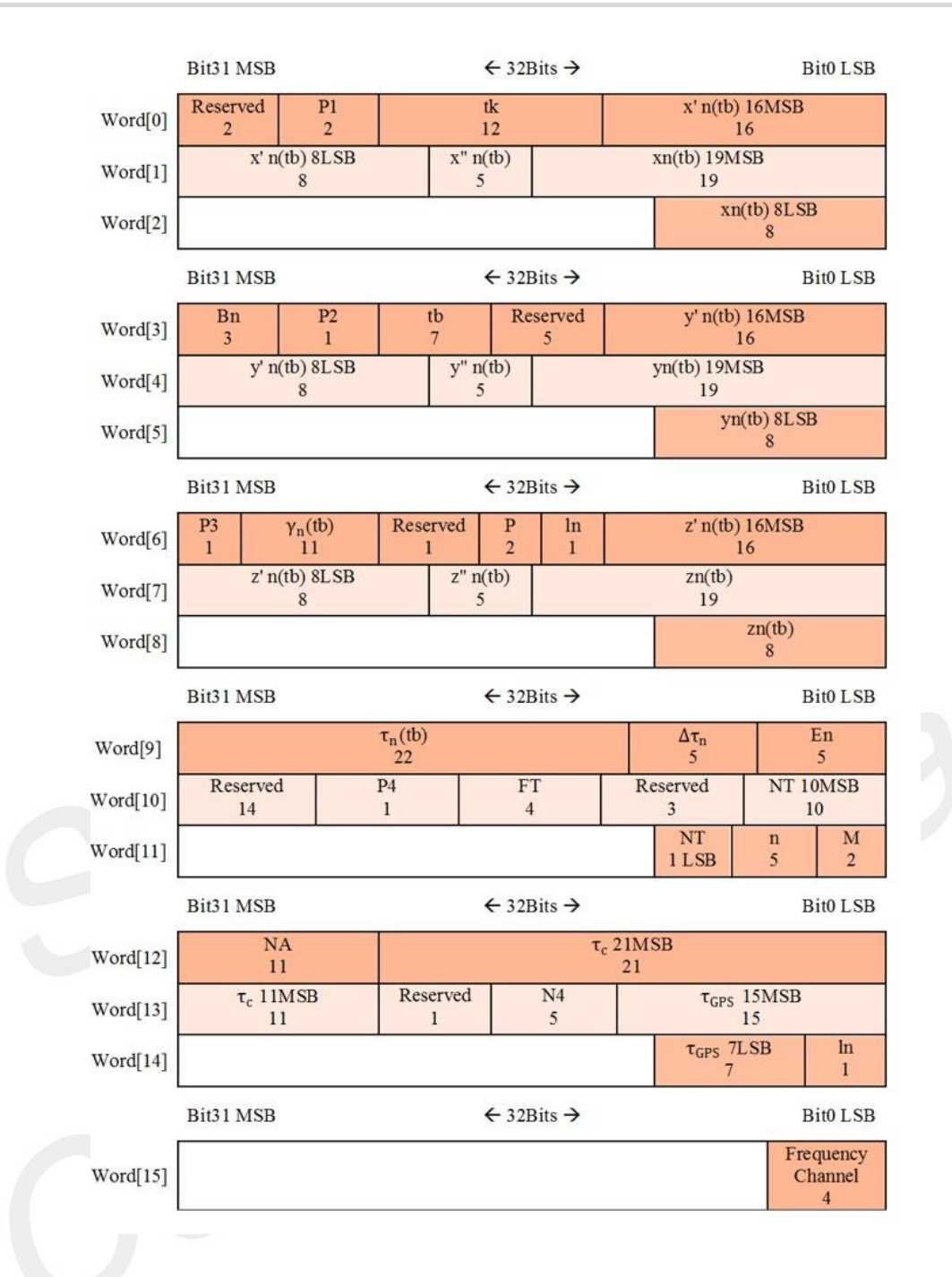

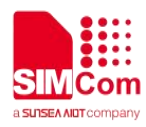

 $\overline{4}$ 

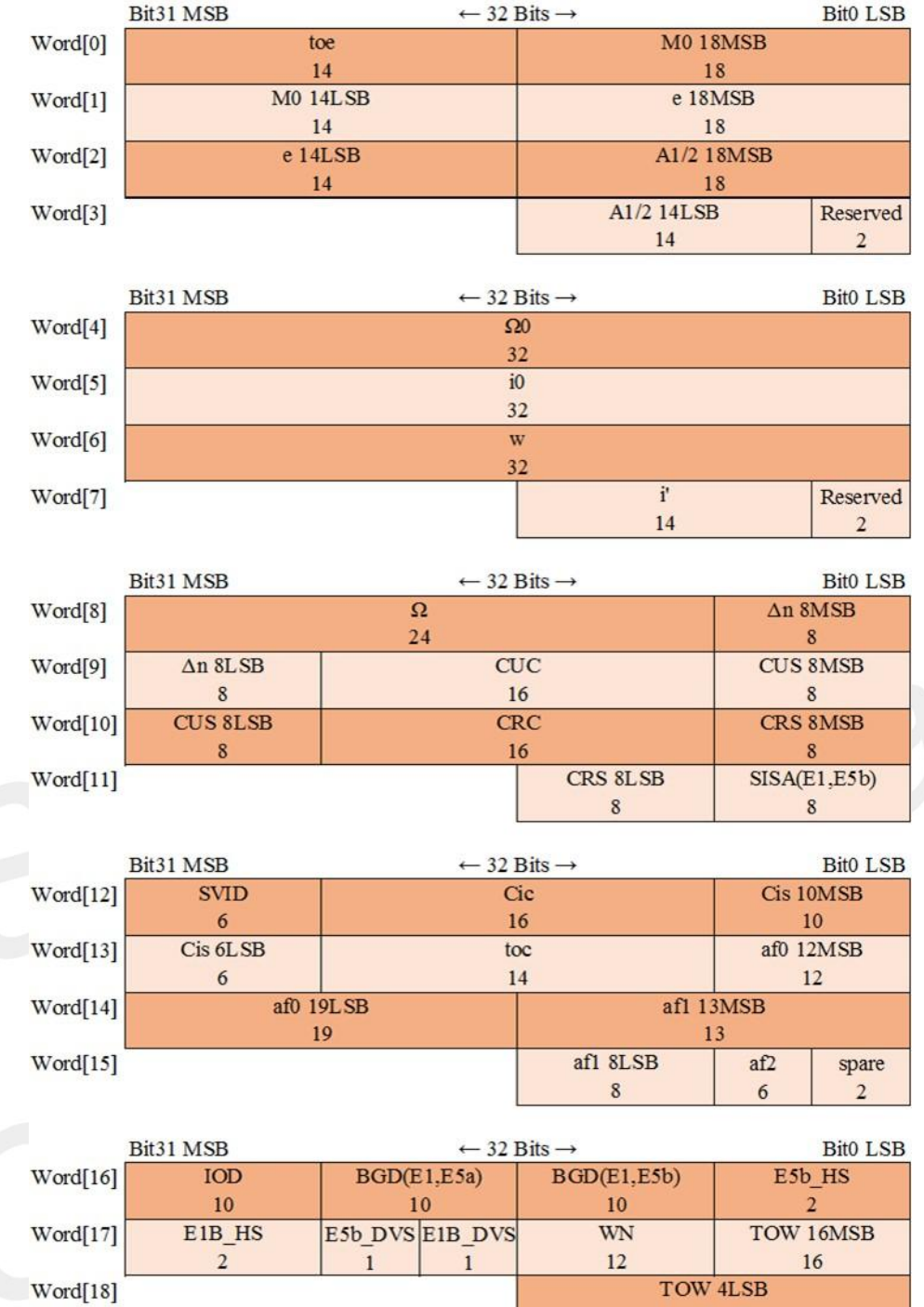

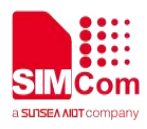

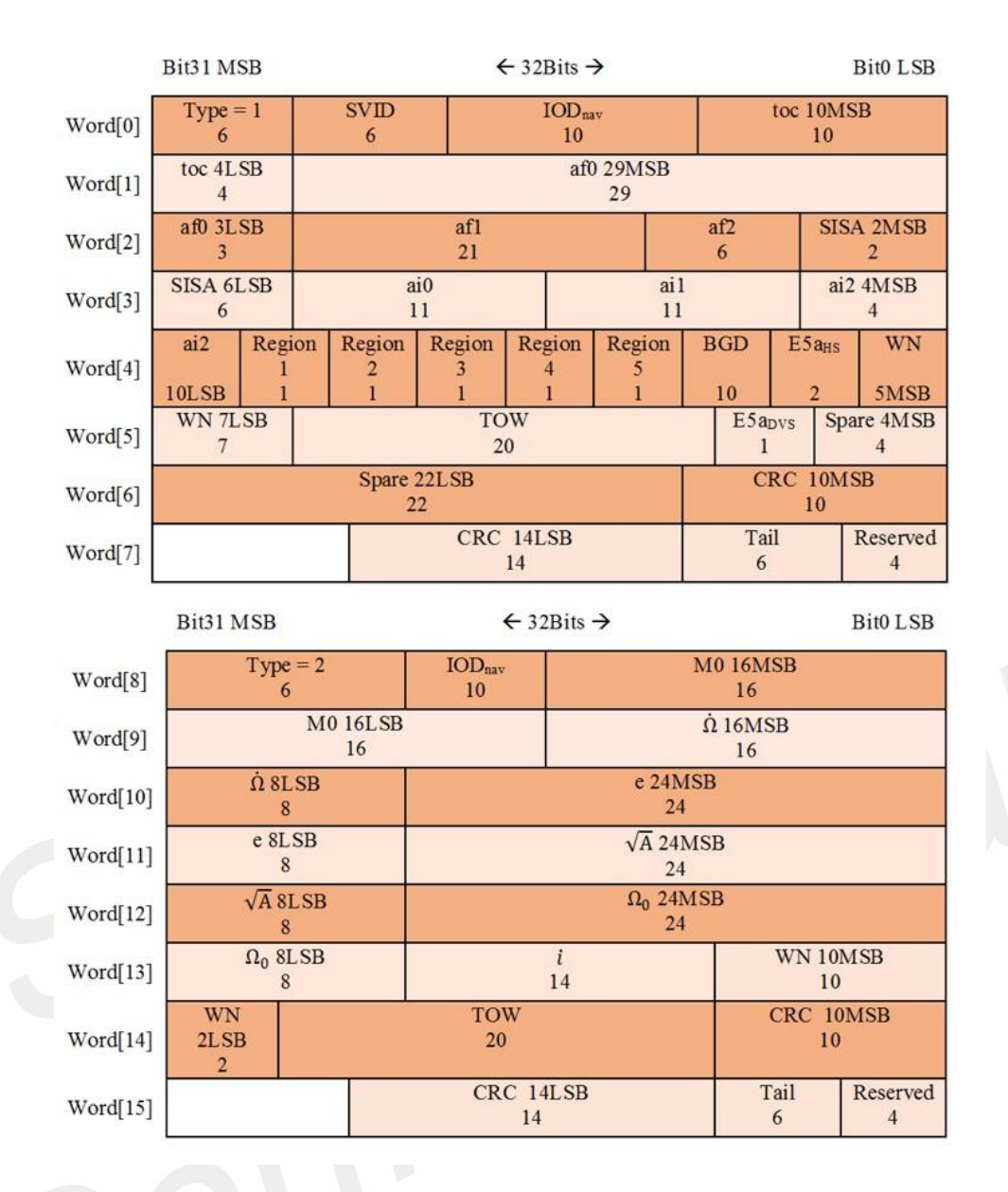

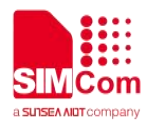

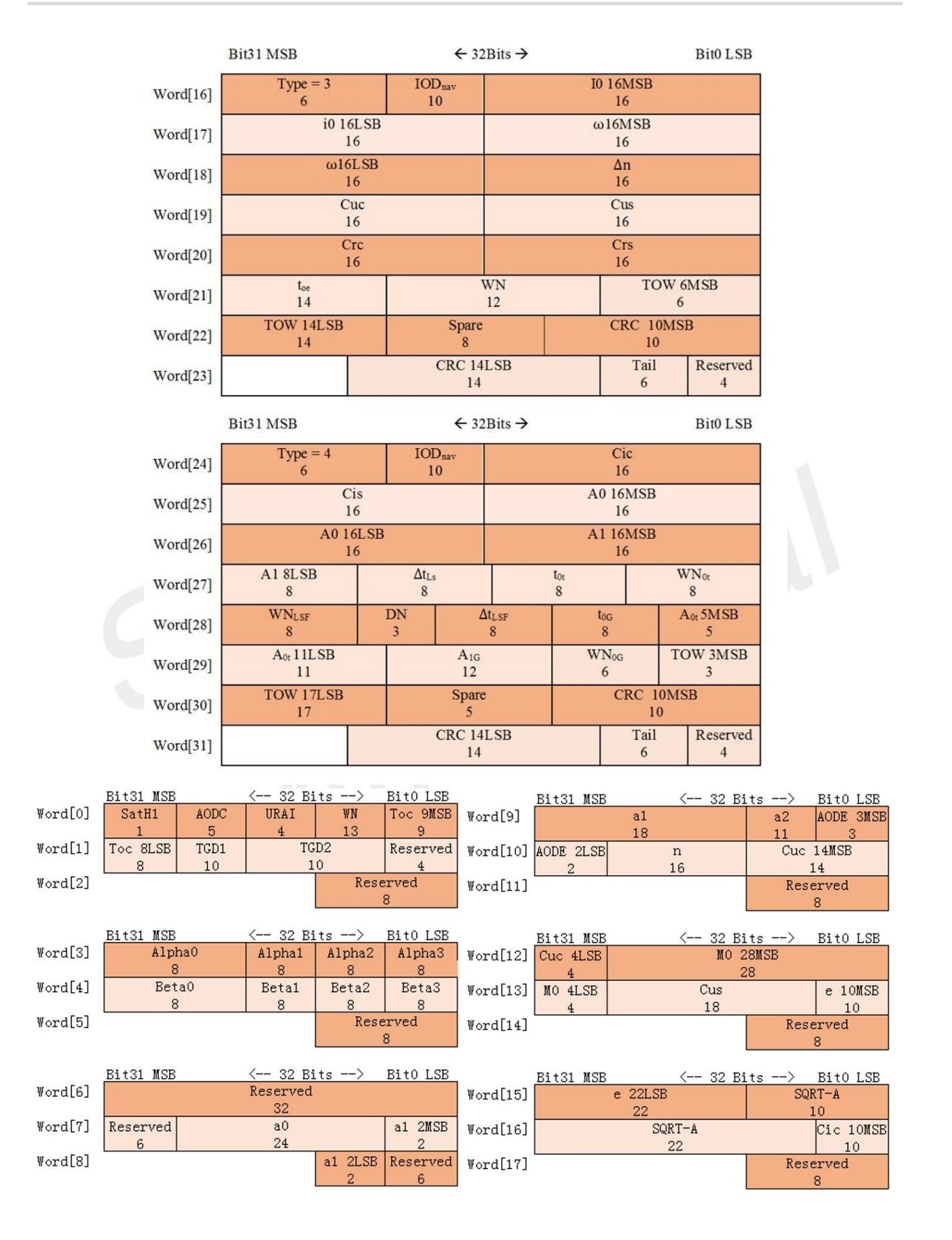

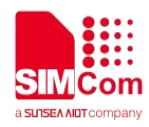

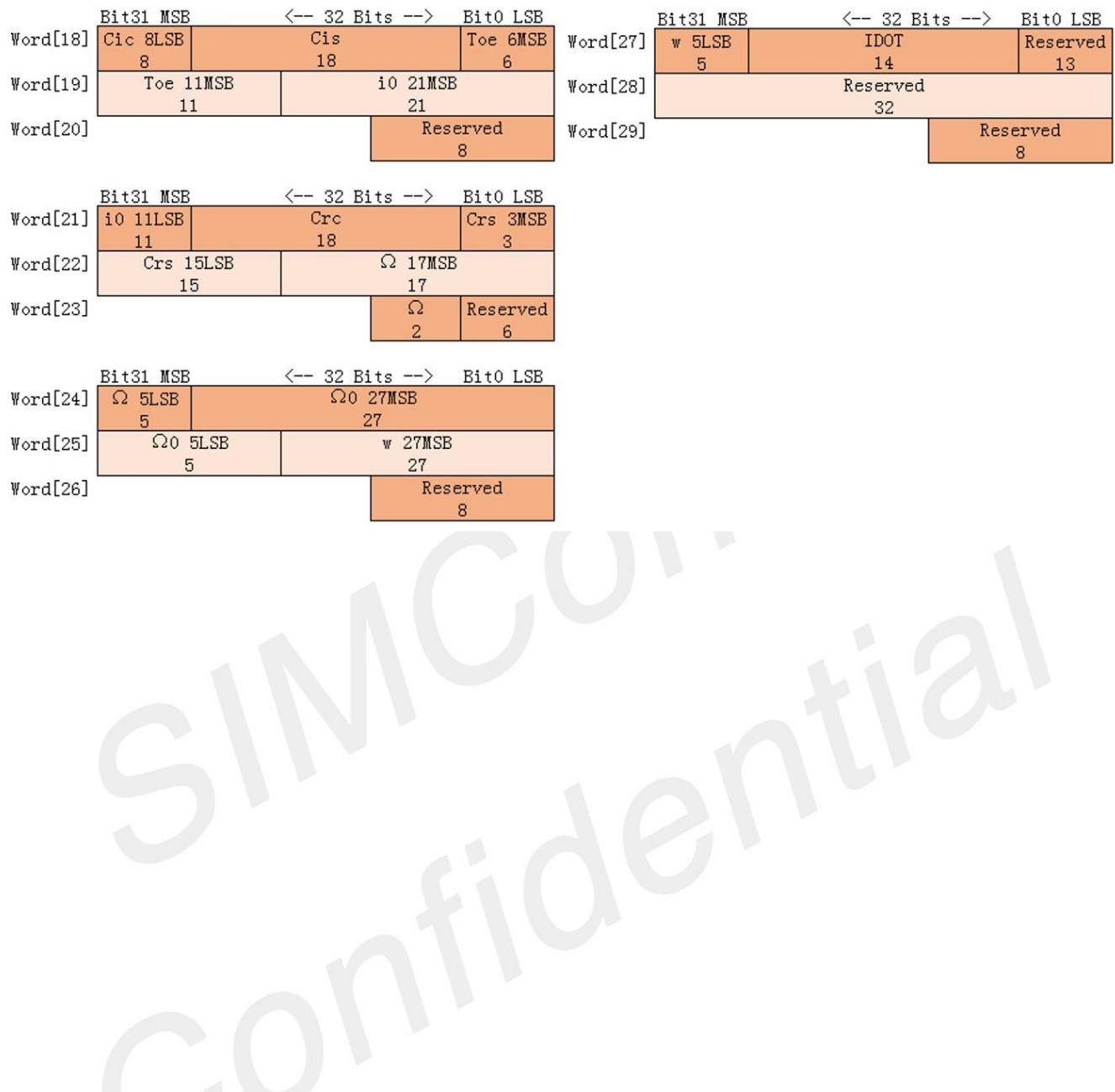

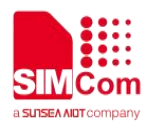

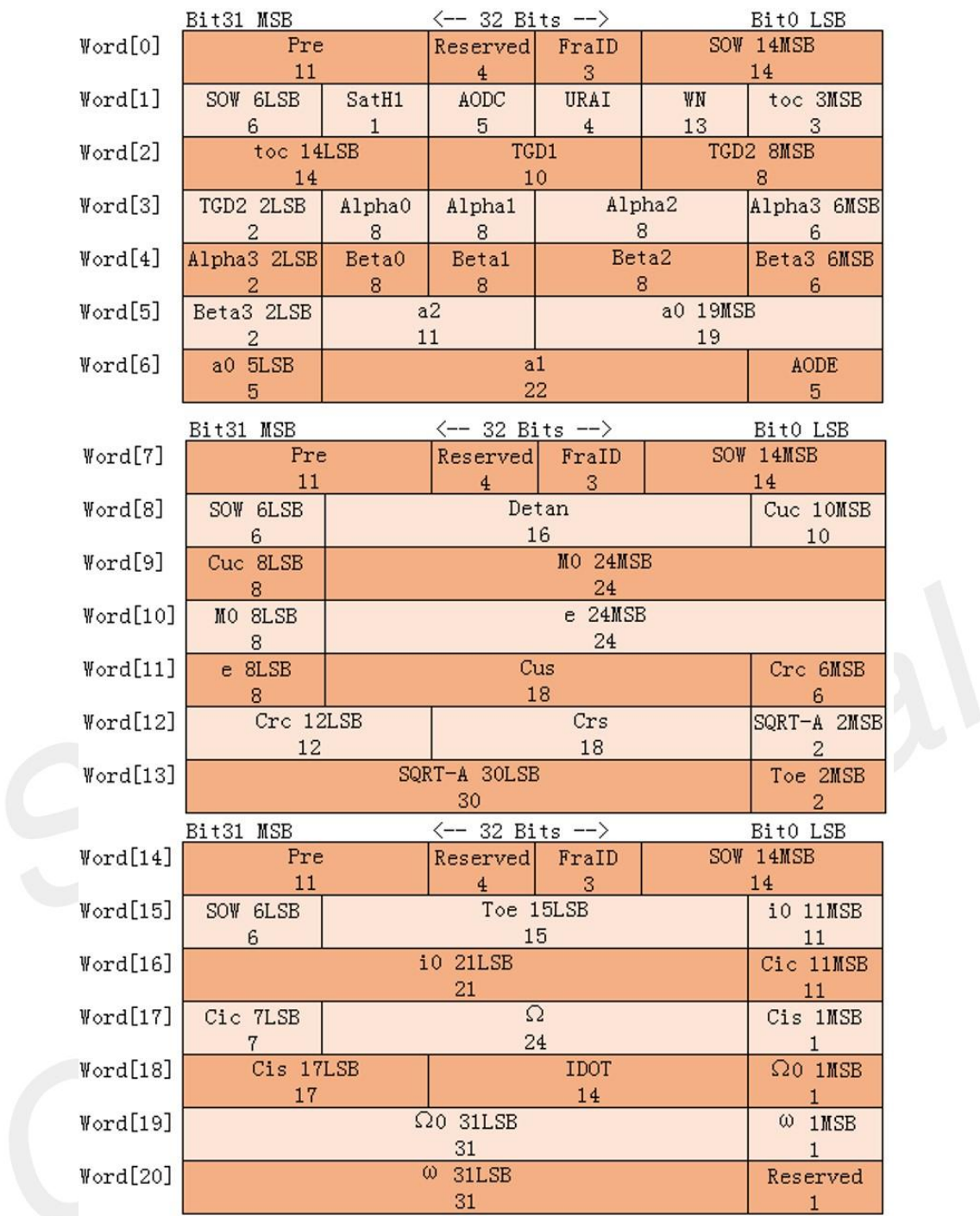

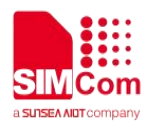

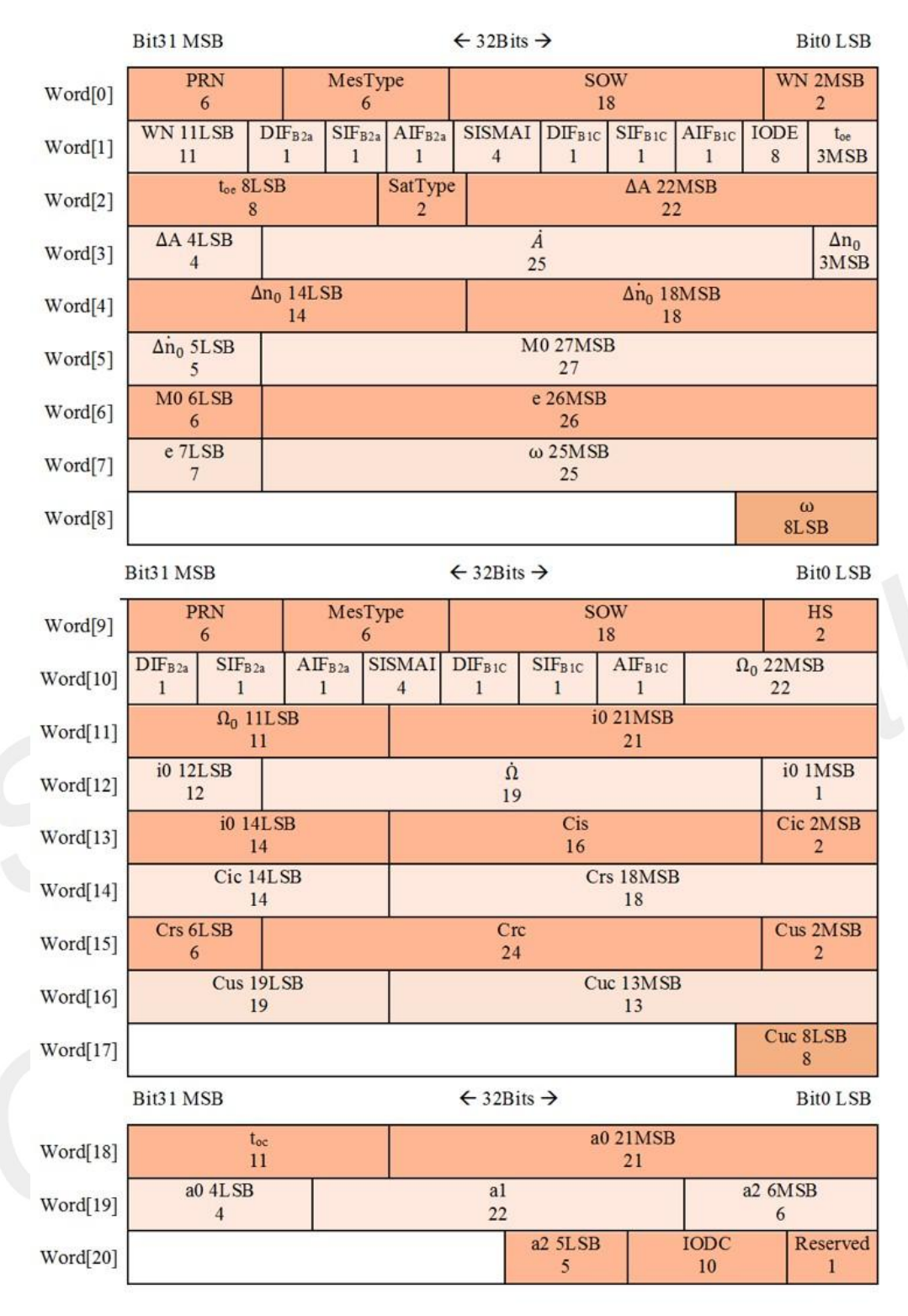

#### **Example**

#### **[Return]**

- **1. PAIR\_ACK for send result.**
- **2. \$PAIR531,<Status>\*CS<CR><LF>**

```
Status: 1 ==> success; 0 ==>fail.
```
#### **[Example]**

**Send:**

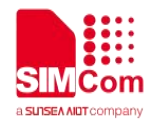

**\$PAIR531,0,0,1,025000,2B072D,F3002F,4BBD3E,06510C,488598,00FFAB,FA8C41,48F752,28BC4 B,654D79,F88804,937C14,1969A1,0D4B91,85987C,FFA27C,508DD6,000F27,C7053B,133E1D,319 E79,FFAC83,481070\*59\r\n**

**Response:**

**\$PAIR001,531,0\*3C\r\n ==> Success \$PAIR531,1\*20\r\n**

# **2.3.107Packet Type:532 PAIR\_EPH\_GET\_DATA**

Get a single ephemeris subframe message.

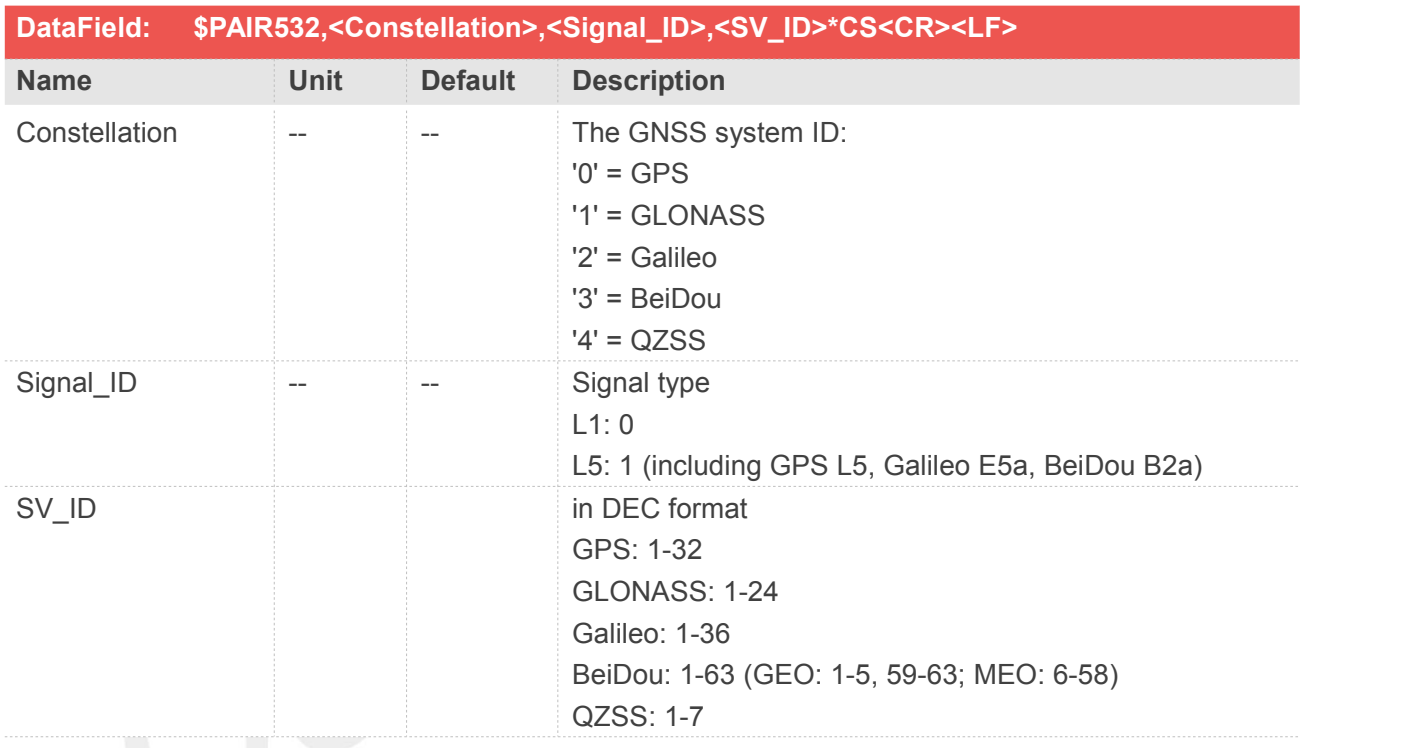

## **Example**

**[Return] 1. PAIR\_ACK for send result. 2. \$PAIR532,<Constellation>,<Signal\_ID>,<SV\_ID>,<EPH\_data>\*CS<CR><LF> EPH\_data: refer to the format of PAIR531 [Example] Send: \$PAIR532,0,0,1\*23\r\n Response: \$PAIR001,532,0\*3F\r\n ==> Success \$PAIR532,0,0,01,025000,2B072D,F3002F,4BBD3E,06510C,488598,00FFAB,FA8C41,48F752,**

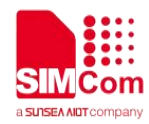

**28BC4B,654D79,F88804,937C14,1969A1,0D4B91,85987C,FFA27C,508DD6,000F27,C7053B,133E1D,3 19E79,FFAC83,481070\*6A\r\n**

# **2.3.108Packet Type:533 PAIR\_EPH\_CLEAR**

Clear the ephemeris data in the critical memory area

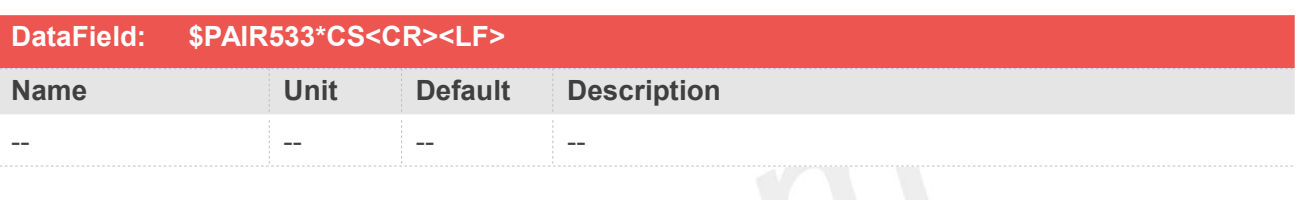

# Example

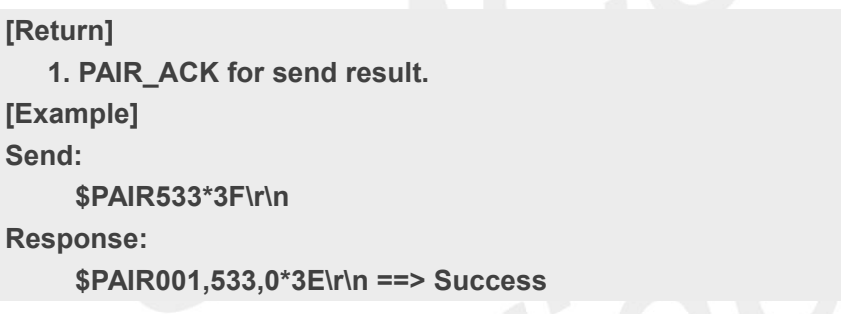

# **2.3.109Packet Type:534 PAIR\_EPH\_NOTIFY\_ENABLE**

Enable/Disable notification for newly updated EPH.

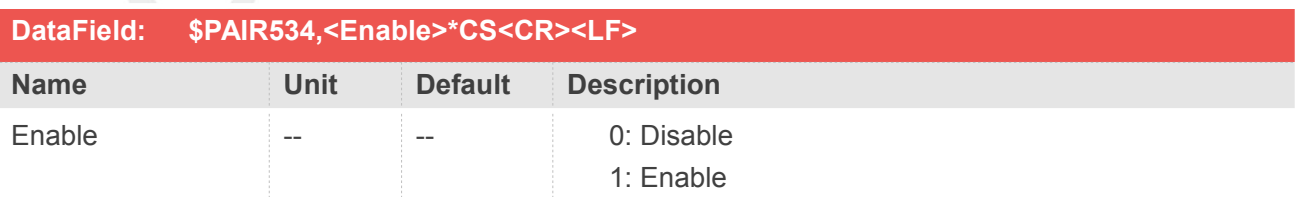

#### **Example**

**[Return] 1. PAIR\_ACK for send result. [Example] Send:**

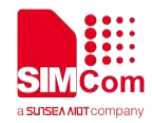

**\$PAIR534,1\*25\r\n Response: \$PAIR001,534,0\*39\r\n ==> Success**

# **2.3.110 Packet Type:535 PAIR\_EPH\_NOTIFY**

The notification of newly updated EPH.

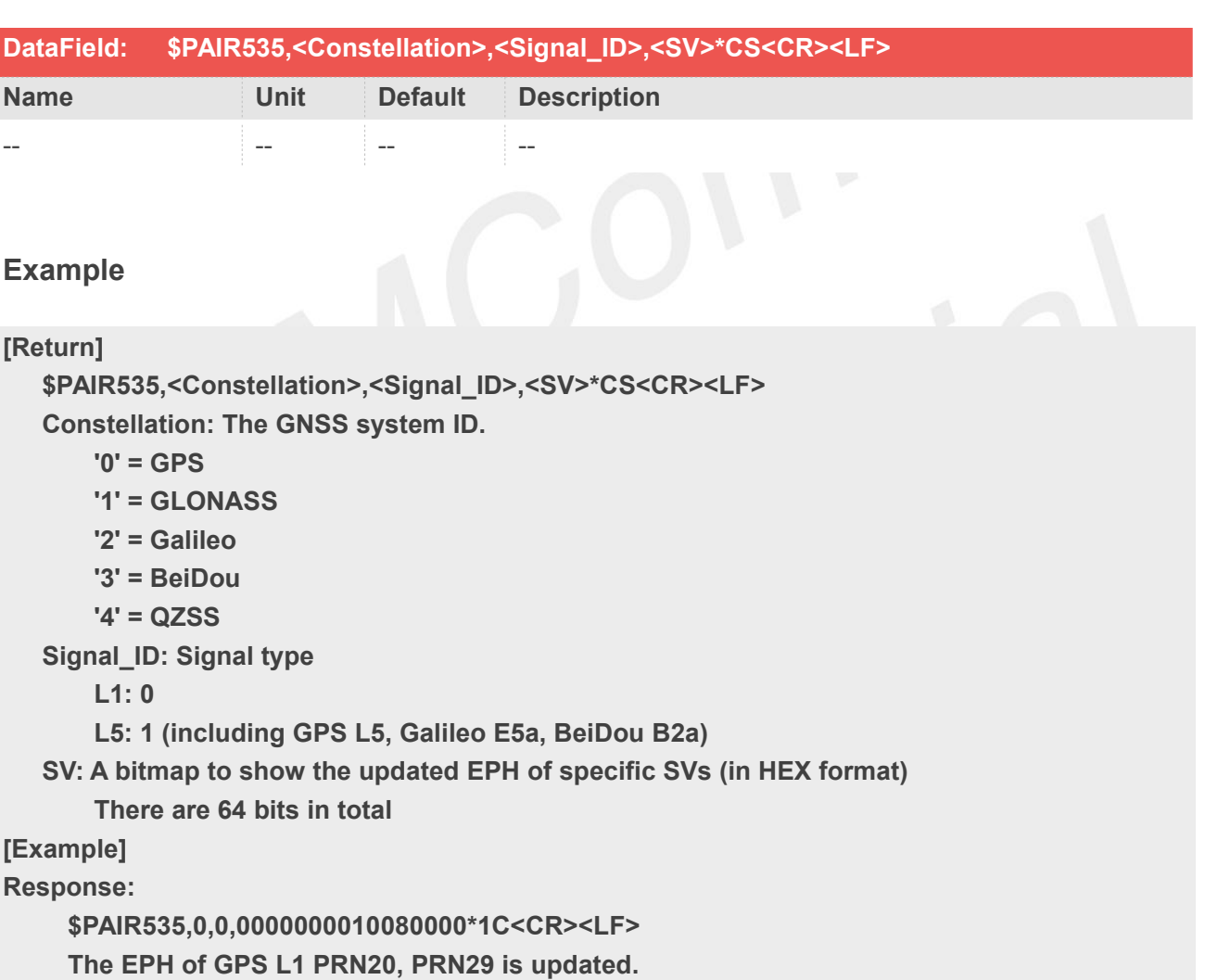

This command is automatically sent by the GNSS system when PAIR\_EPH\_NOTIFY\_ENABLE is **EXECUTE:**<br>This command is automatically sent by the GNSS system when PAIR\_EPH<br>enabled. Please do not actively send it to the GNSS system.
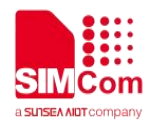

# **2.3.111 Packet Type:550 PAIR\_ALM\_GET\_STATUS**

Get the ALM status in the next few days

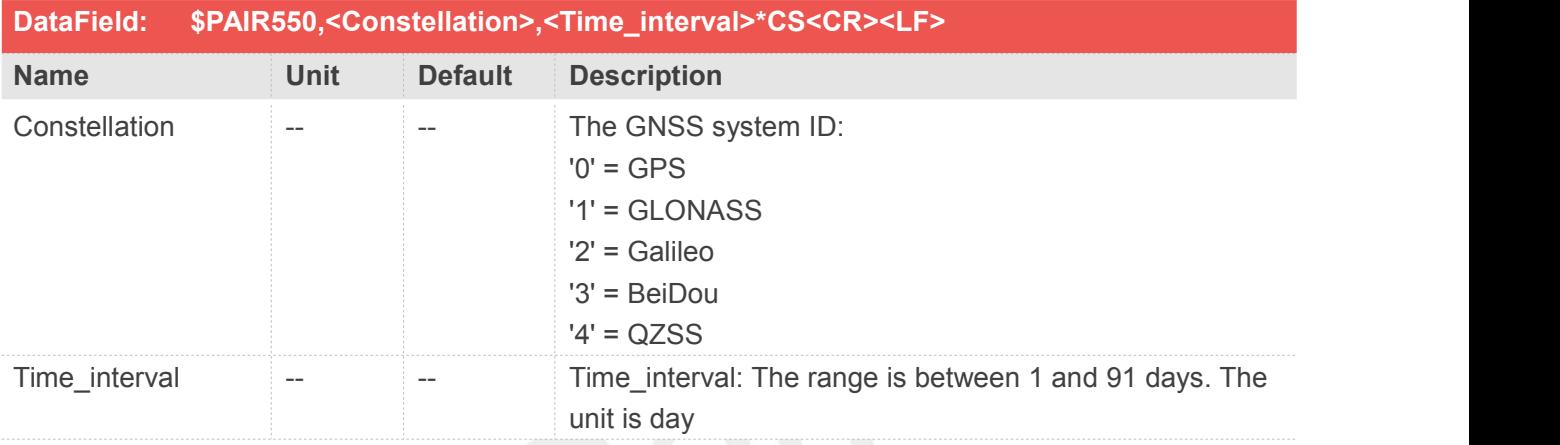

#### **Example**

#### **[Return]**

**1. PAIR\_ACK for send result.**

**2. \$PAIR550,<Constellation>,<L1\_SV>,<Midi\_SV>\*CS<CR><LF>**

**The valid almanac SV is in HEX format.**

**GLONASS only reports <L1\_SV>.**

**Only dual packet reports both <L1\_SV> and <Midi\_SV>.**

**[Example]**

**Send:**

**\$PAIR550,0,30\*09\r\n**

**This command queries the status of the GPS almanac after 30 days in the future.**

**Response:**

**\$PAIR001,550,0\*3B\r\n ==> Success**

**\$PAIR550,0,FEC0BFFF,00000FFF\*24\r\n**

**Note the HEX FEC0BFFF means 1111 1110 1100 0000 1011 1111 1111 1111 and the valid L1 SV numbers are 1,2,3,4,5,6,7,8,9,10,11,12,13,14,16,23,24,26,27,28,29,30,31,32.**

**The HEX 00000FFF means 0000 0000 0000 0000 0000 1111 1111 1111 and the valid Midi almanac SV numbers are 1,2,3,4,5,6,7,8,9,10,11,12.**

# **2.3.112 Packet Type:551 PAIR\_ALM\_SET\_DATA**

Send the almanac subframe message to GNSS chip.

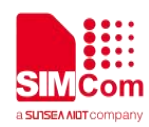

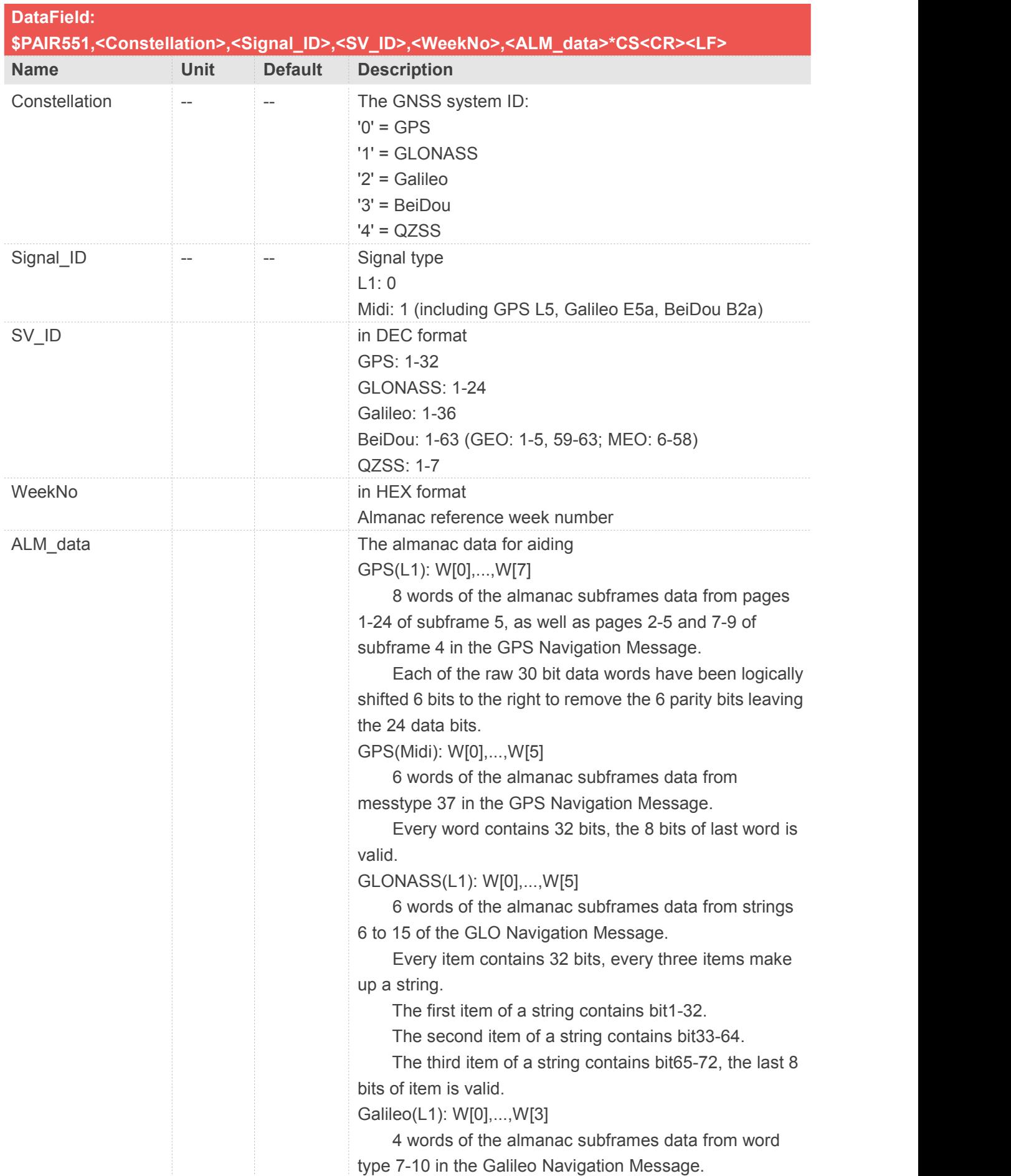

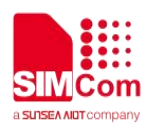

Every word contains 32 bits, every 4 words make up almanac data of one satellite.

Galileo(E5a): W[0],...,W[3]

4 words of the almanac subframes data from word type 5 & 6 in the Galileo Navigation Message.

Every word contains 32 bits, every 4 words make up almanac data of one satellite.

BeiDou (L1): W[0],...,W[6]

6 words of the almanac subframes data from page 37-60, 95-100 in subframe 5(GEO), page 1-24 in

subframe 4 and page 1-6 in subframe 5(MEO).

The parity bits have been removed. BeiDou MEO(B2a Midi): W[0],...,W[8]

9 words of the almanac subframes data from message type 40 of the BeiDou Navigation Message.

Every word contains 32 bits, the 8 bits of last word is valid.

QZSS(L1): W[0],...,W[7]

8 words of the almanac subframes data from pages 1-24 of subframe 5, as well as pages 2-5 and 7-9 of subframe 4 in the GPS Navigation Message.

Each of the raw 30 bit data words have been logically shifted 6 bits to the right to remove the 6 parity bits leaving the 24 data bits.

QZSS(Midi): W[0],...,W[5]

6 words of the almanac subframes data from messtype 37 in the GPS Navigation Message.

Every word contains 32 bits, the 8 bits of last word is valid.

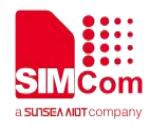

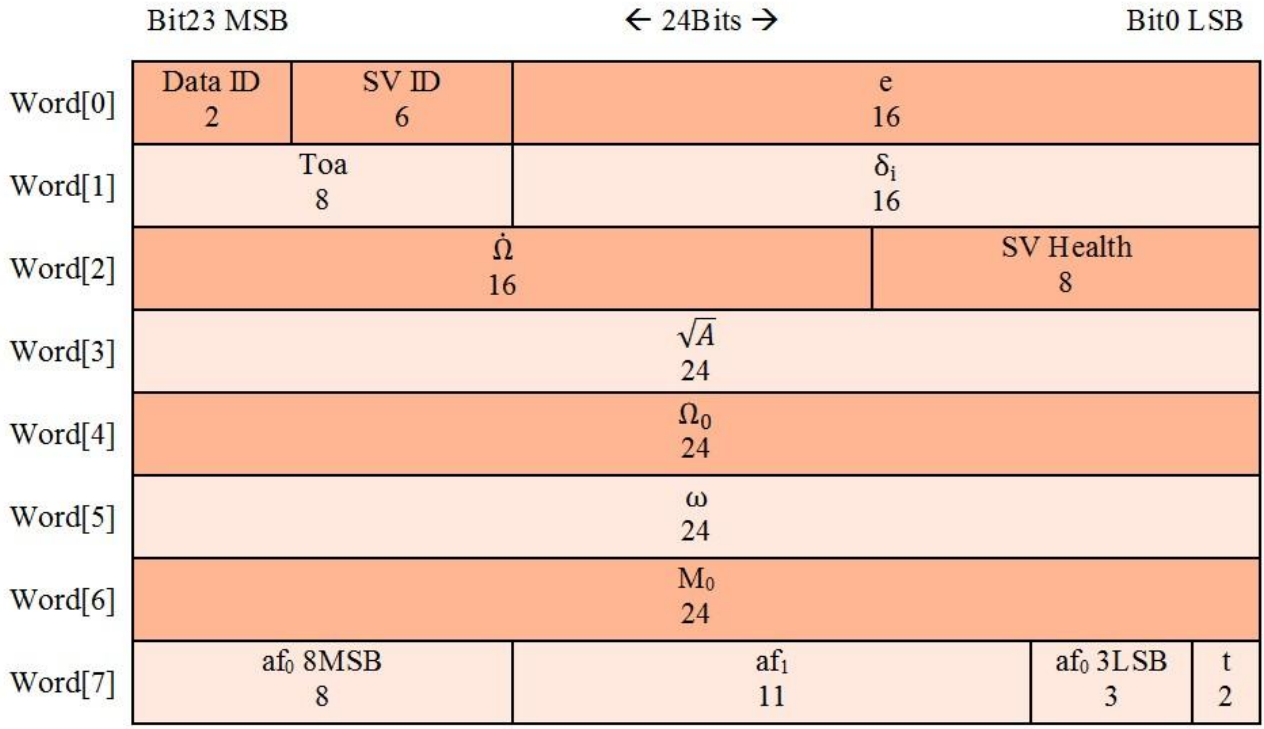

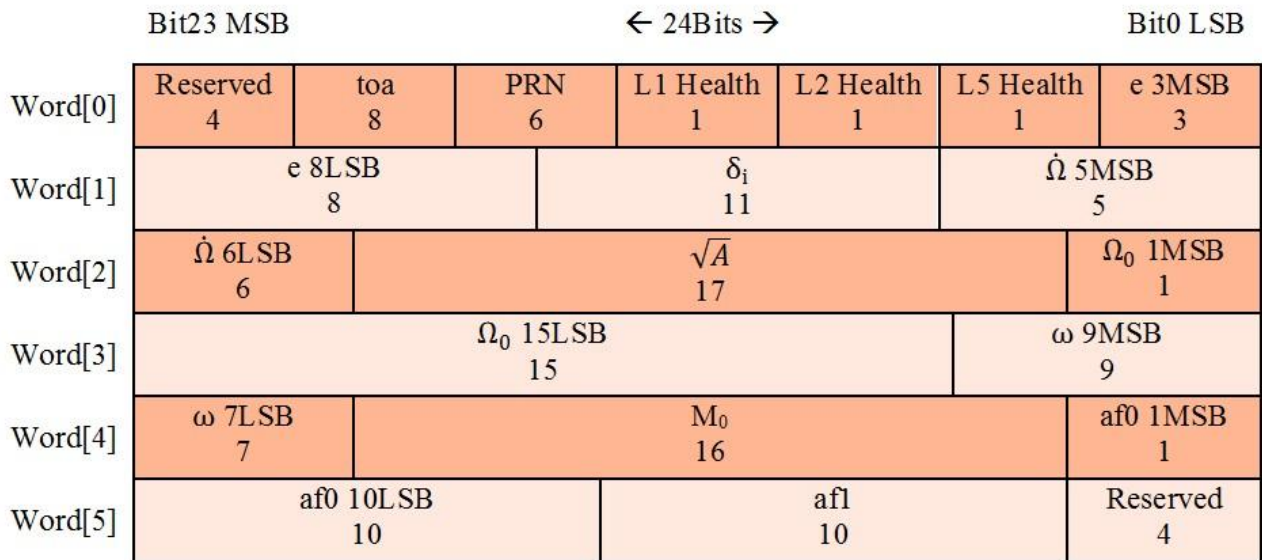

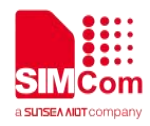

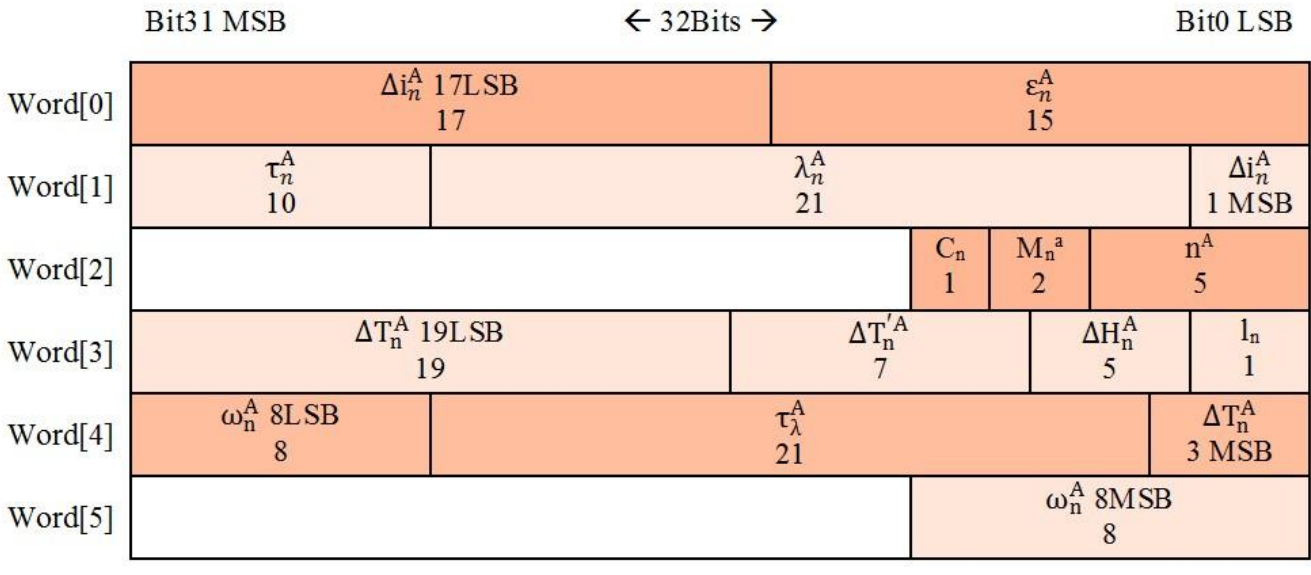

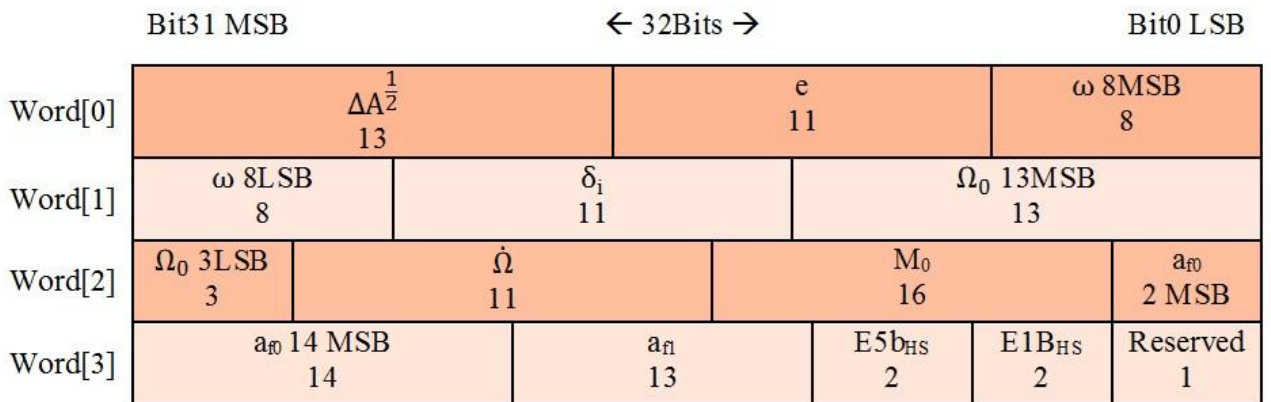

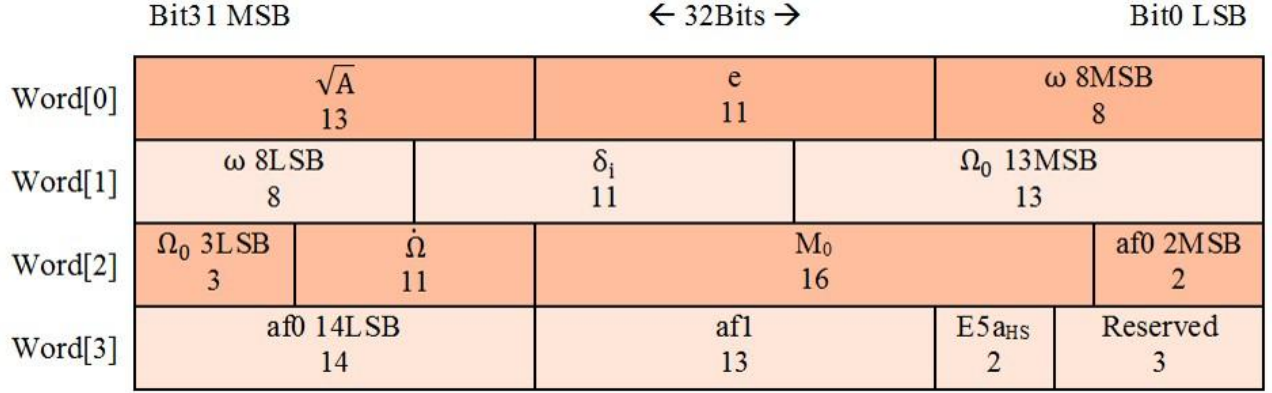

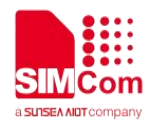

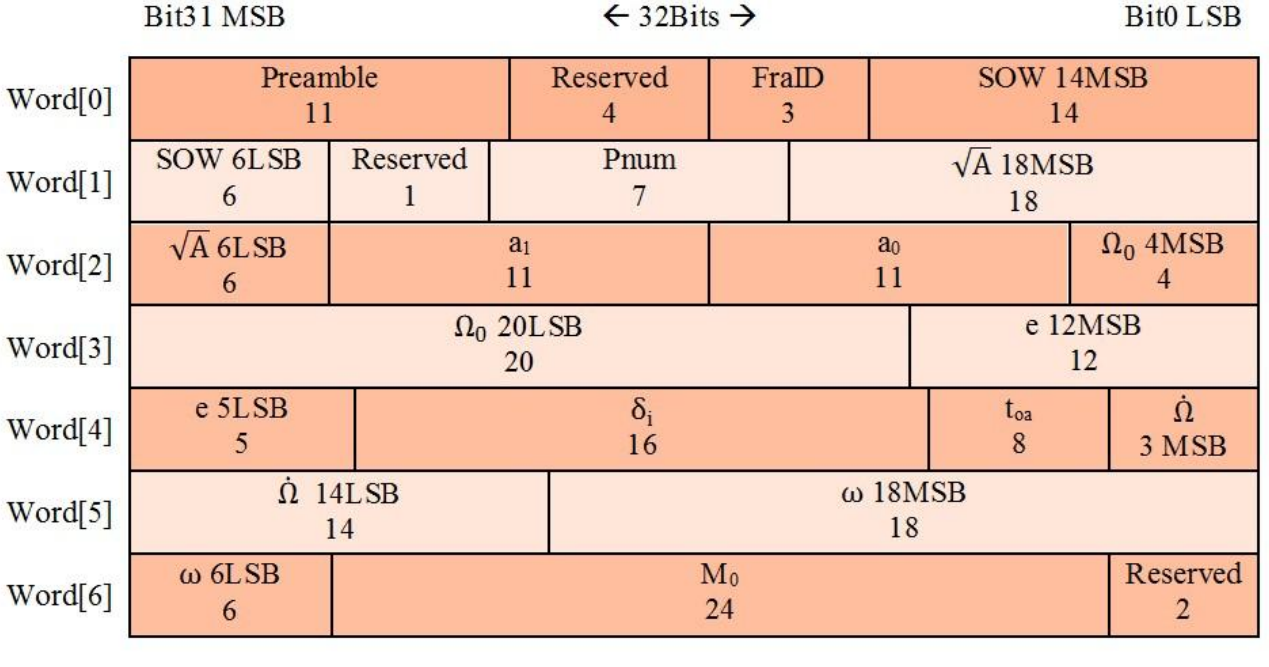

Bit31 MSB

 $\leftarrow$  32Bits  $\rightarrow$ 

**Bit0LSB** 

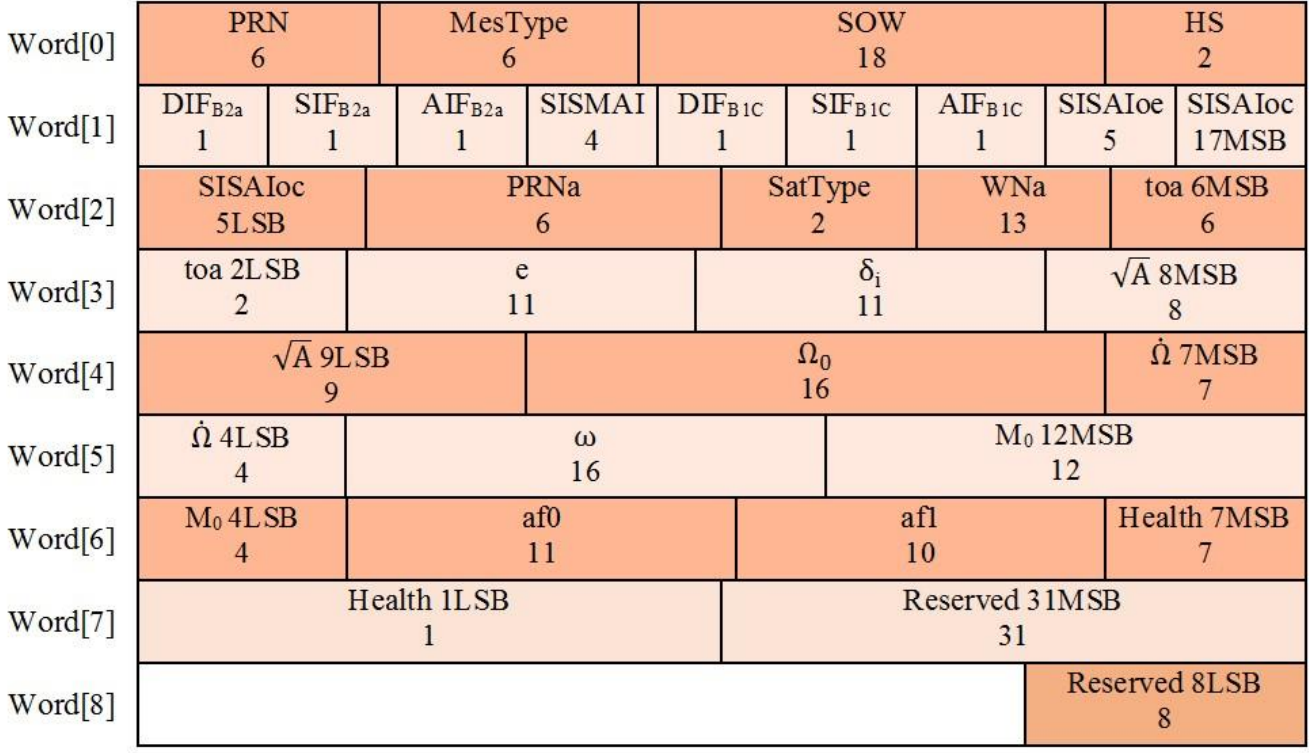

## **Return&Example**

#### **[Return]**

**1. PAIR\_ACK for send result.**

**2. \$PAIR551,<Status>\*CS<CR><LF>**

**Status: 1,success; 0, fail.**

**[Example]**

**Send:**

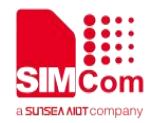

**\$PAIR551,0,0,01,080A,414956,24160B,FD6A00,A10CEA,775832,1D4992,0DEA80,FAFFA8\* 30\r\n Response: \$PAIR001,551,0\*3A\r\n ==> Success \$PAIR551,1\*26\r\n**

# **2.3.113 Packet Type:552 PAIR\_ALM\_GET\_DATA**

Get a single almanac subframe message.

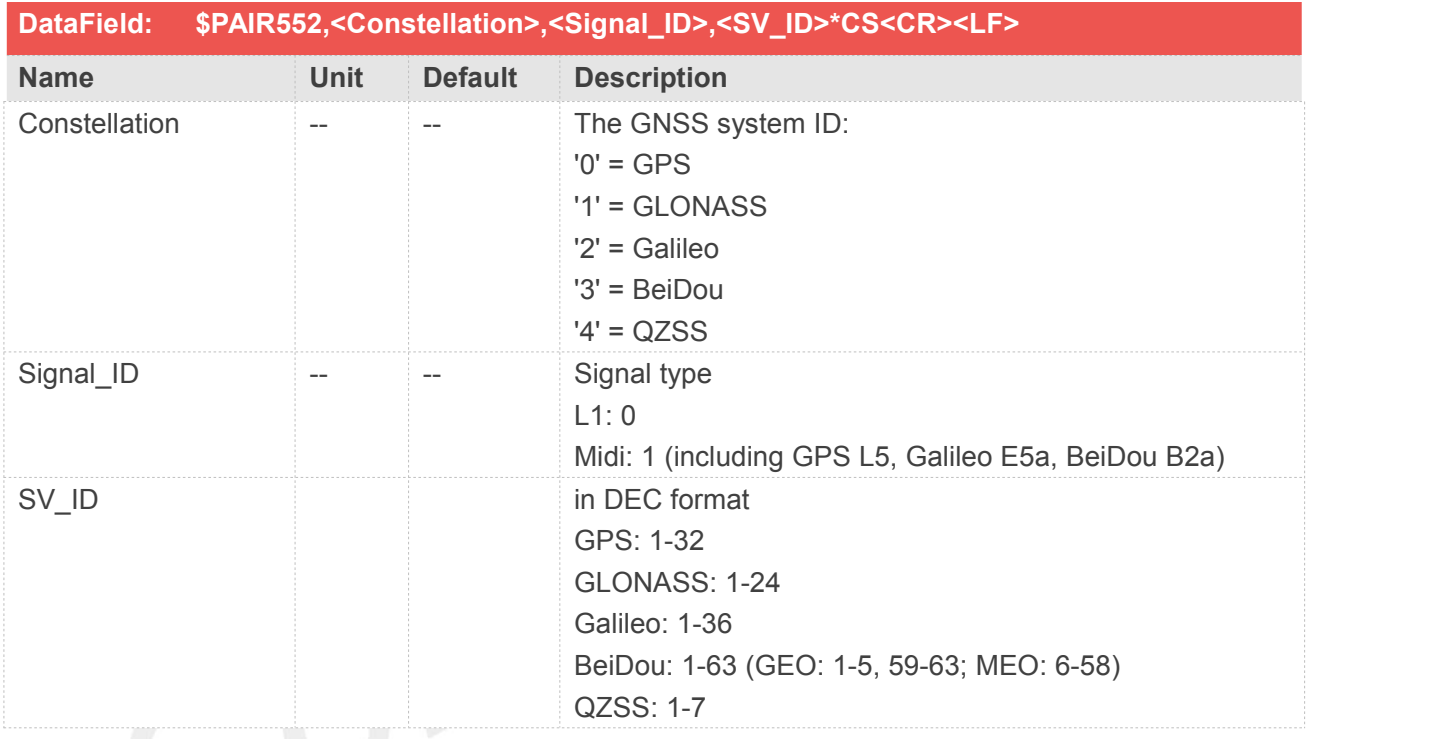

# **Return&Example**

**[Return]**

**1. PAIR\_ACK for send result.**

**2. \$PAIR552,<Constellation>,<Signal\_ID>,<SV\_ID>,<WeekNo>,<ALM\_data>\*CS<CR><LF> ALM\_data: refer to the format of PAIR551**

**[Example]**

**Send:**

**\$PAIR552,0,0,1\*25\r\n**

**Response:**

**\$PAIR001,552,0\*39\r\n ==> Success**

**\$PAIR552,0,0,01,080A,414956,24160B,FD6A00,A10CEA,775832,1D4992,0DEA80,FAFFA8\* 33\r\n**

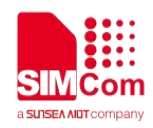

## **2.3.114 Packet Type:553 PAIR\_ALM\_CLEAR**

Clear the almanac data in the critical memory area

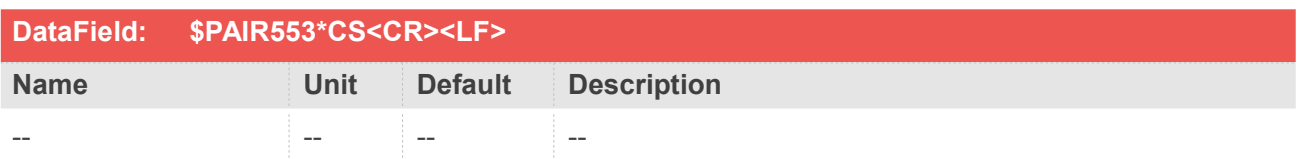

#### **Return&Example**

**[Return] 1. PAIR\_ACK for send result. [Example] Send: \$PAIR553,\*39\r\n Response: \$PAIR001,553,0\*38\r\n ==> Success**

# **2.3.115 Packet Type:590 PAIR\_TIME\_SET\_REF\_UTC**

Send current UTC time to GNSS chip for faster TTFF. Please do not use local time which has a time-zone offset For a faster TTFF, the accuracy of reference UTC is better if it is less than 3 seconds.

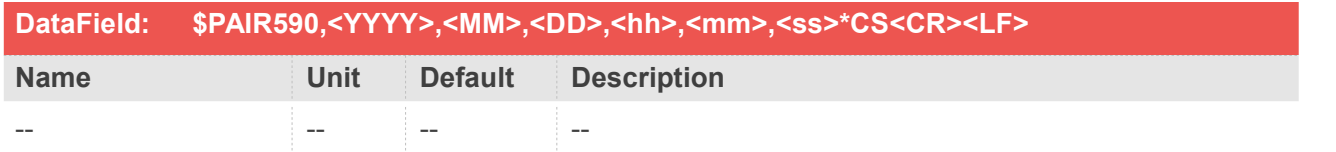

#### **Return&Example**

# **[Return] 1. PAIR\_ACK for send result 2. \$PAIR591,<YYYY>,<MM>,<DD>,<hh>,<mm>,<ss>\*CS<CR><LF> YYYY year >= 2000 UTC time: year in 4 digits MM month 1 - 12 UTC time: month DD day 1 -31 UTC time: day hh hour 0 - 23 UTC time: hour mm minute 0 - 59 UTC time: minute**

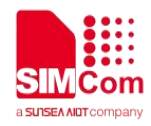

**ss second 0 - 59 UTC time: second [Example] Send: \$PAIR590,2019,2,10,9,0,58\*0B\r\n Response: \$PAIR001,590,0\*37\r\n ==> Success \$PAIR590,2019,02,10,09,00,58\*3B**

# **2.3.116 Packet Type:591 PAIR\_TIME\_GET\_REF\_UTC**

Query current UTC time set in GNSS chip

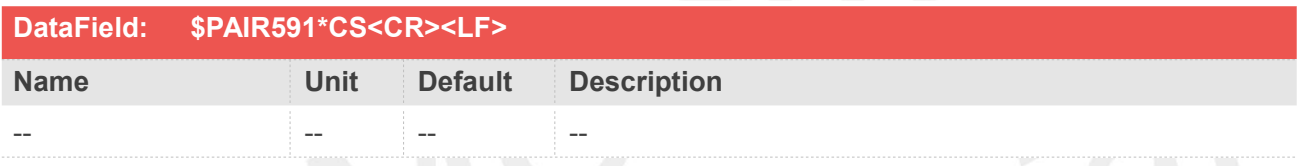

# **Return&Example**

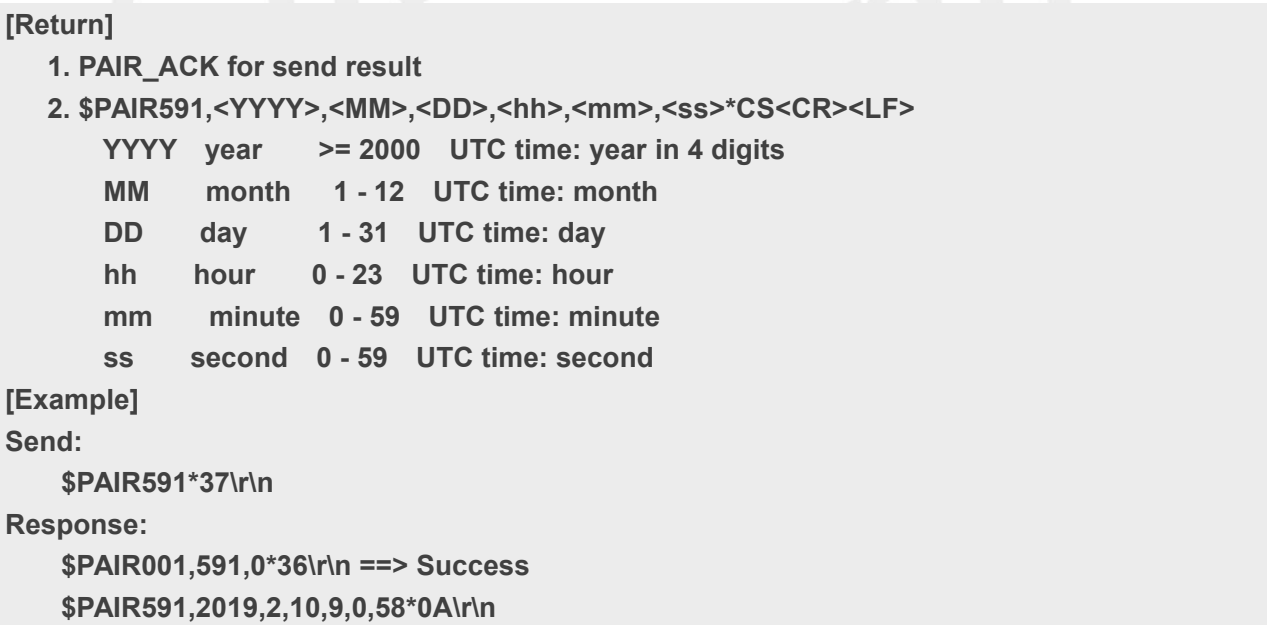

# **2.3.117 Packet Type:592 PAIR\_TIME\_SET\_UTC\_CORRECTION\_DATA**

Set current UTC correction data.

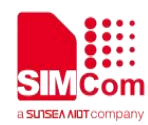

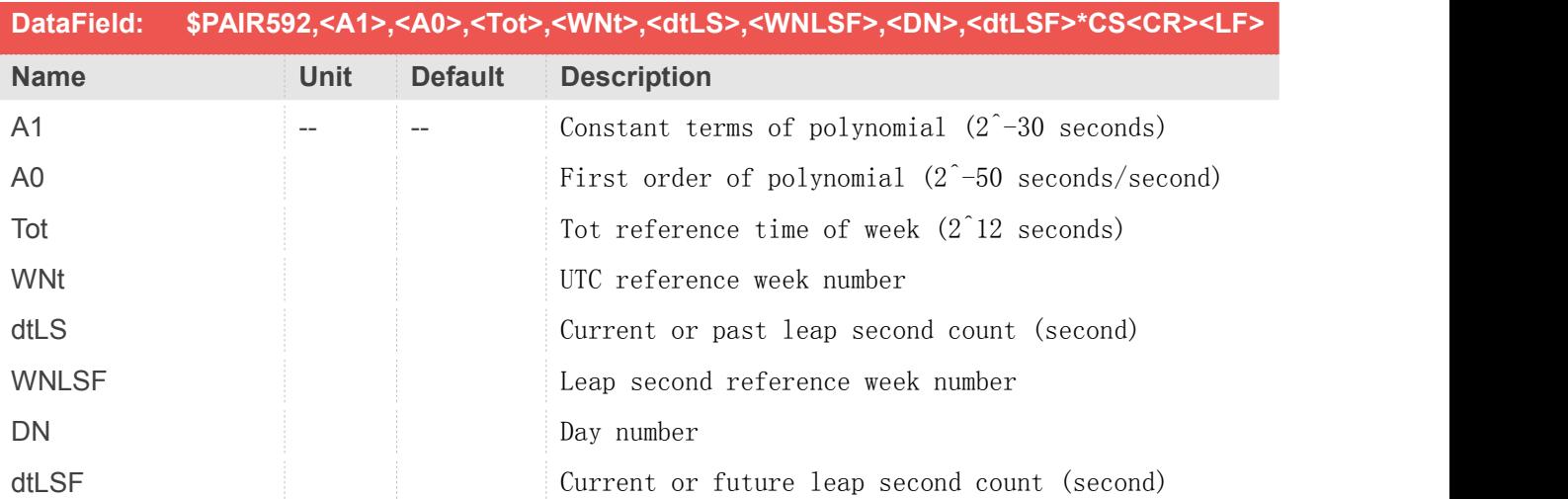

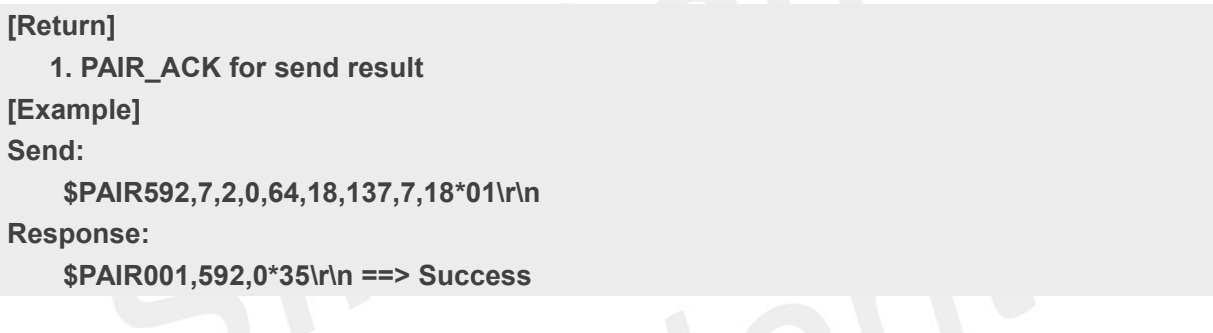

# **2.3.118 Packet Type:593 PAIR\_TIME\_GET\_UTC\_CORRECTION\_DATA**

Query current UTC correction data.

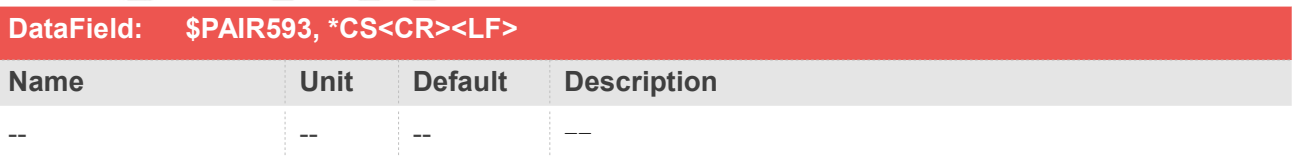

#### **Return&Example**

#### **[Return]**

**1. PAIR\_ACK for send result.**

**2.**

**\$PAIR593,<Status>,<A1>,<A0>,<Tot>,<WNt>,<dtLS>,<WNLSF>,<DN>,<dtLSF>\*CS<CR><LF> Status: '1' means UTC correction data are available.**

**'0' means UTC correction data are not available.**

**when Status = '1', the following will be shown:**

**A1: Constant terms of polynomial (2^-30 seconds)**

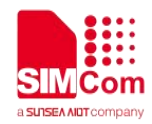

**A0: First order of polynomial (2^-50 seconds/second) Tot: Tot reference time of week (2^12 seconds) WNt: UTC reference week number dtLS: Current or past leap second count (second) WNLSF: Leap second reference week number DN: Day number dtLSF: Current or future leap second count (second) [Example] Send: \$PAIR593\*35\r\n Response: \$PAIR001,593,0\*34\r\n ==> Success \$PAIR593,1,7,2,0,64,18,137,7,18\*1D**

# **2.3.119 Packet Type:595 PAIR\_TIME\_CONVERT\_TOW\_FROM\_32K\_FREE\_COUNT**

Convert the free count from 32K clock source to the time of week in milliseconds.

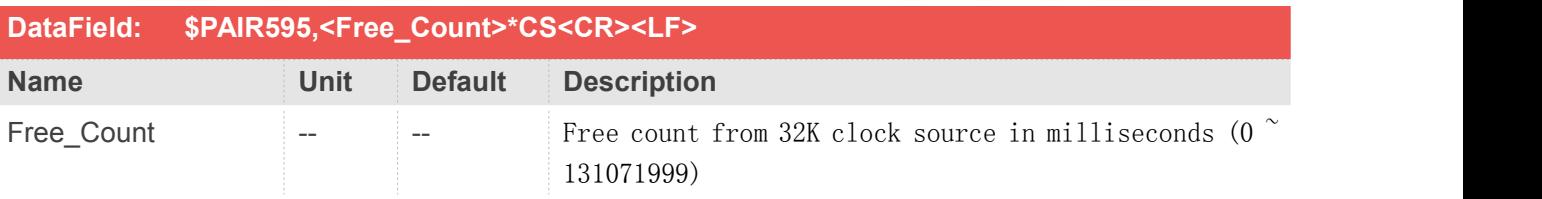

#### **Return&Example**

#### **[Return]**

**1. PAIR\_ACK for send result.**

**2. \$PAIR595,<Validity>,<TOW>\*CS<CR><LF>**

**Validity: TOW validity.**

**0: Invalid TOW.**

**1: Valid TOW.**

**TOW: Free\_Count's corresponding time of week in milliseconds.**

**[Example]**

**Send:**

**\$PAIR595,69053\*26\r\n**

**Response:**

**\$PAIR001,595,0\*32\r\n ==> Success**

**\$PAIR595,1,96710573\*0A\r\n ==> Valid TOW (96710573) converted from Free\_Count (69053)**

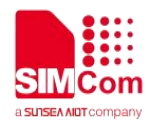

# **2.3.120Packet Type:596 PAIR\_TIME\_GET\_CURRENT\_TOW**

Get current time of week in milliseconds.

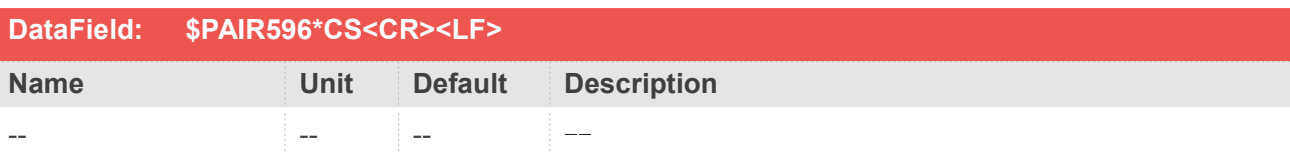

#### **Return&Example**

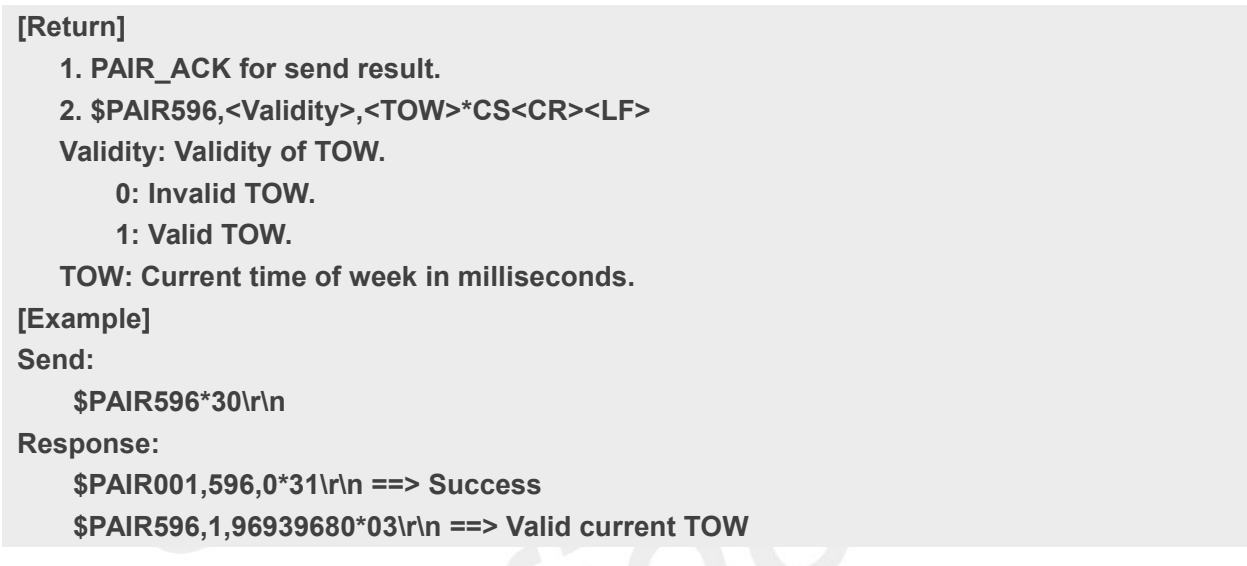

# **2.3.121Packet Type:597 PAIR\_TIME\_GET\_GNSS\_TOW**

Get the last GNSS epoch's time of week in milliseconds.

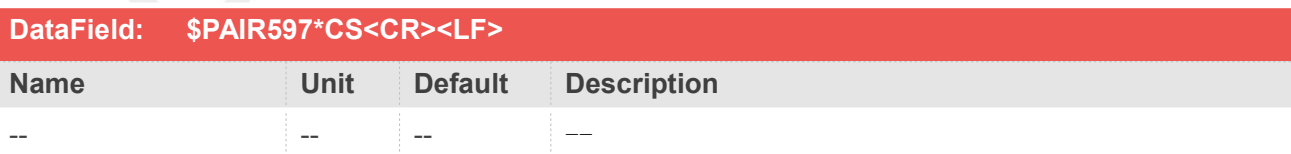

#### **Return&Example**

#### **[Return]**

- **1. PAIR\_ACK for send result.**
- **2. \$PAIR597,<Validity>,<TOW>\*CS<CR><LF>**
- **Validity: Validity of TOW.**
	- **0: Invalid TOW.**
	- **1: Valid TOW.**

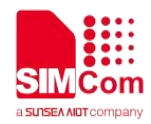

**TOW: The last GNSS epoch's time of week in milliseconds. [Example] Send: \$PAIR597\*31\r\n Response: \$PAIR001,597,0\*30\r\n ==> Success \$PAIR597,1,96710000\*09\r\n ==> Valid TOW of the last GNSS epoch**

# **2.3.122Packet Type:600 PAIR\_LOC\_SET\_REF**

Send reference location to GNSS chip for faster TTFF.

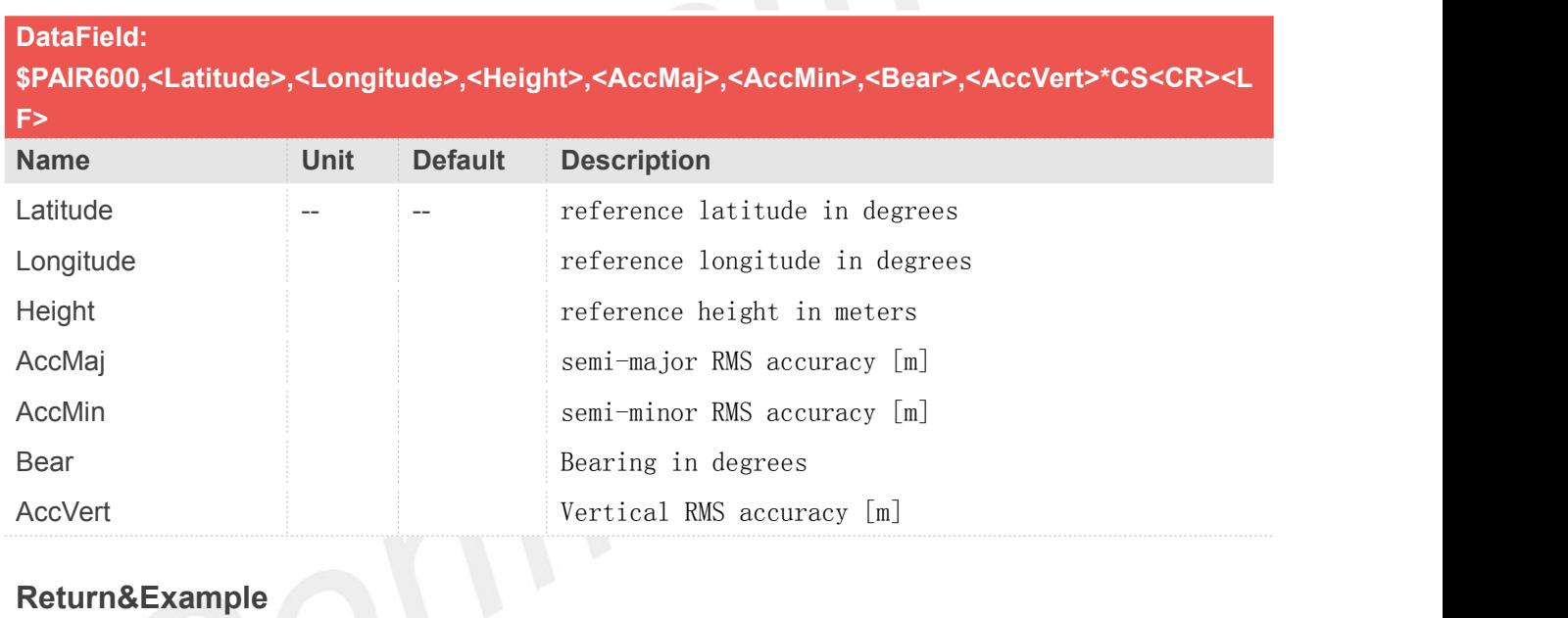

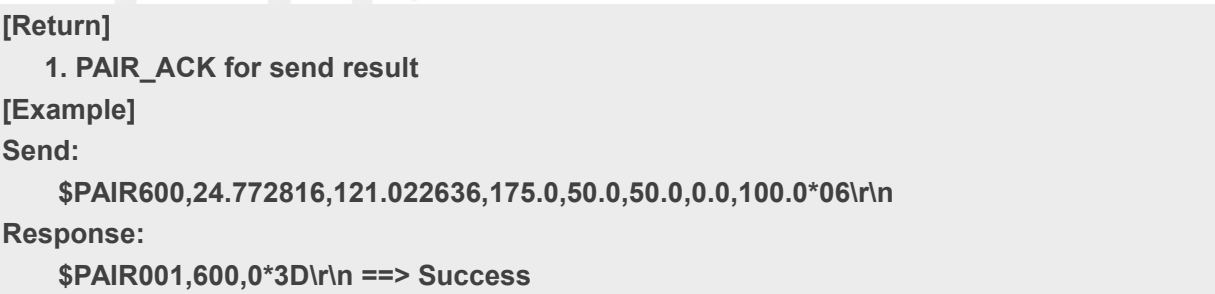

# **2.3.123Packet Type:604 PAIR\_LOC\_SET\_FIX\_POSITION**

Send stationary fix position for GNSS chip. In some case, the reciever's position must be known precisely.

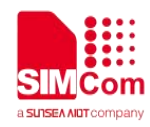

This is for situations such as RTK Base Receiver, Timing position-hold mode

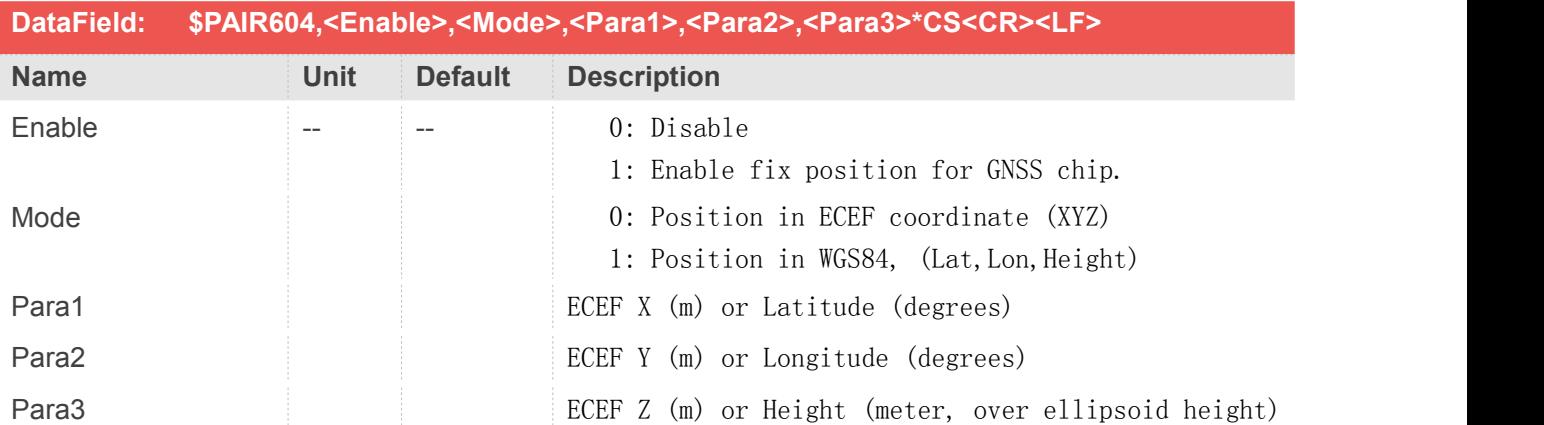

#### **Return&Example**

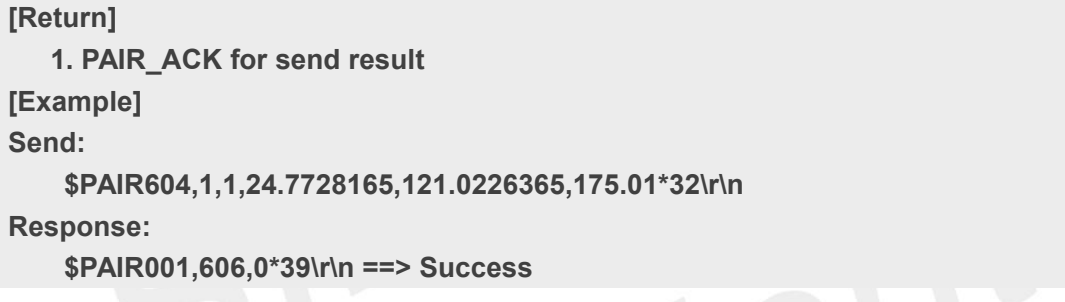

# **2.3.124Packet Type:605 PAIR\_LOC\_SET\_FIX\_POSITION**

Get the stationary fix position setting from GNSS chip.

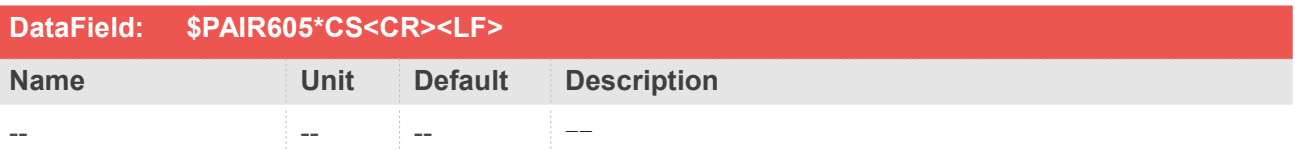

#### **Return&Example**

#### **[Return]**

- **1. PAIR\_ACK for send result.**
- **2. \$PAIR605,<Enable>,<Mode>,<Para1>,<Para2>,<Para3>\*CS<CR><LF>**
- **Enable:**
- **0: Disable**
- **1: Enable fix position for GNSS chip.**

```
Mode:
```
**0: Position in ECEF coordinate (XYZ)**

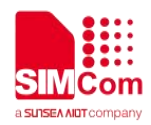

**1: Position in WGS84, (Lat,Lon,Height) Para1: ECEF X (m) or Latitude (degrees) Para2: ECEF Y (m) or Longitude (degrees) Para3: ECEF Z (m) or Height (meter, over ellipsoid height) [Example] Send: \$PAIR605\*39\r\n Response: \$PAIR001,605,0\*38\r\n ==> Success \$PAIR605,1,1,24.7728165,121.0226365,175.01\*33\r\n**

# **2.3.125Packet Type:606 PAIR\_LOC\_ENABLE\_PR\_RESIDUALS\_OUTPUT**

Set the position and get the corresponding PR residuals

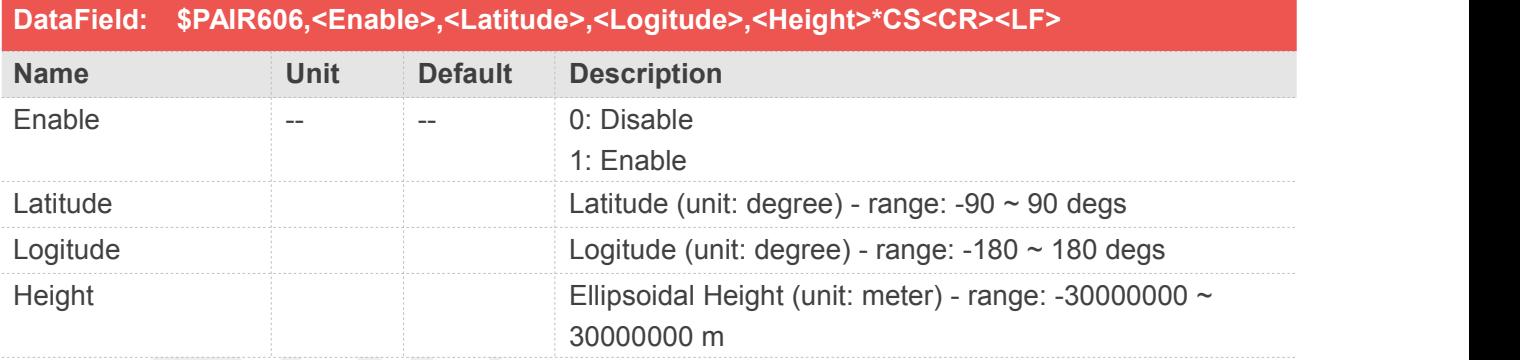

### **Return&Example**

**[Return] 1. PAIR\_ACK for send result. [Example] Send: \$PAIR606,1,0,0,0\*3B\r\n Response: \$PAIR001,606,0\*3B\r\n ==> Success Will also output the corresponding Pseudorange residuals. The detail is referred to the Message ID = 4006 of the document "Airoha\_IoT\_SDK\_Location\_Raw\_Measurement\_User\_Guide".**

**NOTE**

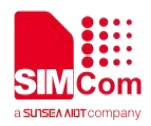

1. if this function is enabled and Lat=Lon=Hgt=0.0, it will output the original KF PR residuals;

2. if this function is enabled and one of the arguments (Lat\Lon\Hgt) is not equal to zero, it will output the PR residuals based on the inputted position;.

# **2.3.126Packet Type:610 PAIR\_HOTSTILL\_ENABLE**

Enable or disable the hotstill function.

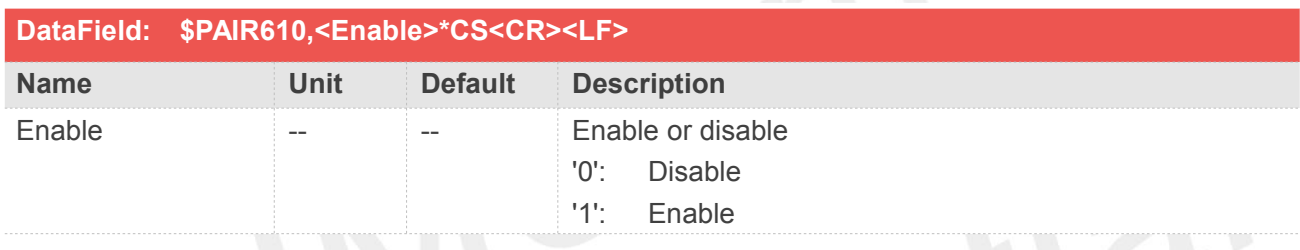

#### **Return&Example**

**[Return] 1. PAIR\_ACK for send result. [Example] Send: \$PAIR610,1\*20\r\n Response: \$PAIR001,610,0\*3C\r\n**

# **2.3.127Packet Type:611 PAIR\_HOTSTILL\_NEW\_EPH\_NOTIFY**

Send notification message (PAIR611,0) to host if new broadcast ephemeris is available. Host should send PAIR611,1 to go to next stage.

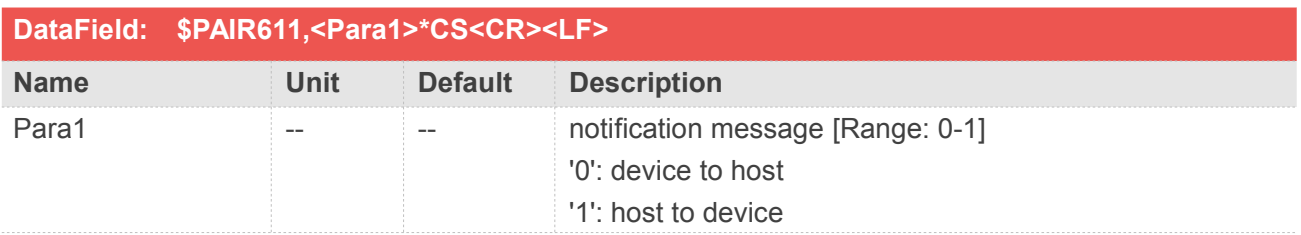

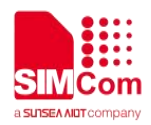

**[Return] 1. PAIR\_ACK for send result. [Example] Send: \$PAIR611,1\*21 Response: \$PAIR001,611,0\*3D\r\n ==> Success**

## **2.3.128Packet Type:612 PAIR\_HOTSTILL\_INDICATION\_NEW\_EPH\_DATA**

Output GPS ephemeris data message to host.

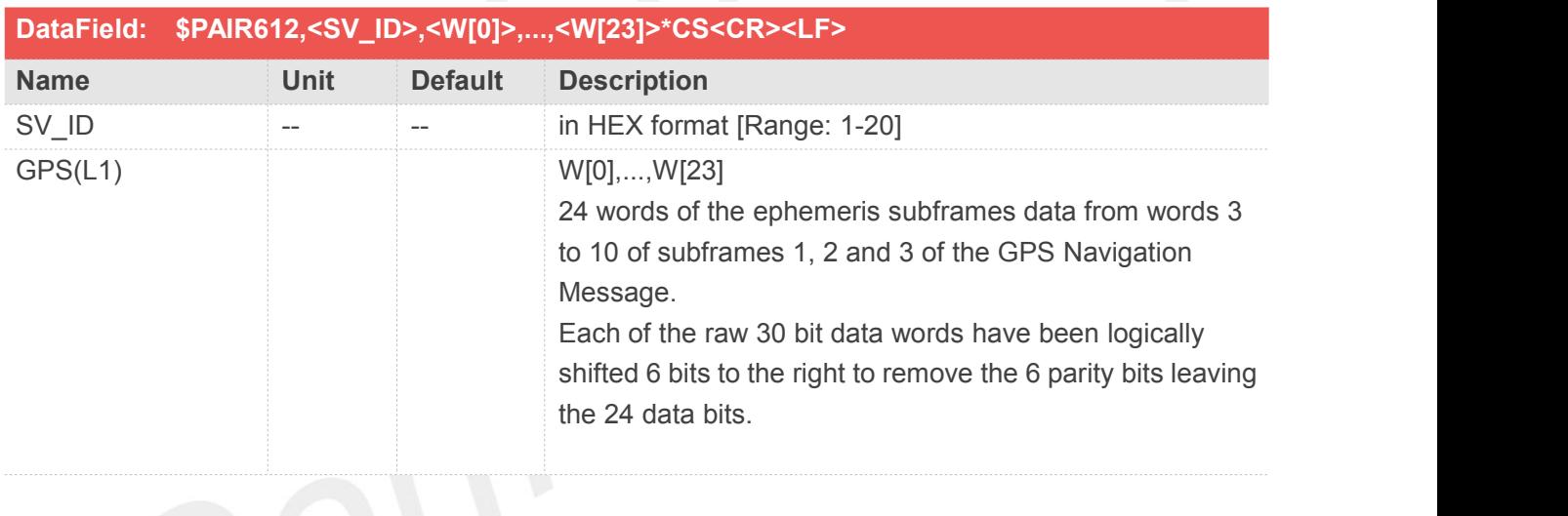

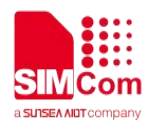

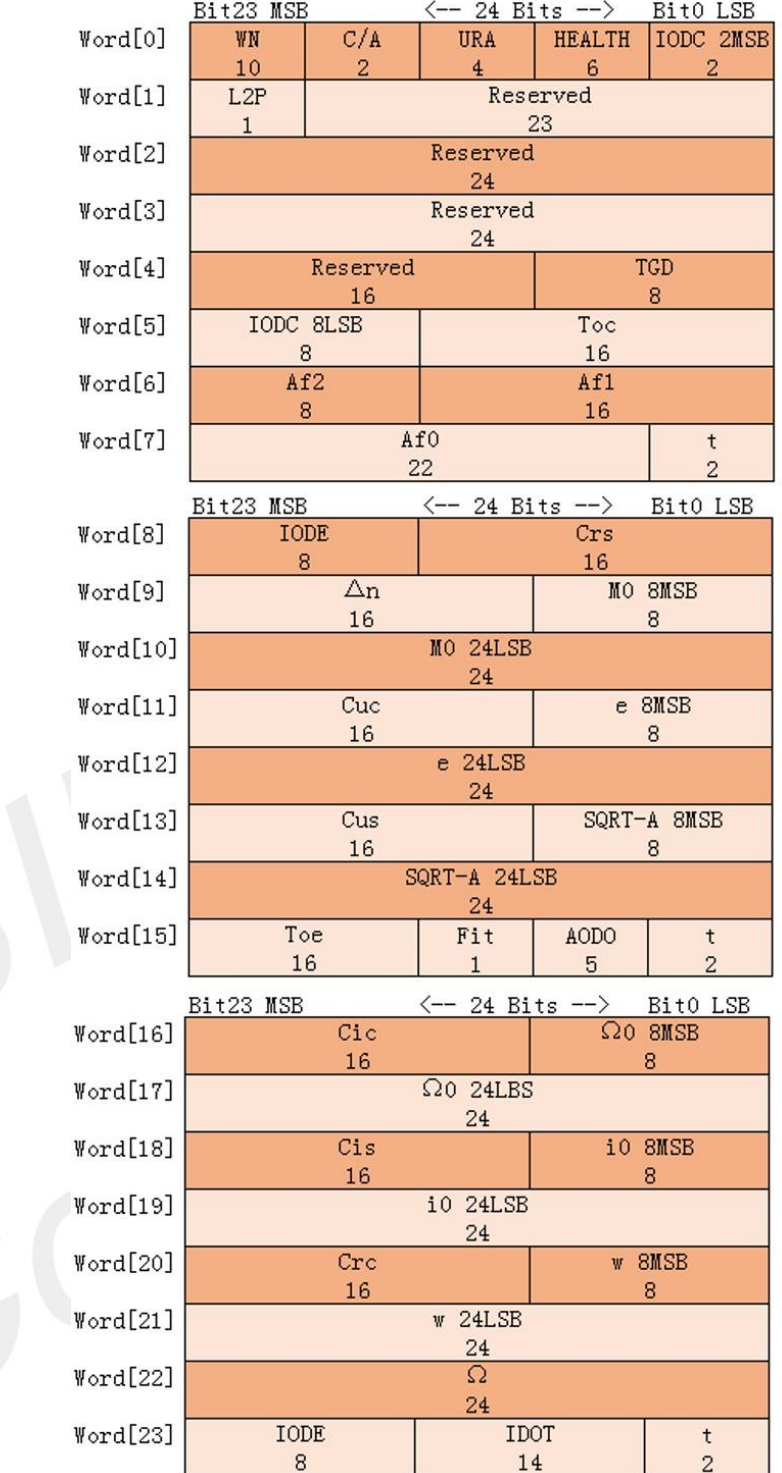

**[Example]**

**Response:**

**\$PAIR612,0A,145000,3897C9,7E0AF9,E13E4A,5BAC05,2332FA,00FFAE,BFC87E,23F952,3493FB, 61584B,F9E803,1AC578,0866A1,0D5186,32FA7E,001237,3E4CA4,002B27,624737,25F293,853024,FFA 390,23F151\*63**

#### **NOTE**

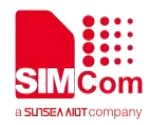

The GNSS system automatically sends this command. Please do not actively send it to the GNSS system..

# **2.3.129Packet Type:613 PAIR\_HOTSTILL\_NEW\_EPH\_ACK**

Host received ephemeris by PAIR612, then send PAIR613 as ack....

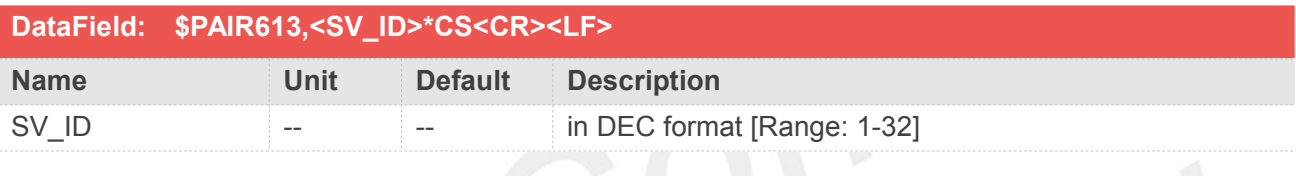

# Return&Example

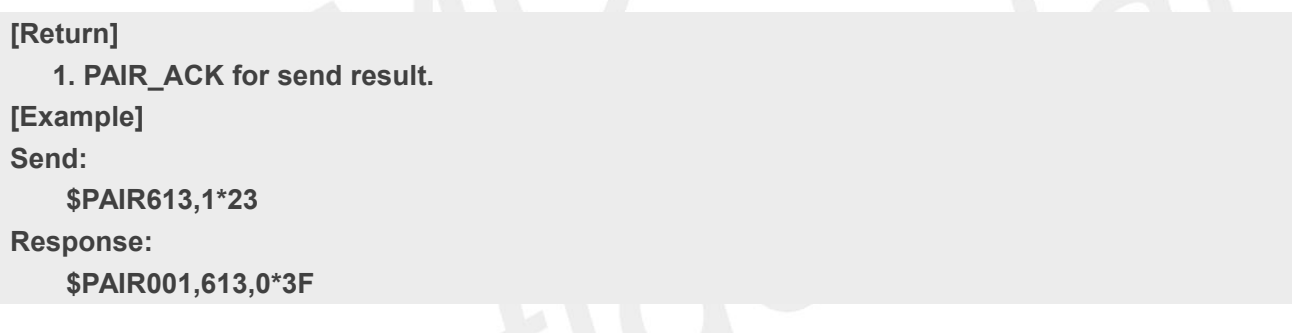

# **2.3.130Packet Type:614 PAIR\_HOTSTILL\_REQ**

Send hotstill request message to host.

Host received this message should send the hotstill data to aiding....

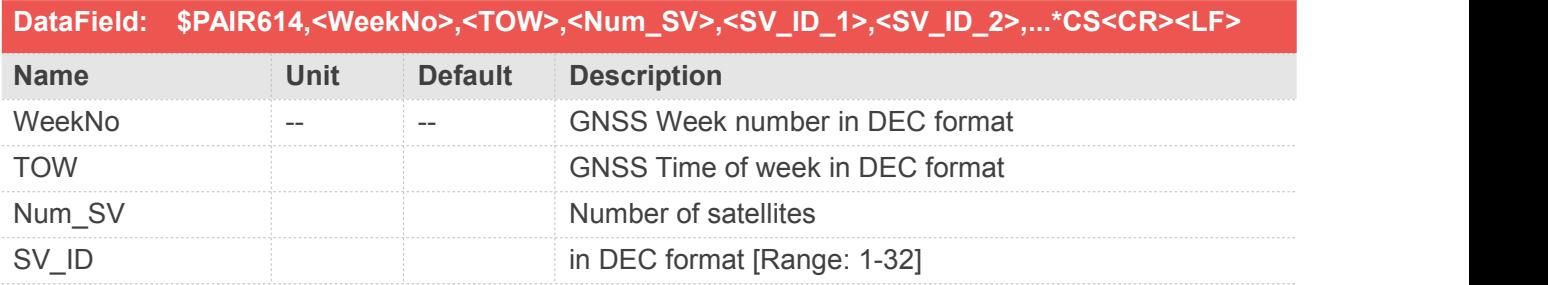

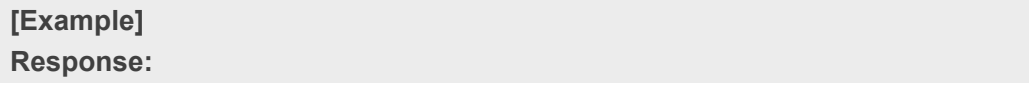

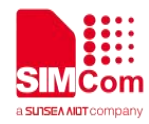

**\$PAIR614,2118,186199,12,2,3,4,5,6,9,12,14,17,19,23,28\*1E**

# **2.3.131Packet Type:615 PAIR\_HOTSTILL\_HOST\_INFO**

A list of satellites for which the host has their hotstill data...

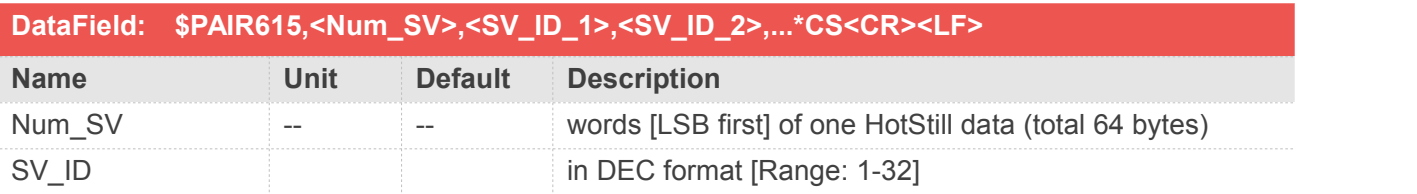

#### **Return&Example**

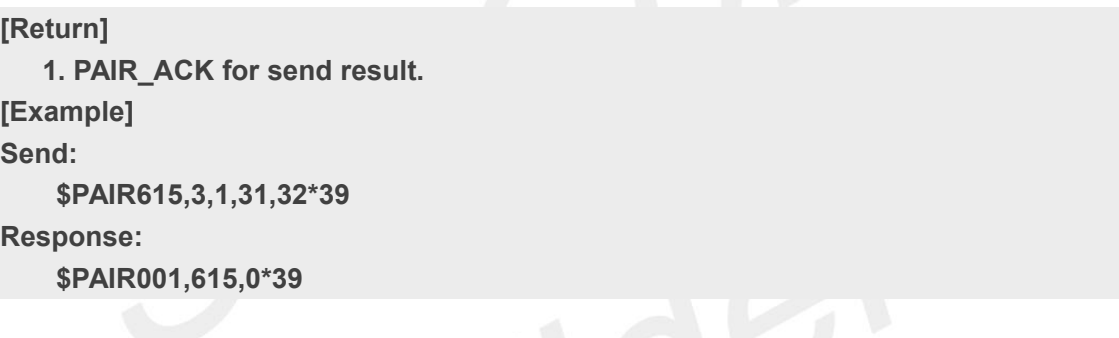

### **2.3.132Packet Type:616 PAIR\_HOTSTILL\_DATA**

Send the Hotstill data for a single satellite..

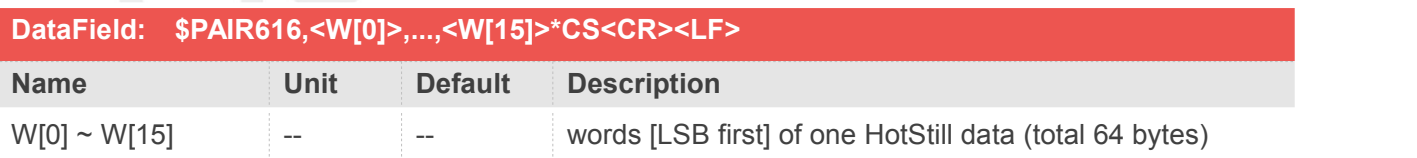

```
[Return]
  1. PAIR_ACK for send result. [Example]
Send:
   $PAIR616,CBDFA336,00FA1559,D4CA0D07,0214E530,00BD0ACE,B627F6FF,16AD0818,6A965D3
D,64A16F4C,800D0117,00000000,0000004B,00000000,00000000,00000000,00000000*40
Response:
```
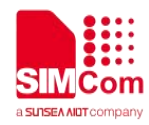

#### **\$PAIR001,616,0\*3A**

# **2.3.133Packet Type:617 PAIR\_HOTSTILL\_INDICATION\_END\_DATA\_ACK**

End of hotstill data transmission message from Host(PAIR614,-1). Send this command as ACK.

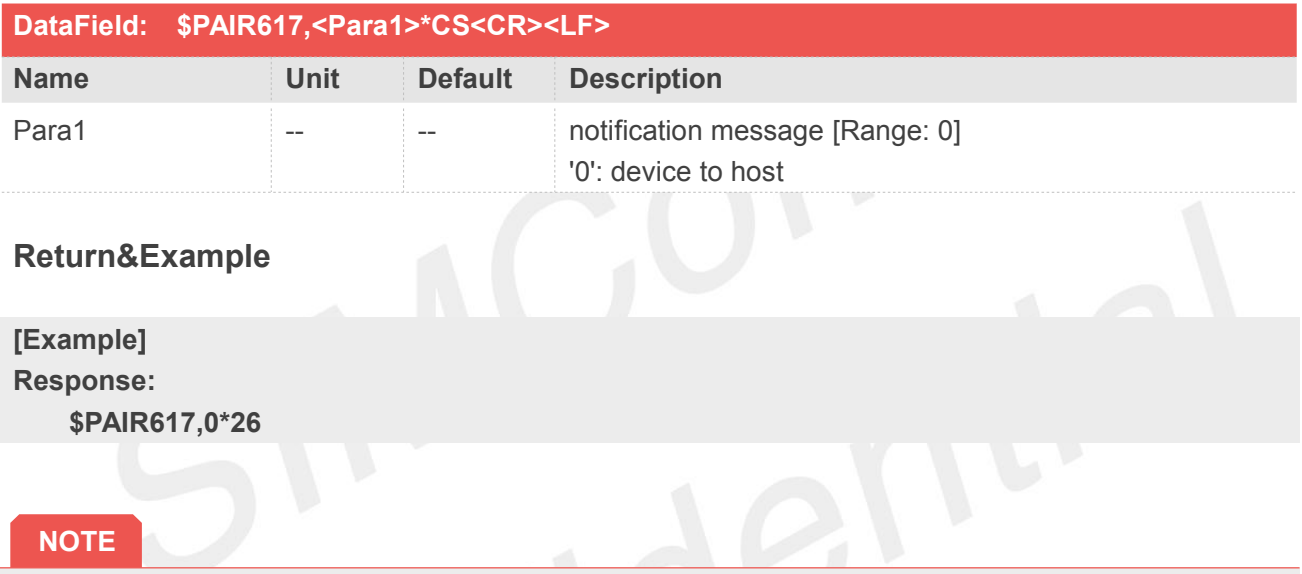

The GNSS system automatically sends this command. Please do not actively send it to the GNSS system.

# **2.3.134Packet Type:618 PAIR\_HOTSTILL\_INDICATION\_EPH\_INFO**

Output message to show available GPS ephemeris for individual satellite (used broadcast ephemeris or aiding data)

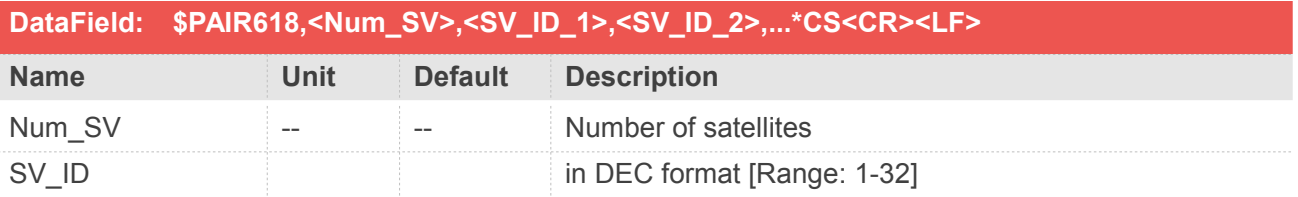

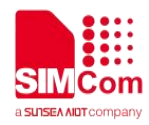

#### **[Example]**

**Response:**

**\$PAIR618,15,1,2,3,4,5,6,8,9,11,12,17,19,22,28,30\*33**

#### **NOTE**

The GNSS system automatically sends this command. Please do not actively send it to the GNSS system..

# **2.3.135Packet Type:650 PAIR\_LOW\_POWER\_ENTRY\_RTC\_MODE**

Shutdown all systems, including GNSS and other CM4 modules

CM4 will go into RTC-Mode after sending this command and cannot receive any commands. CM4 can be awoken by the timer or the RTC\_EINT pin. All system resource will re-initialize after wake up

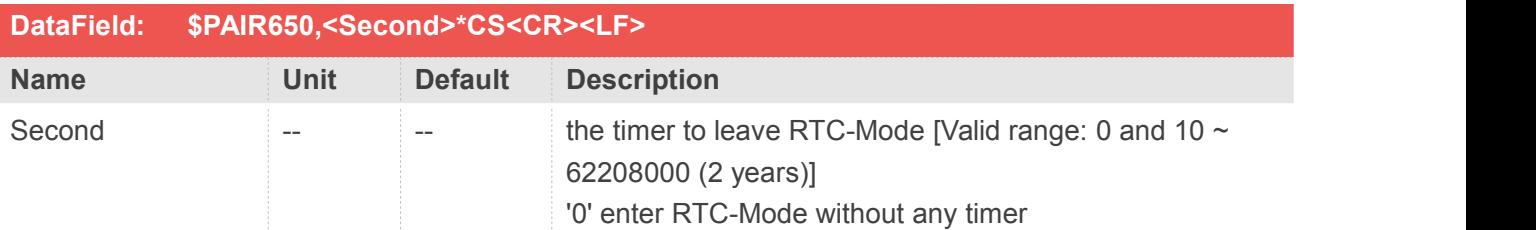

#### **Return&Example**

**[Return] 1. PAIR\_ACK for send result. [Example] Send: \$PAIR650,1\*24\r\n Response: \$PAIR001,650,4\*3C\r\n ==> Parameter error Send: \$PAIR650,10\*14\r\n Response: Enter RTC-Mode without any response and wake up after 10 seconds**

**NOTE**

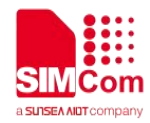

S/SD EVK must require timer to enter RTC-Mode..

# **2.3.136Packet Type:680 PAIR\_GLP\_ENABLE**

This command is to activate low-power GLP mode. GLP mode supports 1-Hz PVT, GPS L1 only, and Fitness mode.

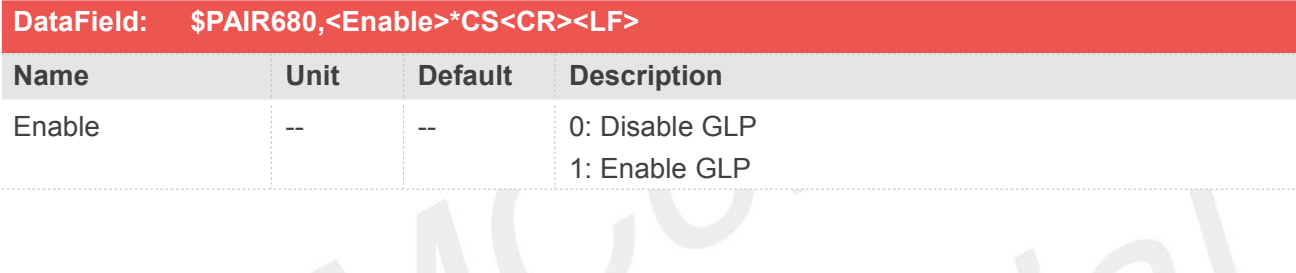

#### **Return&Example**

**[Return] 1. PAIR\_ACK for send result. [Example] Send: \$PAIR680,1\*29\r\n Response: \$PAIR001,680,0\*35\r\n ==> Success**

# **2.3.137Packet Type:681 PAIR\_GLP\_GET\_STATUS**

This command is to get low-power GLP mode setting.

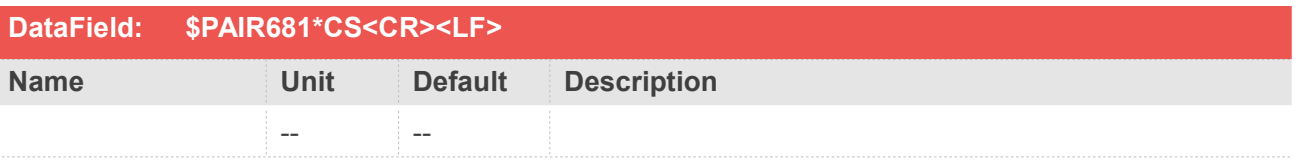

### **Return&Example**

**[Return] 1. PAIR\_ACK for send result.**

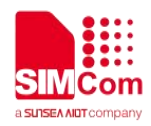

**2. \$PAIR681,<Enable>\*CS<CR><LF> Enable: 0: Disable GLP 1: Enable GLP. [Example] Send: \$PAIR681\*35\r\n Response: \$PAIR001,681,0\*34\r\n ==> Success \$PAIR681,1\*28\r\n**

# **2.3.138Packet Type:690 PAIR\_PERIODIC\_SET\_MODE**

This command is used to set Periodic Power Saving Mode Settings.

There are two stages in periodic power saving mode (Run stage and Sleep stage), and it will change periodically according to the setting.

Run stage: the GNSS module measures and calculates the position.

Sleep stage: the GNSS module may enter power saving modes.

<Note> Sleep will be interrupted by any DSP corresponding PAIR command.

Any restart will force it to go back to normal mode.

For more detailed information, please refer to the Power Saving Mode chapter of Periodic Mode section in the Airoha IoT SDK for GNSS Developers Guide under the doc folder in IoT SDK for Location package.

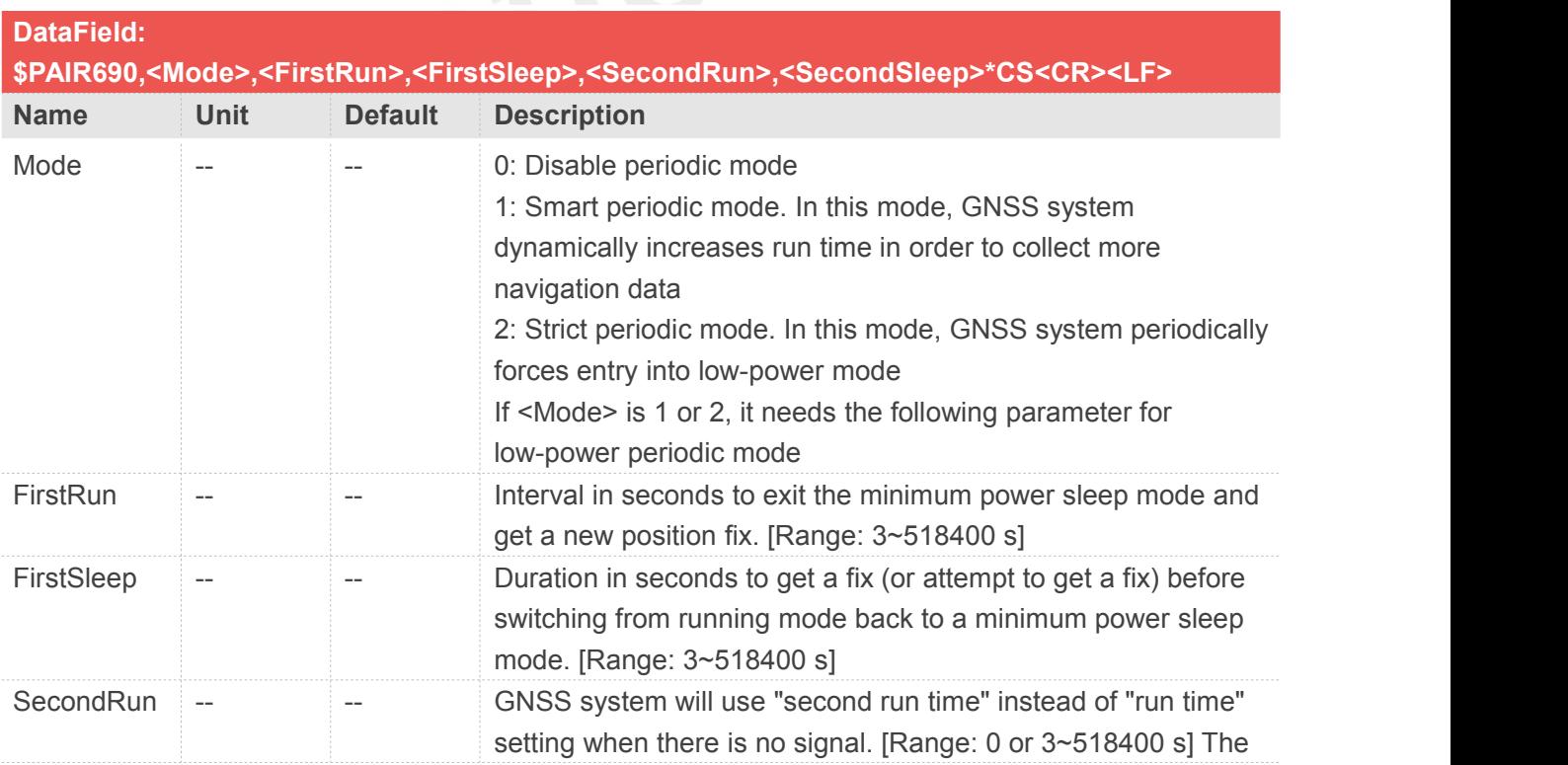

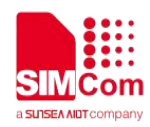

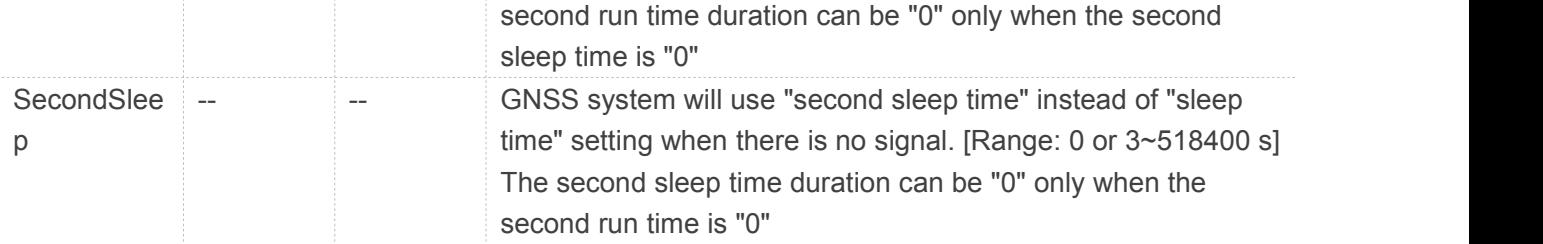

```
[Return]
   1. PAIR_ACK for send result. [Example]
Send:
   $PAIR690,1,21,39,48,72*28\r\n
Response:
   $PAIR001,690,0*34\r\n ==> Success
Send:
   $PAIR690,0*29\r\n ==> Normal mode
Response:
    $PAIR001,690,0*34\r\n ==> Success
```
# **2.3.139Packet Type:691 PAIR\_PERIODIC\_GET\_MODE**

This command is used to get Periodic Power Saving Mode Settings.

For more detailed information, please refer to the Power Saving Mode chapter of Periodic Mode section in the state of the state of the state of the state of the state of the state of the state of the state of the state of the state of the state of the state of the state of the state of the state of the state of the state of t

Airoha\_IoT\_SDK\_for\_GNSS\_Developers\_Guide under the doc folder in IoT\_SDK\_for\_Location package

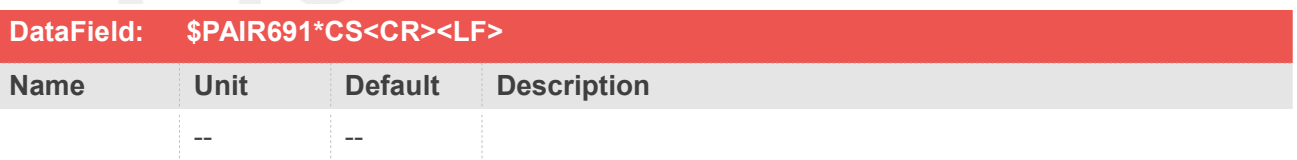

#### **Return&Example**

#### **[Return]**

**1. PAIR\_ACK for send result.**

**2. \$PAIR691,<Mode>,<FirstRun>,<FirstSleep>,<SecondRun>,<SecondSleep>\*CS<CR><LF> Mode:**

**0: Disable periodic mode.**

**1: Smart periodic mode. In this mode, GNSS system dynamically increases run time in order to collect more navigation data.**

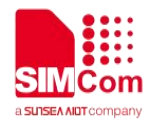

**[Example]**

**2: Strict periodic mode. In this mode, GNSS system periodically forces entry into low-power mode.**

**FirstRun: Interval in seconds to exit the minimum power sleep mode and geta new position fix. [Range: 3~518400 s]**

**FirstSleep: Duration in seconds to get a fix (or attempt to get a fix) before switching**

**from running mode back to a minimum power sleep mode. [Range: 3~518400 s] SecondRun: GNSS system will use "second run time" instead of "run time" setting when there is no signal. [Range: 0 or 3~518400 s]**

**SecondSleep: GNSS system will use "second sleep time" instead of "sleep time" setting when there is no signal. [Range: 0 or 3~518400 s].**

**Send: \$PAIR691\*34\r\n Response: \$PAIR001,691,1\*34\r\n \$PAIR691,1,21,39,48,72\*29\r\n Send: \$PAIR691\*34\r\n Response: \$PAIR001,691,1\*34\r\n \$PAIR691,0,21,39,48,72\*28\r\n ==> Normal mode**

# **2.3.140Packet Type:750 PAIR\_PPS\_SET\_CONFIG**

Set the configuration of the local time in milliseconds and phase where the PPS should be placed

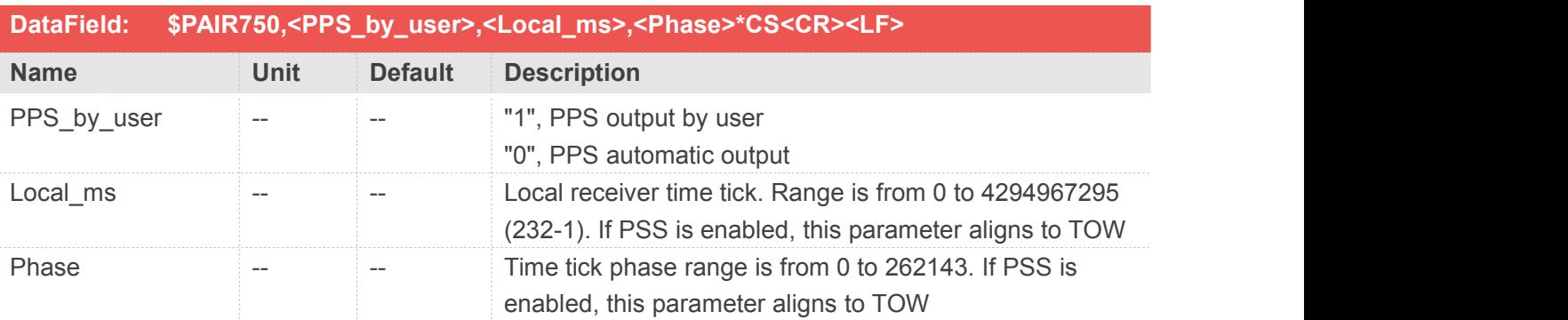

### **Return&Example**

**[Return] 1. PAIR\_ACK for send result [Example] Send:**

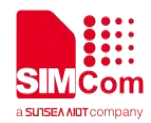

**\$PAIR750,1,1345,555\*13\r\n Response: \$PAIR001,750,0\*39\r\n ==> Success**

# **2.3.141Packet Type:752 PAIR\_PPS\_SET\_CONFIG\_CMD**

Configure the PPS settings

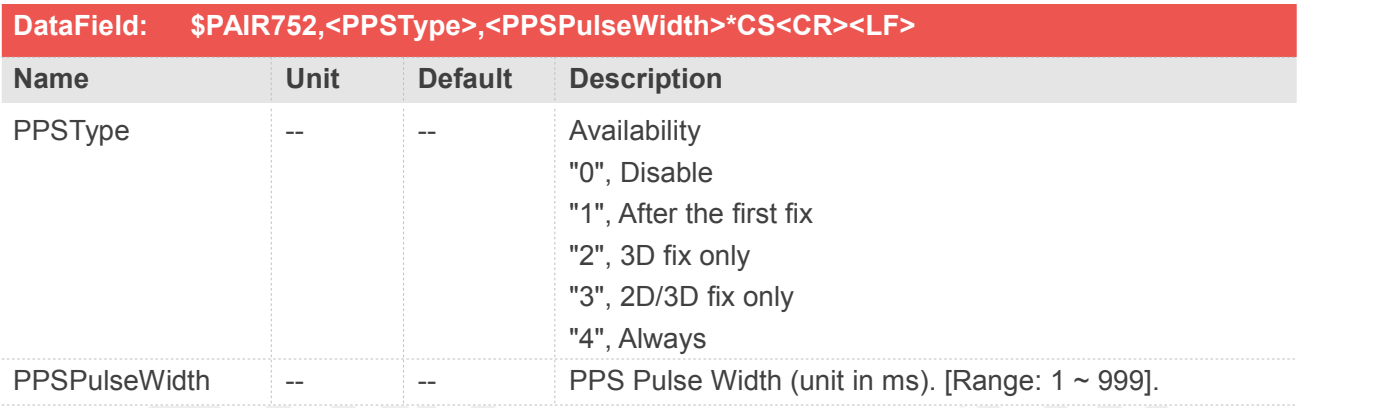

# **Return&Example**

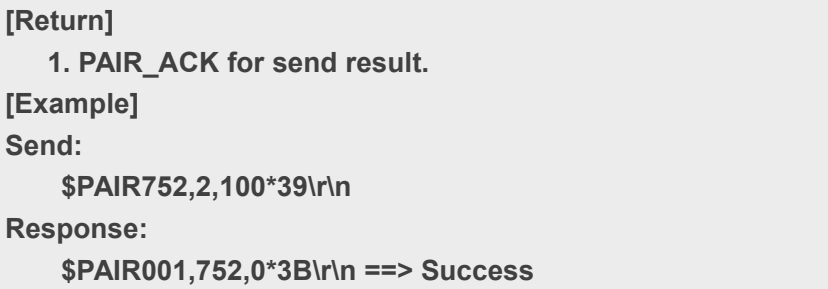

# **2.3.142Packet Type:753 PAIR\_PPS\_SET\_TIMING\_PRODUCT**

The timing product mode will enhance the PPS output timing accuracy. mode1: For getting higher timing accuracy, SBAS/QZSS effects are disabled.

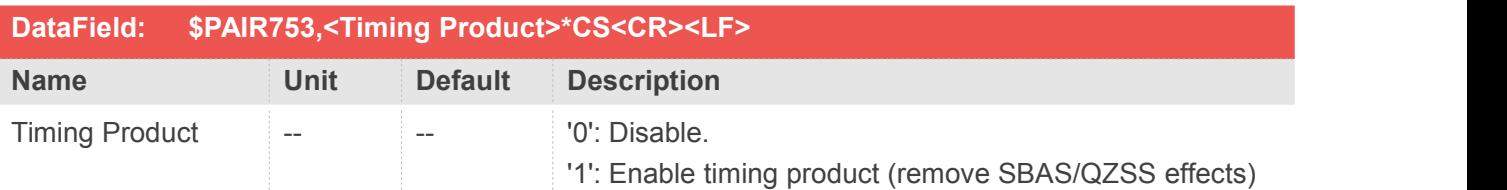

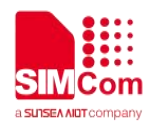

**[Return] 1. PAIR\_ACK for send result. [Example] Send: \$PAIR753,1\*26\r\n Response: \$PAIR001,753,0\*3A\r\n ==> Success**

**NOTE**

Please measure the accuracy after the device collects all of the satellite almanac data

# **2.3.143Packet Type:755 PAIR\_PPS\_SET\_TIMETAG**

Set enable/disable output time tag and time base.

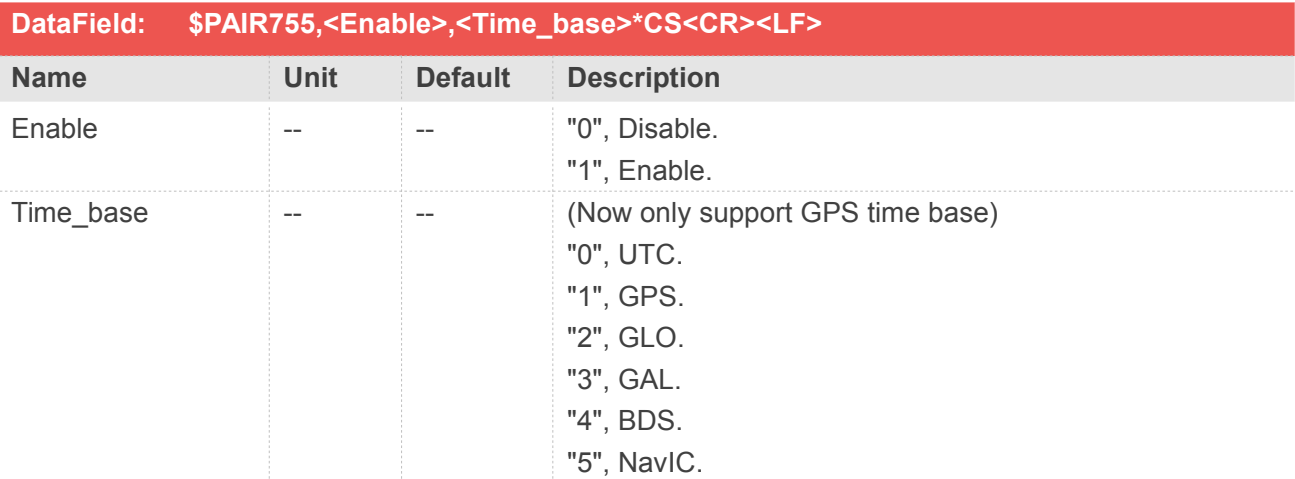

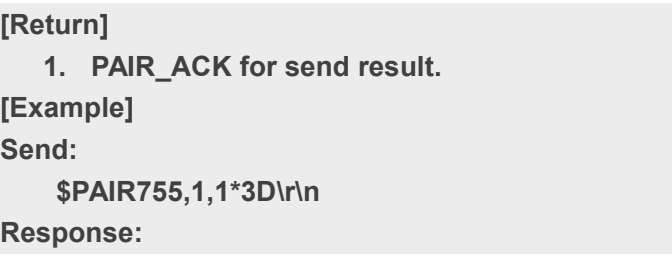

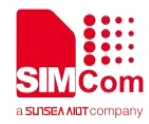

**\$PAIR001,755,0\*3C\r\n ==> Success**

# **2.3.144Packet Type:756 PAIR\_PPS\_GET\_TIMETAG\_CONFIG**

Get time tag configuration including output status and time base.

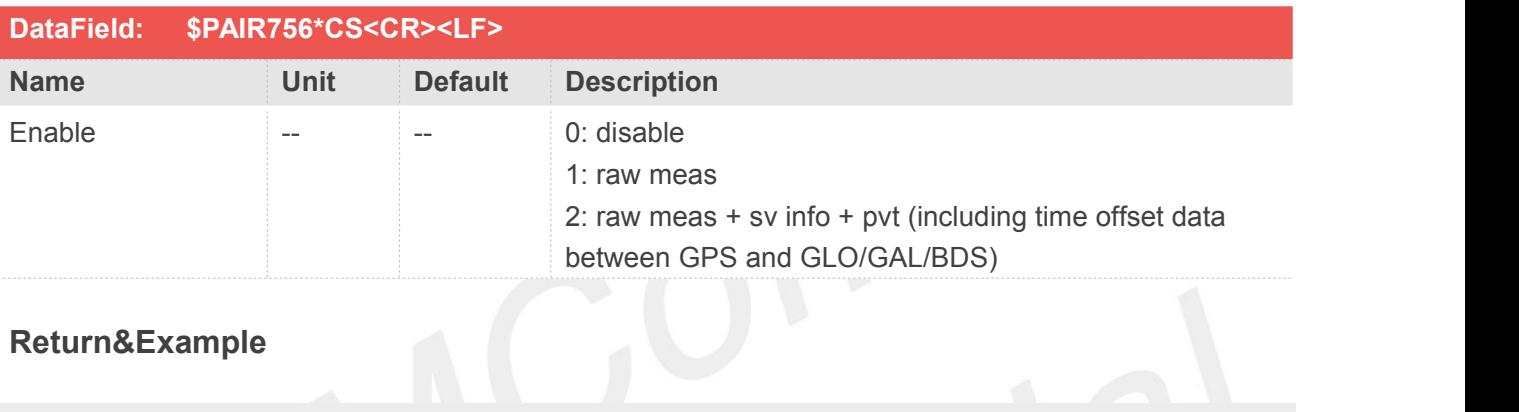

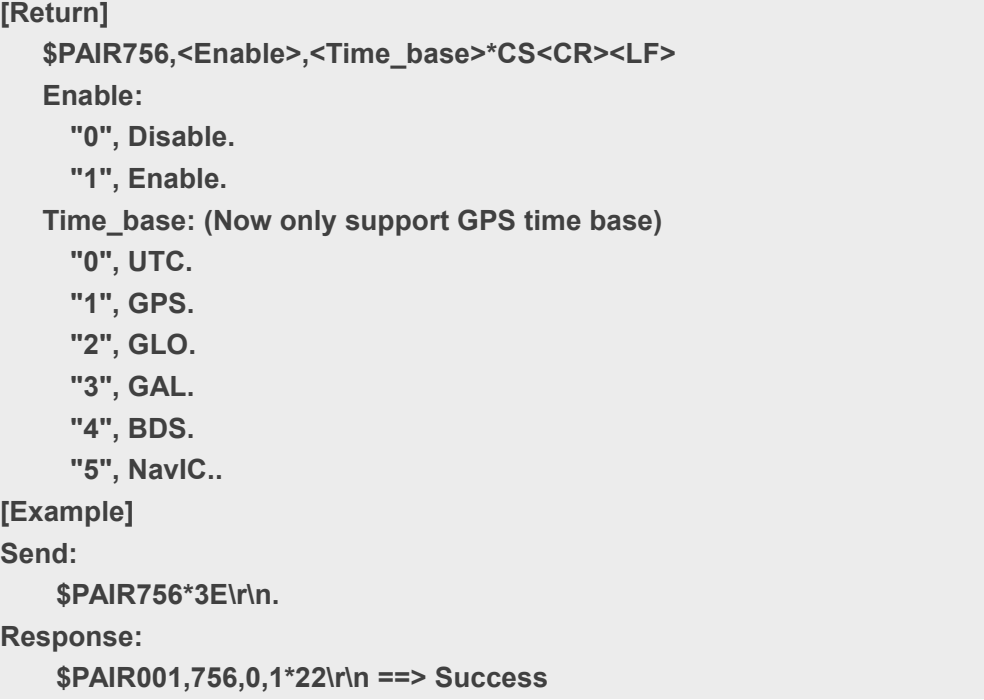

# **2.3.145Packet Type:830 PAIR\_RAW\_ENABLE**

Set enable/disable output binary raw measurement

**DataField: \$PAIR830,<Enable>\*CS<CR><LF>**

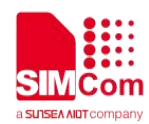

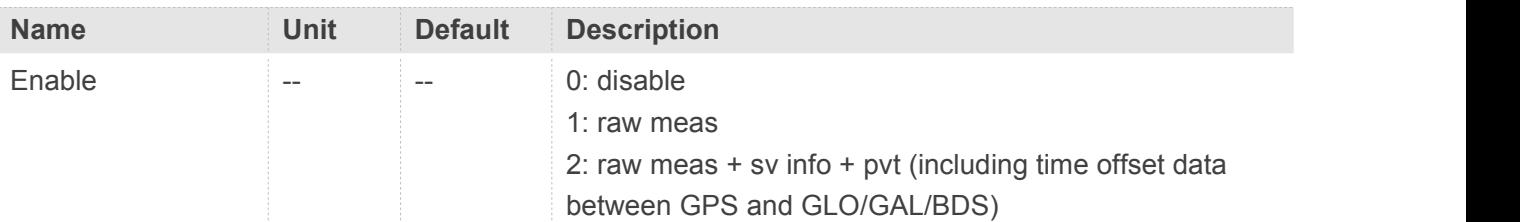

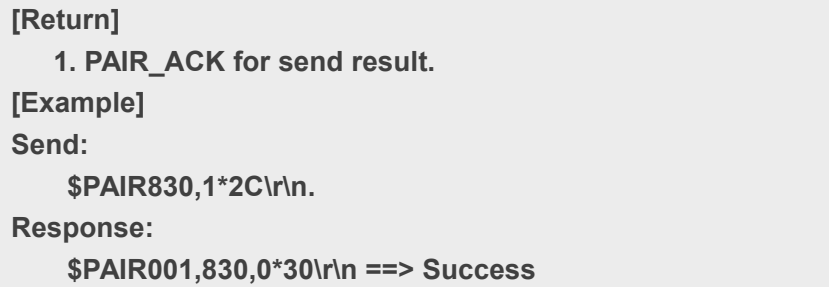

# **2.3.146Packet Type:831 PAIR\_RAW\_GET\_STATUS**

Get enable/disable output binary raw measurement

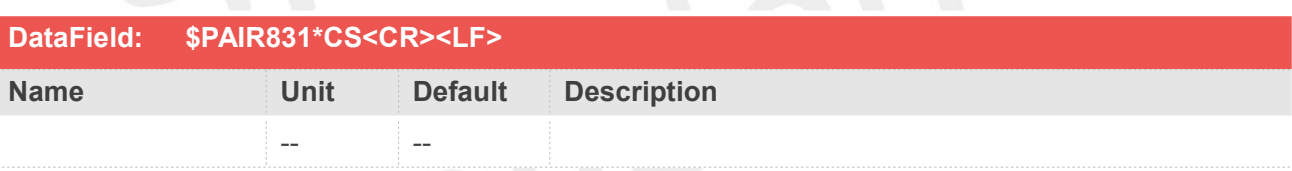

# **Return&Example**

**[Return]**

- **1. PAIR\_ACK for send result.**
- **2. \$PAIR831,<Enable>\*CS<CR><LF>**

**Enable:**

- **0: disable**
- **1: raw meas**

**2: raw meas +sv info + pvt**

**[Example]**

**Send:**

**\$PAIR831\*30\r\n**

**Response:**

```
$PAIR001,831,0*31\r\n ==> Success
```

```
$PAIR831,1*2D\r\n
```
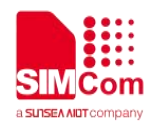

# **2.3.147Packet Type:860 PAIR\_IO\_OPEN\_PORT**

#### Open a GNSS data port

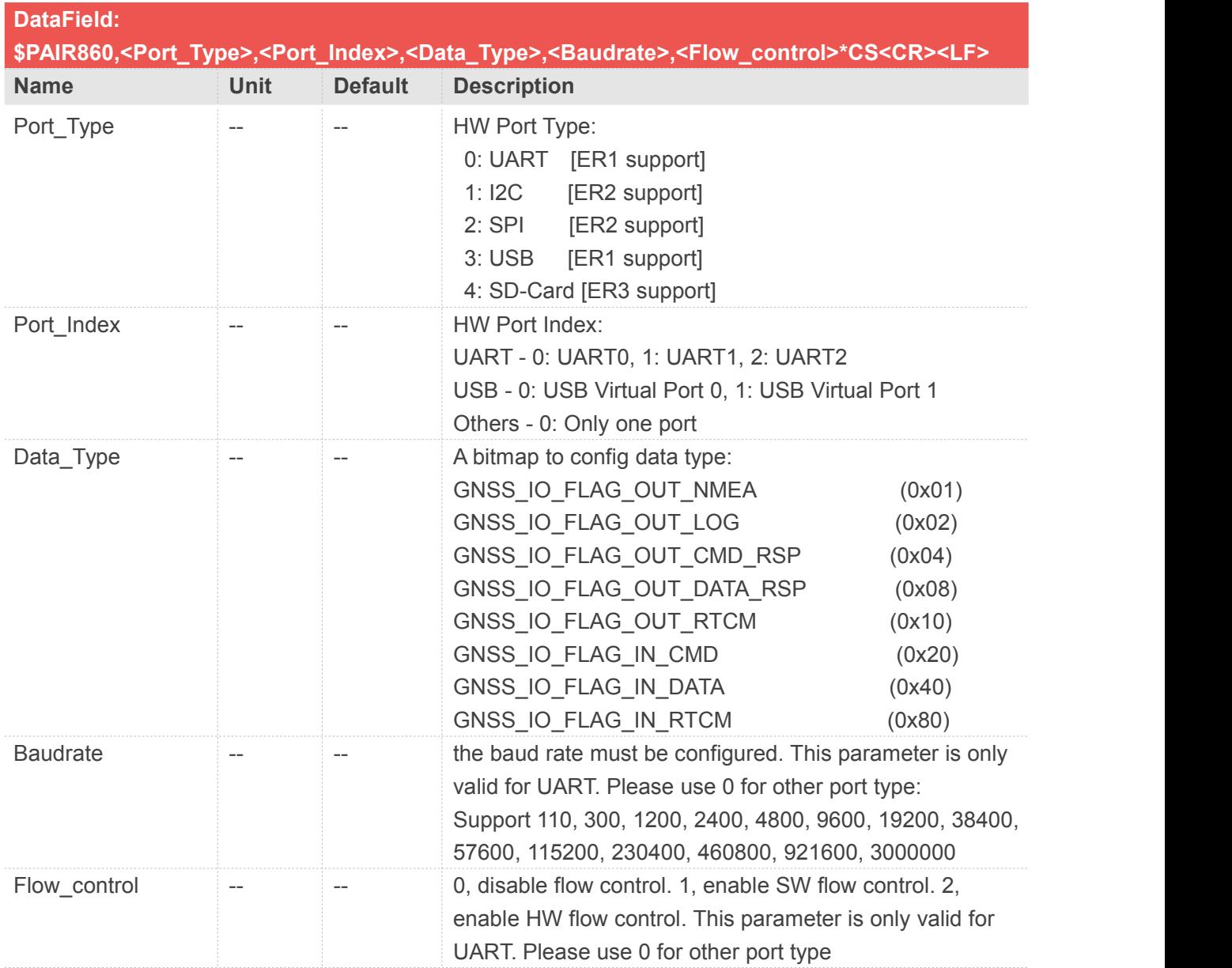

#### **Return&Example**

**[Return] 1. PAIR\_ACK for send result. [Example] Send: \$PAIR860,0,2,37,115200,0\*29\r\n ==> Open UART2 to NMEA output without flow control. Baudrate is 115200.**

**Response:**

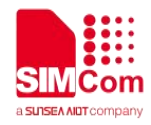

**\$PAIR001,860,0\*35\r\n ==> Success**

# **2.3.148Packet Type:861 PAIR\_IO\_CLOSE\_PORT**

Close a GNSS data port.

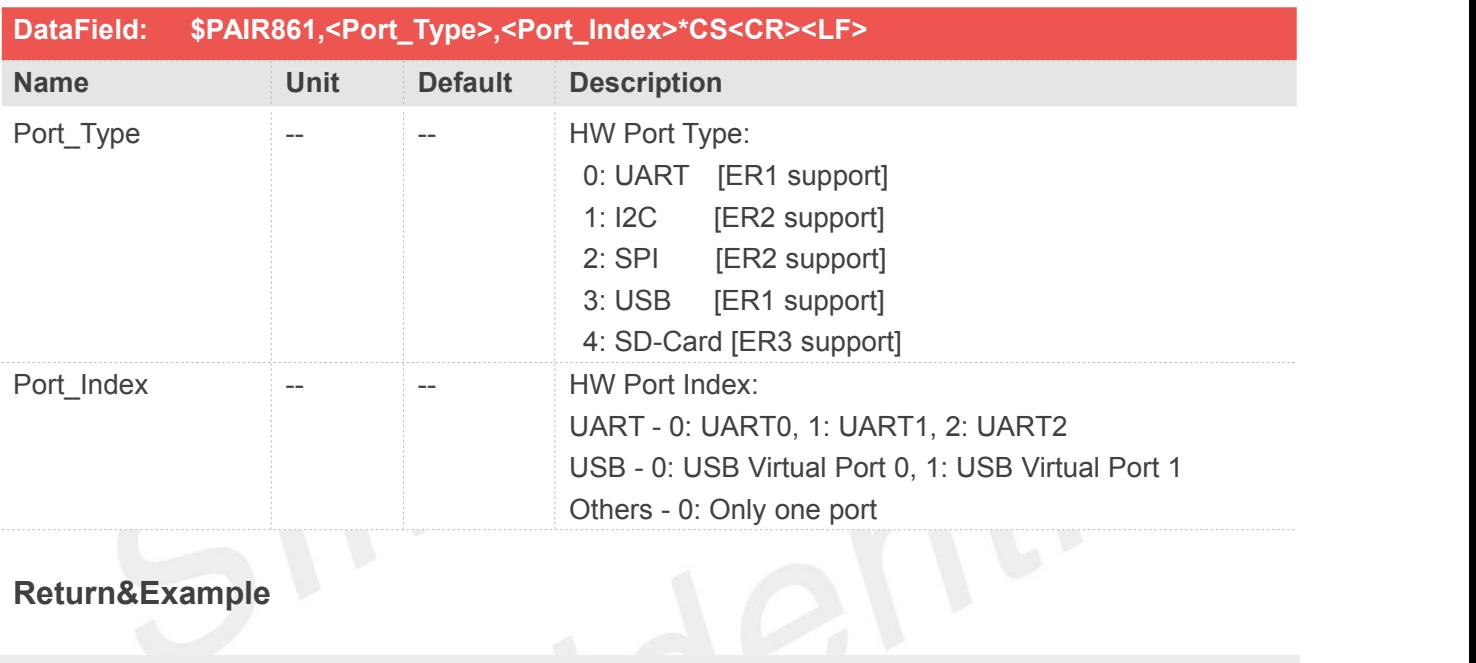

# **Return&Example**

**[Return] 1. PAIR\_ACK for send result. [Example] Send: \$PAIR861,0,2\*37\r\n ==> Close UART2 Response: \$PAIR001,861,0\*34\r\n ==> Success**

#### **NOTE**

GNSS\_IO\_FLAG\_IN\_RTCM cannot be set with a different type in the same port

# **2.3.149Packet Type:862 PAIR\_IO\_SET\_DATA\_TYPE**

Set GNSS port data type configuration

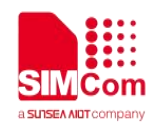

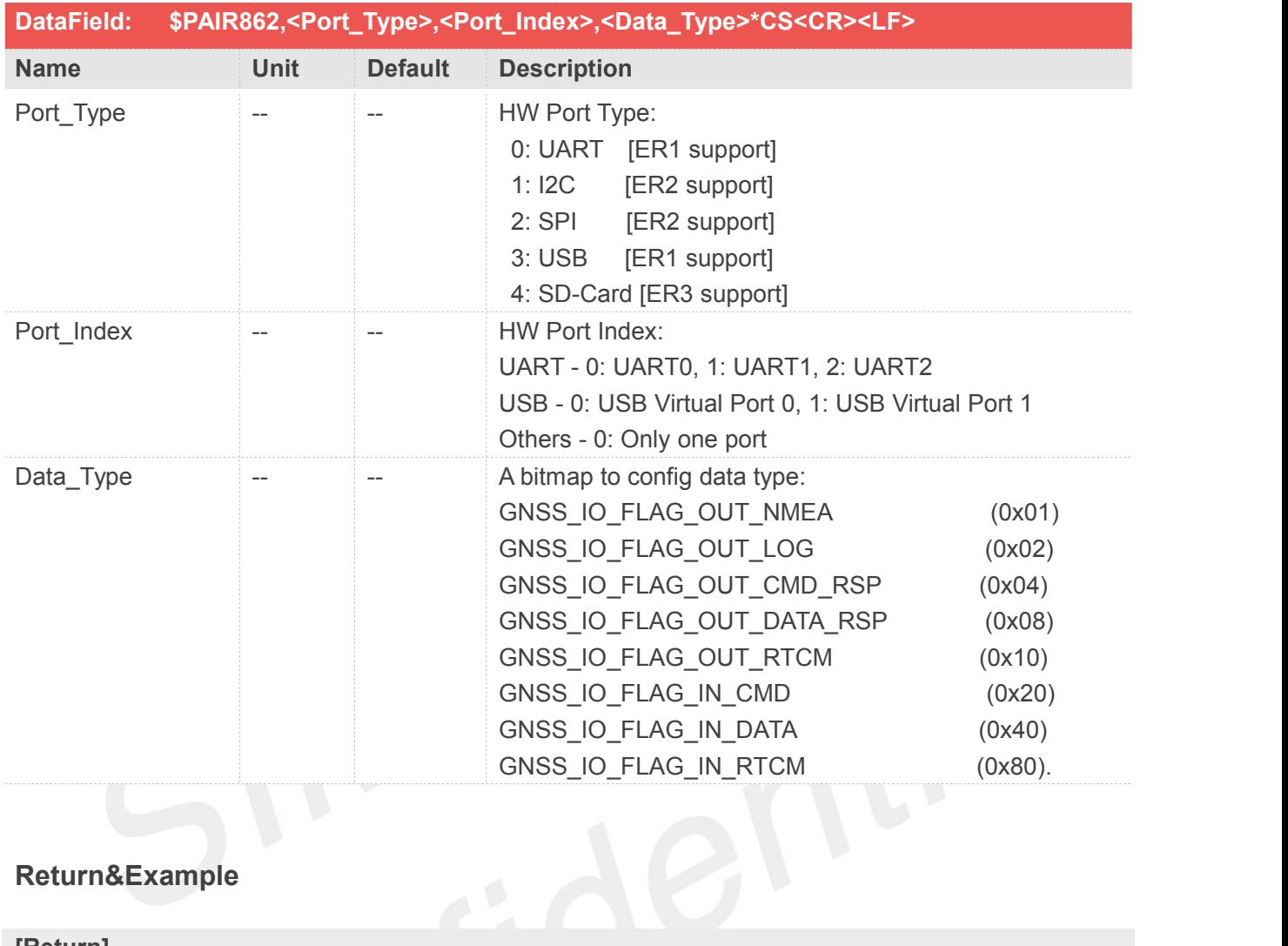

**[Return] 1. PAIR\_ACK for send result. [Example] Send: \$PAIR862,3,1,37\*1C\r\n ==> Config USB virtual port 1 to NMEA & PAIR port. (Without debug log.) Response: \$PAIR001,862,0\*37\r\n ==> Success**

#### **NOTE**

GNSS\_IO\_FLAG\_IN\_RTCM cannot be set with a different type in the same port

# **2.3.150Packet Type:863 PAIR\_IO\_GET\_DATA\_TYPE**

Get GNSS port data type configuration

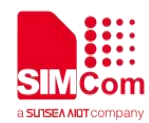

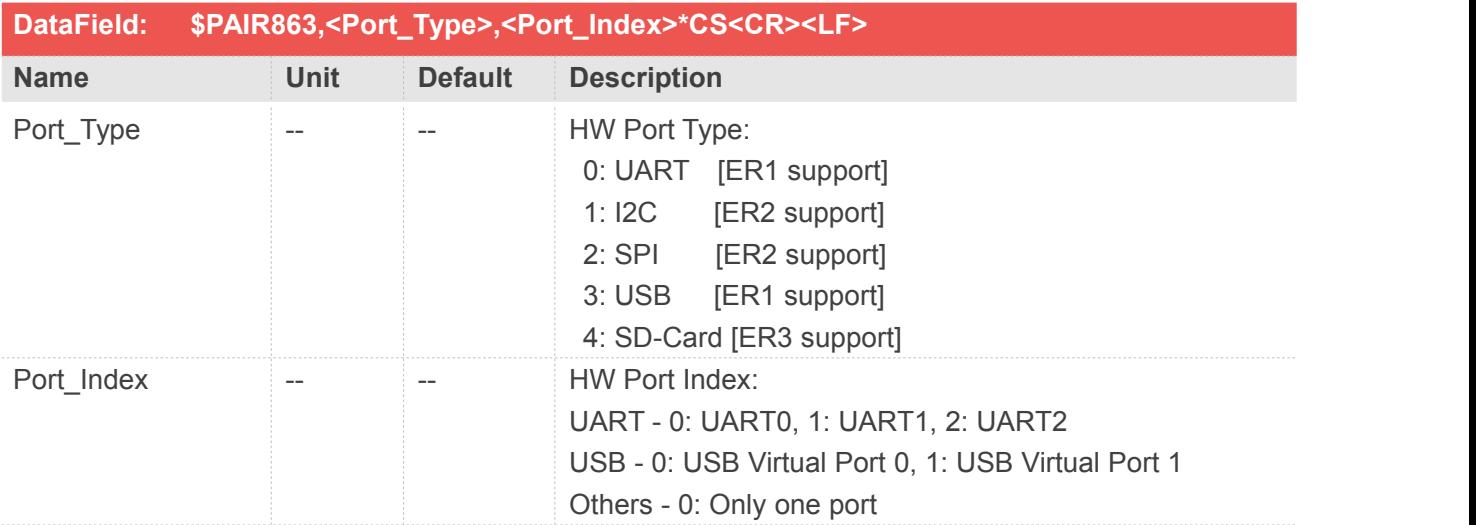

# **[Return]**

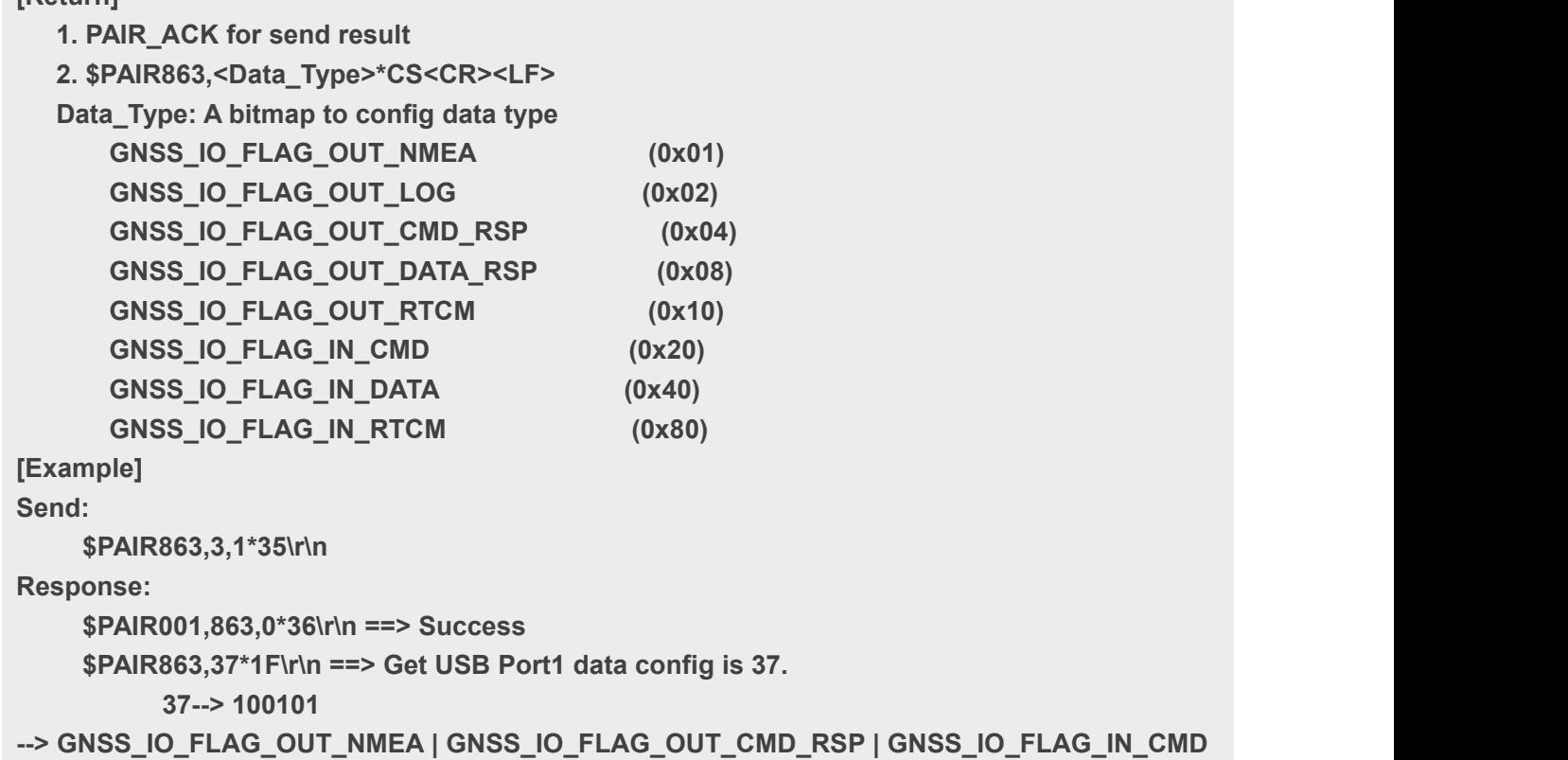

# **2.3.151Packet Type:864 PAIR\_IO\_SET\_BAUDRATE**

Set port baud rate configuration

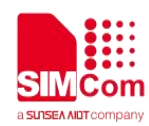

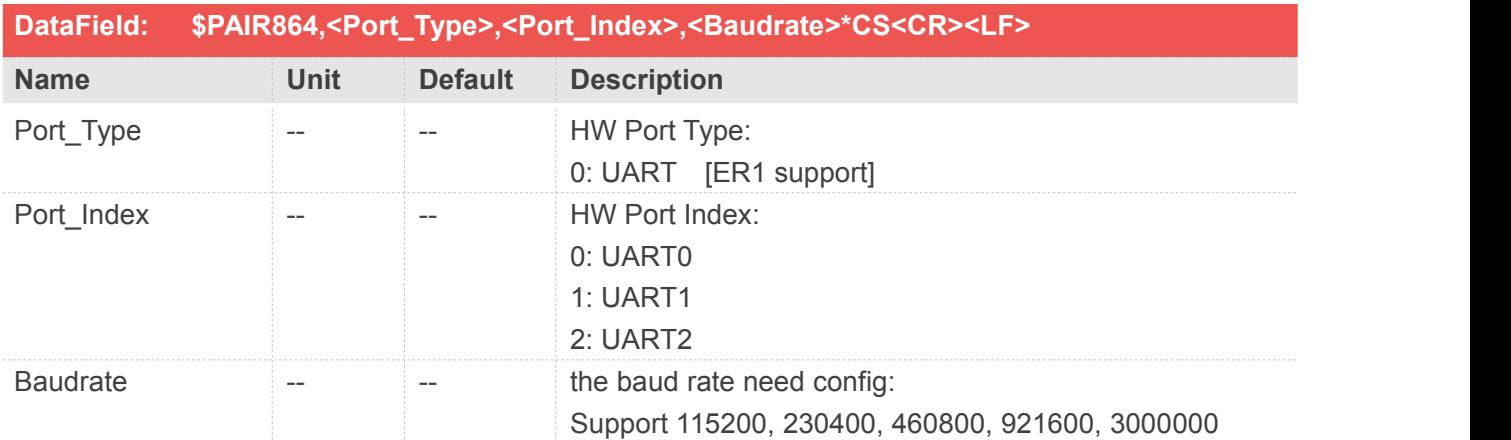

**[Return] 1. PAIR\_ACK for send result. [Example] Send: \$PAIR864,0,0,115200\*1B\r\n Response: \$PAIR001,864,0\*31\r\n ==> Success**

#### **NOTE**

Must reboot the device after changing the port baud rate. The change will valid after reboot

# **2.3.152Packet Type:865 PAIR\_IO\_GET\_BAUDRATE**

Get port baud rate configuration

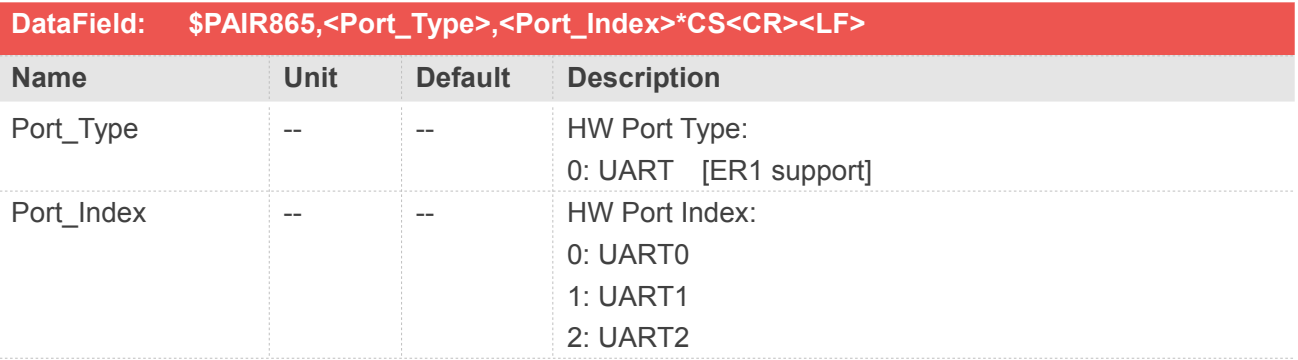

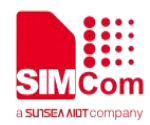

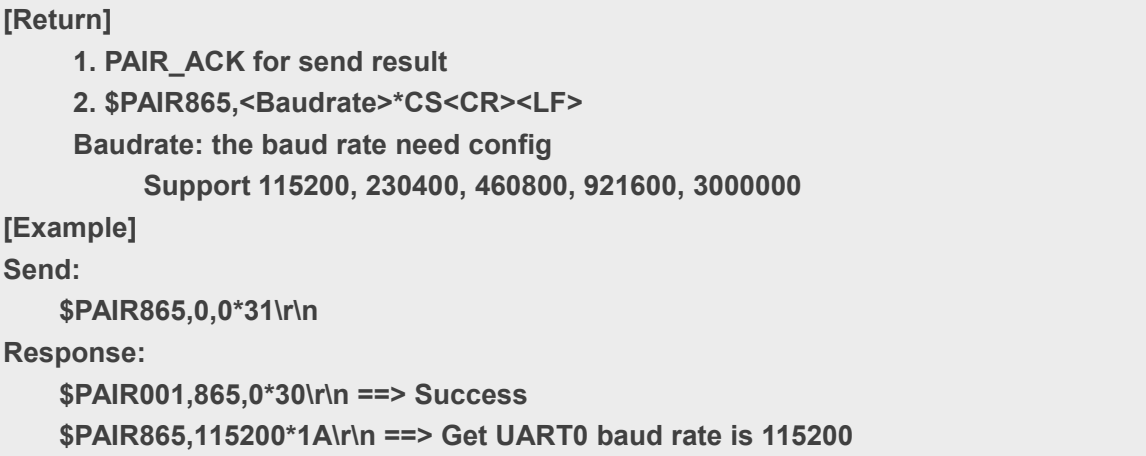

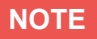

Must reboot the device after changing the port baud rate

# **2.3.153Packet Type:866 PAIR\_IO\_SET\_FLOW\_CONTROL**

Set port flow control configuration.

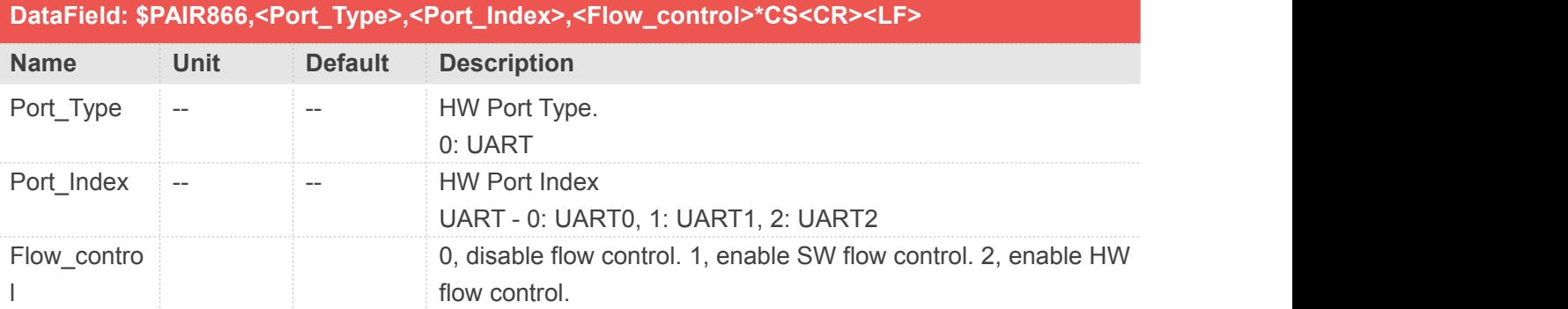

```
[Return]
   1. PAIR_ACK for send result
[Example]
Send:
   $PAIR866,0,2,1*2D\r\n ==> Set UART2 SW Flow Control ON
Response:
```
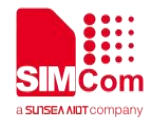

#### **\$PAIR001,866,0\*33\r\n ==> Success**

#### **NOTE**

Must reboot the device after changing the flow control type. The change will valid after reboot.

# **2.3.154Packet Type:867 PAIR\_IO\_GET\_FLOW\_CONTROL**

Get port SW flow control configuration.

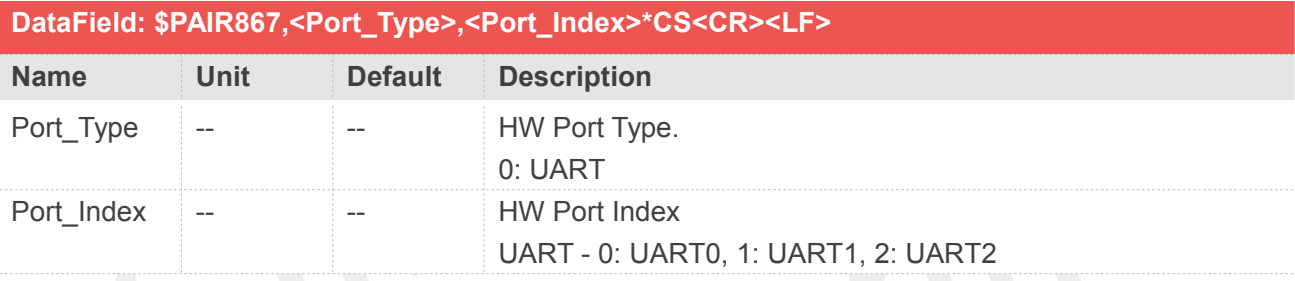

## **Return&Example**

#### **[Return]**

**2. PAIR\_ACK for send result**

**2. \$PAIR867,<sw\_flow\_control>\*CS<CR><LF>**

**Flow\_control: 0, disable flow control. 1, enable SW flow control. 2, enable HW flow control. [Example]**

**Send:**

**\$PAIR867,0,2\*31\r\n**

**Response:**

**\$PAIR001,867,0\*32\r\n**

**\$PAIR867,0\*2F\r\n ==> Get UART2 Flow Control OFF**

### **2.3.155Packet Type:870 PAIR\_IO\_TEST**

Check if PAIR channel is ready to work.

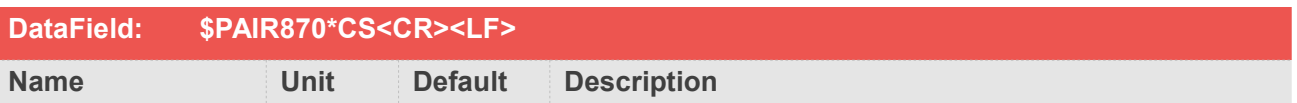

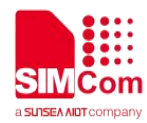

# -- --

## **Return&Example**

**[Return] 1. PAIR\_ACK for send result [Example] Send: \$PAIR870\*35\r\n Response: \$PAIR001,870,0\*34\r\n**

# **2.3.156Packet Type:890 PAIR\_GEOFENCE\_SET\_CONFIG**

This command is used to set Geofencing configuration.

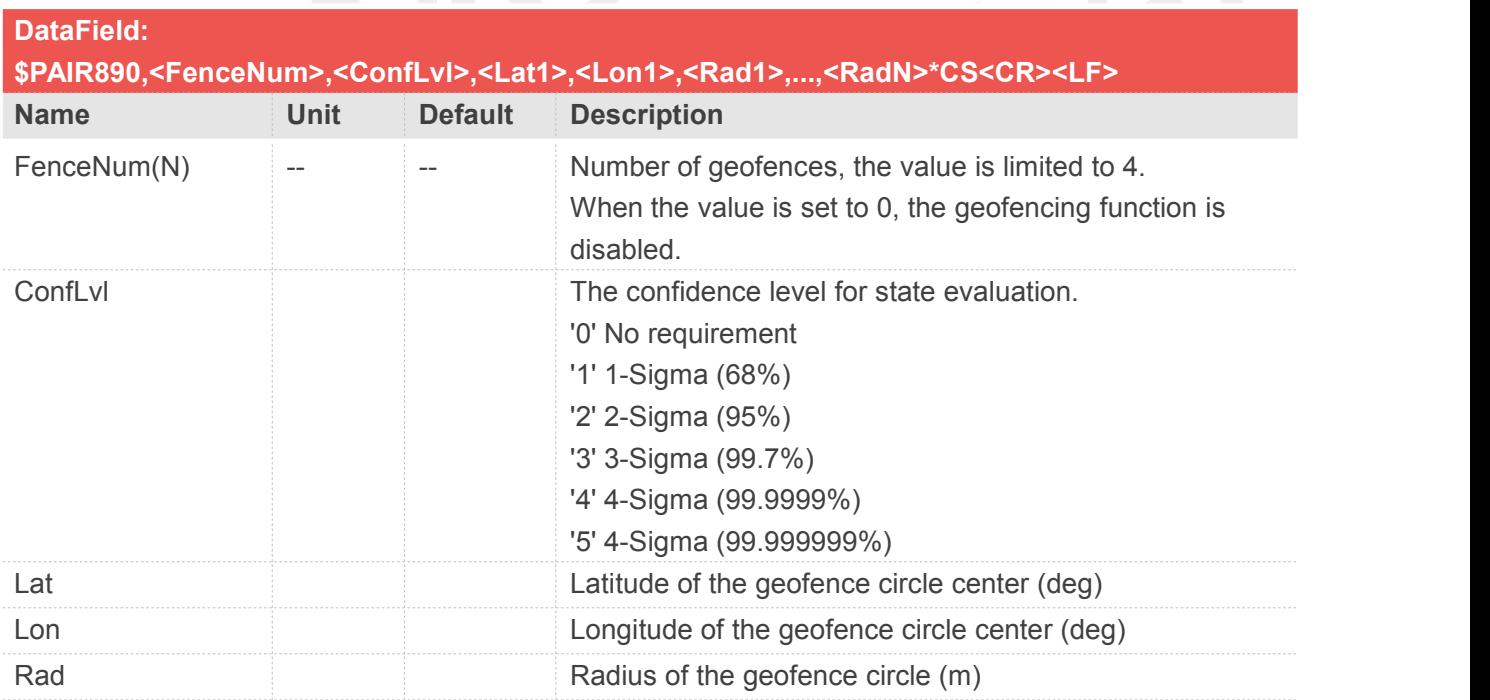

## **Return&Example**

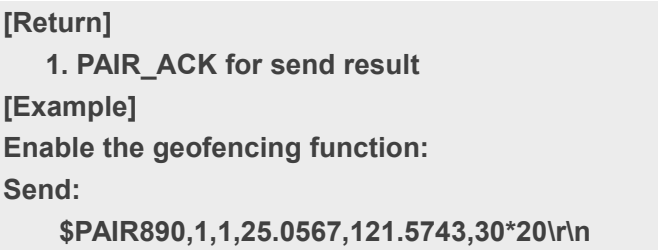

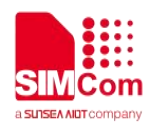

**Response: \$PAIR001,890,0\*3A\r\n ==> Success Disable the geofencing function: Send: \$PAIR890,0\*27\r\n Response: \$PAIR001,890,0\*3A\r\n ==> Success**

# **2.3.157Packet Type:891 PAIR\_GEOFENCE\_GET\_CONFIG**

This command is used to get Geofencing configuration..

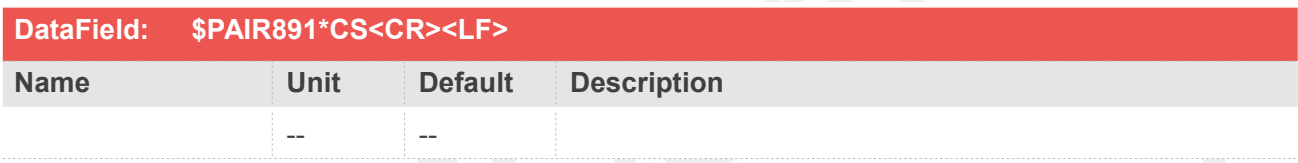

#### **Return&Example**

**[Return]**

**1. PAIR\_ACK for send result.**

**2. \$PAIR891,<FenceNum>,<ConfLvl>,<Lat1>,<Lon1>,<Rad1>,...,<RadN>\*CS<CR><LF> FenceNum(N): Number of geofences, the value is limited to 4.**

**ConfLvl: The confidence level for state evaluation.**

**'0' No requirement**

**'1' 1-Sigma (68%)**

**'2' 2-Sigma (95%)**

**'3' 3-Sigma (99.7%)**

- **'4' 4-Sigma (99.9999%)**
- **'5' 4-Sigma (99.999999%)**

**Lat: Latitude of the geofence circle center (deg)**

**Lon: Longitude of the geofence circle center (deg)**

**Rad: Radius of the geofence circle (m)**

**[Example]**

**Send:**

**\$PAIR891\*3A\r\n**

**Response:**

**\$PAIR001,891,0\*3B\r\n ==> Success \$PAIR891,1,1,25.0567,121.5743,30\*21\r\n**

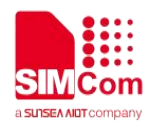

# **2.3.158Packet Type:892 PAIR\_GEOFENCE\_SET\_GPIO\_POLARITY**

This command is used to set GPIO polarity for geofencing combined state.

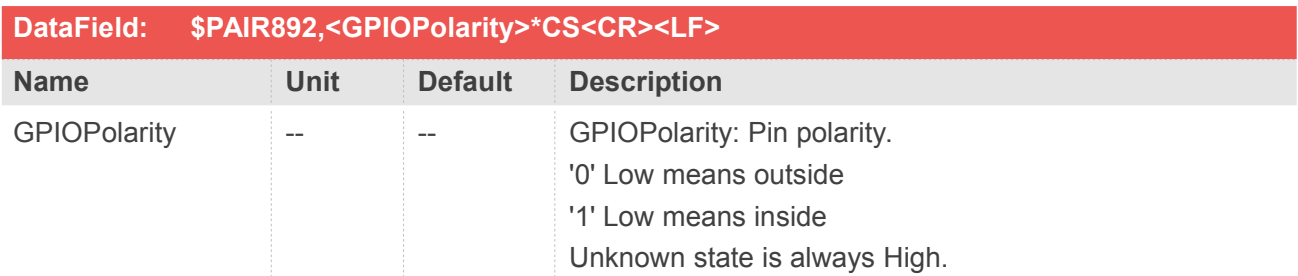

## **Return&Example**

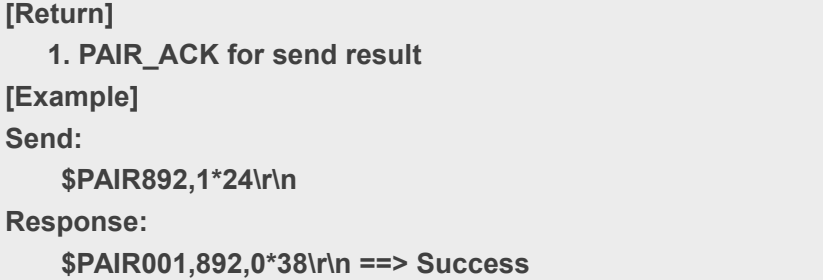

# **2.3.159Packet Type:900 PAIR\_LOCUS\_ENABLE**

Enable or disable LOCUS save data

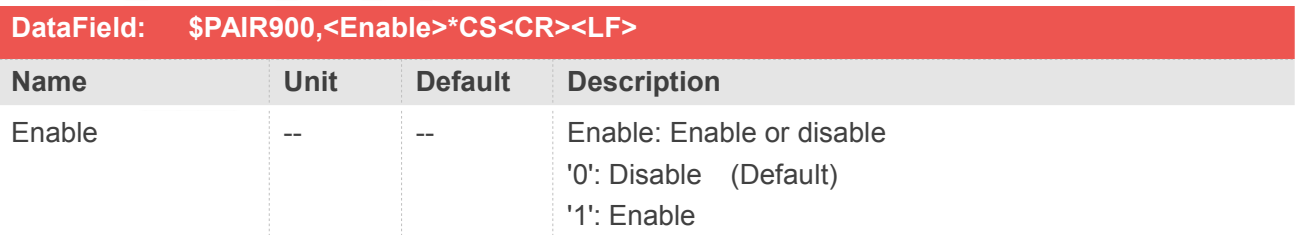

# **Return&Example**

**[Return] 1. PAIR\_ACK for send result [Example] Send: \$PAIR900,1\*2E\r\n ==> Enable LOCUS**

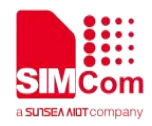

**Response:**

**\$PAIR001,900,0\*32\r\n ==> Enable Success**

# **2.3.160Packet Type:901 PAIR\_LOCUS\_GET\_STATUS**

Get LOCUS status

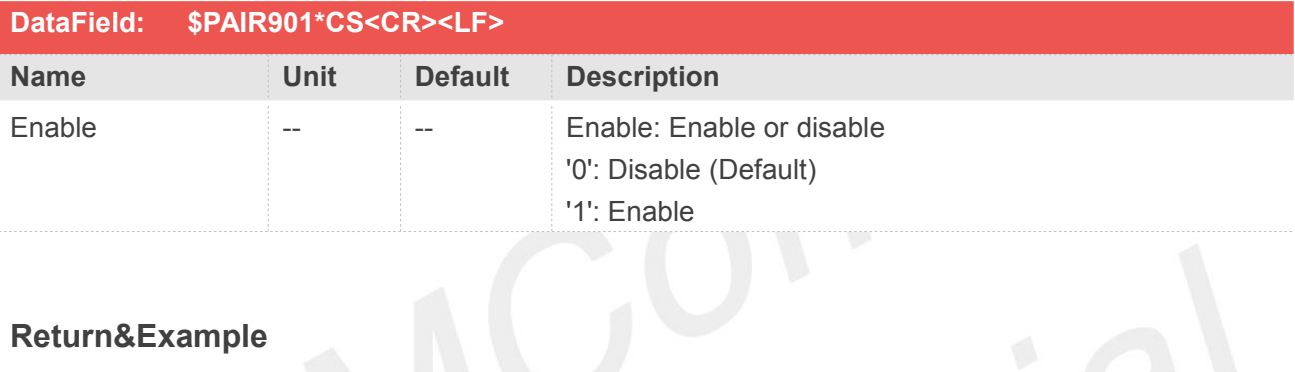

# **[Return]**

**1. PAIR\_ACK for send result 2. \$PAIR901,<Enable>\*CS<CR><LF> Enable: Enable or disable '0': Disable '1': Enable [Example] Send: \$PAIR901\*32\r\n Response: \$PAIR001,901,0\*33\r\n \$PAIR901,0\*2E\r\n ==> LOCUS is disable**

# **2.3.161Packet Type:902 PAIR\_LOCUS\_SET\_MODE**

#### Set LOCUS saving mode

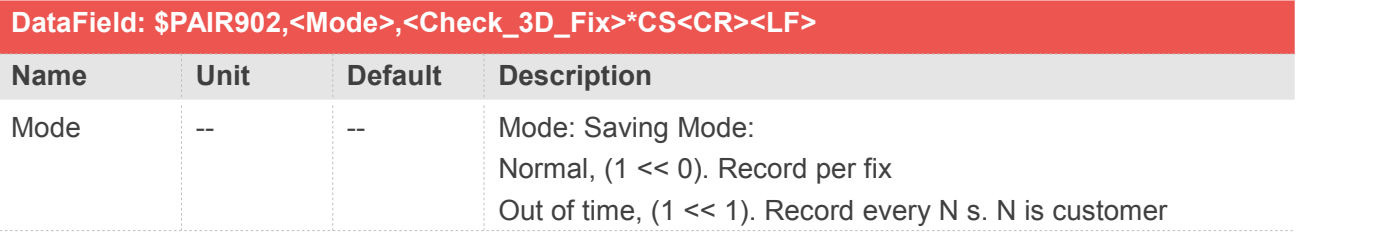

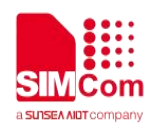

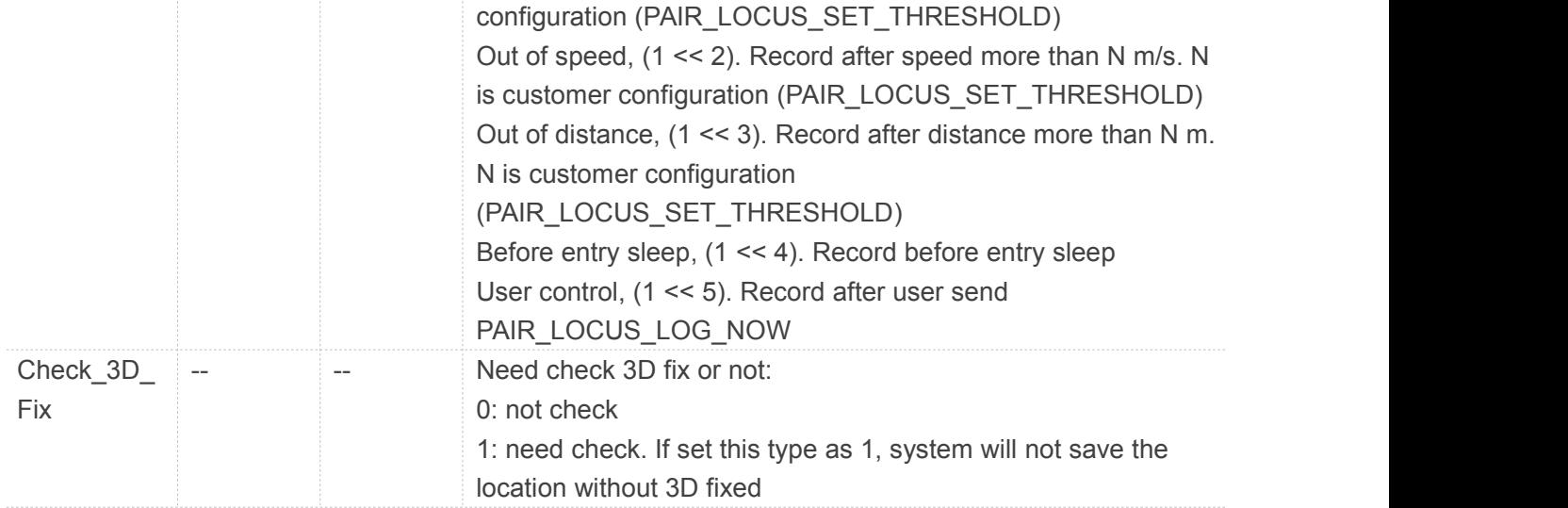

### **[Return]**

**1. PAIR\_ACK for send result**

**[Example]**

**Send:**

**\$PAIR902,6,1\*36\r\n ==> Set mode as out of time & out of speed mode. Need check 3D fix.**

**Response:**

**\$PAIR001,902,0\*30\r\n ==> Set success**

## **NOTE**

Must disable LOCUS saving before send this command

# **2.3.162Packet Type:903 PAIR\_LOCUS\_GET\_MODE**

Get LOCUS saving mode

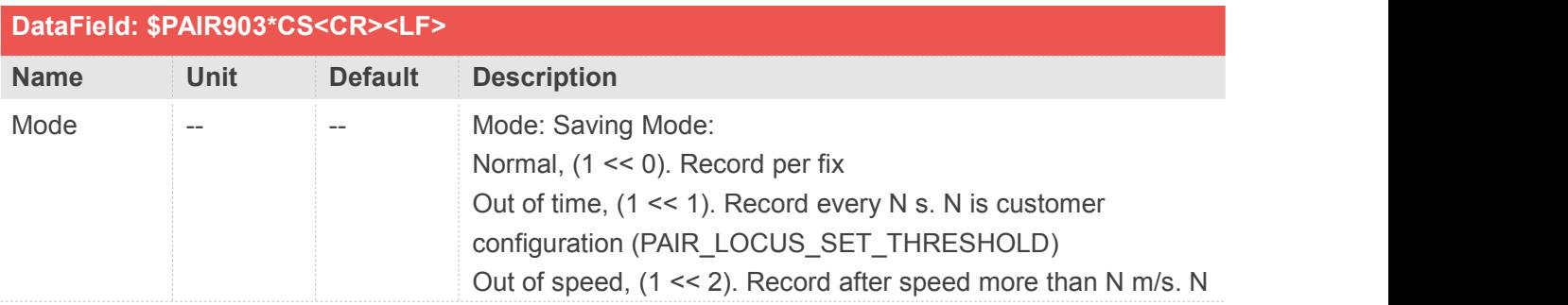

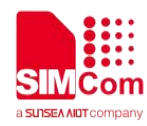

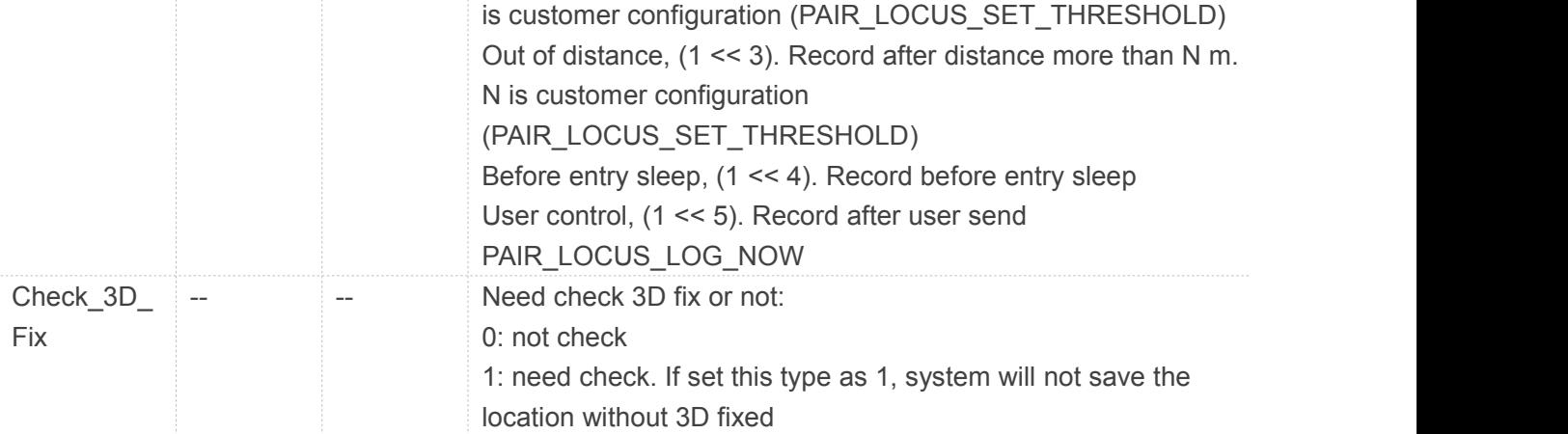

#### **[Return]**

**1. PAIR\_ACK for send result.**

**2. \$PAIR903,<Mode>,<Check\_3D\_Fix>\*CS<CR><LF>**

**Mode: Saving Mode**

**Normal, (1 << 0). Record per fix.**

**Out of time, (1 << 1). Record every N s. N is customer configuration (PAIR\_LOCUS\_SET\_THRESHOLD).**

**Out of speed, (1 << 2). Record after speed more than N m/s. N is customer configuration (PAIR\_LOCUS\_SET\_THRESHOLD).**

**Out of distance, (1 << 3). Record after distance more than N m. N is customer configuration (PAIR\_LOCUS\_SET\_THRESHOLD).**

**Before entry sleep, (1 << 4). Record before going to sleep.**

**User control, (1 << 5). Record after user send PAIR\_LOCUS\_LOG\_NOW.**

**Check\_3D\_Fix: Need check 3D fix or not.0: not check.**

**1: need check. If set this type as 1, system will not save the location without 3D fixed.**

# **[Example]**

**Send:**

**\$PAIR903\*30\r\n**

**Response:**

```
$PAIR001,903,0*31\r\n
```
**\$PAIR903,6,1\*37\r\n ==> LOCUS saving mode is out of time & out of speed mode. Need check 3D fix**

# **NOTE**

Must disable LOCUS saving before send this command

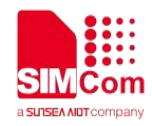

# **2.3.163Packet Type:904 PAIR\_LOCUS\_SET\_THRESHOLD**

#### Set LOCUS mode threshold

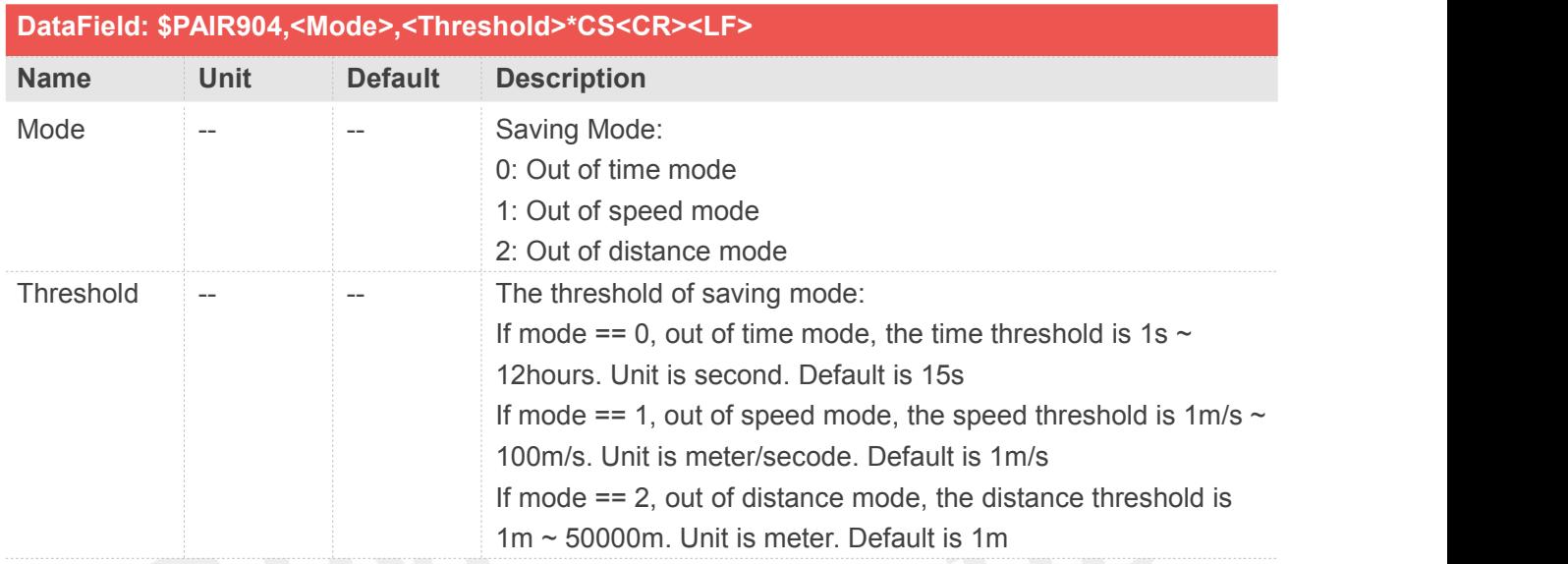

## **Return&Example**

# **[Return] 1. PAIR\_ACK for send result. [Example] Send: \$PAIR904,1,5\*33\r\n ==> Set out of time mode threshold is 5s. Response: \$PAIR001,904,0\*36\r\n ==> Set success. LOCUS will save record every 5s. NOTE**

Must disable LOCUS saving before send this command If the threshold out of rang, will response parameter error ("\$PAIR001,804,4\*33\r\n")

# **2.3.164Packet Type:905 PAIR\_LOCUS\_GET\_THRESHOLD**

Get LOCUS mode threshold

**www.simcom.com 152 / 169**

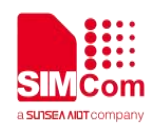

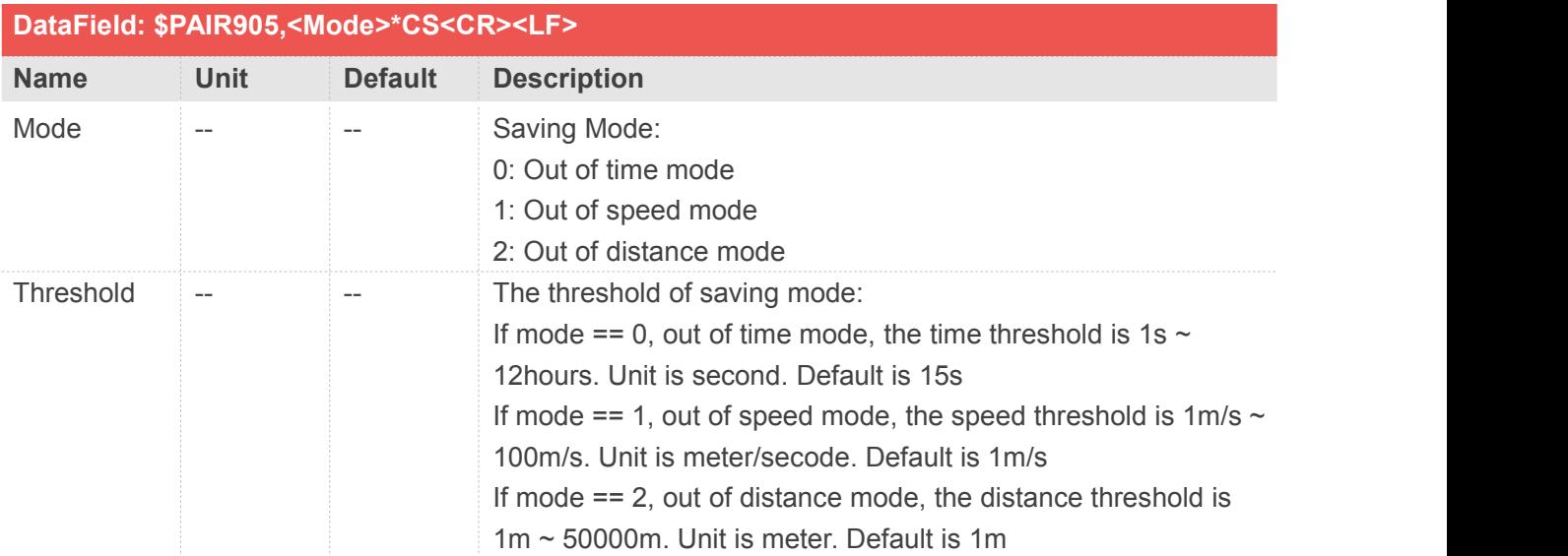

#### **[Return]**

**1. PAIR\_ACK for send result**

**2. \$PAIR905,<Threshold>\*CS<CR><LF>**

**Threshold: The threshold of saving mode**

If mode  $== 0$ , out of time mode, the time threshold is  $1s \sim 12$  hours. Unit is second. **Default is 15s**

**If mode == 1, out of speed mode, the speed threshold is 1m/s ~ 100m/s. Unit is meter/secode. Default is 1m/s**

**If mode == 2, out of distance mode, the distance threshold is 1m ~ 50000m. Unit is meter. Default is 1m**

**[Example]**

**Send:**

**\$PAIR905,0\*2A\r\n ==> Get time threshold Response:**

**\$PAIR001,905,0\*37\r\n**

**\$PAIR905,15\*1E\r\n ==> Time threshold is 15s**

## **NOTE**

Must disable LOCUS saving before send this command

# **2.3.165Packet Type:906 PAIR\_LOCUS\_CLEAR**

Clear LOCUS Data

**www.simcom.com 153 / 169**

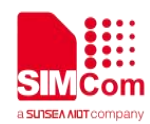

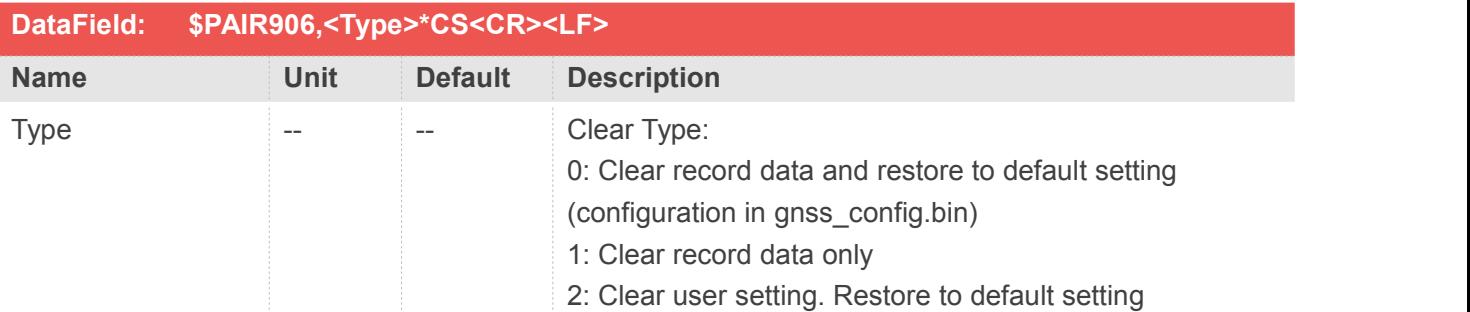

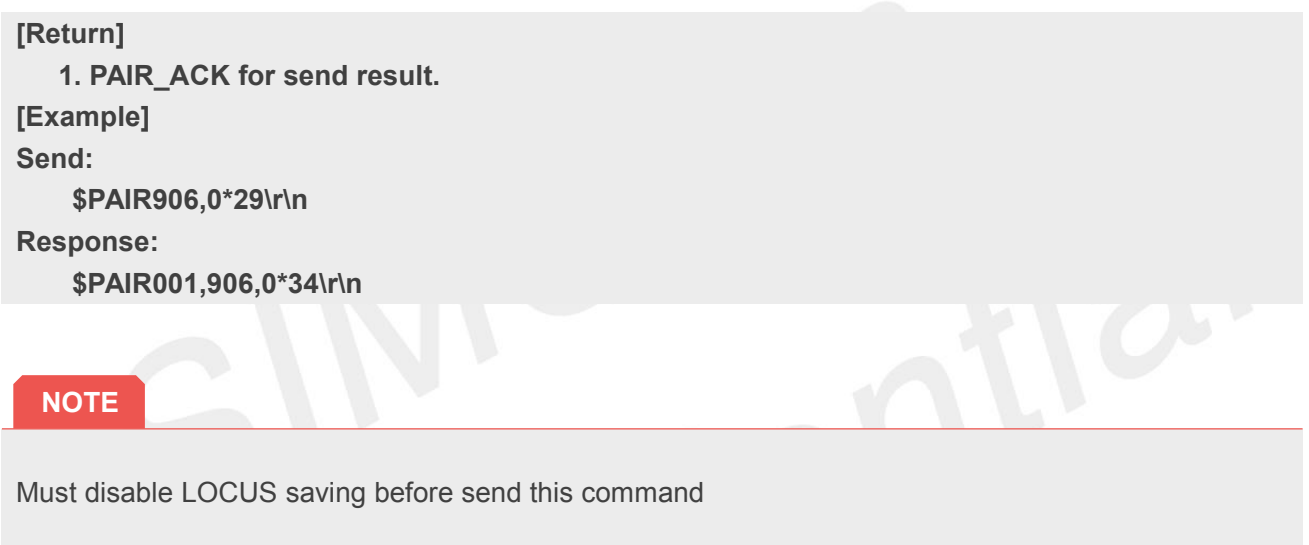

# **2.3.166Packet Type:907 PAIR\_LOCUS\_LOG\_NOW**

Save current location data

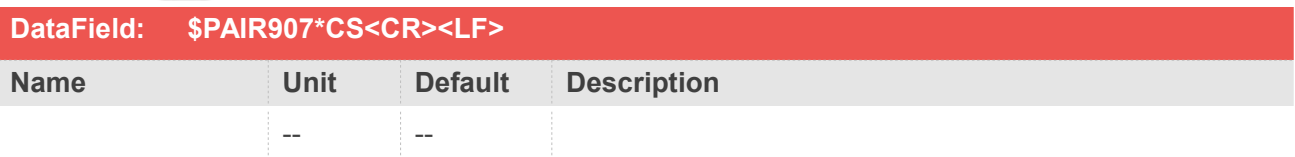

# **Return&Example**

**[Return] 1. PAIR\_ACK for send result. [Example] Send:**

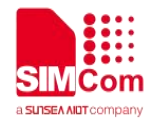

**\$PAIR907\*34\r\n Response: \$PAIR001,907,0\*35\r\n**

## **NOTE**

Must keep user control (1 << 5) in saving mode if need use this command

# **2.3.167Packet Type:908 PAIR\_LOCUS\_GET\_DATA**

Get all record data

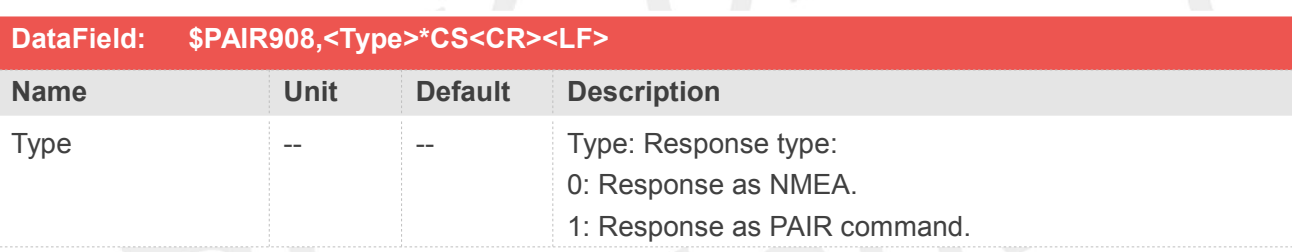

# **Return&Example**

#### **[Return]**

- **1. PAIR\_ACK for send result**
- **2. \$PAIR908,0\*CS<CR><LF>**

**LOCUS read begin**

**3. \$PAIR908,1,<Record\_Num>,<Record\_Size>\*CS<CR><LF>**

**LOCUS read information**

**Record\_Num: the total record numbers**

**Record\_Size: the size of data per record**

#### **4. LOGGA + LORMC**

**If type is 0, system will response LOGGA + GPGGA. The format is same as GPGGA + GPRMC.**

**5.**

**\$PAIR908,2,<UTC>,<Fix\_Type>,<Lat>,<Lon>,<Heighing>,<Speed>,<Heading>,<HDOP>,<SatNo>\*CS <CR><LF>**

**If type is 1, system will response PAIR908,2,xxxx list for every record None saved data will show 0.**

#### **6. \$PAIR908,3\*CS<CR><LF>**

**LOCUS read end**

**[Example]**

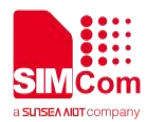

**Send:**

**\$PAIR908,0\*27\r\n Response: \$PAIR001,908,0\*3A\r\n \$PAIR908,0\*27\r\n \$PAIR908,1,2,16\*13\r\n \$LOGGA,080931.000,011772.4267,N,0016183.7702,E,1,0,0.0,0.53,M,,M,,\*59\r\n \$LORMC,080931.000,A,011772.4267,N,0016183.7702,E,260320,,,A,V\*C\r\n \$LOGGA,080932.000,011772.4267,N,0016183.7702,E,1,0,0.0,0.53,M,,M,,\*5A\r\n \$LORMC,080932.000,A,011772.4267,N,0016183.7702,E,260320,,,A,V\*F\r\n \$PAIR908,3\*24\r\n \$PAIR001,908,0\*3A\r\n 5 \$PAIR908,0\*27\r\n 6 \$PAIR908,1,2,16\*13\r\n 7 \$LOGGA,080931.000,011772.4267,N,0016183.7702,E,1,0,0.0,0.53,M,,M,,\*59\r\n 8 \$LORMC,080931.000,A,011772.4267,N,0016183.7702,E,260320,,,A,V\*C\r\n 9 \$LOGGA,080932.000,011772.4267,N,0016183.7702,E,1,0,0.0,0.53,M,,M,,\*5A\r\n 10 \$LORMC,080932.000,A,011772.4267,N,0016183.7702,E,260320,,,A,V\*F\r\n 11 \$PAIR908,3\*24\r\n Send: \$PAIR908,1\*26\r\n Response: \$PAIR001,908,0\*3A\r\n \$PAIR908,0\*27\r\n \$PAIR828,2,5EA541BB,01,12341A1C,3E06BA8C,0210,0000,0000,0000,00\*07r\n \$PAIR828,2,5EA541BC,01,12341A1B,3E06BA8A,0210,0000,0000,0000,00\*05r\n \$PAIR908,1,2,16\*13\r\n \$PAIR908,3\*24\r\n**

**NOTE**

**Must disable LOCUS saving before send this command**

# **2.3.168Packet Type:909 PAIR\_LOCUS\_GET\_RECORD\_NUM**

Get total record number

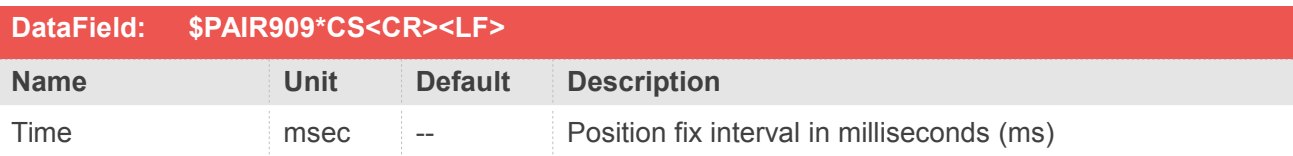

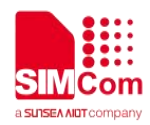

**[Return] 1. PAIR\_ACK for send result. 2. \$PAIR909,<Record\_Num>\*CS<CR><LF> Record\_Num: total record number [Example] Send: \$PAIR909\*3A\r\n Response: \$PAIR001,909,0\*3B\r\n \$PAIR909,15\*12\r\n ==> LOCUS has save 15 records**

# **2.3.169Packet Type:920 PAIR\_BATCHING\_ENABLE**

Enable/Disable batching function.

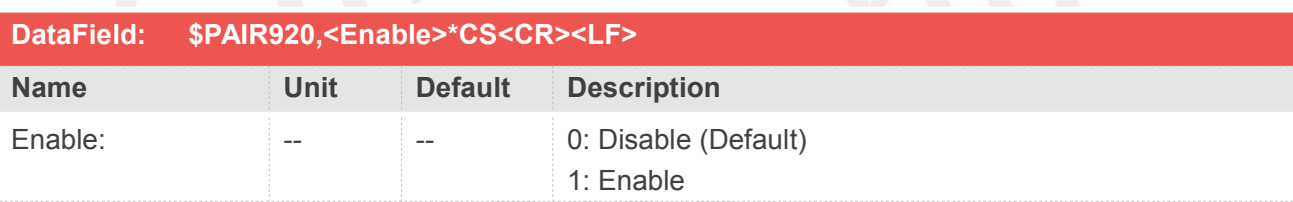

## **Return&Example**

**[Return] 1. [PAIR\\_ACK](file:///C:/Users/Y0133/Desktop/doc/Airoha_IoT_SDK_for_3335_API_Reference_Manual/group__sdk__command.html) for send result. [Example] Send: \$PAIR920,1\*2C\r\n ==> enable batching feature Response:**

**\$PAIR001,920,0\*30\r\n ==> Success**

# **2.3.170Packet Type:921 PAIR\_BATCHING\_GET\_STATUS**

Get batching status and recorded number.

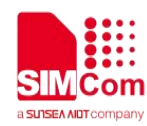

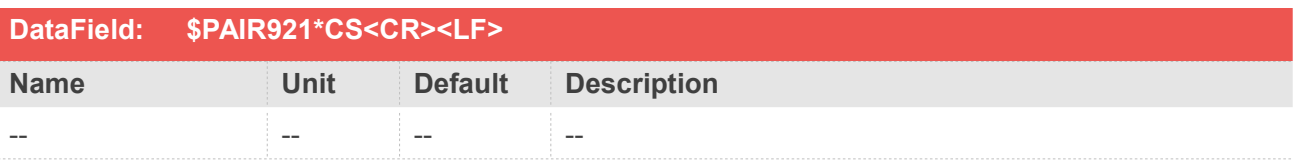

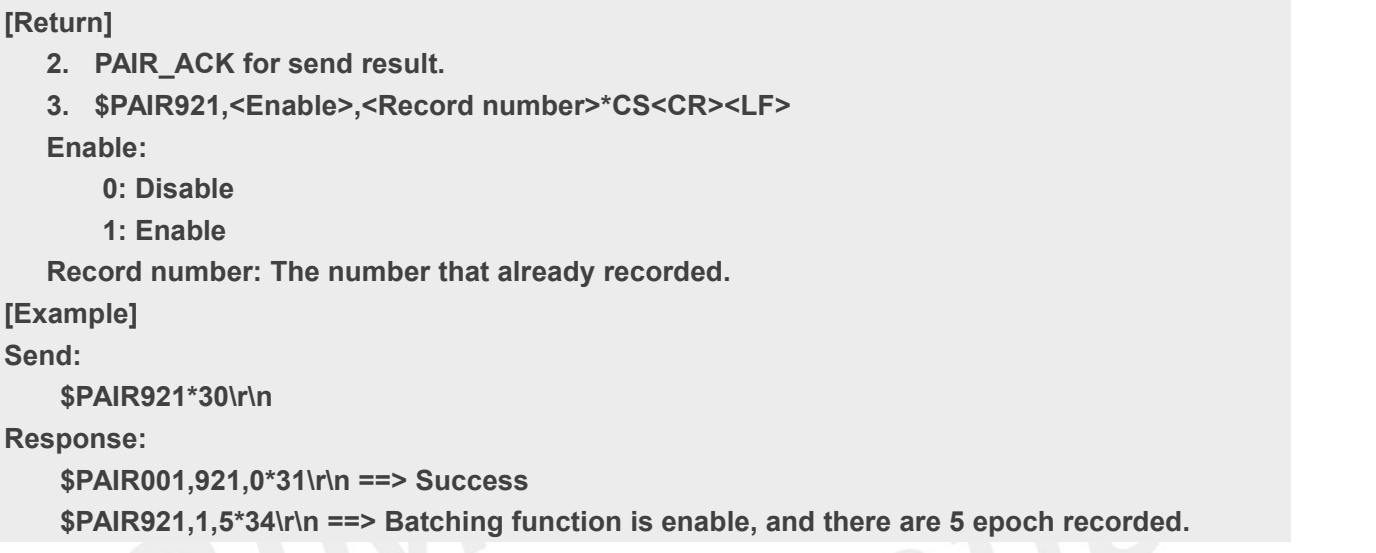

# **2.3.171Packet Type:922 PAIR\_BATCHING\_SET\_CONFIGURATION**

Set baching configuration.

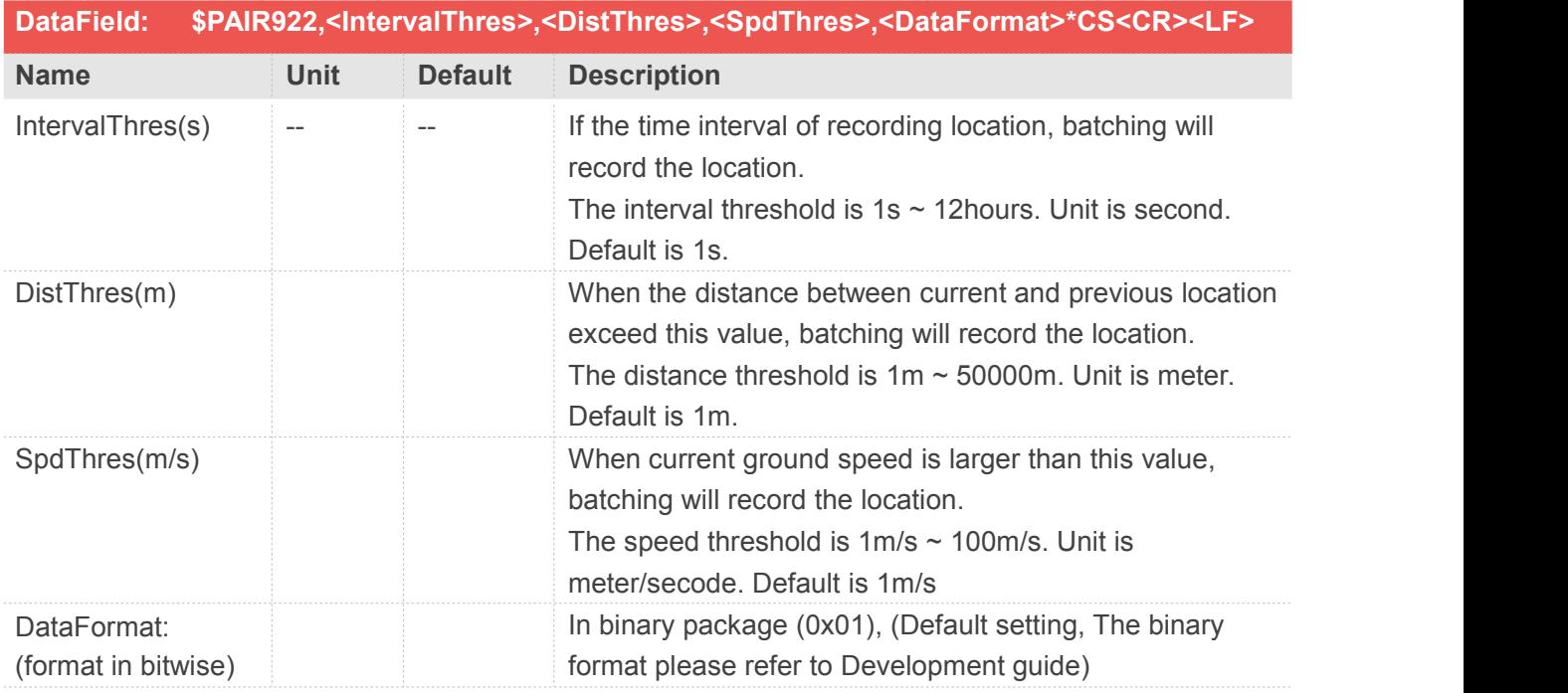

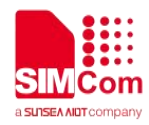

In NMEA package (0x02), (e.g. GGA/RMC)

## **Return&Example**

**[Return] 1. [PAIR\\_ACK](file:///C:/Users/Y0133/Desktop/doc/Airoha_IoT_SDK_for_3335_API_Reference_Manual/group__sdk__command.html) for send result. [Example] Send: \$PAIR922,60,50,10,1\*00\r\n ==> Interval time: 60s, Distance threshold: 50m, Speed threshold: 10m/s, output in binary package. Response:**

**\$PAIR001,922,0\*32\r\n ==> Success**

## **2.3.172Packet Type:923 PAIR\_BATCHING\_GET\_CONFIGURATION**

Get baching configuration.

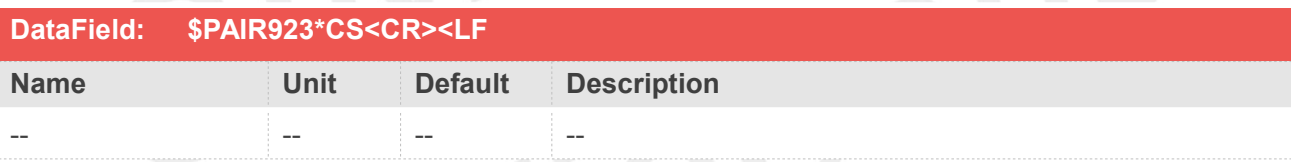

## **Return&Example**

#### **[Return]**

**1. [PAIR\\_ACK](file:///C:/Users/Y0133/Desktop/doc/Airoha_IoT_SDK_for_3335_API_Reference_Manual/group__sdk__command.html) for send result.**

**2. \$PAIR923,<IntervalThres>,<DistThres>,<SpdThres>,<DataFormat>\*CS<CR><LF>**

**IntervalThres(s): If the time interval of recording location, batching will record the location.The interval threshold is 1s ~ 12hours. Unit is second. Default is 1s.**

**DistThres(m): When the distance between current and previous location exceed this value, batching will record the location. The distance threshold is 1m ~ 50000m. Unit is meter. Default is 1m.**

**SpdThres(m/s): When current ground speed is largerthan this value, batching will record the location. The speed threshold is 1m/s ~ 100m/s. Unit is meter/secode. Default is 1m/s**

**DataFormat: (format in bitwise)**

**In binary package (0x01), (Default setting, The binary format please refer to Development guide)**

```
In NMEA package (0x02), (e.g. GGA/RMC)
```
**[Example]**

**Send:**

**\$PAIR923\*32\r\n**

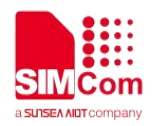

**Response:**

**\$PAIR001,923,0\*33\r\n ==> Success \$PAIR923,60,50,10,1\*01\r\n ==> Interval time: 60s, Distance threshold: 50m, Speed threshold: 10m/s, output in binary package.**

# **2.3.173Packet Type:924 PAIR\_BATCHING\_FLUSH**

Flush buffer, the batching data will output as specified format.

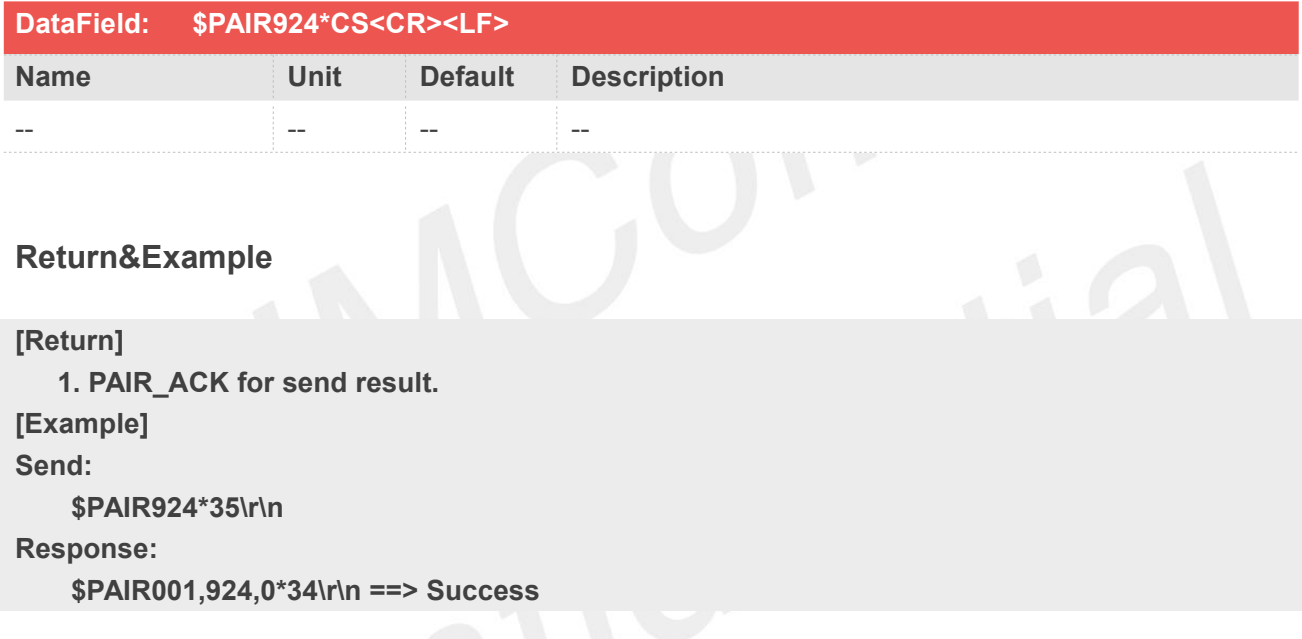

# **2.3.174Packet Type:925 PAIR\_BATCHING\_CLEAR**

Clear batching data.

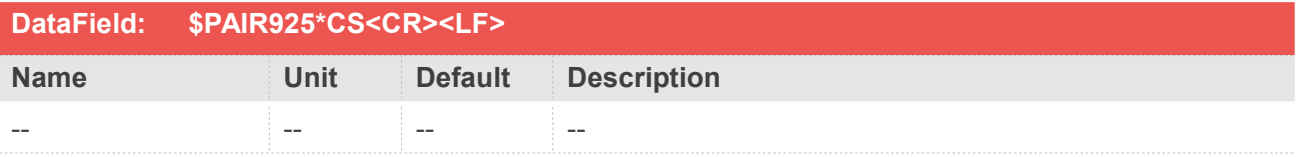

## **Return&Example**

**[Return] 1. [PAIR\\_ACK](file:///C:/Users/Y0133/Desktop/doc/Airoha_IoT_SDK_for_3335_API_Reference_Manual/group__sdk__command.html) for send result. [Example]**

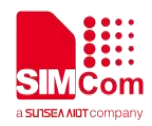

**Send: \$PAIR925\*34\r\n Response: \$PAIR001,925,0\*35\r\n ==> Success**

# **2.3.175Packet Type:926 PAIR\_BATCHING\_LOG\_NOW**

Record the next location after this command.

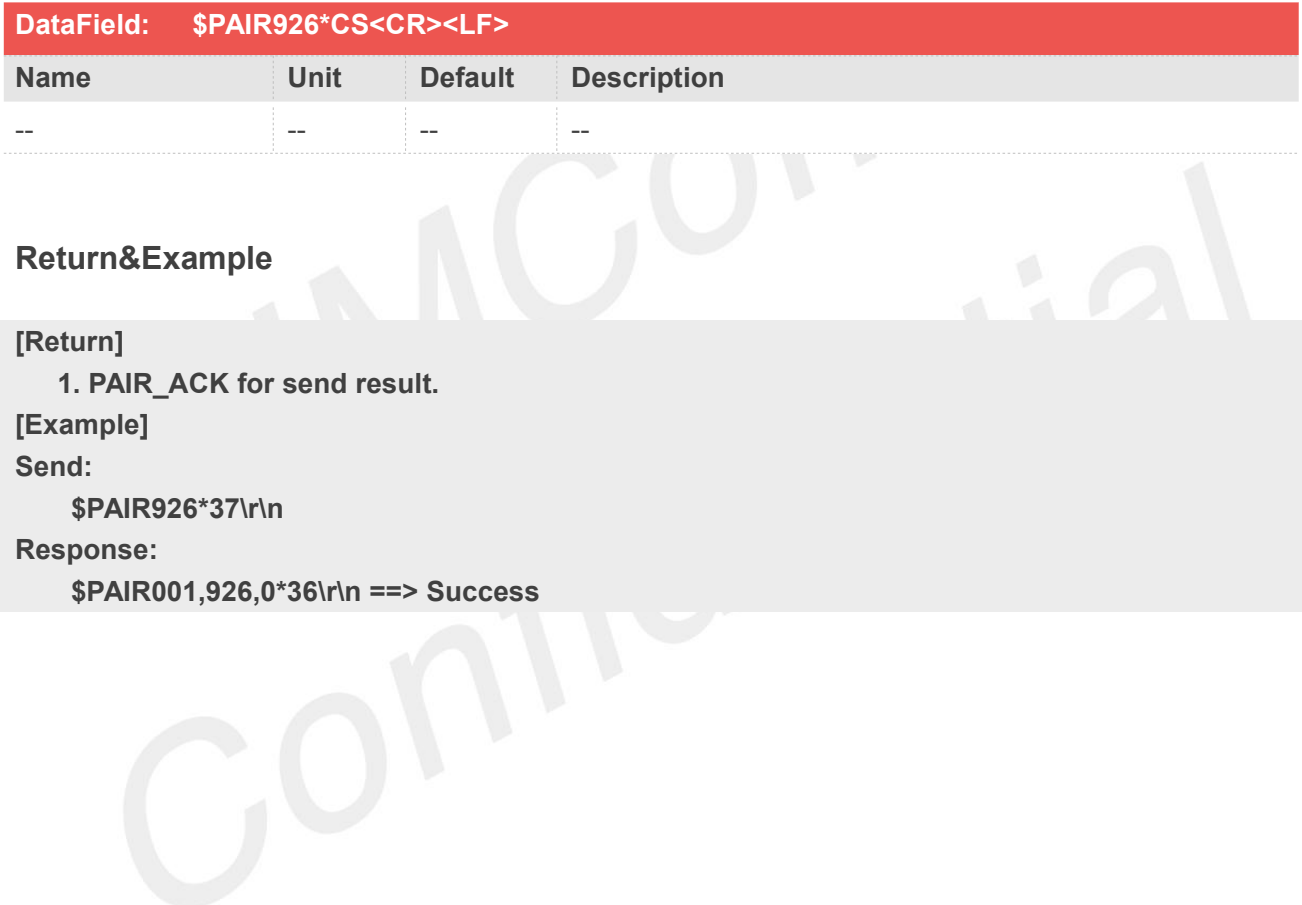

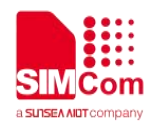

# **Datum List**

All the datum type supported are shown in this table.

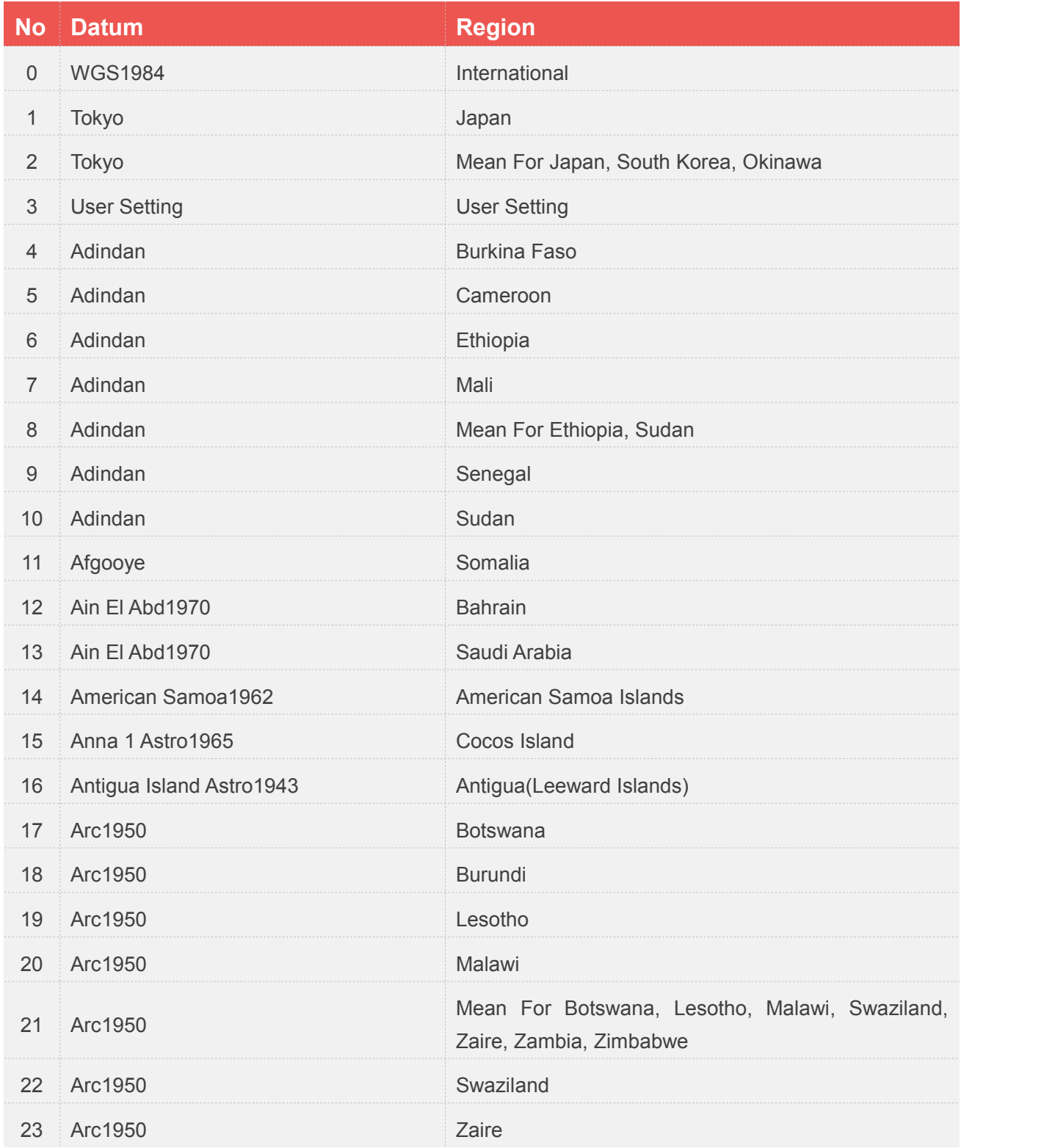

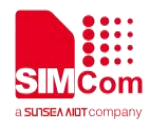

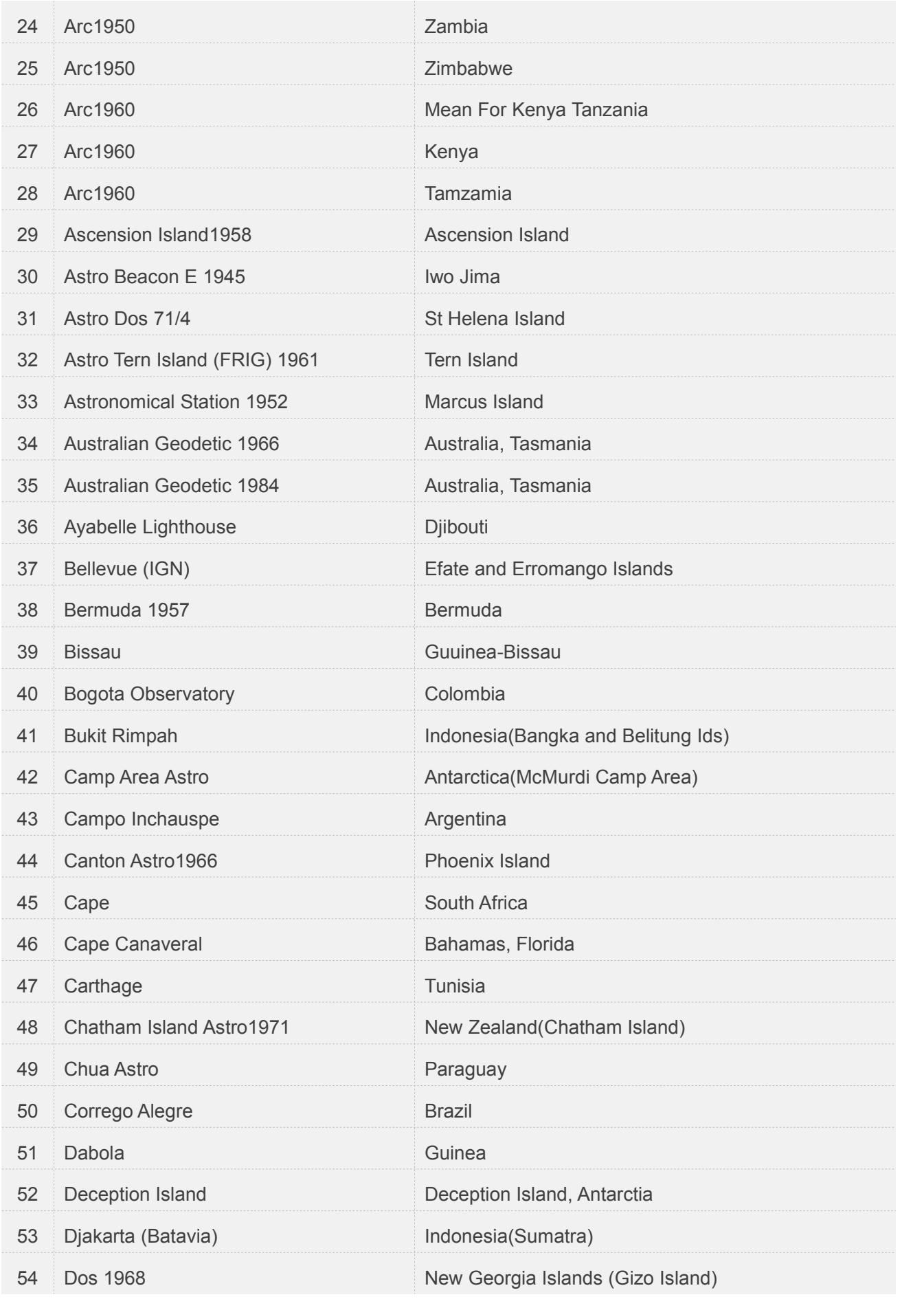

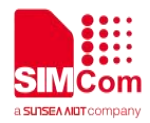

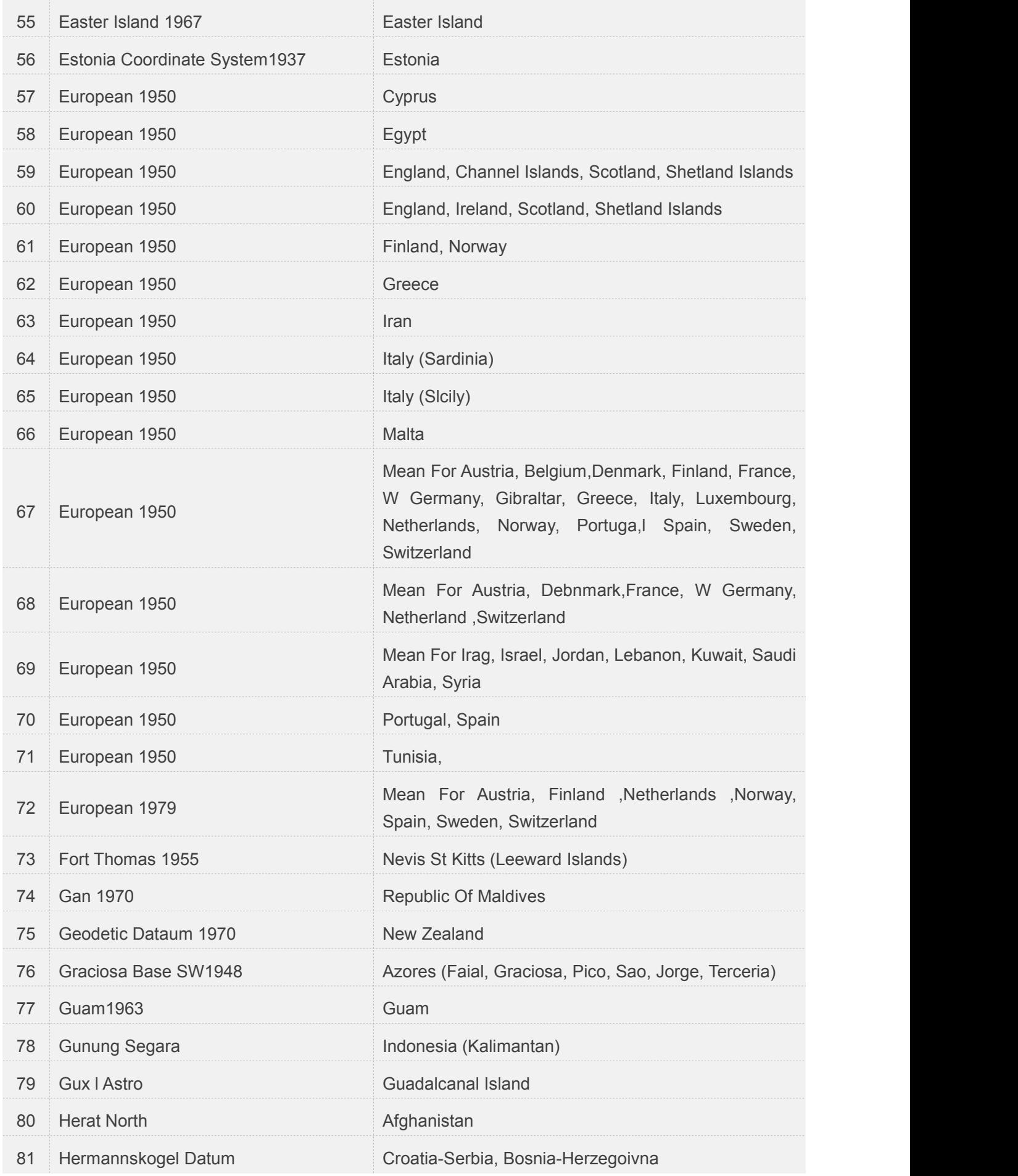

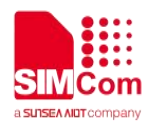

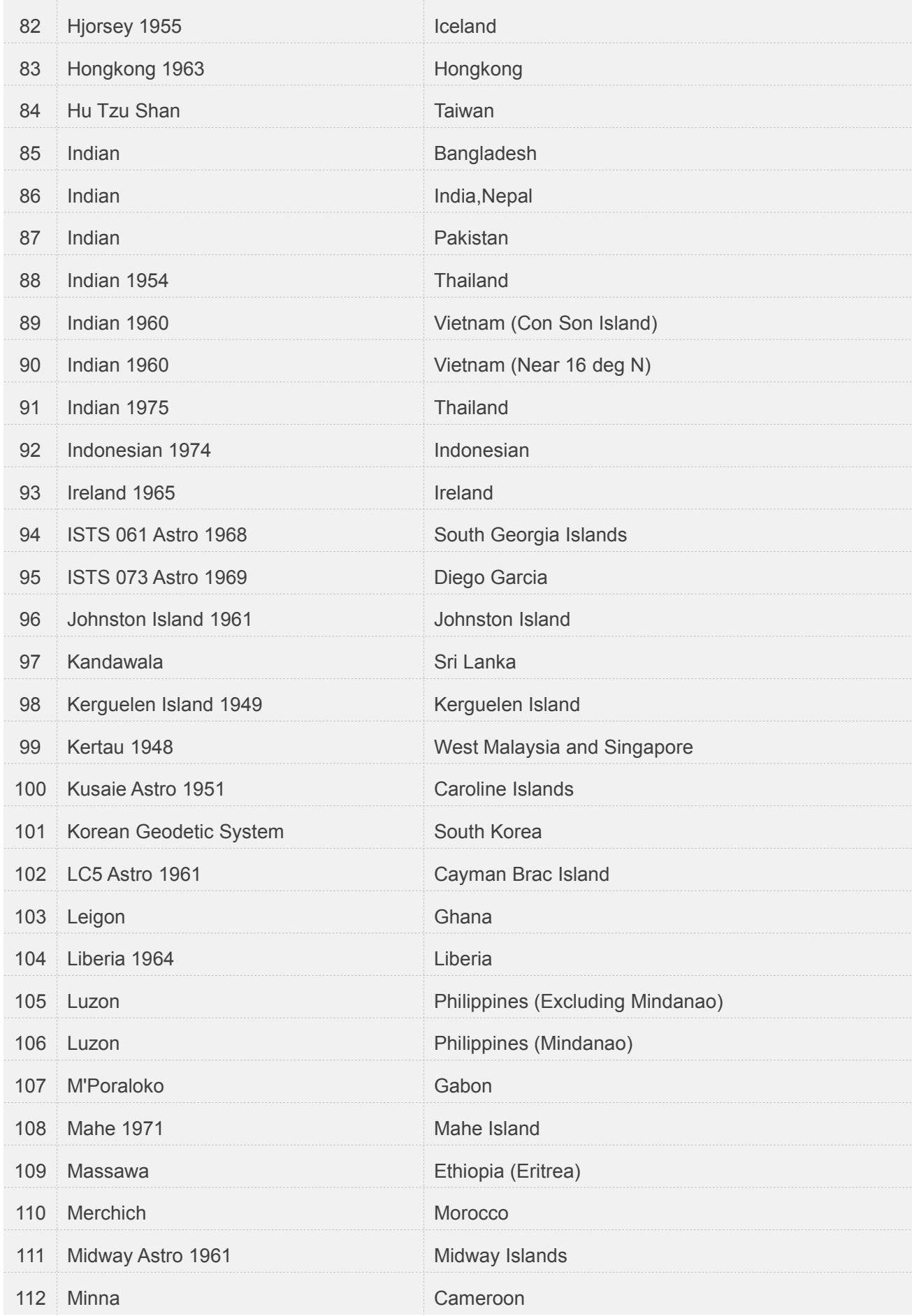

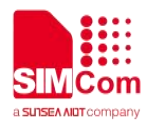

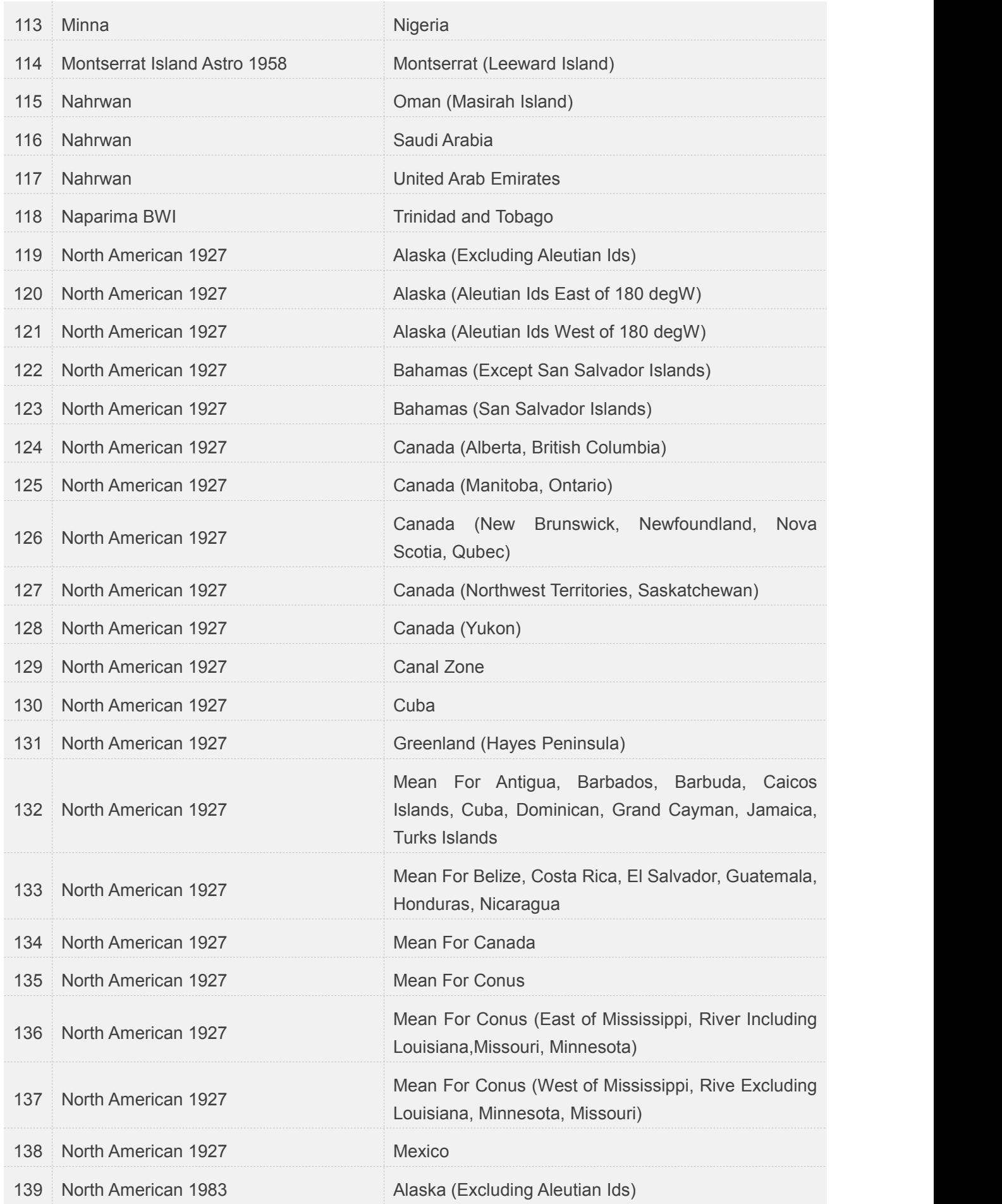

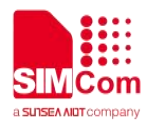

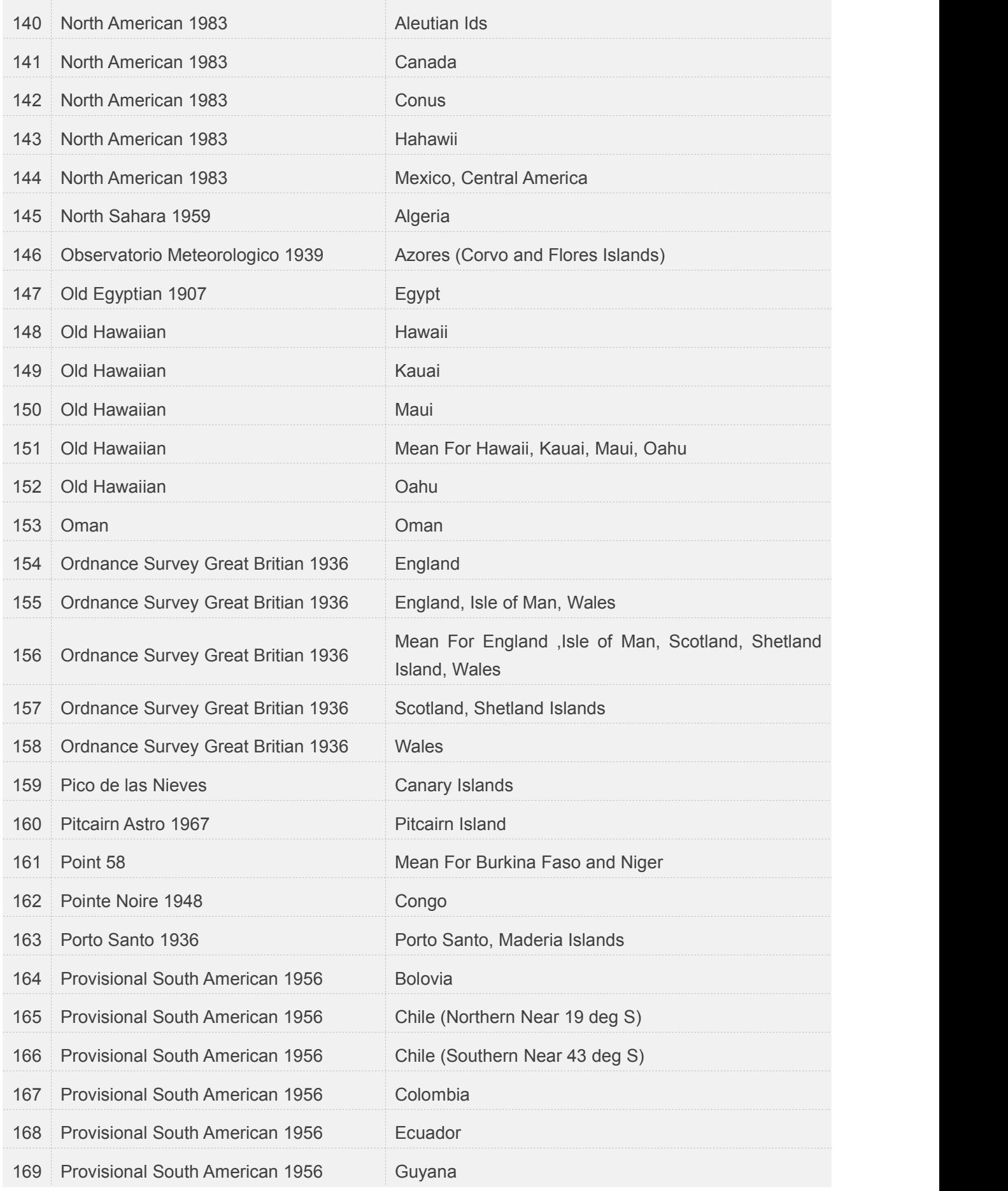

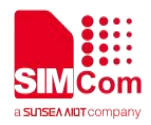

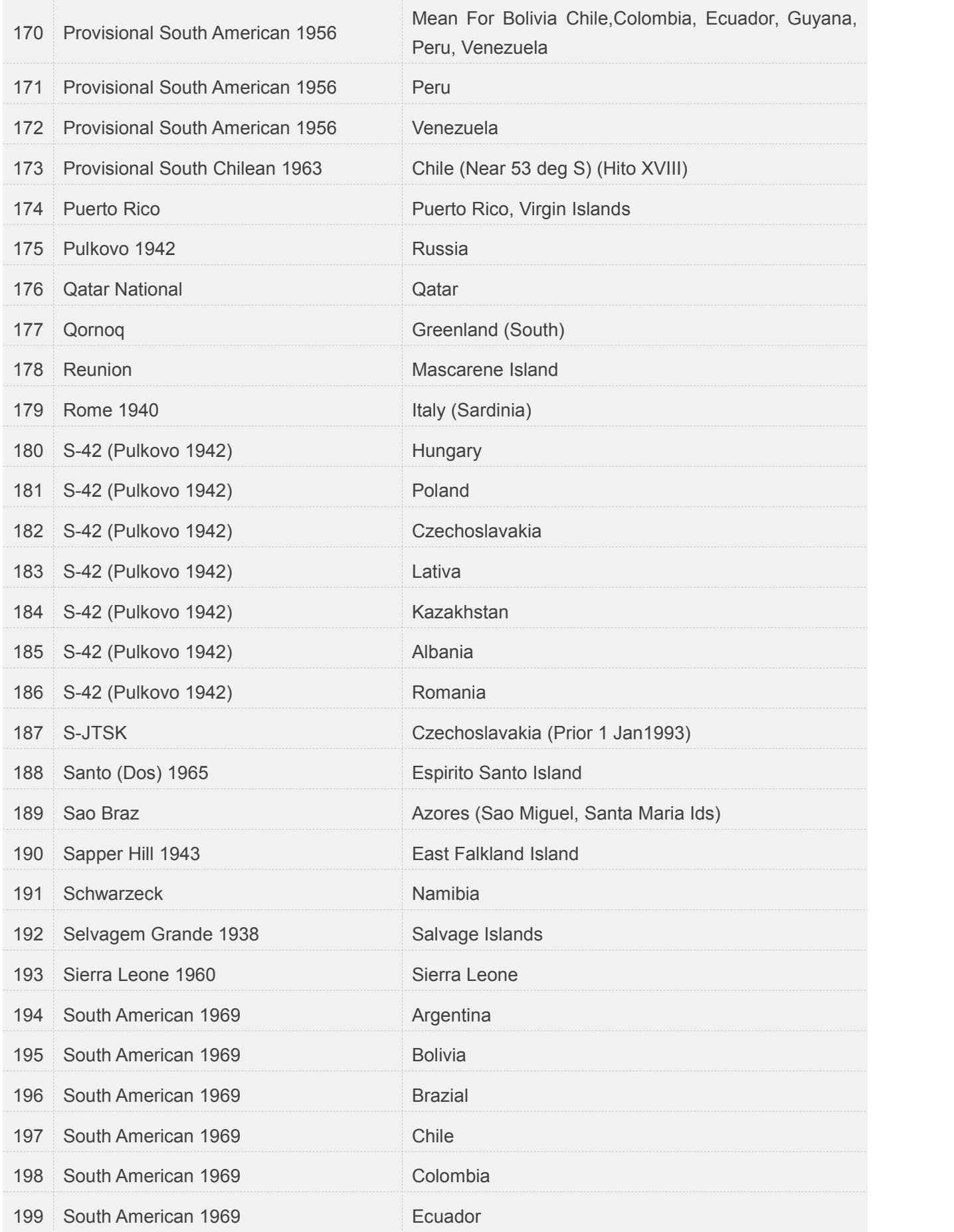

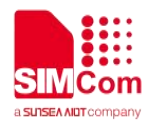

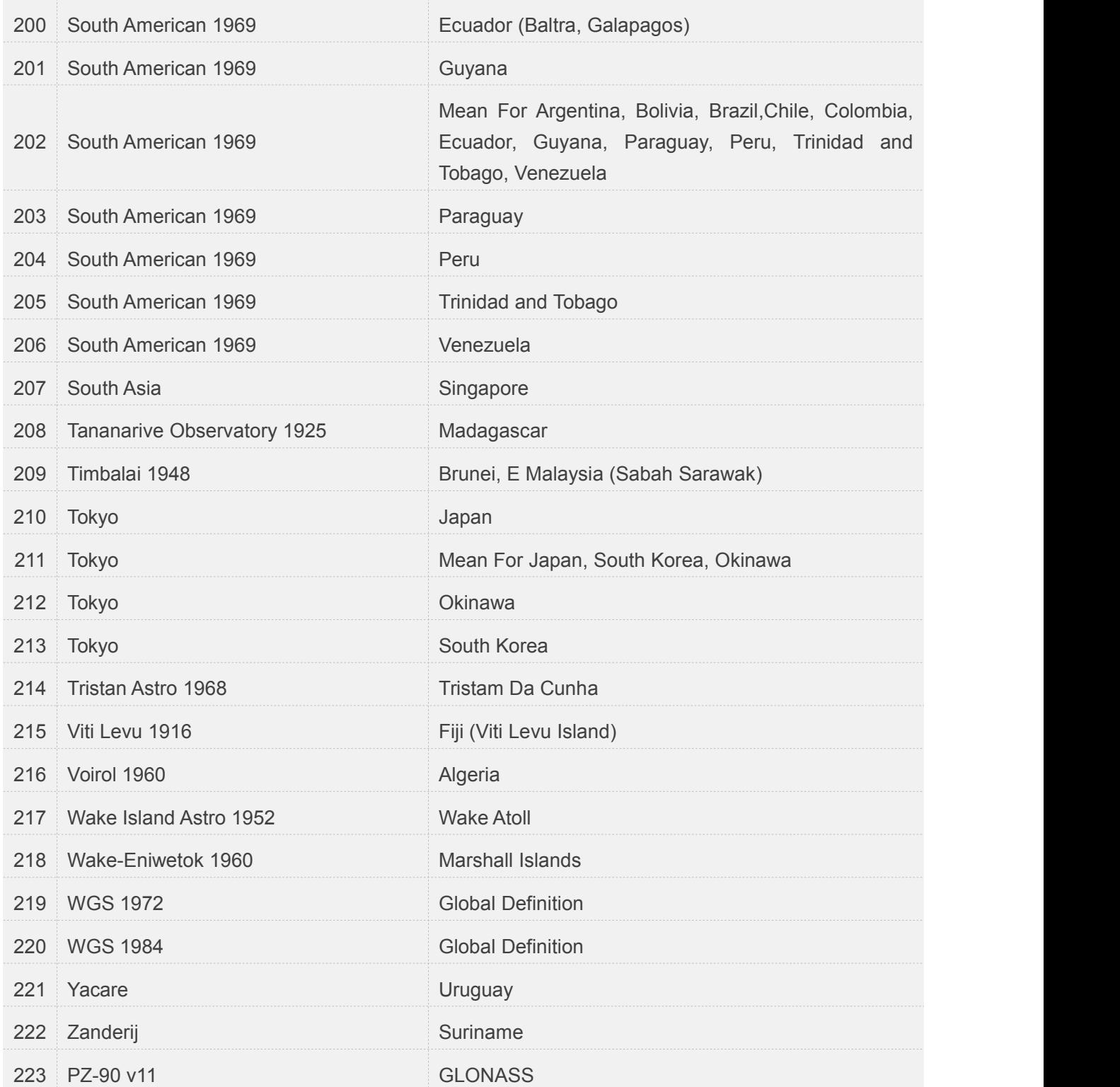